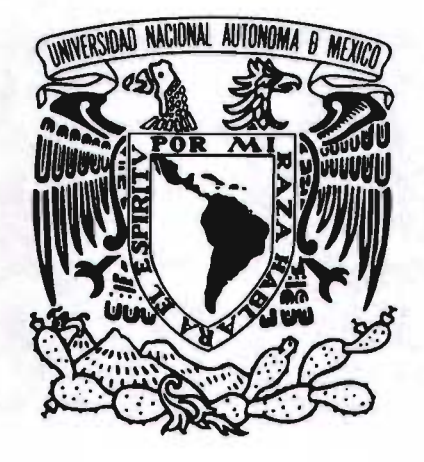

UNIVERSIDAD NACIONAlAUTÓNOMA DE MÉXICO ESCUELA NACIONAL DE ARTES PLÁSTICAS

**COMBI** 

TOLIBIE AT 30

# "EL DISEÑO GRÁFICO EN LA PROYECCiÓN, REALIZACiÓN Y PUBLICACiÓN DE SITIOS WEB"

**TESIS** QUE PARA OBTENER El TíTULO DE LICENCIADO EN COMUNICACiÓN GRÁFICA

PRESENTAN CANEK HERNÁNDEZ CHALÉ JESÚS EDUARDO MOJICA TINOCO

DIRECTOR DE TESIS LIC. MARCO ANTONIO BASILIO HERNÁNDEZ

MÉXICO D.F. 2005

349312  $m$ 

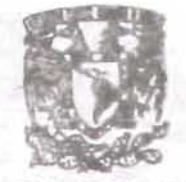

**BELA NACIONAL** DE ARTES PLASTICA. KOCHIMILCO D.F

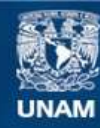

Universidad Nacional Autónoma de México

**UNAM – Dirección General de Bibliotecas Tesis Digitales Restricciones de uso**

# **DERECHOS RESERVADOS © PROHIBIDA SU REPRODUCCIÓN TOTAL O PARCIAL**

Todo el material contenido en esta tesis esta protegido por la Ley Federal del Derecho de Autor (LFDA) de los Estados Unidos Mexicanos (México).

**Biblioteca Central** 

Dirección General de Bibliotecas de la UNAM

El uso de imágenes, fragmentos de videos, y demás material que sea objeto de protección de los derechos de autor, será exclusivamente para fines educativos e informativos y deberá citar la fuente donde la obtuvo mencionando el autor o autores. Cualquier uso distinto como el lucro, reproducción, edición o modificación, será perseguido y sancionado por el respectivo titular de los Derechos de Autor.

# **Agradecimientos**

Agradeamientos

## **Canek**

A mis padres: Socorro y Juan; mis hermanos: Quetzally, Ehekatl yAmeyalli; la niña traviesa que ilumina mi vida: Anayansi; mi compañero en la carretera: Lalo; el hombre más sabio que he conocido: mi abuelo Eulalio; mi abuela Mercedes, y mi abuelo Pedro (+); a los embajadores del amor: Yatli, Carlos y al pequerño Yohualli; el Reino Utópico de Bubamara: Edur, Poli, Angela, Mau, Benja , Christian, Alejandro, los Candado, la Tía, Laura, Rebeca y Kiki; mis primos: Renata, Hugo, Ixel y Jaina; a mis tíos Mauricio y Ana; a Pepi; a Kerouac, Burroughs y Ginsberg; mis maestros Ma. Elena Martínez, Patricia Soriano, Alicia Portillo, Ma. de la Luz Najera; mi Director de tesis Marco Basilio.

A la música, los libros y las imágenes que me han inspirado.

# **Lato**

A mi papi y mi mami siempre y para siempre. A mis hermanos que me dieron mis papás: José, Nena, Paco, Chato y Migue; a sus hijos en especial a José Luis, Angélica, David, Sergio, Regino, Daniel, Abril y Erick. A la familia que escogieron por mí en especial a Gaby. A los Mojica y los Tinaco, con mucho cariño a tía Lupe, Lili, Rosa, Tía Carmen, Adria, Paty V., Paty P., Alex, Tita, Artur y Viri. A la familia que yo elegí : Rulo, Pepe y Lola. A la Famili. A Toda mi familia Bubamara, pero sobre todo a Poli, Mau, Ehekatl, Edurne, Angelita, Carlos, Yatly, Yohualli, Kandy, Kechis, Kiki. A los que están del otro lado del mar: Pepi, Ramon, Laura y Rebeca. A los que están pero no están: Chico, Chilo, Aurelia y Julia. A mis maestros Estela López, Ma. Elena Martínez, Patricia Soriano y Alicia Portillo. A mis sinodales y mi director de tesis Marco Basilio. A mi Abuelo, Compadre y hermano Canek.

Solo quiero hacer alguna aportación al Diseño y ser reconocido por ello...

Anónimo

# **Indice**

# **Introducción**

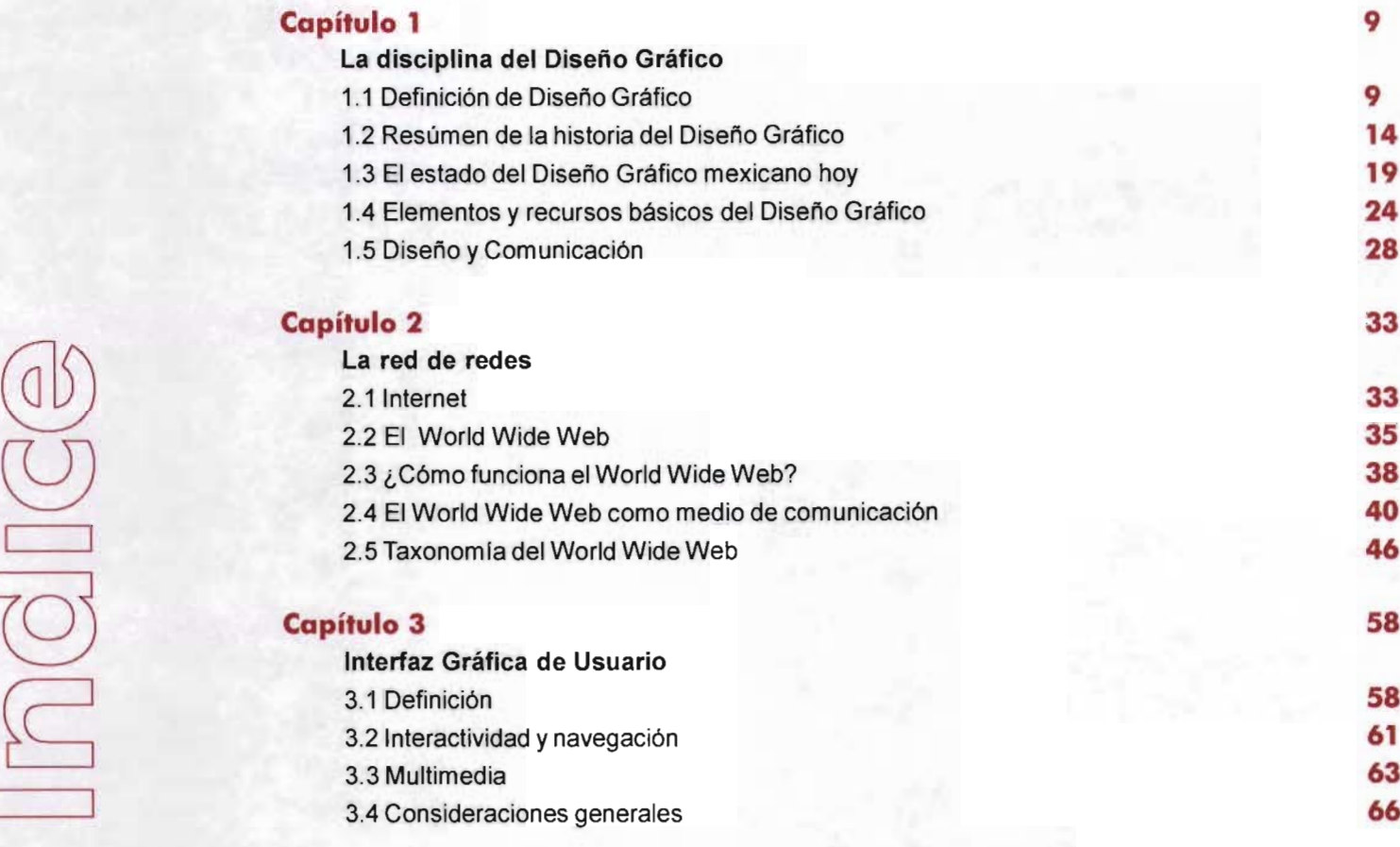

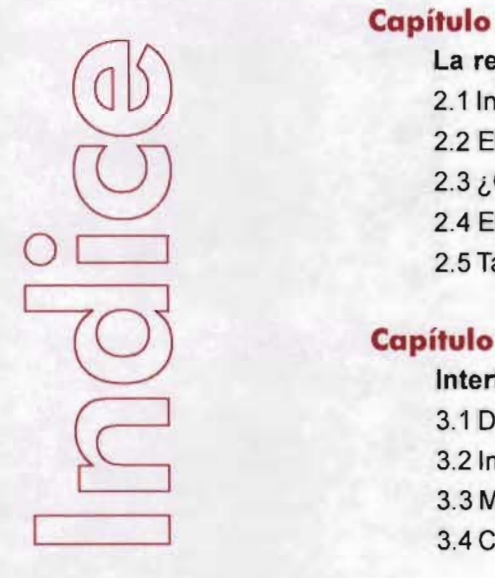

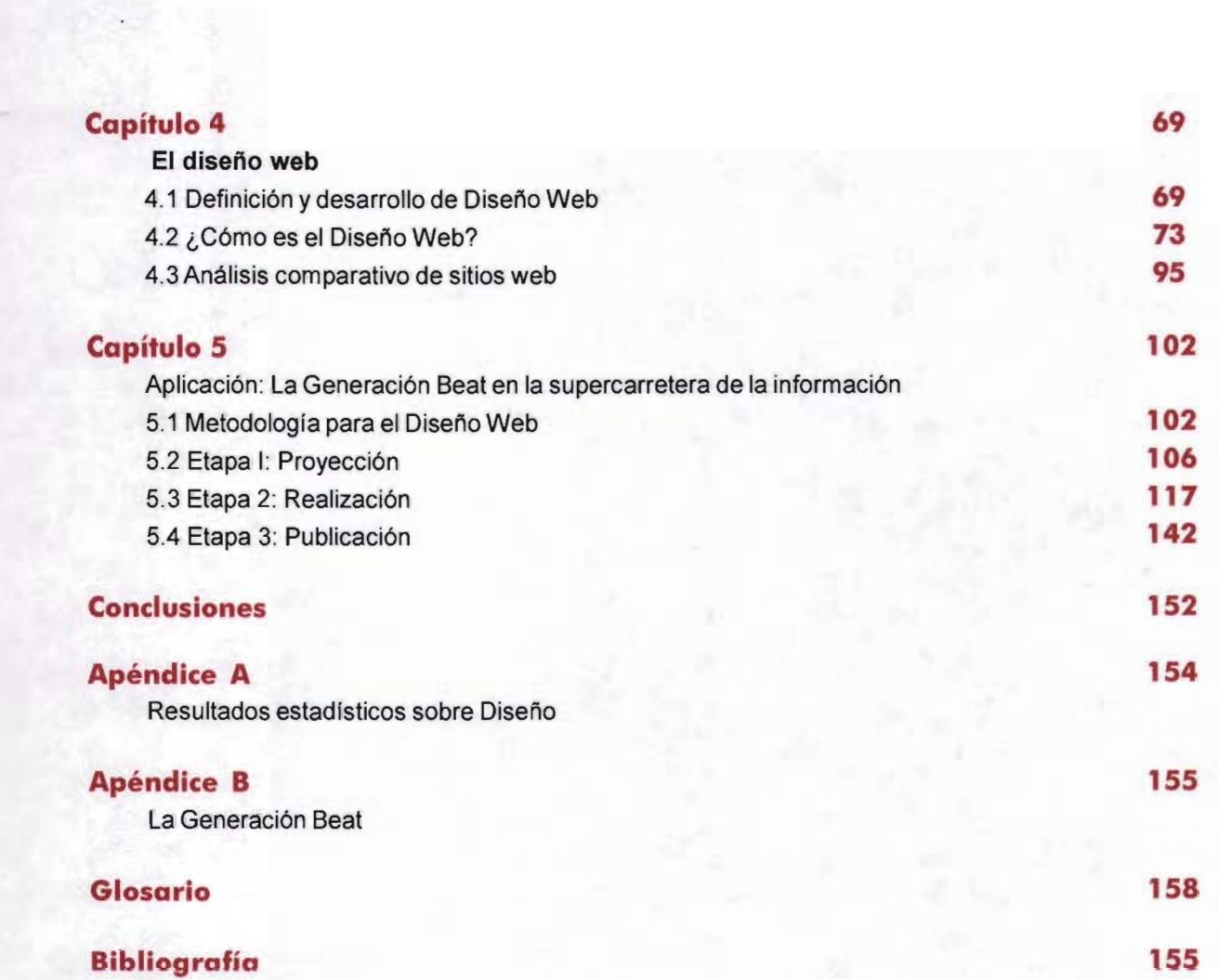

 $\widetilde{r}$ (  $^{\prime}$  $75.57$ 

# **Introducción**

El avance tecnológico ha dado paso al acelerado desarrollo de uno de los medios de comunicación más importantes de los últimos tiempos: Internet, el cual no solo ha crecido en cuanto a tecnología se refiere, también el número de usuarios que lo utilizan han aumentado de manera exponencial en un lapso relativamente corto en comparación con otros medios de comunicación como la radio y la T.V. Dentro de este medio hay un servicio que ha tomado ventaja sobre los demás, el World Wide Web; esto se debe a que a través de él, por medio de una interfaz gráfica, los usuarios comunes pueden tener fácil acceso a casi todos los otros servicios de Internet tales como el correo electrónico, el FTP y el Tlenet entre otors. Su éxito radica en que es una herramienta visual a la que poco a poco se han ido adhiriendo los demás sentidos, haciendo del proceso de navegación y comunicación una experiencia sensoperceptiva.

Al partir del uso de un lenguaje visual, el WWW se convierte en un campo de acción idóneo

para el diseñador gráfico, un nuevo medio que le permite trabajar con el soporte conocido como Interfaz Gráfica de Usuario, que si bien es cierto desde hace 20 años lo vienen haciendo, nuestra experiencia profesional nos ha mostrado que en México actualmente muchos diseñadores no están del todo conscientes de los alcances de dicho soporte.

Si el diseño de Interfaces Gráficas de Usuario, aunque muy utilizado, es un campo poco explorado y valorado en nuestro país. el diseño de Interfaces para web lo es aún menos; hay infinidad de lagunas tanto en su enzeñanza (en nuestra escuela), como en su práctica profesional, y es precisamente a partir de esos vacíos que nació la presente tesis que tiene como objetivo principal colaborar a sentar las bases para que los diseñadores tengan los medios suficientes al momento de proyectar, realizar y publicar un sitio web, comenzando por las reglas básicas del Diseño y tomando elementos de otras áreas del mismo tales como Diseño Editorial, Señalética y Electroaudiovisualentre otras; pero trasladándolas al nuevo medio hasta llegar a desarrollar un lenguaje, metodología y recursos propios.

El desarrollo de esta tesis se basa en gran medida en la experiencia personal de los que la presentamos, pues muy pocos documentos electrónicos y bibliográficos existen sobre este tema. El presente trabajo no pretende ser un recetario de Diseño Web ni un manual de uso, lo

que se busca es abrir puertas ydespertar el interés hacia un nuevo medio, que desemboque en el acercamiento del diseñador al web a través de la presentación de las herramientas del medio; vinculándolo con otras disciplinas yun equipo de trabajo eficiente y multidisciplinario; y proponiendo una metodología especifica para el Diseño Web.

El quehacer del diseñador web requiere de una especialización sobre el medio en el que trabaja, pero sobre todo resulta de vital importancia entenderlo como un soporte con características propias y bien definidas.

El medio es WWW yla disciplina el Diseño.

( - / J  $\mathbb{L}$ ( {

# **La Disciplina del Diseño Gráfico**

 $\circledcirc$ 

**1.1 Definición de Diseño Gráfico**

El Diseño Gráfico al ser una disciplina en constante evolución, se resiste a una definición pura y exacta, esto representaría su estancamiento, pues se limitaría a una serie de "reglas" o normas que dejaríanen entredichouna parte importante de él: la creatividad. Sin embargo hay algunos puntos básicos que el Diseño Gráfico, en cualquiera que sea su forma o manifestación, no puede dejar de lado; quizá a partir de ellos es que podamos acercarnos, más que a una definición, a responder, simplemente ¿cómo es el Diseño Gráfico?.

La necesidad comunicativa del hombre lo ha llevado a desarrollar diversas formas de expresión en el lenguaje para hacer llegar los mensajes de manera clara y precisa. Uno de ellos es precisamente el lenguaje visual, el cual consiste en hacer uso de símbolos y signos que, a través del sentido de la vista, transmiten el mensaje deseado.

Sin embargo no basta con presentar símbolos o signos "universales", sino que además se vuelve necesario hacer representaciones gráficas de ideas y/o conceptos más complejos y específicos. Además, por si fuera poco, no bastará con las representaciones gráficas, hace falta darles un orden, una disposición espacial, así como elegir los canales mediante los cuales el mensaje será llevado al receptor, de lo contrario el mensajeestaráen víasde perderse, y con ello, el inevitable fracasodel proceso decomunicación. Y es precisamente esa tarea, nada fácil, de organizar de manera sintáctica mensaje, signos, símbolos y canales, la que el Diseño Gráfico debe cumplir.

Como vemos, el Diseño Gráfico tiene un papel de suma importancia dentro de los procesos comunicación visual, ya que es a través de él que se logran satisfacer las necesidades específicas de comunicaciónen un individuo o grupo emisor, pudiendo llegar incluso a incidir de manera directa y total en la conducta de un determinado sector social, utilizando concepciones o evaluaciones de la realidad que corresponden a dicho sector en un momento especifico.

Por lo tanto consideramo erróneo catalogar al Diseño Gráfico como un gusto frívolo o un extra dentro de los servicios de impresión o web hosting, por citar solo algunos, pues el Diseño Gráfico tiene ciertas premisas claras respecto a funcionalidad. En su libro El Diseño Gráfico: una historia abreviada, el diseñador e historiador Richard Hollis' plantea, a propósito de lo anterior, tres funciones principales del Diseño para solucionar problemas de comunicación visual:

- 1) Identificar: Decir qué es, de dónde viene y diferenciar el producto o concepto para el que se realiza el diseño.
- 2) Comunicar y dar instrucciones: Qué hacer, cómo hacer y ubicar.
- 3) Presentación y promoción: Captar la mirada del espectador-usuario, imprimir la carga conceptual del mensaje.

Juan Acha , teórico del arte, plantea que "la meta principal de los diseños estriba en lograr el embellecimiento de la cotidianidad del hombre común ..."2, considerando lo planteado por Acha a las tres funciones del diseño que Hollis establece , podemos incluir una cuarta funcón : intención estética. Con ello nos referimos a que el Diseño Gráfico además de buscar el orden en los elementos del mensaje y la claridad del mismo, lo embellece, lo hace memorable no solo por el mensaje, sino por su forma, por la manera en que está expresado, atendiendo siempre, claro está, que lo segundo no haga que el mensaje se pierda.

Cabe señalar que estas cuatro funciones nunca trabajan solas, siempre encontraremos como mfnimo dos de ellas interactuando, y, por tratarse de Diseño, una de ellas siempre será la intención estética. La unión de estas funciones da como resultado un enorme campo de acción para el diseñador gráfico por lo que hemos decidido dividir al Diseño Gráfico en 8 áreas básicas y de éstas surgen aplicaciones especificas. Estas divisiones están basadas en las actividades especfficas de cada una de ellas, en los textos de Bonsiepe Gui<sup>3</sup> y enriquecida con nuestra experiencia profesional. Cabe mencionar que una de las cualidades más embellecedora de esta disciplina es la permeabilidad que existe entre cada una de sus aplicaciones, asi que no seria extraño encontrarlas coexistiendo en algún proyecto de diseño e incluso traspasando los perfmetros de algunas otras disciplinas de la comunicación y el arte como el diseño de modas, industrial, el cine o la arquitectura.

#### Diseño Editorial

Es la composición de piezas gráficas relacionadas con los medios impresos' como revistas, periódicos, catálogos, libros, etc; incluso el diseño de tipografia se incluye aqui.

Como vemos el Diseño Editorial tiene una amplia gama de aplicaciones, por esta razón es una de áreas básicas del Diseño con mayor demanda de profesionales .

#### Diseño Publicitario

Tiene como fin el de publicitar, promocionar o vender algún servicio o producto<sup>5</sup>, y su estructura busca principalmente causar una impresión de gran magnitud en el espectador-usuario, con la

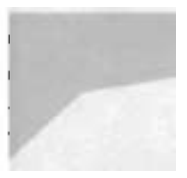

clara intención de incidir en su conducta. Quentin Newark, teórico de arte, menciona que generalmente el Diseño Publicitario sigue una lógica de construcción basada en 4 puntos:

> -Llamar la atención del espectador -Dar una breve introducción del servicio o producto

-Proporcionar su descripción detallada -Indicar hacia dónde debe ir la voluntad del espectador-usuario.

Como ejemplos tenemos carteles, espectaculares, flyers, ilustraciones, fotografías etc.

# Diseño de sistemas de identificación visual corporativa

Philip B. Meggs en su libro Historia del Diseño Gráfico nos dice que esta área del diseño nace como tal nace en los años 50's del siglo pasado, desarrollándose principalmente en los Estados Unidos, ya que durante esa época encontró campo fértil en la bonanza económica de ese país, misma que se veía reflejada en la creación de empresas nuevas yen el crecimiento de las ya existentes .Ante este panorama de gran competencia se tomó conciencia de que un logotipo no es suficiente para la exitosa comunicación visual de una empresa, es necesaria la creación y planificación de una imagen global que proyecte las directrices de la empresa a la que pertenece<sup>6</sup>. Así pues, además de logotipos, ésta se encarga de crear imágenes corporativas, manuales de uso, papelería interna y externa e

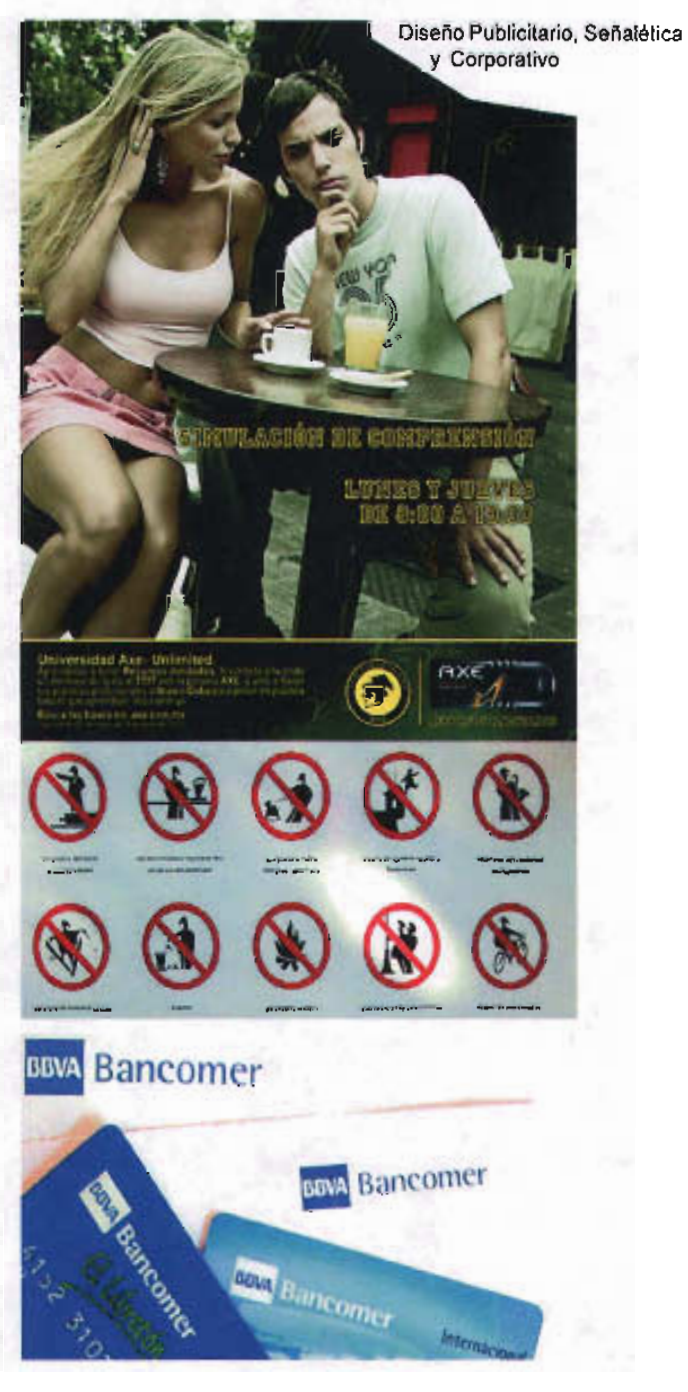

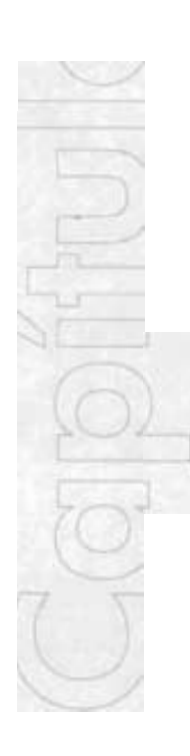

incluso el diseño de los interiores del lugar donde se encuentra la empresa.

#### **Diseño de Señalética**

Cuando se utiliza el término "señalización" se hace referencia a toda aquella señal que orienta e informa, mientras que la **Señalética** es una evolución de esta que por medio del lenguaje gráfico informa y orienta al espectador en su relación con los espacios, su desplazamiento y los objetos que lo rodean; además de organizar, regular y estudiar estas relaciones. Las señales se dividen en tres tipos: identificativas, preventivas y restrictivas". Sin duda esta área básica del diseño es un verdadero reto para los diseñadores, pues aquí deben converger la función informativa, identificativa y estética.

## **Diseño de Envase y Empaque**

Aqui las funciones del diseño están bien identificadas: contener, proteger y comunicar.Ante esta claridad se podría pensar que es una labor fácil, pero en realidad no es así, pues esta área del Diseño Gráfico tiene como tarea colocar en un espacio reducido lo que contiene el empaque yel producto, diferenciarse de sus competidores, ser visualmente sobresaliente y estéticamente agradable y, en algunos casos, hasta contar una pequeña historia sobre el producto. Otro reto que deben sortear los diseñadores de empaques son las cadenas de producción y los costos de éstas, ya que generalmente los departamentos de marketing o los mismos clientes cuentan con presupuestos establecidos con anterioridad, provocando asi severas limitaciones en la labor del diseñador y la experimentación en esta área básica del Diseño Gráfico.

#### **Diseño de Ambientación**

Esta es una área que rompe con muchas constantes de las otras áreas básicas del Diseño. Primero porque no se asocia a la reproducción en serie ya que es creada para un acontecimiento especffico.En segundo lugar porquegeneralmente en sus procesos de comunicación involucra el uso de otros sentidos además del de la vista, como el oído, el olfato y el tacto. Y tercero porque explota soportes poco utilizados en las demás aplicaciones del Diseño. Un ejemplo de esto es el diseño museográfico. Otra de las peculiaridades de esta área es su basta interacción con otras disciplinas como la arquitectura (exploraciones de espacios, planeación de iluminación , creación de estructuras de soportes etc.) e incluso con propuestas 100% artisticas como la instalación o el performance (explotación de la capac idad sensorial y lúdica en el espectador-usuario), como ejemplo el diseño de escaparates de tiendas, oficinas, stands , escenograffas e incluso desfiles de moda. Sin embargo y pese a todas estas diferencias, se considera parte de la disciplina del Diseño Gráfico, pues mantiene la directriz de todas las áreas básicas del Diseño: la comunicación a través de un lenguaje visual.

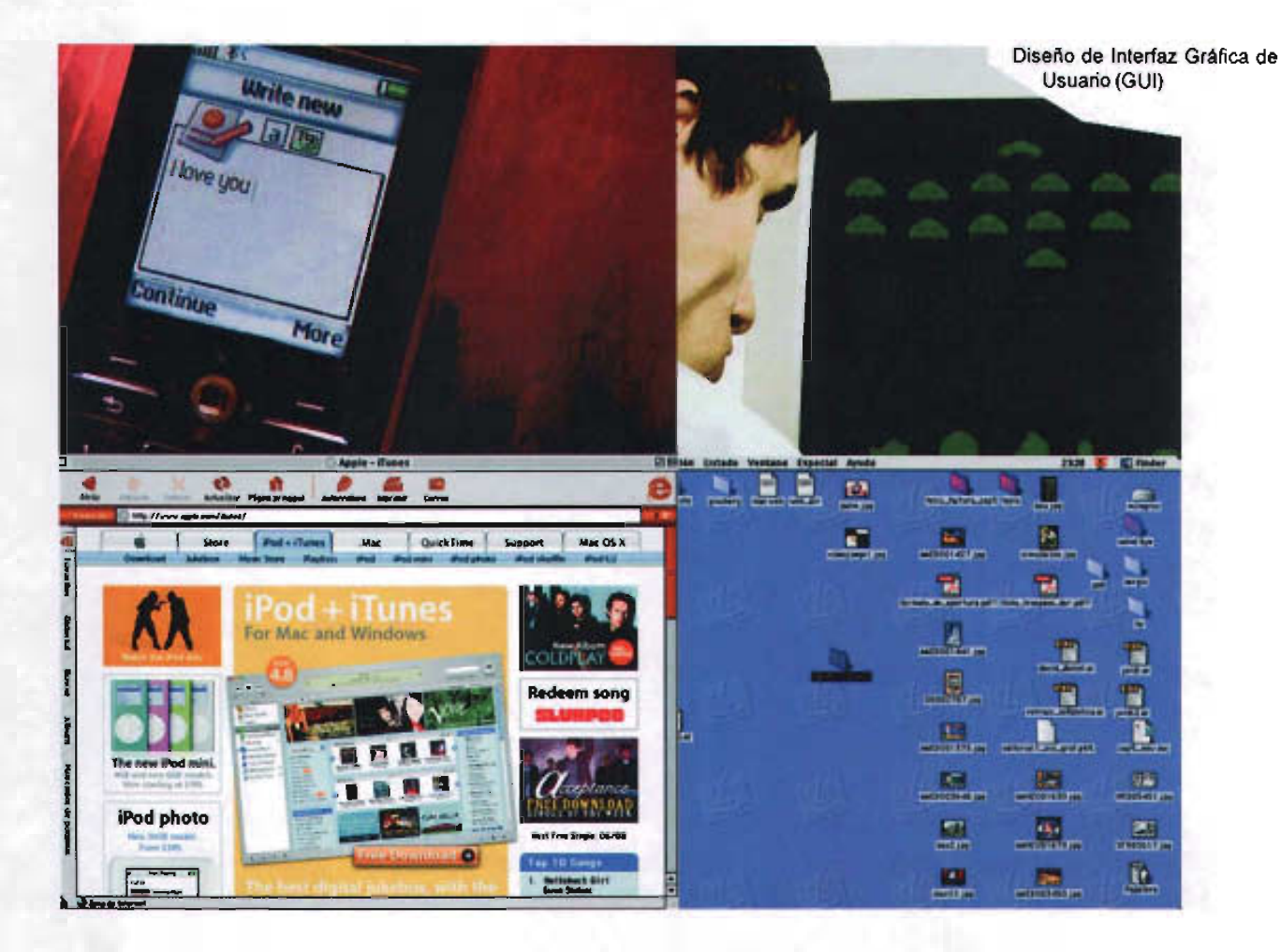

#### Diseño Electroaudiovisual

Aquí las diferencias se marcan a partir de una característica principa: su soporte. Este cuenta con la cualidad de ser intangible, es decir, a diferencia de todas las anteriores áreas, aquí el soporte no existe como tal, en este caso el diseñador deja el universo de los átomos para trasladarse al de los bits: el mundo virtual. Al igual que en algunos otros casos esta área cuenta

con grandes restricciones debido a sus altos costos de producción y transmisión, además de obedecer generalmente a tiempos comerciales designados por terceros. Un claro ejemplo es el diseño de propuestas audiovisuales para televisión, cine y video.

## **Diseño de Inteñaz Gráfica de Usuario**

Sin duda se establece como el más reciente campo de aplicación del Diseño. Básicamente se ocupa de diseñar los medios y recursos para que exista una óptima comunicación entre usuario y máquina (dispositivo). Al igual que en el caso anterior, el soporte de esta aplicación resulta novedoso y caracteristico ya que también es intangible, pero con la gran diferencia de que cuenta con interactividad (de la cual se ahblará en el capítulo que le capitulo 3), dando al usuario la capacidad de decidir sobre cómo resolver sus necesidades.Agrupa varias aplicaciones como el Diseño de interfaces gráficas de usuario para sistemas operativos, programas, interactivos, videojuegos, kioscos virtuales, interfaces para teléfonos móviles, robots industriales y la que hoy nos ocupa, el Diseño de interfaces gráficas de usuario para sitios de Internet, mejor conocido como Diseño Web.

Analizando lo anterior no es descabellado llegar a la conclusión de que una definición concreta y exacta del Diseño Gráfico, afortunadamente, nunca la habrá, pues como dice Richard Hollis, el Diseño Gráfico es una modalidad del lenguaje, con una gramática incierta y un vocabulario en constante crecimiento<sup>®</sup>.

]

# **1.2 Resúmen de la historia del Diseño Gráfico**

El Diseño Gráfico conjunta dos de las actividades del ser humano más antiguas: la comunicación y la expresión gráfica; por lo que resulta dificil seguir su desarrollo a través de la historia del hombre. Es por ello que generalmente los investigadores del diseño y el arte midan su evolución a través de sus aplicaciones, la historia del arte, la escritura, etc; o por el avance tecnológico de sus herramientas: de la imprenta al uso de la computadora, por ejemplo. A titulo personal se considera que de esa manera solo se tendría una especie de "catálogo de hechos históricos", por lo que un análisis en el origen de los cambios de las aplicaciones del Diseño tiene más valor que solodescribirde manera cronológica dichos cambios.

En el antiquísimo tratado para la organización y desarrollo de la arquitectura de Vitruvio Polion (siglo I de nuestra era)<sup>9</sup>, se menciona la existencia de tres "fuerzas" que mueven a la arquitectura: Firmitas, que se refiere a la tecnología; Utilitas, que nos habla de la utilidad de los objetos; y por último la Venustas, que se refiere a aquello que despierta nuestra pasión y emoción. Basándonos en lo anterior y en los escritos de Rodríguez Morales<sup>10</sup> hemos hecho una equivalencia, trasladando y adecuando estas fuerzas al espectro del Diseño Gráfico para el análisis antes mencionado.

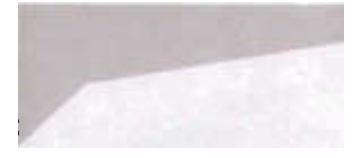

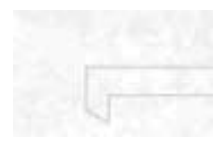

**College** 

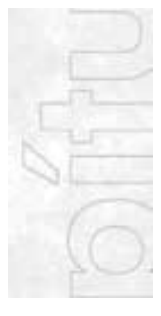

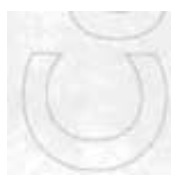

Si la labor del Diseño Gráfico es llevar mensajes, la reproducción de éstos de manera rápida y precisa, es uno de sus grandes retos, por lo tanto la evolución del Diseño va a la par del avance tecnológico y las herramientas marcan las posibilidades. En este sentido los ejemplos son muchos: el pueblo chino que, con sus primeras litografías, logra que la escritura comience a reproducirse, representa uno de los más grandes avances del hombre, no solo revolucionó la forma de producción, sino además desencadenó un cambio intelectual al hacer accesible el mundo de las letras a mucha más población. También tenemos que, sin duda, el paso más grande de los libros ilustrados del medioevo a su reproducción masiva , está en la invensión de la imprenta de tipos móviles creada por Gutenberg en el siglo XV. La fotografia es otro avance de la tecnología que no solo logró mayor integración en la produción de impresos ilustrados, sino que además abrió las posibilidades a nuevos campos de expresión . Esta actividad que dejó los salones de arte para convertirse en una rica herramienta para los diseñadores, ha logrado uno de los avances más significativos de nuestra época al lograr capturar una imagen fija sin un soporte físico: nos referimos a la fotografia digital.

El nuevo siglo, como es natural, trae consigo una herencia muy importante del anterior, llamado tambien siglo de las comunicaciones : el desarrollo de la tecnoloqla básicamente enfocado a globalizar a las personas y sus ideas con la ilusión de acortar

distancias o desaparaecerlas, através de los medios de transporte, el telégrafo, el teléfono , la televisión, la telefonía celular, el video, los satélites, etc; pero ninguna otra ha tenido tan rápida aceptación y expansión como el Internet, lo cual nunca hubiera sido posible sin la actividad de los diseñadores gráficos a través de las llamadas interfaces gráficas o de usuario, de las cuales se hablará a detalle más adelante.

Como vemos , el avance tecnológico de las máquinas ha ido abriendo camino, para ello se ha necesitado de un desarrollo económico fuerte y sustentable que permita invertir en nuevas tecnologías y que a su vez obligue a la formación de los creadores de estas .

Con la llegada de la Revolución Industrial, se abre un nuevo panorama para los diseñadores. Al crearse objetos en serie y al desatarse la competencia entre los productores de un mismo objeto, es necesario identificarlos, creándose entonces marcas que permitan reconocer y diferenciar a unos de otros. Así nacerán las marcas comerciales, que en su desarrollo transforman la visión de las empresas para con el Diseño, logrando así, se le reconozca como una herramienta "útil", desde el desarrollo de los productos, hasta su difusión y venta. Al crearse objetos nuevos, los cuales hay que identificar, y si el mundo comenzaba a regirse por ellos y su consumo, necesario era que se insitara a comprarlos. Asi en 1890, en pleno auge del Art Nouveau, nacen los primeros afiches o carteles publicitarios en Europa . Con la llegada del siglo XX también aparecen cambios representativos para el Diseño: el modernismo y sus conceptos derivan en nuevas ideologlas y la Bauhaus sienta las bases para renovar el Diseño en el entorno de una sociedad industrializada, logrando introducir sus teorías a las artes aplicadas, entre ellas el Diseño.

Esta bonanza económica tuvo un segundo pilar junto a los avances tecnológicos, nos referimos a la estandarización.Aunque en algunos pueblos de la antigüedad existian sistemas comúnes de medición (mesoamericanos y mediterráneos especfficamente), no es hasta la Revolución Industrial cuando se estandarizan la mayorla de las formas de medición que hoy en día concemos: para empezar el tiempo y sus usos horarios alrededor del planeta; sistemas como el metro, la pulgada, la libra o el kilo nacen en esta época. Gracias a la estandarización también es posible llevar a cabo procesos de producción en serie en nuestros dlas, compartir la misma terminología, utilizar los mismos componentes para nuestras herramientas de trabajo y un claro ejemplo, en el cual ahondaremos más adelante, es el Internet, que sin la estandarizacion de códigos o lenguajes de programación (el html es el mejor ejemplo) y los formatos gráficos que utiliza, sería imposible conocerlo y utilizarlo como lo hacemos en la actualidad.

Como vemos, La Revolución Industrial trajo consigo la segunda fuerza, la utilitas, ya que apartir de ahl, de la producción en serie, del auge en el desarrollo económico y de la estandarización, el Diseño comenzó a formar parte fundamental de los procesos comunicativos y de producción de los objetos.

¿Se puede evaluar al Diseño por su función lo mismo que por su valor estético? Creemos que si, y esta consideración nos lleva a la tercera fuerza, que Polion denominaría de la emotividad. Aqul se ha asociado directamente a la estética en el Diseño, pues un buen trabajo en esta área puede llegar a convencer, modificar conductas e incluso tocar conciencias, apelando a las emociones del espectador-usuario.

Un claro ejemplo del poder de manipulación y/o convencimiento que tiene el Diseño es la tan famosa svástica Nazi. Este sencillo símbolo utilizado por Adolfo Hitler durante la Segunda Guerra Mundial, fue y es capaz de despertar temor en algunos y ardor patrio en otros. La ideología expuesta en el libro Mi Lucha (Mein Kampf), escrito por el propio Hitler, se ve condensada en esta cruz de origenes arios . Es capaz de identificar más allá de las fronteras alemanas, e incluso europeas, toda una ideología, que en su tiempo movió ejércitos completos y fue la base para todo un trabajo global de imagen, carteles, insignias, banderas y hasta tanques y material bélico.

l

Un ejemplo más cotidiano , pero no por ello menos significativo, es la influencia de la televisión, el cine y el Internet, que popularizan la moda, el arte de paises lejanos , la forma de vida en lugares insospechados y nuevas maneras depensar ;como ejemplo la convulsionada década de los sesentas y su estética vertiginosa y psicodélica, que, aunada a una ideología casi naturalista, unificaba a los jóvenes de todo el occidente . Con relación a esto , que podrfamos llamar "estéticaglobal",cabe apuntarque encada lugar donde hecha raíces ,adopta, enmayor o menormedida, características particulares , que están regidas por factores tan diversos como la tradición gráfica y visual , lascaracterísticas físicas de las personas, el paisaje, el clima y por supuesto el desarrollo económico y social locales, dando a esta influencia un contexto específico, por ejemplo el famoso cartel de la paloma de la paz de las olimpiadas deMéxico 68atravezada cruelmente por una bayoneta deja aún a muchos mexicanos el sentimiento de indignación.

Dentro de esta tercera fuerza debemos destacar el cómo las corrientes artísticas en turno, han permeado la actividad de los diseñadores gráficos , vasta ver el logotipode la GeneralElectric creado en el boom del Art Nouveau y que hasta nuestros días continúa vigente y casi intacto. Este movimiento artístico, junto con el Art Deco, es un buen ejemplo de como no solo el Diseño se ve influido porlascorrientes artísticas de moda , pues de estos se encuentra basta obra de Diseño Industrial (mobiliario, y enseres menores como

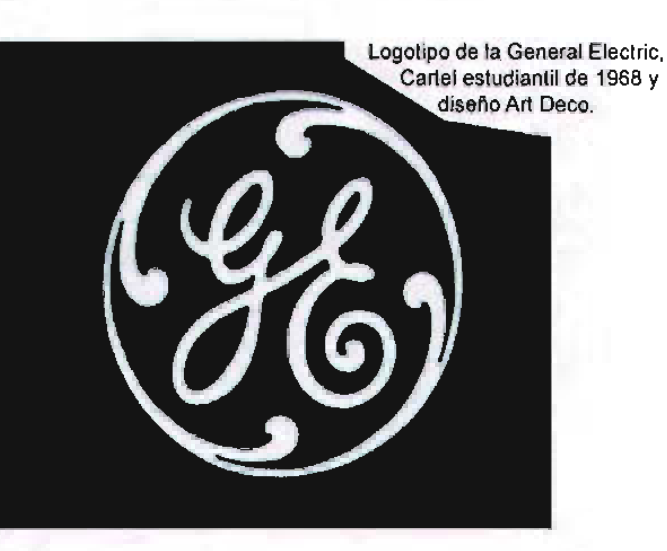

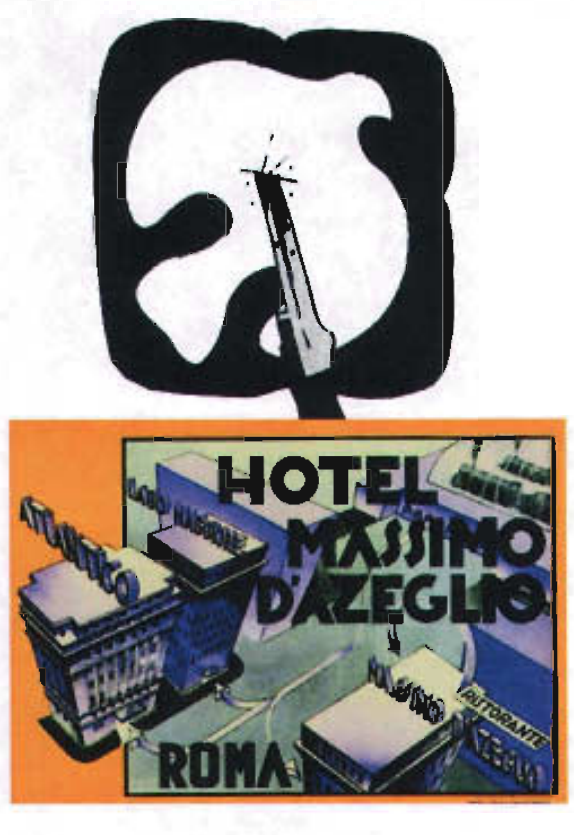

vajillas y artículos de cocina) y arquitectura, que basaban sus diseños en las líneas rectas y ángulos suaves, bases de la escultura deco y las formas orgánicas y elementos florales del Nouveau.

Otro caso sobresaliente es el modernismo de principios del siglo, en esta época las artes visuales experimentaban una serie de revoluciones creativas que cuestionaron sus valores, sistema de organizacion y funciones sociales<sup>11</sup>, esto no solo ha influenciado a la estética, sino que fue aún más profundo al tocar y revalorar conceptos de fondo, como la Bauhaus que crea toda una nueva metodologfa sobre el Diseño que desemboca en uno de los más prolfficos movimientos, no solo del Diseño Gráfico, sino de todas las llamadas por ellos artes aplicadas como la Arquitectura y el Diseño industrial, entre otros.

Con la evolución del Diseño, los campos de acción para los que desarrollamos esta área se amplían, mutan, transforman y en algunos casos hasta desaparecen por el desuso.

 $\sim$ 

El mirar el pasado nos obliga a tomar conciencia de nuestro presente y del entorno en el que nos desarrollamos como diseñadores, por ello es que en el siguiente apartado hablaremos del estado del Diseño Gráfico en México, basándonos en nuestra experiencia personal y el ambiente en el que nos desenvolvemos.

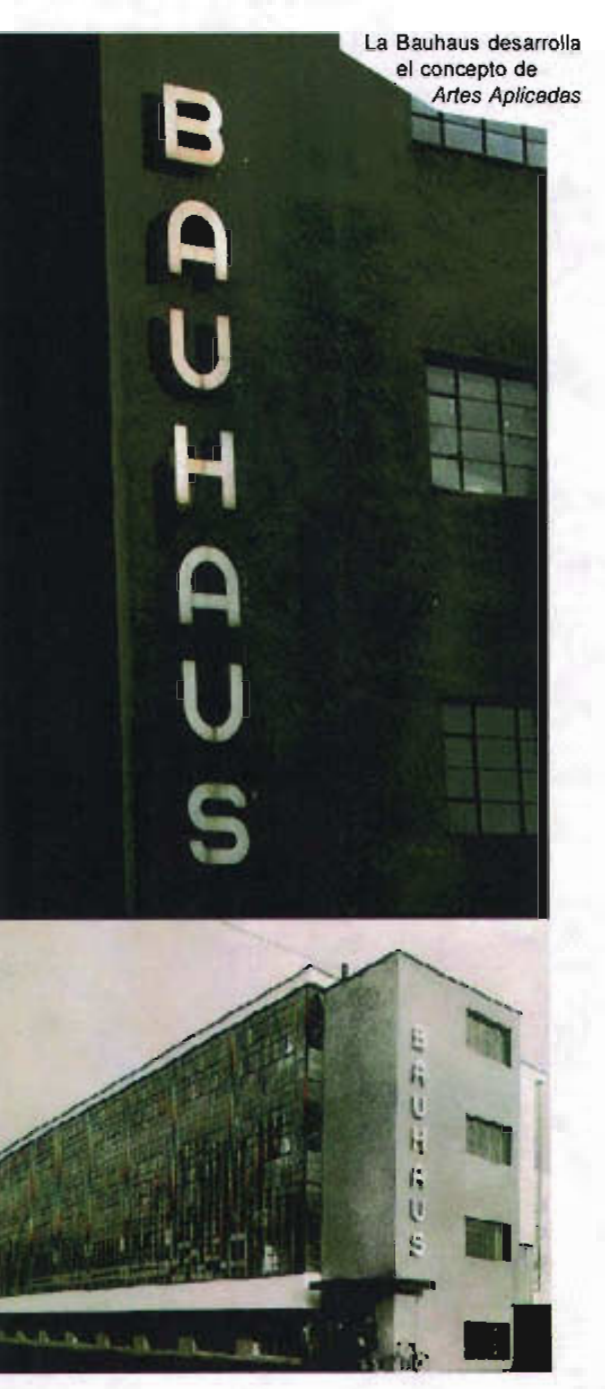

# **1.3 El estado del Diseño Gráfico mexicano hoy**

El Diseño Gráfico es una labor con grandes expectativas en nuestro país: posibilidades de crecimiento laboral, creativo y de investigación, lamentablemente se enfrentan con grandes problemas para su desarrollo, el principal, podríamos denominarlo ya que de él se derivan algunos más, es el que la sociedad no identifica la función del Diseño Gráfico y, por ende, la labor de los diseñadores.

Esto podrá sonar descabellado, pues en este pais se goza de una predilección por la comunicación visual y se cuenta con una gran tradición iconográfica, propiciada por el colorido de los paisajes en la amplia geografía nacional , la tradicion pictórica y arquitectónica del pasado prehispánico reforzado con la importación de técnicas y materiales traidos de Europa en la época de la Colonia. Pero se debe distinguir bien entre esto que se puede denominar cultura visual y la cultura del Diseño Gráfico que, a diferencia de la primera, está basada no solo en la utilización de un lenguaje gráfico, sino en el uso de toda una teoría y metodología para hacerlo, y en la aplicación de ésta por profesionales en la materia: Los diseñadores gráficos. Esta premisa surge a través de los resultados obtenidos de un sondeo de opinión realizado específicamente para esta tesis.

Los resultados de la encuesta arrojaron el dato de que el40 % de los entrevistados no puede

identificar con exactitud la actividad de un diseñador gráfico, del 60% que respondió de manera afirmativa tenemos que un 80% relaciona directamente la actividad solo con la publicidad.

Al cuestionamiento de cómo resolvería un problema de comunicación visual, el 20% dijo que si utilizaria a un diseñador gráfico, el 40 % dijo poder resolver por si mismo el conflicto y otro 20% acudiria a un publicista para resolver su problema.

Sobre el tema de "Qué se necesitarla para ser un diseñador gráfico" , el 45% habló sobre las habilidades de saber dibujar o saber utilizar la computadora; el 25% se limitó a mencionar la creatividad y el 30% restante se manifestó sobre estudiar una carrera.

De manera inmediata se identifica la problemática después de leer estos tres cuestionamientos. Al ver las primeras respuestas sabemos que la sociedad no identifica la labor de un diseñador gráfico, los encuestados relacionaron solamente a los diseñadores como gente que trabaja dentro de las campañas de publicidad y no más . ¿Dónde queda la amplia gama de aplicaciónes del Diseño no incluidas en los mecanismos de divulgación de carácter comercial? La señalética y la museografía, por nombrar solo un par, son completamente ignoradas. Esto no solo es una preocupación por un posicionamiento social, aunque también es importante, es sobretodo la preocupación ante las

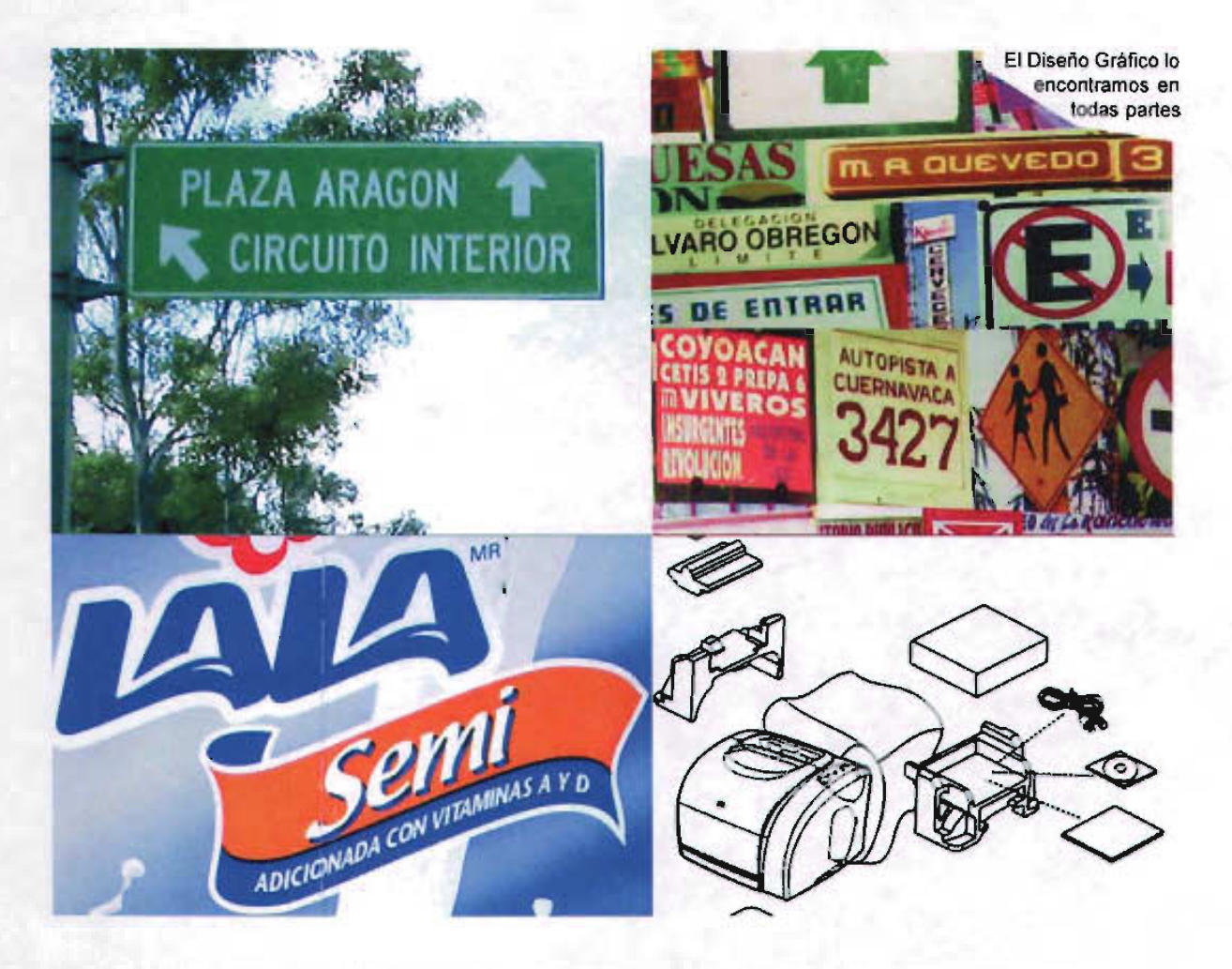

oportunidades laborales de los diseñadores. Se ignora que en la vida diaria, más allá de la publicidad que se puede ver, está la mano de un diseñador: en la señalizacion de las calles y los caminos, las etiquetas de nuestra comida, lasinstrucciones para el nuevo horno de microondas, etc. ¿Si no se sabe qué función desempeña un diseñador gráfico, como se recurrirá a ellos?

Al leer entre lineas nos encontraremos con el problema de que al no observar un buen Diseño Gráfico, losespectadores-usuarios se conforman con las propuestas gráficas de baja calidad existentes, bloqueando con ello el camino a la experimentación y el desarrollo creativo de los diseñadores, provocando que las propuestas gráficas del país sean pobres en comparación con las del resto del mundo, además de saturar el

mercado con propuestas similares y, con esto dificultar la comunicación.

El segundo cuestionamiento pone al descubierto otro conflicto. El espectador-usuario se convierte en emisor al creer que puede resolver sus problemas de comunicación gráfica de forma óptima, esto, además de perjudicar al diseñador gráfico, pues se ven limitadas sus oportunidades laborales, es terrible para los propios emisores, ya que al no estar bien elaborado el código, el mensaje se pierde, no cumpliendo con su cometido y frustrando al usuario-espectador, propiciando además contaminación visual en las ciudades. Así se pone de manifiesto el poco valor social que se le da a esta profesión, al pensar que cualquiera es capaz de realizarla.

La tercera pregunta arrojó resultados alarmantes: existe aún la falsa idea de que las habilidades deben prevalecer sobre el conocimiento.

A pesar de que en 1919 la Bauhaus logra convertir al diseño en una actividad profesional al institucionalizar su enseñanza, pues crea una teoría y un estudio para esta disciplina, no se ha podido superar la importancia que se le da a las habilidades sobre el conocimiento, si bien es cierto el trabajo de los diseñadores gráficos se perfecciona con la experiencia de cada día, también es cierto que con bases teóricas resultaría más eficaz.

Un claro ejemplo de esto lo encontramos en los mismos salones de clase en que se imparte la disciplina. En ellos se estigmatiza que los estudiantes de Diseño deben tener un control maestro sobre las herramientas para el dibujo. No es raro que los profesores ante la falta de habilidad de un alumno para reproducir fielmente un objeto en un papel, pongan en duda su capacidad creativa y sus conocimientos en otras áreas también importantes para el desempeño del Diseño Gráfico. En definitiva: la habilidad para dibujar es una útil herramienta para los diseñadores, pero no es una condicionante para ser diseñador.

Otro ejemplo notable se puede observar en la proliferación de escuelas técnicas donde se imparte "Diseño Gráfico", que al final, y con suerte, son meros centros de estudio sobre las herramientas digitales, y decimos "con suerte" pues más de uno es solo un engaño para los jóvenes estudiantes que, ante la carencia de espacios para su desarrollo cognositivo, caen en manos de gente que busca enriquecerse con ellos. ¿Cuándo se dejará de buscar un mero desarrollo de las habilidades en los aprendices para lograr el conocimiento en los estudiantes?

Es importante mencionar que la accesibilidad a las herramientas electrónicas para el Diseño a través de sus interfaces gráficas y el creciente uso de las computadoras brinda a los emisores la posibilidad de "crear" sus propios diseños, claro está, carentes de un verdadero sentido

de comunicación y estética. El Diseño es mucho mas que saber aplicar filtros de Photoshop.

Ahora que se conoce la problemática por la que pasa el Diseño Gráfico en México, se revisarán las causas de ella para proponer soluciones viables.

Es necesario revisar y cuestionar desde la orientación vocacional que reciben los futuros diseñadores. Resulta fundamental para la creación de una cultura del Diseño Gráfico, que los jóvenes al elegir una carrera cuenten con información veraz y actualizada sobre ésta, de lo contrario ¿cómo podrán elegir correctamente? La consecuencia de no contar con una buena orientación vocacional la encontramosen la saturación de las escuelas que imparten la carrera de Diseño y su consiguiente y lógica deserción por una buena parte del estudiantado al enfrentarse a la realidad del quehacer del Diseño. De los estudiantes que a pesar de esto prosiguen, un porcentaje elevado serán seguramente malos estudiantes, jóvenes sin un interés profesional auténtico, y cuando gente con estas caracteristicas llega a egresar de las escuelas, resultan ser profesionales no aptos y frustados, sin el menor interés por contribuir en el desarrollo de una auténtica Cultura del Diseño.

Pasemos ahora a la parte de la docencia. Planes de estudios mal orientados o cimentados en la ficción; profesores apáticosy que no están preparados para la docencia, alejados de la práctica profesional y, por esto, desactualizados en los porcesos de producción y reproducción, además, claro, de las nuevas propuestas visuales y necesidades del medio; docentes sin capacitación continua y, sobretodo, sin verdadera actitud de servicio.

Igualmente conflictiva resulta lamala situación económica del país. Solo los grandes coorporativos estan dispuestos a invertir en Diseño Gráfico, la pequeña y mediana industria, quien a últimas fechas tiende a desaparecer por esta misma carestía económica, piensa dos veces antes de modificar sus prioridades presupuestales creyendo erróneamente que el diiseño es un lujo, y no una inversión. Sin dinero la industria se ve paralizada y menguada, y el campo laboral de los diseñadores se ve también afectado, pues el diseño se abarata y con ello el rango de precios se dispara considerablemente dejando aldiseñador gráfico en una mala posición en cuanto a credibilidad. Y por si no fuera poco en esta situación de crisis económica, los capitales que podrían pagar diseño, provienen de empresas transnacionales, cuyas directrices de comunicación gráfica son dictadas desde su lugar de origen provocando un pobre desarrollo de la actividad gráfica en nuestro país.

En esta compleja suma de causas los mismos diseñadores gráficos se incluyen.

Acostumbrados ya a ser ignorados o malbaratados hemos perdido la "autoestima" en el terreno profesional. Diseñadores mal pagados,

con poca iniciativa, mala preparación y sin posibilidad de actualización, aunando a esto la proliferación de técnicos en diseño, ignorantes de la misión comunicativa de la disciplina, son también causa de que la labordel diseñadorgráfico sea socialmente desconocida.

El verdadero valor de esta premisa no radica en poner al descubierto los conflictos que sufre la disciplina del Diseño Gráfico, sino proponer soluciones.

El diseñador gráfico debe, ante todo, cuestionarse y mirarse en retrospectiva a todos los niveles.

Como profesionistas ser conscientes de la relación con la sociedad y la responsabilidad ante esta, pero sobre todo revisar los valores éticos:

> -Responsabilidad -Honestidad -Respeto al trabajo de los colegas diseñadores

Como docentes: mantener siempre un vínculo con el quehacer profesional; recordar que es una obligación la preparación y la actualización constante; ser conscientes de que el trabajo docente requiere vocación de servicio; y sobre todo identificarse como tutores, ejemplo y colegas de los jóvenes que están aprendiendo una profesión al tiempo que se froman como adultos y ciudadanos.

Como estudiantes es indispensable entregarse a los deberes que exige la disciplina; procurar la revisión periódica de los planes de estudio en las universidades que imparten esta profesión; la iniciativa de investigación; la exigencia a las instituciones de actualización, tanto de docentes, como de lugares de trabajo; y la reafirmacion de los valores éticos .

Finalmente, y como contribución a la sociedad, se propone que los directorios y asociaciones que agrupan al gremio del Diseño Gráfico sean realmente un vinculo entre los dieñadores y la sociedad, y no solamente una exhibición de diseñadores para diseñadores. Directorios y asociaciones deben promover el trabajo de los agermiados a través de la creación de foros y la promoción de exposiciones, conferencias, becas y concursos de calidad y sin favoritismos; todo ello con el fin de quitar el mito de que el diseño es algo destinado a unos cuantos privilegiados , y ayudar a colocar a la disciplina en las necesidades de la sociedad. Hay que recordar que si no existe el espíritu de compromiso, de innovación y creación, pero sobretodo de respeto y valoración a esta labor comunicativa, se estaría cabando la tumba del Diseño Gráfico.

Se dice que un mal diseño nunca ha matado a nadie, quizá no sea homicidio, pero suicidio puede que si.

# **1.4 Elementos y recursos básicos del Diseño**

Los elementos básicos del Diseño Gráfico son la materia prima de todo lo que es posible observar<sup>12</sup>. Gracias a estos se crean los mensajes visuales, cuyo significado está apoyado en gran medida en una percepción social común de estos elementos.Acontinuación se definirán

### Punto

Puede determinarse como la mínima forma elemental<sup>13</sup>. Generalmente se le otorga una forma redonda , esto se debe a la analogia con el punto dentro de la gráfica, el cual se produce por el choque de una herramienta contra un soporte. Es el elemento minimo en el plano.

## Línea

Es la traza que el punto deja con su movilldad". Como propiedades principales de la línea encontramos que siempre nos describe una dirección o un contorno y puede estar cargada de gran precisión o ser expresiva y muy orgánica.

# Contorno

Tiene su origen en la linea. Existen tres contornos básicos a partir de los cuales y por medio de sus combinaciones y variaciones, derivan todas la formas existentes, estos son el cuadrado, el círculo y el triángulo equilátero.

# Dirección

Las direcciones de los contornos son: la horizontal y la vertical para el cuadro, la diagonal para el triángulo y la curva para el circulo. Están basadas en las percepciones de la vista humana para con su entorno (relativo al horzonte) y cada una tiene su carga psicológica específica .

# Tono

Se refiere a la cantidad de luz reflejada en los objetos o superficies. Gracias a ello podemos identificar la dimensión en los objetos, a partir de los diferentes valores de luminosidad que reflejan.

# Color

Es una valiosafuente de comunicación visual ya que está cargado de información asociativa, común en la mayoría de las sociedades, es decir que por si solo, ya ofrece un mensaje específico.

El color como tal no existe fisicamente, es solo una sensación proporcionada por las variaciones en la frecuencia de luz reflejada por los objetos, es decir, sólo es una particular longitud de onda o frecuencia de la luz<sup>15</sup>.

Los colores pueden combinarse o descomponerse básicamente de dos formas, dando paso asi a los llamados colores pigmento y colores luz. El primero define al color por su cualidad reflectora de la materia y el segundo por la longitud de onda que transmite.

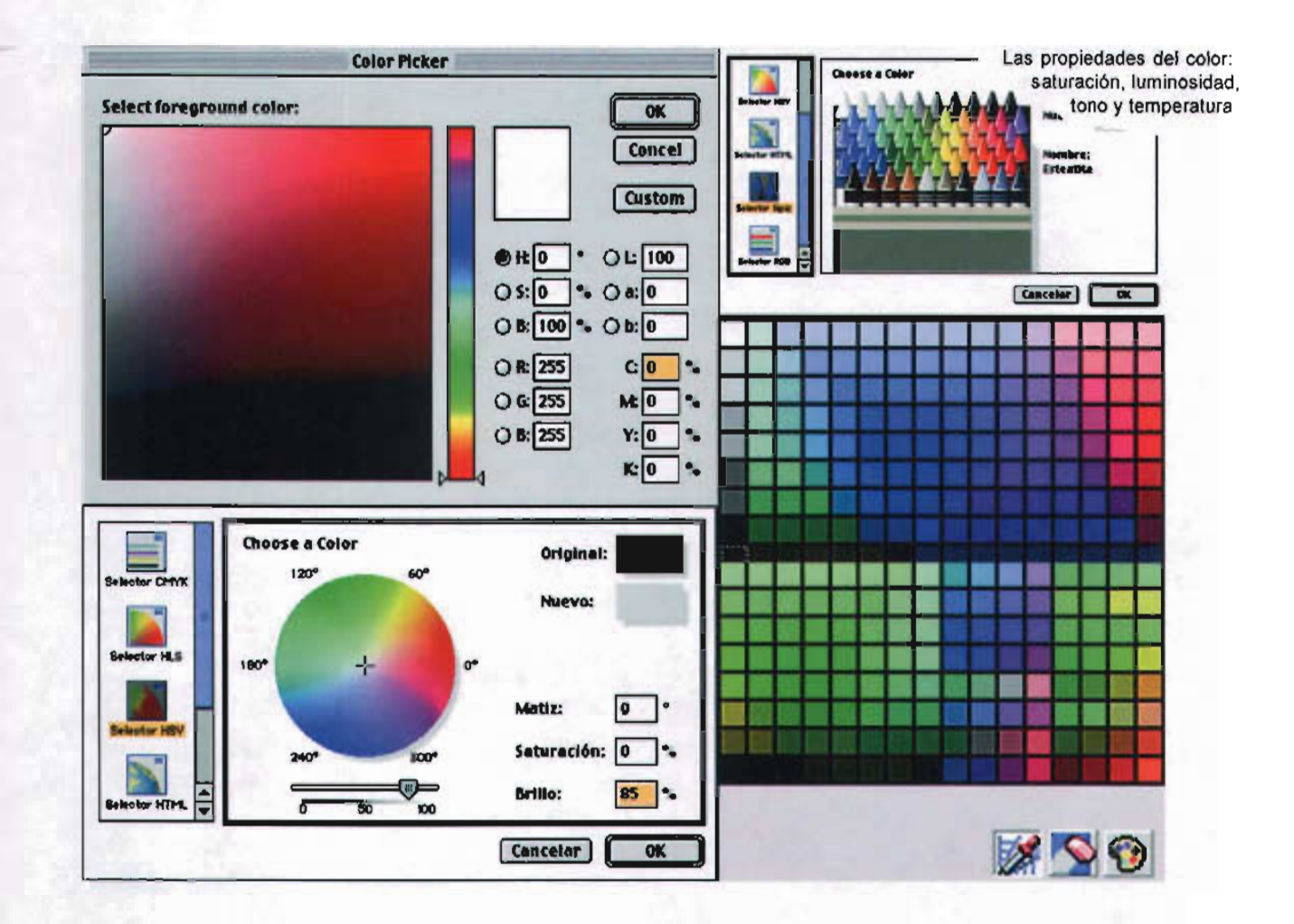

·Saturación. Es la fuerza del color, es decir, la pureza del color con respecto al gris.

·Luminosidado brillo. Defineque tan clarou obscuro es el color, teniendo como referencia la capacidad de reflejar la luz blanca<sup>16</sup>.

A su vez el color posee 4 propiedades básicas: · · · · · · · Tono o matiz. Es la variación cualitativa del color.

> ·Temperatura. Dividea loscoloresencálidos y fríos, dotándolos de características especificas, gracias a significados asociativos y simbólicos.

> Así como las letras forman palabras y estas a su vez forman frases, estos recursos del Diseño

Gráfico se fundamentan en sus elementos básicos y son aquellos de los cuales echamos mano para estructurar una composición gráfica. Los definimos a continuación:

# **Textura**

Es la cualidad táctil de la superficie de un objeto. Básicamente hay dos tipos de texturas: la óptica y la áptica; la primera se refiere a cuando la textura solo es visible y la segunda cuando también es táctil.

#### **Dimensión**

Es el volumen de los cuerpos. En el caso de la representaciones bidimensionales, éste volumen sólo se simula a través de la perspectiva y del uso del tono.

## **Escala**

Es la propiedad de los elementos visuales que permite definir su tamaño en base a otros elementos . Generalmente se definen las escalas por la relación del hombre con su medio ambiente y con el hombre mismo.

# **Tipografía**

Son los signos gráficos de una escritura. Se divide en fuentes que son abecedarios completos, en donde cada miembro o caracter posee características comunes. Estas fuentes pueden dividirse en 4 familias básicas según sus características formales:

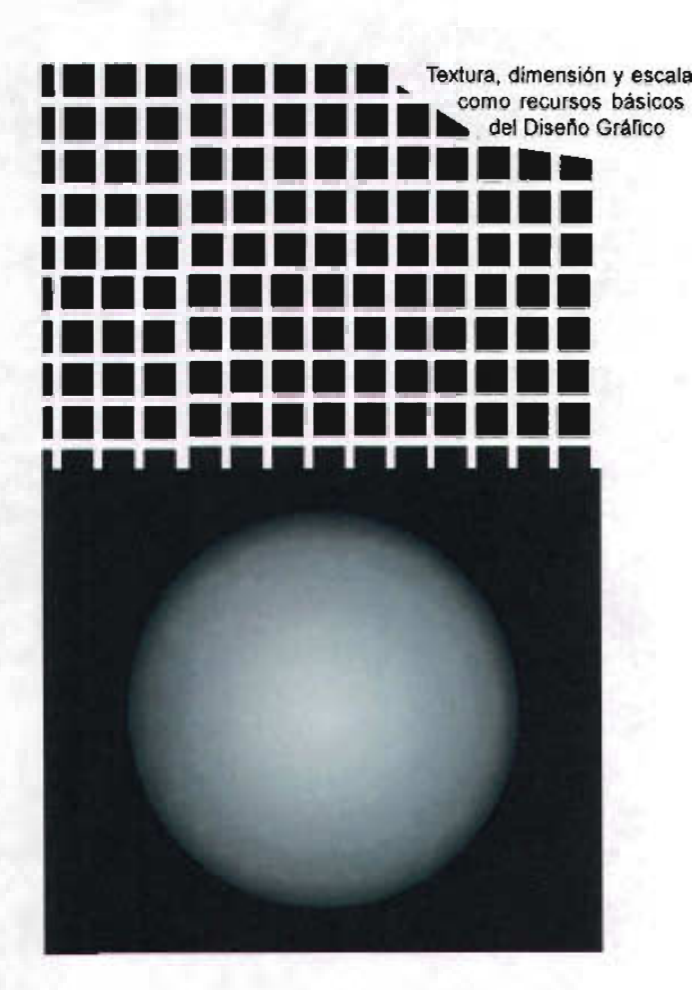

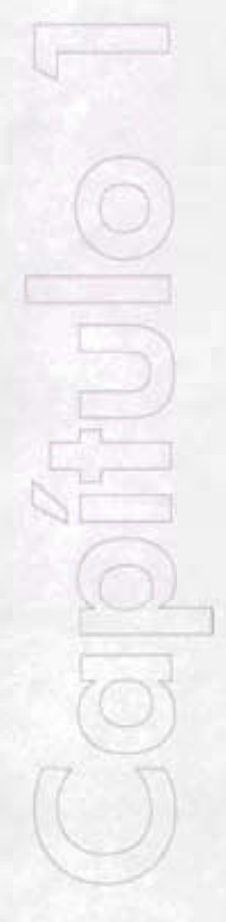

## La familia Romana:

Identificada principalmente por el uso de patines y la combinación de gruesos y delgados en sus formas. Se caracteriza también por su facilidad para ser leida y por tener un carácter formal. Un ejemplo es la famosa fuente Times .

**Times** 

### La familia Sans serif

Se caracteriza por sus formas sintéticas, no tiene diferencia de grosor en sus trazos ni patines, y nos remite a conceptos de modernidad. Para ejemplificar recordemos la fuente Arial. Arial

#### La familia Egipcia

En este caso encontramos una especie de mezcla entre las dos familias anteriores, ya que utiliza patines pero, sus trazos conservan el mismo grosor en todas las partes del caracter.. Cuenta con un concepto de intelectualidad, podemos mencionar como ejemplo a la fuente Curier. Curier

#### La familia ornamental

1

Las formas de esta familia son muy variadas al igual que los conceptos a 105 que remiten, suelen ser utilizadas solo en textos cortos, capitulares o titulos, pues en la generalidad su legibilidad es muy mala. Un ejemplo de esta familia podria ser la fuente Atomic Clock . Atomic Clock

Las cuatro familias tipográficas: Romana, San Serif, Egipcia y Ornamental

Cada fuente está compuesta por altas (letras mayúsculas), bajas (letras minúsculas) y figuras (que incluye a todos los signos de puntuación y números); las fuentes tiene variantes conocidas como estilos en donde los más comunes son:

Light Normal Bold Itálica

El texto también es un recurso básico del Diseño Gráfico. Este es el conjunto de palabras y frases que forman un cuerpo. Además de llevar en sus lineas el mensaje, en sí mismo es un signo gráfico que dotará de estética y funcionalidad a lo diseñado; es por ello que debe tomarse en cuenta también como un elemento gráfico y siempre deberá estar justificado y previsto en la diagramación, tomando en cuenta sus características de justificación, interlineado, interletraje y color.

#### Composición

Es el orden con el que están organizados los elementos dentro de los limites de un espacio, en este caso de nuestro soporte. Se puede obtener por varios caminos, por una proporción matemática, redes , repetición de módulos o el uso de retículas.

### Soporte

1.

También llamado espacio gráfico. Es todo aquello donde se plasman los elementos gráficos necesarios para cumplir con un proceso de comunicación gráfica. El tamaño y el material

dependerán de la aplicación del diseño en la cual se está trabajando.

Más adelante se hablará de las particularidades que estos elementos y recursos básicos del diseño presentan al ser destinados al diseño de interfaces gráficas, pues éste, al ser un soporte digital, requiere características específicas de estos.

# **1.5** Diseño y Comunicación

El ser humano es un receptor y emisor de mensajes gracias a sus sentidos, pues todo aquello a lo que la gente le otorga un significado pude ser utilizado para formar parte de un proceso de comunicación.

Los seres humanos nos comunicamos todo el tiempo, de forma variada ya diferentes niveles. Una persona promedio ocupa entre 10 y 11 horas del día en comunicarse de forma oral, mientras que por medio de códigos no verbales, la comunicación se lleva a cabo las 24 horas del día, por ejemplo a través de las expresiones faciales y los movimientos del cuerpo, los sonidos que emite éste, y las imágenes que capta.

Así podemos decir que la comunicación es un proceso de transm isión y recepción de mensajes, los cuales contienen a su vez un significado. Este proceso de transmisión requiere de elementos básicos para poder llevarse a cabo, estos elementos forman lo que se denomina "modelos de comunicación".

Por lo complejo que resulta el proceso de comunicarse, no podemos calificar a estos modelos como exactos o perfectos, algunos serán de mayor utilidad o corresponderán mejor a las necesidades que la época requiera, pero la mayorla están basados en el modelo de Aristóteles , el cual menciona tres elementos básicos para un proceso de comunicación: el orador, el discurso y el auditorio, es decir, el emisor, el mensaje y el receptor.

Basados en el modelo deAristóteles, Shannon y Weaver desarrollan en 1947 un modelo inspirado en un sistema de comunicación "electrónica"<sup>17</sup>. Integra dos elementos más al modelo aristotélico: Un transmisor, que se encarga de emitir el mensaje original y un receptor , encargado de captar el mensaje y hacerlo llegar al destino. Este modelo a pesar de no haber sido diseñado para el estudio de la conducta humana resulta sumamente útil para ello, pues introduce variables que enriquecen las posibilidades del modelo.

Una de esas posibilidades derivada del modelo Shannon y Weaver es tomada por Daniel Prieto al elaborar un modelo adecuado a la Comunicación por medio de elementos visuales y, siendo aun más específicos, a la labor del diseñador gráfico, por ello en este apartado solo

se definirán los conceptos de este modelo de comunicación, al ser los que nos resultan útiles para este apartado.

Este modelo integra variables indispensables para el desarrollo de los procesos de diseño como lo son la relación entre emisor y diseñador, la integración al modelode los medios y los recursos, el marco de referencia y la retroalimentación. Definamos con mayoramplitud cada uno de los elementos que lo conforman.

#### **El** emisor y el diseñador

El emisor es el encargado de estructurar y emitir los mensajes a partir de la utilización de un código común con el receptor. El diseñador es el encargado de codificar el mensaje en un lenguaje visual, considerando las distintas evaluaciones de la realidad del receptor y el medio por el cual pretende hacerlo llegar.

Diseñador y emisor ocupan la misma posición dentro de este modelo, pues en algunos casos, el diseñador actúa también como emisor siendo él quien estructura también los mensajes; cuando esto sucede se le conoce como diseñador real y cuando solo codifica un mensaje establecido por un individuo o grupo emisor, se le conoce entonces como diseñador vocero, también se le puede dar el nombre de codificador y se colocarla entre el emisor y el mensaje.

Modelos de comunicación: Aristóteles, Shannon y Weaber y Daniel Prieto

# $EMISOR$   $\rightarrow$   $\rightarrow$  MENSAJE  $\rightarrow$   $\rightarrow$  RECEPTOR

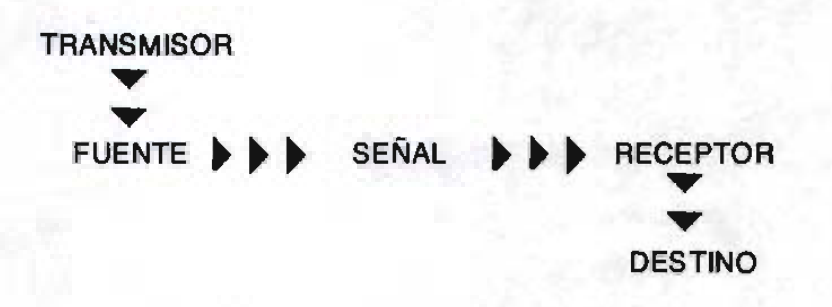

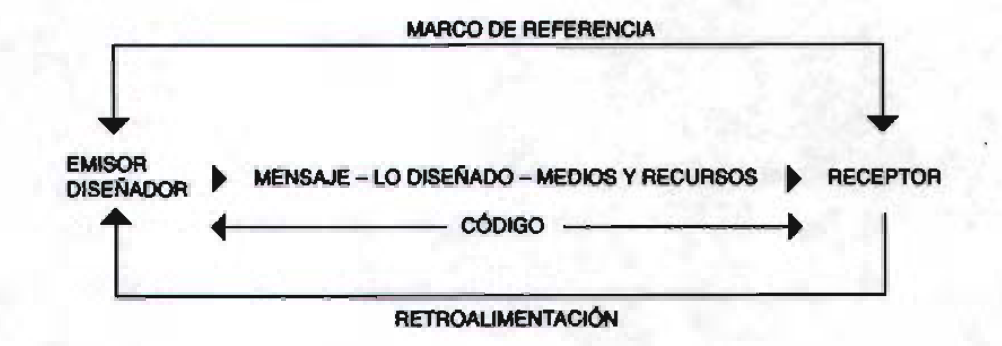

El mensaje, lo diseñado y los medios y recursos

El mensaje es lo que un emisor o grupo emisor pretende dara conocer a sureceptor. Llamaremos "lo diseñado" al signo o conjunto de signos que a partir de un código común entre diseñador y receptor logran llevar hasta este último una determinada información.

Medios y recursos son los elementos necesarios para la distribución del mensaje y de lo diseñado. Hemos colocado a estos tres elementos en la misma posición dentro del modelo, ya que su interacción y su relación está intimamente ligada.

# El código

Elcódigo eselconjunto denormas destinadas a posibilitar la comunicación entre individuos o grupos en una determinada formación social.

### El receptor

El receptor, o receptores en el caso de grupos, son quienes realizan la lectura del mensaje, de lo diseñado y del medio. Podemos hablar de dos tipos de receptores: el terminal, quien cumple casi de inmediato lo que se le indica en el mensaje del emisor; yel participante, que de manera reflexiva realiza una decodificación crítica del mensaje enviado.

# no es una labor simple y menos cuando se es diseñador gráfico, pues las imágenes que éste crea o utiliza "no son inocentes pues tienen implícitas la intencionalidad de quien las emite o elabora, aunque se trate de ser imparcial y objetivo, siempre existirá una intención de comunicar algo a través de ellas, incluso cuando se trate de copiar la realidad"<sup>18</sup>. Así pues se debe de pensar al diseñador gráfico como un comunicador gráfico y viceversa, pues de ambas formas la labor primordial es la comunicación a través deimágenes.

#### El marco de referencia

Es la comprensión, la experiencia y la valoración generales de la realidad, gracias a las cuales se puede tener una información previa por parte del receptor para facilitar la decodificación y recibir de forma más clara el mensaje enviado por el emisor.

#### La retroalimentación

Es la información que, regularmente, emite el receptor y que se refiere a cómo incidió el mensaje en él. Aunque la retroalimentación no siempre se lleva a cabo de forma directa, cuando sucede el diseñador y el emisor conocen el resultado y los alcances de su trabajo.

El modelo de Daniel Prieto demuestra que a pesar de lo cotidiano que resulta el comunicarse,

- 1.- Holls, Richard. 2000. "El Diseño Gráfico; una historia abreviada". Esapaña: Destino London Tames and Hudson. Págs. 68-70.
- 2.- Acha , Juan. 1997. "Las actividades básicas de las artes plásticas". México: Ediciones Coyoacán . Págs. 91-95.
- 3.- Bonsiepe, Gui. 1988. "Las siete columnas del diseño". México: UNAM.
- 4.- www.delyrarte.com.ar
- 5.- Newark , Quentin. 2002. "¿Qué es el Diseño Gráfico?". México: Gustavo Gilli. Pág. 126.
- 6.- Ibid. 126-127.
- 7.- Costa , Joan . 1987. "Señalética". España : CEAC. Pág. 129-121.
- 8.- Holls, Richard. Op. Cil. Págs. 85-87.
- 9.- Pellati, Francesco. 1941. "Vitrubio el gran arquitecto de la antiguedad Grecoromana". Argentina: Clo!. Pags. 53-60.

- 10.- Rodriguez Morales , Luis. 1988. Revista Matiz No. 12. "Porqué una teoría del diseño". Págs. 8-13.
- 11.- Meggs , Philip B. 1991. "Historia del diseño gráfico". México: Trillas. Págs. 361-370.
- 12.- Prieto Castillo, Daniel. 1987. "Diseño y comunicación". México: UAM Xochimilco.
- 13.- Kandinsky, Wassily. 1994. "Punto y línea sobre el plano". Máxico: Coyoacán. Págs. 25-27.

14.- Idem.

- 15.- Küppers , Harold. 1980. "Fundamentos de la teoria de los colores". España: G. GiIIi. Págs 102-103.
- 16.- Ibid. Págs 8-9.
- 17.- Berlow, David K. 1985. "El proceso de la comunicacion". México: El Ateneo. Pág. 23.
- 18.- Prieto Castillo, Daniel. 1976. "Vida cotidiana, diseño y comunicación". México: UAM Xochimilco. Pág. 40-43

# **La Red de Redes**

 $\odot$  $\Box$  $\neg$ I I

# **2.1 Internet**

Hoy día es muy común hablar de "Internet", este término se oye por doquier, comercialmente, en la educación, en la tecnología, etc., pareciera que todo gira alrededor de Internet o que abarca ya todo tópico que nos venga a la mente. Sin embargo dicho término se ha aplicado erróneamente, pues aquello que solemos llamar Internet es en realidad el World, Wide Web (WWW), que es uno de los tantos servicios de Internet, entonces ¿qué es Internet? Para entender qué es empecemos por mencionar lo que es una red.

Una red es un conjunto de elementos entrelazados o interconectados; las redes se organizan jerárquicamente según importancia y/o función . "En computación las redes son grupos de computadoras conectadas entre ellas, para compartir software, archivos, periféricos, etc., permitiendo al usuario de cada máquina no sólo

disponer de dichos recursos, sino también comunicarse entre usuarios de una misma red" , Encontramos entonces tres tipos de redes, las cuales se clasifican según su tamaño:

> Redes LAN: LocalArea Network Son las redes con un radio geográfico pequeño.

Redes MAN: MetropolitanArea Network Redes que operan en áreas geográficas de distancia media.

Redes WAN: WideArea Network Son las redes con mayor alcance, continentales y mundiales.

Sin embargo hay una red que ha integrado a muchas más, no solo local, sino mundialmente, es conocida como Internet.

Alrededor de Internet se ha dado un impresionante despliegue de tecnología: lenguajes de programación, motores de búsqueda, hypermedia, comercio electrónico, telefonla e incluso televisión. Así pues tenemos una serie de servicios por Internet, entre los que destacan:

> Correo electrónico (el más utilizado) Es un sistema de correo textual y gráfico vla Internet.

FTP (File Transfer Protocol) La forma más común deintercambiodearchivos.

#### **Telnet**

Aplicación que permite registrarse a otras computadoras conectadas a Internet y utilizar los recursos de la máquina remota comosiestuvieran enlamáquina delusuario.

WWW (World Wide Web) Sistema de transferencia de archivos basada principalmente en la interfaz gráfica de usuarioy el hypertexto.

WAP (Wireless Applicatiin Protocol) Sistema que llevalos servicios más populares de Internet a la telefonía celular<sup>2</sup>.

La tecnología en Internet sigue avanzando, pero se centra en el www por ser el servicio más amigable, en tanto que a través de él se puede acceder a la mayoria de los otros servicios de Internet.

Para finalizar cabria mencionar que en la actualidad existe un Internet2, que es una red que cuenta con el doble de velocidad que el Internet que conocemos, constituido por 202 universidades que trabajan en conjunto con la industria y el gobierno para desarrollar aplicaciones y tecnologias de redes avanzadas<sup>3</sup>.

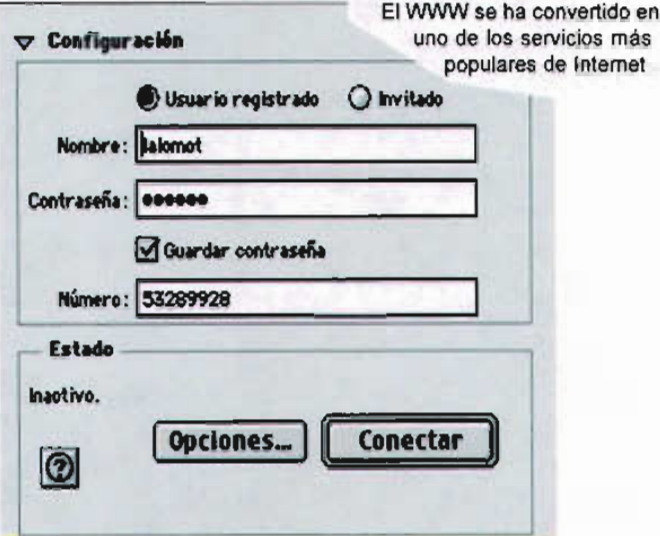

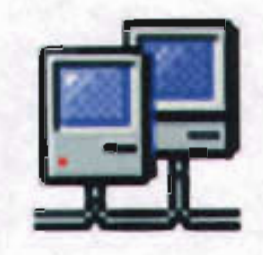

1996-2000 Microsoft Corporation. Reservados tod **Aicrc** Versió

# **2.2 El World Wide Web**

El crec imiento de usuarios del World Wide Web del año 2000 al 2004 ha sido de alrededor de un 120%, y se estima que para el 2005 haya crecido hasta 126% en relación al año 2000 (817,447,147 usuarios en el mundo') , es por ello que decimos que el Web es el servicio más popular de Internet.

A partir del WWW se puede tener acceso a la mayoría de los otros servicios de Internet como el correo electrónico y el FTP, además de un número cada vez más creciente de servicios propios del web, pero ¿Cómo surge el WWW?

Hacia el fin de los años 80's, la red llamada entonces ARPANET iba tomando fuerza como un medio de comunicación importante en las áreas de la investigación científica y tecnológica, pues a través de esa red se podía tener de una manera rápida información actual; sin embargo algunos de sus servicios como TELNET o Gopher resultaban un tanto complejos de utilizar, pues se requeía un un dominio medio de comandos de programación por parte de los posibles usuarios , es decir que dada la complejidad de su uso estaba restringido a gente especializada.

En Génova, Suiza, un investigador del CERN (European Center for Nuclear Research) de nombre Tim Berners-Lee busca una manera sencilla para que, a través de Internet, la comunidad de científicos en t, odo el planeta pudieran tener acceso a información en diversos centros del mundo, sin la necesidad de tener que aprender complejos comando para acceder a Internet. Dicha búsqueda lo lleva a idear un sistema para transferir y compartir información que emula, de cierta manera, la forma aleatoria en que el cerebro almacena información y los caprichosos saltos mentales.

Berners-Lee en 1980 había desarrollado un programa llamado Enquire Within Upon Everithing, el cual daba a cada nodo de red un nombre, además de marcas que funcionaban como vínculos de un nodo a otro . Casi paralelo a ello Ted Nelson (uno de los desarrolladores del sistema de hipertexto) propone una red para la publicación de documentos electrónicos, la cual llamaría *xenecu».*

La búsqueda de Berners-Lee, su trabajo de principios de los años 80's y el proyecto Xanadu, lo llevan a crear un sistema de transferencia de documentos basado en el hypertexto, a dicho sistema lo llama World Wide Web.

El hypertexto es un documento electrónico el cual, a través de una palabra clave (regularmente resaltada por subrayado) hace vínculo o liga con otro documento del mismo tipo, que a su vez tiene vínculos con el documento anterior y otra cantidad "n" de documentos. Las páginas de hypertexto estaban realizadas con un

lenguaje descriptivo o de marcaje llamado HTML (Hyper Text Markup Languaje), el cual a través de etiquetas y sencillos comandos define el estilo en una página de hypertexto. El propio Berners-Lee contribuyó al desarrollo de este lenguaje HTML.

Para la transferencia de documentos de hypertexto vfa web, Berners-Lee crea un protocolo particular llamado HTTP (Hyper Text Transfer Protocol). Dicho protocolo permite a una máquina remota (cliente) tomar información de una máquina que lo almacena (servidor).

Solo hacia falta al usuario final un decodificador del lenguaje HTML, es decir un traductor que interpretara las indicaciones del HTML y presentara a este el resultado final de los parámetros establecidos por el lenguaje en una página de hypertexto. El primero de esos "traductores" fue NEXT, el cual permitia visualizar los archivos de hypertexto al usuario final. Es importante mencionar que los documentos HTML desplegados por NEXT eran absolutamente textuales, es decir que solo se tenia acceso a largas galeras de texto con links. Hasta 1993 el WWW de Berners-Lee se vuelve gráfico con la aparición de Mossaic, el primero de estos traductores (a partir de entonces son conocidos como browsers o navegadores) de lenguaje HTML que permitía el despliegue de imágenes en las páginas de hypertexto. Esto también se debe a la evolución del propio lenguaje que fue permitiendo

la incorporación de diversos medios como imágenes, audio, video, etc. , elementos que permiten la evolución del hypertexto a hypermedia, pues ahora no solo palabras clave subrayadas fungen como vinculo a otro documento, sino cualquier elemento puede hacer las veces de link.

Elweb se convierte en un servicio de Internet basado en una interfaz gráfica, que empieza a vincularse con los demás servicios de la red acercándolos a un público cada vez más creciente.

En este punto de la historia del WWW resultaba un tanto complicado memorizar la ruta de localización de un documento web, pues su ubicación en la red estaba dada por una serie de número denominados DNS (Domain Name Server), compuesto por cuatro cifras entre el 1 y el 255, separadas por un punto, de manera que se tenían DNS más o menos del siguiente tipo: 1.222 .183.45. Para solucionar ese detalle se idearon dos recursos .

Primero tenemos el Nombre de Dominio , el cual es un alias textual del URL, es decir un equivalente en texto del DNS, ques mucho más fácil de recordar, por ejemplo la dirección 1.222.183.45 es igual a escribir generacionbeat.com.mx.

En segundo lugar tenemos la creación del URL (Uniform Resource Locator) del cual hace
mucho uso el web pues es un recurso propio de los navegadores. El URL es un sistema de redireccionamiento de recursos de la red, es decir que a través de él podemos elegir el servicio y la dirección de donde tomaremos el recurso .

> El URL consta de tres partes: 1.- Protocolo de que se hará uso en la red (FTPoHTTP) HTTP://www.generacionbeat.com.mx/ index.html

2.- Dirección DNS/Nombre de dominio HTTP://www.generacionbeat.com .mxl index.html

羊

3.- Ubicación del archivo que será utilizado y que está dentro del servidor HTTP://www.generacionbeat.com.mx/ index.html

Con lo anterior se observa que el web se vuelve cada vez un medio más accesible, para 1994 y 1995 el WWW repunta con gran fuerza, a ello contribuye la eliminación de las restricciones de uso comercial de la red que se da a partir del que el gobierno de EU deja de controlar la información en Internet; también contribuye el nacimiento de los dos browsers más populares, Navigator (de la compañía Netscape, creada por uno de los desarrolladores de Mossaic, Marc Anderssen) e Internet Explorer (de la popular empresa Microsoft). Dichos navegadores hacen

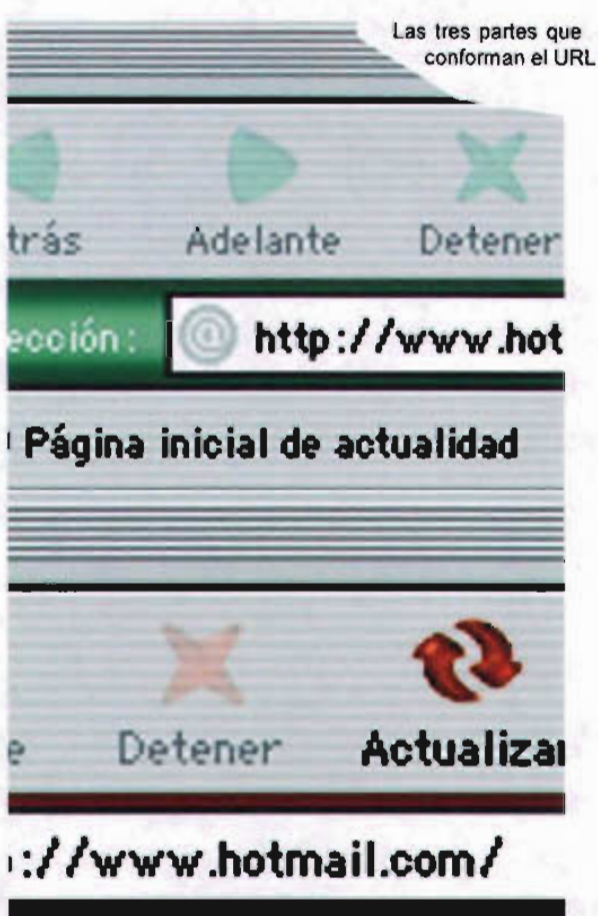

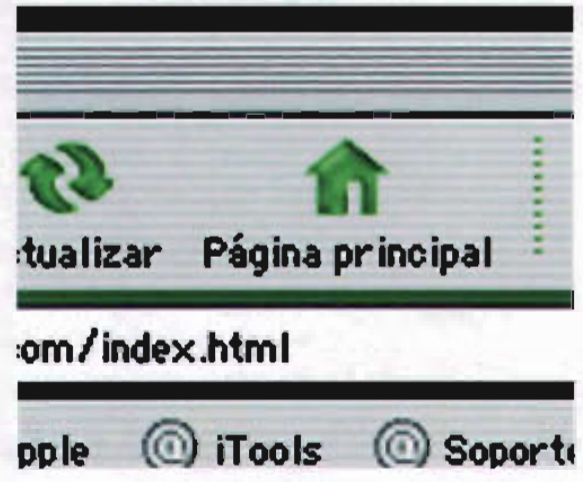

37

el uso del web mucho más fácil y accesible a todo usuario ya que su distribución es gratuita; pero sobre todo el boom de Internet se debe al uso de la interfaz gráfica, que hace del WWW algo intuitivo, dinámico y atractivo. Desde entonces el WWW y la tecnología alrededor de él no deja de avanzar. Recursos como el DHTML (HTML dinámico) , Shockwave, Flash, Java, Java Script, VRML, etc., otorgan al web una interactividad completa con el usuario y sobre todo permiten que visualmente se enriquezca.

Es entonces cuando el diseñador gráfico encuentra su lugar en el WWW.

# **2.3 ¿Cómo funciona el World Wide Web?**

Como se apunto con anterioridad, Internet es una red en la que confluyen varias redes, ya través de la cual se tiene acceso a diversos servicios, entre ellos el WWW.

Hastaahora se ha visto qué es el web, cuales son sus alcances y en el presente apartado se verá cómo funciona para poder entender en su totalidad el medio.

"Todoslos servicios de Internet son diversas formas de transferencia de archivos a través de un protocolo estándar, el TCP/IP"<sup>6</sup>. Se entiende por protocolo los procedimientosa seguir para que

dos máquinas comunicadas por una red puedan intercambiar y/o transferir archivos e información.

El modo más común en que se puede tener acceso a Internet es a través de una línea telefónica. Para ello nuestra computadora o máquina cliente debe contar con un módem (MOdular DEMoludor), que es un dispositivo encargado de enviar los datos de señales digitales convirtiéndolos a señales analógicas (forma en que viajan por la línea telefónica) y que también convierte las señales analógicas en digitales cuando se trata de recibir datos. La velocidad en que se transmiten dichos datos está dada en bauds, que representan la relación de transmisión de datos medida en pulsaciones u oscilaciones eléctricas por segundo. Otra manera de medir dicha velocidad de transmisión de datos es en bits por segundo (BPS); un baudio equivale a un bite, esta es la forma más común de medir la velocidad de transferencia de datos en Internet. Así nuestra máquina se conecta a una computadora central (que nos provee el acceso a Internet) pasando nuestra máquina a formar parte de su red, la cual a su vez está conectada con muchas redes alrededor del planeta poniéndonos de esa forma en el ciberespacio.

Hay que recordar que el "WWW es un servicio de Internet, de modo que una vez conectados a Internet necesitamos de un browser o navegador, programas que utilizando el protocolo HTTP traen a nuestra computadora

archivos HTML alojados en una máquina remota"3; a esas computadoras remotas se les llama servidores y son precisamente los que almacenan todo lo que vemos en el web.

Antes de continuar cabe mencionar que actualmente el HTML no es el único lenguaje que soporta el protocolo HTTP, existen otros como el ASP y el PHP, los cuales están basados en el código HTML pero se orientan a otros aspectos del web (comercio electrónico, actualizaciones en línea, seguridad, etc.), más que a la interfaz gráfica, lo que a nosotros nos interesa.

Para que el browser obtenga documentos HTML es necesario darle una ubicación, dirección, de donde obtendrá dichos documentos y que forman parte de lo que llamaremos web sites o sitios web, es decir un conjunto de páginas html y un homepage (página de inicio), por lo que referirsea un sitioweb como "homepage" o "página web" resulta erróneo.

Como se ha visto los sitios web cuentan con una dirección numérica (DNS) que tiene también un alias textual llamado Nombre de dominio, el cual consta de dos o tres partes, según sea el caso. La primera parte se refiere al nombre de nuestro sitio:

generacionbeat.com

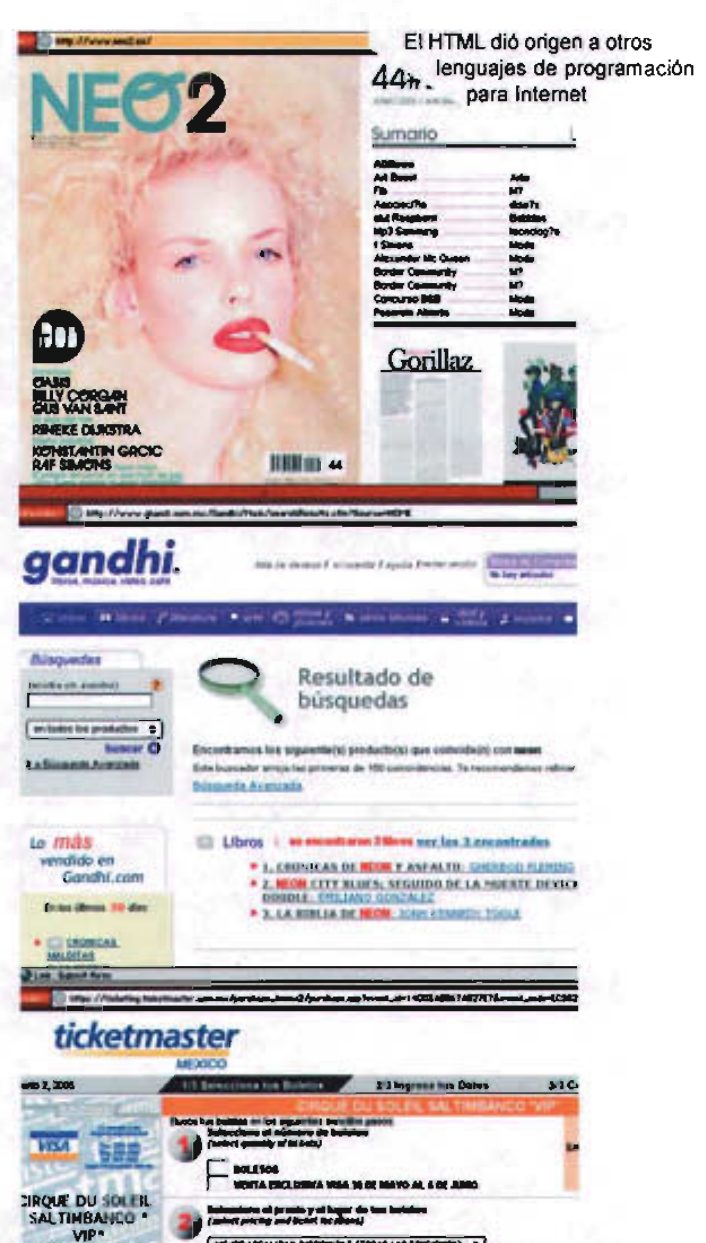

~HLJOR LOCALTING DERFORDELY (TODAS LAS SECERDINES) = 0 }<br>Natur Recursõe que los insulateiras en encourantes maties e disponibilidad

**...............-...** ".,........,....... f;MI. ...,. ........)

 $64126$ FA CIR. RO SANTI

\_ lOo ...-,... --

ONCIIIfl . \_\_\_\_\_ 0 \_ O. just a Of y See Manualines (DAOE)<br>O justo impliancy (DAOE) Q..,....... z--.*.......*

Este nombre puede tener números y letras sin acentuación, además de que las palabras pueden ser separadas por quiones.

La segunda parte hace referencia al tipo de sitio, es decir el uso que pretenda dársele, comercial, educativo, gubernamental, etc., en esto profundizaremos en el apartado Taxonomia.

#### **generacionbeat.com**

Esta parte siempre va separada del nombre de nuestro sitio por un punto.

La tercera parte es opcional y la separamos de la referencia del tipo de sitio también por un punto. Esta última parte indica el pais de procedencia del web site (también lo veremos más a detalle en el apartado Taxonomfa)

#### **generacionbeat.com.mx**

A través de dicha dirección es como nos comunicamos con el servidor, máquina remota, y de ser necesario esta nos enlaza a otro servidor o a otro usuario conectado al mismo servidor (como sucede en los chats).

Asf es como llega hasta nosotros una gran cantidad de información no sólo en forma de texto, sino en imágenes, audio, video, etc., y muchas tecnologias más.

# **2.4 El World Wide Web como medio de comunicación**

Se ha mencionado ya al World Wide Web como el servicio de Internet con mayor popularidad. Se ha dicho también que el web tiene alcances casi ilimitados; ahora se analizará el porqué cons iderar al WWW como un medio de comunicación.

Se sabe que la comunicación tiene un modelo básico: **emisor-mensaje-receptor,** modelo que a su vez puede funcionar a la inversa cuando el receptor del mensaje crea uno nuevo, de esta forma se convierte en emisor y el emisor primario toma el papel del receptor, así ambos interlocutores interactuan haciendo del proceso de comunicación algo más que una simple transm isión de mensajes.

Con esos tres elementos básicos, la comunicación puede estar completa, sin embargo no se han tomado en cuenta algunos elementos que Daniel Prieto menciona en su modelo de comunicación, el cual ya se ha mencionado, y que complementan el proceso

A continuación se relacionarán las func iones de cada uno de los elementos del proceso de comunicación con el medio que nos compete, el WWW.

#### Emisor

Es aquella o aquellas personas que emiten el mensaje. Básicamente el mensaje desprendido lleva consigo una carga emotiva, sea en el propio mensaje o en la forma en que va dirigido y que, según Llovet "es la relación entre emisor y mensaje, llámese actitud, predisposición, ánimo e incluso psicología, respecto a lo que se pretende transmitir". En el WWW el rol de emisor lo tiene aquel que lleva a la red su mensaje, idea o planteamiento, mas no quien provee el servicio de almacenamiento (web hosting), ni aquellos que desarrollan el mensaje (especialistas). Cabe mencionar que si el diseñador web es quien propone el mensaje, es decir, es un diseñador real, puede ser, al mismo tiempo, el emisor. Es importante señalar que desde este momento del proceso de comunicación hay que tomar en cuenta el contexto.

#### Marco de referencia

Es la relación entre mensaje y referente, entendiendo como referente al objeto a partir del cual se desarrolla el mensaje. Obedece a una función referencial, remitiendo al carácter denotativo o cognitivo de un mensaje, evitando con ello confusión entre signo y objeto, entre mensaje y realidad codificada. En el WWW el contexto está dado, como en todo mensaje, por el entorno político, social y/o cultural del emisor. En este medio de comunicación el referente es elegido por el receptor (usuario) de una forma tan clara y específica como se requiera, y además cuenta

con la particularidad de estar disponible en el momento que el receptor desee participar del proceso de comunicación del cual el referente forma parte.

#### Mensaje

Se podría encontrar como la parte fundamental del proceso, pero éste no existiría sin el emisor ni el proceso estaría completo sin él, así que podemos afirmar que en el proceso de comunicación cada parte tiene su valor propio, pero necesita, obligadamente, actuar en conjunto con cada elemento. El mensaje hace uso de la función poética, como Llovet lo llama", y consiste en la relación del mensaje consigo mismo, refiriéndonos con ello a la forma en cómo se estructura el mensaje (sintaxis y composición), digamos que la función poética es la función estética en el proceso de comunicación y recae en el mensaje, su forma y la articulación del contenido.

En el WWW se tiene que el mensaje es cada una de las expresiones que se dan lugar en la red, tanto politicos, sociales, culturales, etc., y como el WWW no tiene ninguna restricción existe una gran gran cantidad de mensajes. Es importante mencionar que muchas veces el canal no es tomado en cuenta, provocandoque el mensaje se pierdaen él. Para que un mensaje sea entendido se debe analizar a fondo tanto el canal como el código que serán utilizadosy adaptar el mensaje a los recursos y posibilidades de estos.

## Código

Son los signos que conforman un lenguaje comprensible para el receptor o grupo de receptores. Dicho código dictareglas de uso, representación e interpretación del lenguaje. En el código la función es metalingüistica, es decir que tiene como tarea definir y delimitar el sentido de los signos que componen al mensaje. Cabe mencionar que el receptor debe entender dicho código en un porcentaje suficiente que le permita decodificarlo.

Transportando esto al medio web se tiene que el código obedece a dos niveles, uno es el lenguaje (código entre emisor-receptor) y el otro es el del canal (codificador-decodifacdor). As! tenemos como código al lenguaje de programación HTML, aunque el usuario final para comprenderlo, necesita de un decodificador, el browser o navegador. También tenemos como código el idioma en que el web site está creado, al igual que la dirección electrónica (http:// www.generacionbeat.com.mx) yparticularmente el lenguaje utilizado según el grupo de receptoresusuarios a quien va dirigido, aunque, como lo hemos mencionado anteriormente, en el WWW cualquier persona puedeserreceptor delmensaje.

#### Medios y recursos

Junto al código, en el modelo de comunicación, los medios y recursos encuentran su lugar, ya que son el canal por el que se transmite el mensaje. Como canal se entiende que es todo objeto o medio por el cual se establece la

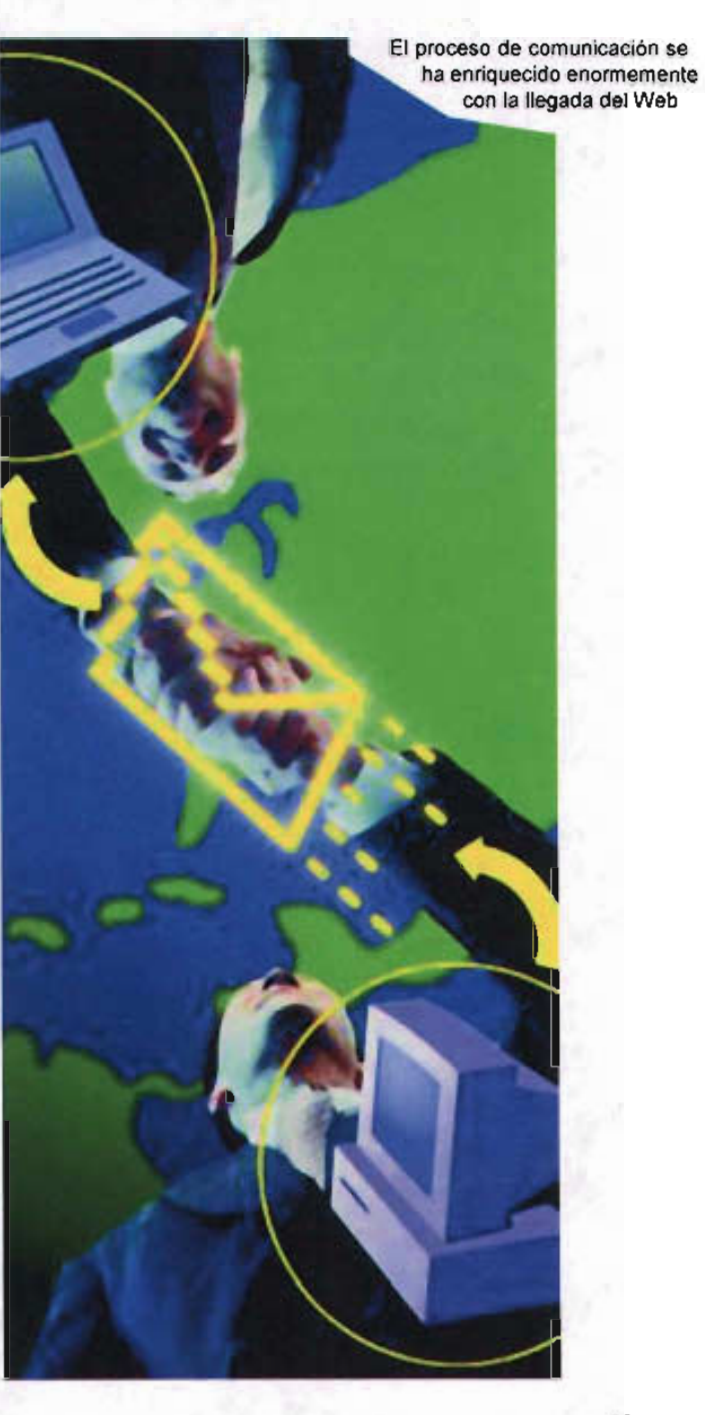

comunicación ; cabe mencionar que los recursos aluden más a la parte física y los medios a la parte conceptual. Es importante que para la articulación de un mensaje se tenga en cuenta al canal, pues de ello depende que el mensaje no se pierda en él y viceversa. Hay que tener siempre en cuenta los pros y contras, alcances y limitantes y su correcto manejo, es decir, saber utilizar al medio en favor del mensaje, y ello solo se logra conociendo muy bien el canal. En el WWW él mismo es el canal y se ha convertido en el de más rápido crecimiento de entre los medios de comunicación, muestra de ello es que la presente tesis lo tiene como objeto de estudio. Se ha mencionado ya que es muy importante conocer las Iimitantes del medio y saber estructurar el mensaje de acuerdo al canal, pues muchas veces la propia tecnología se sale de control y el mensaje se pierde, estropeando con ello el proceso de comunicación.

#### Receptor

Eslapersonaogrupoa quiénllegael mensaje. Todo receptor debe conocer el código, el medio y tener un contexto mínimo del referente para que el proceso de comunicación sea completo; también tiene la posibilidad de continuar el proceso de comunicacióna través de la retroalimentación.

En el WWW el papel de receptor lo tiene el usuario o cibernauta, es decir quien despliega sitios web. Dadas las dimensiones del medio se tiene que el receptor entabla el proceso de

comunicación casi de forma accidental al encontrar algún sitio que despierte su interés, o bien, busca entablar un proceso de comunicación a través de un referente que tenga en mente, haciéndolo, de cierta forma, mucho más participativo que un receptor televisivo por ejemplo.

El receptor web tiene a su disposición no solo referentes casi ilimitados, sino que además por la estructura propia del medio, puede ampliar su contexto de forma inmediata tanto como lo desee y a través del mismo medio; pero esta posibilidad no solo aplica al contexto. Por si fuera poco, el usuario web puede participar de otros procesos de comunicación y ser receptor de otros mensajes no solo alrededor de un mismo referente, sino de tantos y tan diversos como se requiera, de una manera paralela y en un breve lapso de tiempo.

La disponibilidad tanto de contexto, como de procesos de comunicación y mensajes complementarios y/o alternativos hacen que el usuario pueda generarse un criterio propio y muy amplio, convirtiéndose con ello fácilmente en un receptor activo.

#### Retroalimentación

El último elemento para el modelo de comunicación de Daniel Prieto es la Retroalimentación o Feedback, que, como su nombre lo dice, es un mensaje de respuesta, cuyo fin puede ser tan amplio como se quiera imaginar,

bien un simple mensaje de agradecimiento o un mensaje muy elaborado como respuesta, contestación, apelación, réplica, etc., por parte del receptor pasando aserentonces emisorygenerando, con ello, de nuevo un proceso de comunicación. En el WWW, regularmente, el feeddback se le es propuesto al receptor de una manera abierta, directa e inmediata, dado que el medio así lo permite, ya el receptor puede comunicarse con el emisor a través de los recursos que el propio medio ofrece (e-mail, chat, foros de discusión, etc.), elementos, algunos, que permiten también que los receptores se comuniquen entre ellos si así lo desea el emisor, propiciando que el proceso de comunicación se amplie.

Al modelo anteriormente presentado, aún podemos agregarle dos elementos más, basándonos en el proceso que David K. Berlow plantea: encodificador y decodificador.

Berlow nos dice que "el encodificador es el paso medio entre el emisor y el mensaje, este paso intermedio permite la estructuración correcta del mensaje para el canal elegido y bajo el código pertinente para dicho canal"<sup>9</sup>; en el www podemos encontrar al diseñador web, junto con el grupo de especialistas con los que debe trabajar en conjunto, como el encodificador, pues estos conocen bien el medio y saben cómo estructurar el mensaje de manera que se aprovechen las posibilidades del canal y que ninguno se vea disminuido por el otro.

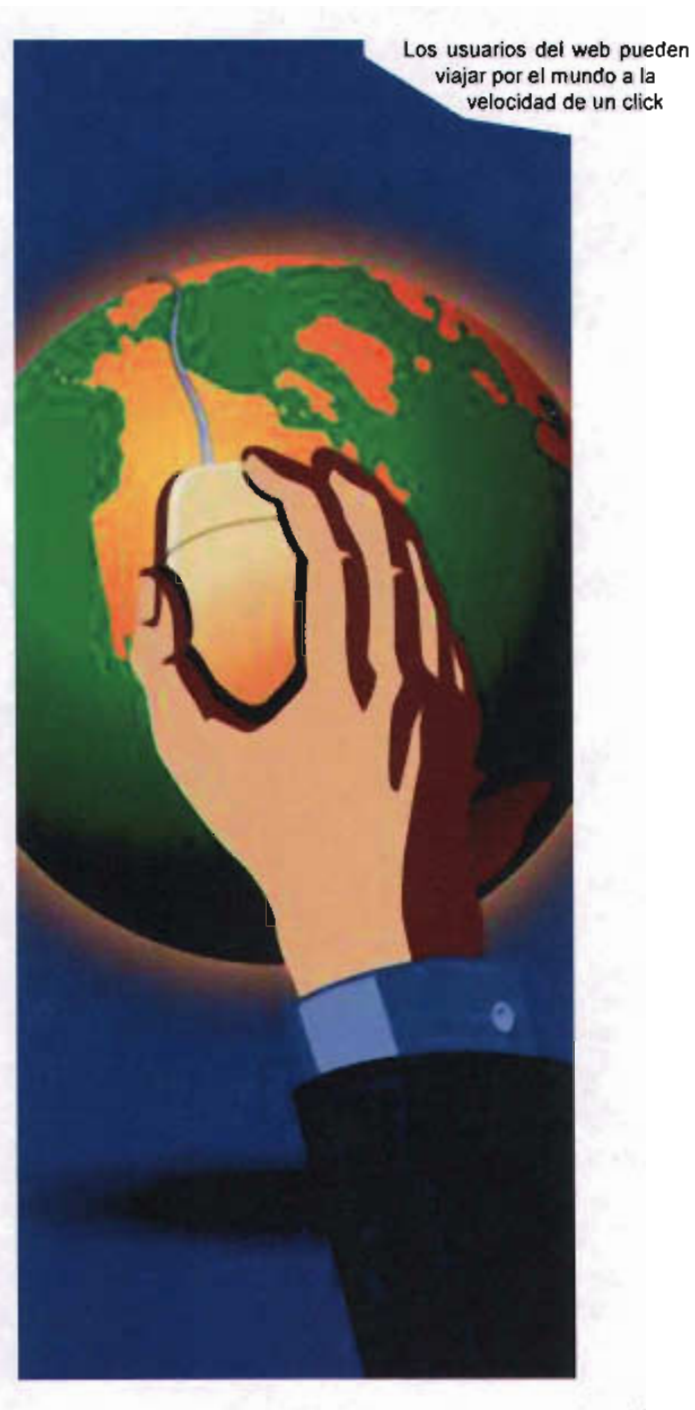

#### **Decodificador**

Es aquel que traducirá el código del mensaje al receptor. Como se ha mencionado anteriormente, es muy importante el papel del decodificador, pues es quien conoce el código y sabe como traducirlo para el receptor. En el WWW el decodificador trabaja en dos niveles , el fisico y el conceptual. El físico está dado por el browser o navegador que, como se ha venido mencionando, es el encargado en traducir el código HTML en algo visual y entendible para el receptor, pues de otra forma el WWW no tendria el éxito del que ahora goza, porque si bien es cierto que no es un lenguaje de programación tan complejo como otros,el HTML requierede un minimo conocimiento para su compresión, además de que no resulta nada atractivo visualmente .

Por otra parte se tiene la decodificación conceptual, que se refiere al idioma y lenguaje en que está realizado un sitio web; el papel del decodificador en este sentido recae en el usuario final/receptor, quien debe entender el idioma y el lenguaje del mensaje en un web site.

Finalmente cabria hacer mención cómo el WWW ha tomado un lugar importante entre los medios de comunicación.

Se sabe que los medios de comunicación son canales por los cuales los mensajes se transmiten de acuerdo a una serie de normas y códigos que el propio medio necesite y/o imponga;

los mensajes que se transmiten a través de ellos son de todos los ámbitos: social, cultural, político, entretenimiento, etc., a través de sus múltiples manifestaciones, informativos, manifiestos, ideologlas, etc. Y asi como la sociedad se hace compleja, se requiere de medios de comunicación más rápidos, pero no solo eso, también de mayores fuentes para que el receptor cuente con una gama amplia de opciones que le permita un mayor poder de decisión.

Internet, especificamente el World Wide Web llega en el momento preciso, cuando los receptores están ávidos de medios de comunicación más rápidos y versátiles, y el WWW llega a cumplir con esa exigencia, incorporando además un fácil manejo de la información gracias al avance de la tecnología, y una retroalimentación bastante más completa.

Con el WWW para enterarnos de lo que sucede en el mundo no tenemos que esperar a los noticieros, basta con hacer click y obtendremos la información; tampoco hay que pasar horas ante el teléfono o esperar dias a que una carta llegue para tener comunicación, un simple e inmediato e-mail nos pone en contacto con el emisor.

Asi el WWW, como medio de comunicación, ha creado su código y canal específicos, llevando a la práctica lo que Marshall McLuhan decia: El medio es el mensaje<sup>10</sup>.

A pesar del éxito del WWW, aún le falta mucho para convertirse en un medio masivo de comunicación (massmedia), ya que la infraestructura mínima para tener acceso al WWW no es tan asequible como el radio o la TV, sin embargo se encuentra al WWW como el medio de comunicación que haconquistado a un mayor número de usuarios en un menor lapso. En sus primeros 10 años el WWW se ha hizode más de 50 millones de usuarios, a la radio le costo llegar a esa cantidad 70 años y a la TV entre 30 y 35. En el año2000setenialacifrade 360,971 ,012usuarios de Internet alrededor del mundo, para mediados del 2004 esta cifra creció a 794,792,396, es decir un crecimiento del 120.2%, el 12.4% de la población mundlal". Con ello se ve que se puede hablar de una aldea global, como McLuhan lo planteó<sup>12</sup>, o bien hablar de un ciberespacio (cyberspace), término que William Gibson acuñó por el año de 1984 en su novela Neuromancer<sup>13</sup>, profetizando con ello una sociedad interconectada mundialmente a través de una red, precisamente el concepto del WWW, rompiendo no solo la barrera de la distancia, en cuanto a comunicación se refiere, también dejando de lado la censura o las restricciones de contenido.

El WWW es un medio que transformó el proceso de comunicación, distribución y consumo de información, haciéndolo más ágil, como no lo habfa hecho antes medio alguno;ytambién promueve la interacción entre emisor y receptor colocándose con ello en un lugar preferencial en comparación con los medios de comunicación convencionales.

#### **2.5 Taxonomía del World Wide Web**

Cuando se habla de taxonomía, se refiere a la ciencia que trata de los principios, métodos y fines de la clasificación. Se aplica en particular, dentro de la biologfa, para la ordenación jerarquizaday sistemática, con sus nombres, de los grupos de animales y de vegetales<sup>14</sup>.

Con base en este concepto es que se propone una Taxonomfa de los web site. Dicha clasificación puederesultar muyútilen el proceso de desarrollo de un sitio web, pues nos permite de una forma rápida y, según las necesidades y alcances de un proyecto, saber qué es lo más conveniente para un buen desarrollo y una correcta difusión y distribución en la red.

En un principio los web site solo podfan clasificarse por país, es decir con una terminación de dos letras al final del nombre, identificando con ello el país de procedencia del web site, asi tenemos:

> .mx - México .uk - Reino Unido .de - Alemania .fr - Francia .es - España .ar - Argentina .br - Brasil

Por citar algunos ejemplos.

La demanda de dominios obligó a crear cinco dominios que corresponden al uso del web site:

.com Hace referencia a desarrollos de tipo comercial y es el dominio de mayor demanda, pues está abierto a todo tipo de publicaciones, no solo la comercial como su nombre lo indica.

.net Indica que el desarrollo se refiere a proveedores de servicios en internet.

.edu El provisto para instituciones educativas y de investigación . Para poder adquirir un dominio de tipo EDU, es necesario acreditar ante el NIC el uso educativo que se le dará al web site.

.o rg Para asociaciones no lucrativas u organizaciones sociales.

.gob o .gov Hace referencia a instituciones gubernamentales y todo lo relacionado con el gobierno . Para obtener un dominio de este tipo es necesario acreditar que quien lo adquiere tiene el respaldo del gobierno del país donde lo solicita.

Así la terminación del país se recorrió al final, obteniendo con ello una mayor posibilidad de nombres de dominio, por ejemplo:

> generacionbeat.com.mx generacionbeat.net.mx generacionbeat.org.mx

generacionbeat.edu.mx generacionbeat.gob.mx

Además podemos eliminar el indicativo del país , haciendo del domino nacional uno internacional, contando entonces con 5 nuevas posibilidades de un dominio para un web site.

Como el medio crece cada vez más y la demandade dominioscrecetambiéna un ritmosimilar, muchos países que no estaban en la nomenclatura inicial se han unido a ella, como Cuba (.cu) y una serie de islas autónomas en todo el mundo y no solo eso, también se han creado nuevos dominios que son cada vez más específicos:

.shop Para tiendas en linea (dominio aún por entrar en circulación)

ws Este dominio pretendía ser el sucesor del .com en la red, pues son las siglas de web site, dando cabida a cualquier forma en el WWW, sin embargo la estandarización y costumbre del uso del .com hizo que este intento fracasara.

.fm Para estaciones de radio en linea .

.tv Para televisiónen linea aunque realmente pertenece a una isla llamada Tuvalú quien, hábilmente, comercializó su indicativo.

Con lo anterior se tiene un primer acercamiento a la taxonomía web, sin embargo sólo estamos

tomando en cuenta el nombre y posiblemente el contenido mas no la forma, la estructura y el alcance de los web site, por ello es que proponemos una clasificación del web basada en la relación entre mensaje, función y estructura de los sitios web.

Para llegar a la taxonomía propuesta ha sido necesario analizar de los sitios web su función, es decir, lo que el emisor pretende o a dónde quiere llegar con su mensaje en la red, muy aparte del público al cual aspira llegar, en ese análisis encontramos sitios web que sólo buscan ser informativos, o servir como cartas de presentación o curriculum, hasta aquellos que aspiran a manejar venta en línea o distribuir productos y/o servicios vía red, sea a nivel local o internacional.

Además de la función y los alcances que pretenden los desarrollos web, también se han analizado las estructuras que los sustentan; dichas estructuras hablan mucho de los sites y las semejanzas que presentan entre unos y otros han ayudado bastante en la agrupación de web sites en esta taxonomía.

Finalmente, antes de presentar la taxonomía, cabe mencionar que la nomenclatura de que se habló al principio, basada en nombres de dominio y país, pierde sentido en este ordenamiento, pues ha sido en mucho rebasada por la creciente proliferación de web sites, sin embargo como nomenclatura cumple bastante bien, en lo que cabe, con su función.

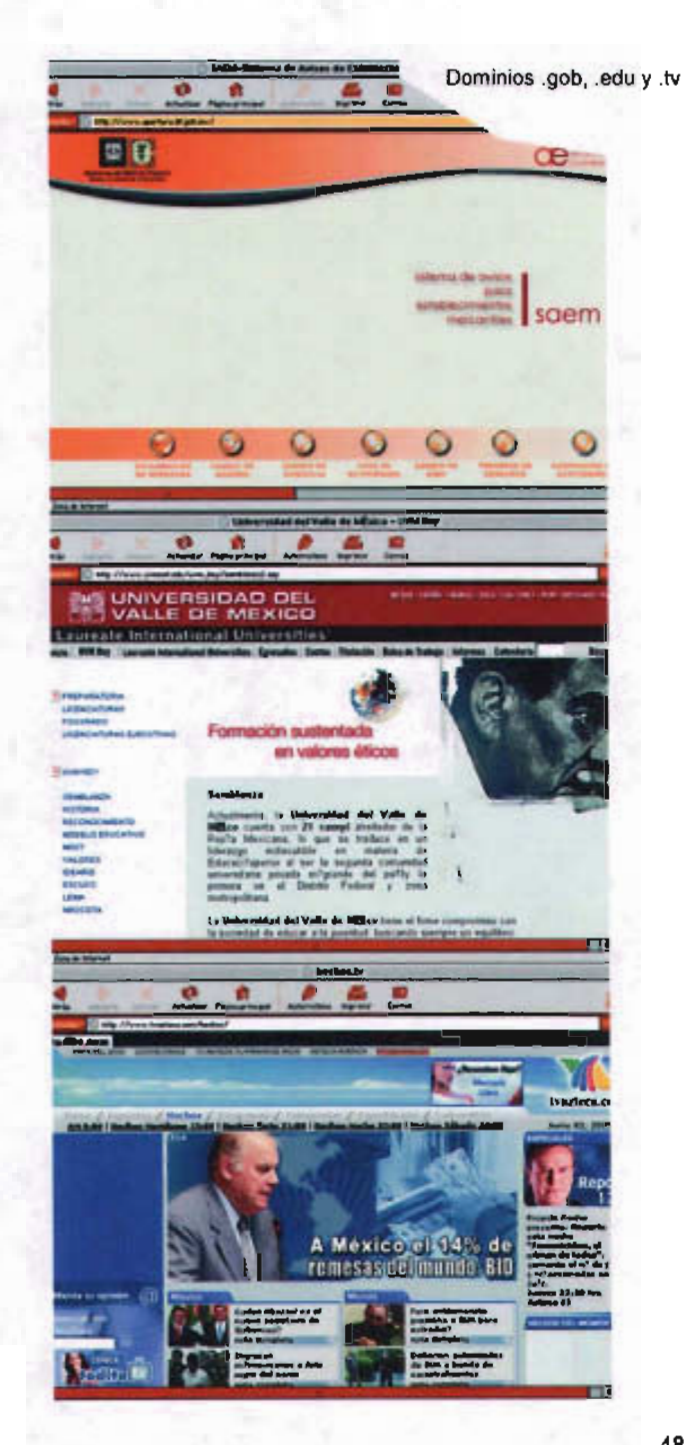

El orden en que es presentada la taxonomla , depende de los alcances y la complejidad que pretenden los web sites:

> -Site personal -Site corporativo -Site promocional -Site de difusión -Catálogo en línea -Site experimental -Site informativo -Site educativo -Servicios web -Tienda en línea -Portal

#### **Site personal**

En la taxonom la propuesta para el WWW los sites personales ocupan el escalón más bajo. Este tipo de desarrollos son, en su mayorla, presentaciones personales e informales, se habla principalmente del creador del sitio, sus gustos, preferencias, etc., sin llegar a ser un curriculum.

Es rasgo común en los sitios de este tipo que el mensaje se pierda, ya sea por un deficiente trabajo de contenidos, estructural o visual, pues en su gran mayorla son desarrollados por aficionados. Otro rasgo propio es que casi todos están colocados en servidores de almacenamiento gratuitos, lo que les impide tener un nombre de dominio propio. Como vemos los sites personales mayormente son realizados por inexpertos, lo que les resta seriedad, profesionalismo y, sobre todo, claridad en el mensaje, resultando con ello un proceso de comunicación inconcluso o deficiente.

#### **Site Corporativo**

Definimos al site corporativo como una carta de presentación en red, en la cual se presenta a una empresa o individuo de manera curricular, teniendo contenidos informativos acerca del emisor. En este tipo de sites encontramos mucho más seriedad y mayor trabajo en el mensaje y todo lo que lo compone. La estructura la encontramos más lograda debido al mejor conocimiento del medio y el trabajo gráfico busca estar bien realizado, intentado una armonia entre entidad gráfica y medio, adoptando logotipos, colores institucionales y, en algunos casos, siguiendo normas de manuales de uso.

Cabe mencionar que en esta clasificación de la taxonomla, se encuentran sites mal estructurados y gráficamente deficientes, así como un porcentaje de sitios alojados en servidores gratuitos y carentes de dominio propio. Aquí también encontramos aficionados haciendo desarrollos web y el trabajo que todo un equipo debiera realizar.

Se puede ya hablar de unidad no solo en alcances pretendidos, sino también en estructura, encontrando en la mayoria de los casos la siguiente:

#### -Home

-Acerca de nosotros -Filosofia Misión -Productos , portafolio -Clientes , curriculum -Contacto

En este nivel el mismo diseñador web puede llevar el proyecto solo, pues no hay una necesidad considerable de otros especialistas, aunque es necesario conocer en un porcentaje alto el medio y su funcionamiento para que el desarrollo tenga un buen desempeño.

#### Site promocional

Los sites promocionales son todos aquellos desarrollos que tienen como función principal mostrar las particularidades y/o beneficios de un producto en particular. Asl se tienen sites dedicados a libros, películas, autos, bebidas, ropa de temporada y un ampllsimo etcétera. Regularmente estos sites contienen muy poca información de quién produce o fabrica el producto a promocionar, casi siempre marcas reconocidas, y en su lugar ofrecen un link directo al site corporativo del creador del producto.

También es rasgo distintivo que en este tipo de web sites muy escasamente la venta del producto sea en linea, pues los sites son , en su mayoría, parte de una campaña publicitaria para un sólo producto.Asl tenemos que casi en un 100% este tipo de sitios cuentan

con un nombre de dominio propio: el nombre del producto.

Como en toda campaña publicitaria, en los sites de este tipo encontramos promocionales propios del medio como videos digitales, postales electrónicas, screensavers, wallpapers, cuentas gratuitas de correo electrónico y registro en linea para recibir información acerca del producto y/o su fabricante.

Este tipo de sites no pretenden estar por mucho tiempo en la red, pero si causar un alto impacto en el usuario.

En los desarrollos de sitios web promocionales se observa que la estructura del site no es tan compleja, casi siempre se maneja una presentación, un desglose de las bondades del producto, una descripción del producto y la sección de promocionales; en ocasiones un chat o foro de discusión donde supuestamente se habla del producto.

Se observa que la complejidad se va haciendo mayor, por lo que se va requiriendo, en grado proporcional a lo complejo del site, de un equipo de trabajo más grande, en donde especialistas de cada área estén dedicados de lleno a su labor para hacer un site agradable y de alto impacto.

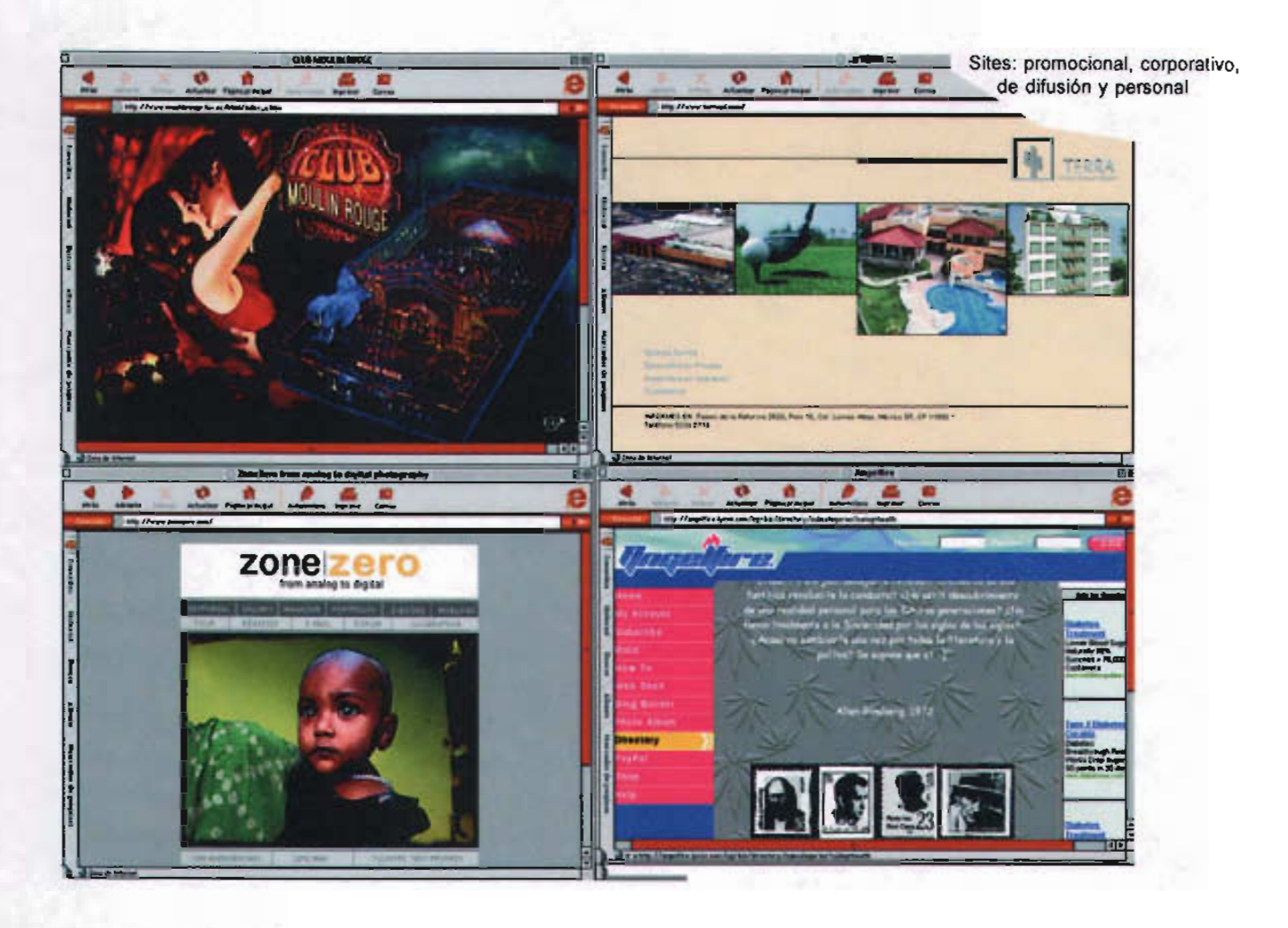

## **Site de difusión**

En esta escala de la taxonomía encontramos básicamente sitios web que tienen como principal objetivo la difusión de aspectos culturales, tecnológicos y sociales.

Se tiene que es el lugar ideal para dar a conocer investigaciones llevadas a cabo o financiadas por organizaciones culturales, de gobierno, asociaciones, colectivos e incluso particulares que se dan a la tarea de difundir información al público en general sobre temas particulares. Así pues tenemos sites dedicados a artes plásticas, exposiciones por ejemplo, artistas, literatura, partidos políticos, nuevas tecnologías, ciencia, y un amplio etcétera.

Este tipo de sites en su estructura es muy variable, se puede encontrar en ellos desde simples galeras de texto hasta grandes proyectos en los que se invierte la tecnología del medio en aras de dara conocerel mensaje.También nosencontramos que la preocupación estética puede ser variable, dependiendo del alcance que se pretenda.

Es común encontrar en estos sites que el usuario tiene posibilidades no solo de acceder a la información de forma textual, sino que los recursos multimediaestána laordendeldla, inclusoel usuario puededescargarlainformación paratenerlaa lamano o encontrar complementos de la misma como imágenes, audios, demos, video, zonas interactivas, etc., así como muchas posibilidades de feedback con los emisores del mensaje.

Para finalizar cabe mencionar que la gran mayoría de estos sitios, aunque obedecen a un fin particular, suelen ser sin fines de lucro, aunque encontramos una pequeña parte de este tipo de desarrollos que llegan a vender la información.

#### **Catálogo en línea**

Como su nombre lo indica, este tipo de desarrollos web tienen como objetivo mostrar una serie de productos (catálogo) vía web, a diferencia de los promocionales que sólo presentan un producto. Sin embargo en este tipo de desarrollos la presentación de los productos no es tan extensa ni compleja como en los anteriores. Aquí lo que se busca es

presentar caracterlsticas básicas y particularidades de los productos sin mayor complicación .

En este tipo de sites la estructura crece dependiendo de la cantidad de productos, marcas, modelos, usos y en general de la organización que los fabricantes o creadores tengan para sus productos.

Es importante remarcar que a partir de este nivel en la taxonomía web, se procura cuidar más la navegación de un site, pues a medida que se incrementen productos al catálogo, si se careciera de una navegación lógica ordenada e intuitiva, el usuario correría el riesgo de perderse entre tanta información.

Aunque la estructura se complica en este tipo de desarrollos (sobre todo por la cantidad de información a administrar), no se echa mano de grandes despliegues de tecnología, pues esto haría más lenta la descarga de elementos, y lo que se busca en la mayoría de los sites es un despliegue rápido de información, tanto textual como gráfica.

#### **Site experimental**

Entramos a una clasificación que puede resultar polémica, pues aquí la función y los alcances de un web site quedan un poco de lado.

En este tipo de desarrollos lo que se busca es experimentar con el medio, ya sea a través de

la tecnología o de lo visual, en la mayorla de los casos se experimenta con los dos aspectos. Muchas veces se dejan de lado premisas importantes de la comunicación como el mensaje o el propio proceso; o premisas del medio como peso, ancho de banda, navegadores, etc., pasando a segundo término la importancia que se le debe dar al usuario final, aunque desde luego que se hacen toda una serie de indicaciones y requerimientos antes de entrar en desarrollos cómo estos. Lo que destaca de estos sitios es su riqueza visual, las propuestas gráficas, la forma en que se juega con la lógica y la estructura del sitio; también la forma en cómo es usada la tecnología para los fines del desarrollador, la mayorla de las veces echando mano de la vanguardia tecnológica, pero en otros casos aplicando la tecnologla básica y obteniendo resultado sorprendentes.

Finalmente cabe mencionar que puede resultar dificil o delicado incluir desarrollos a esta clasificación de la taxonom la al no existir una estructura lo suficientemente estandarizada, sino simplemente ese fin de jugar, de experimentar, de probar con las posibilidades del medio.

#### Site informativo

Los sitios de este tipo tienen su función bien definida: informar. La premisa es el fácil acceso a la información y la actualización rápida y constante, por lo que se cuida mucho más la

navegación y se deja de lado el aspecto visual, careciendo en la mayorla de ellos de un diseño gráfico atractivo.

Encontramos que la mayoría de este tipo de sites son revistas, semanarios, periódicos, carteleras, entre otros, y no ofrecen casi nunca ningúnservicioextra más que elde su información. La navegación se da a través de links a manera de hypertexto tradicional, además de que procuran sea lo más lógica y natural posible para que el usuario navegue rápido y directo a la información que requiere.

#### Site educativo

Los sites educativos podrlan ser los más versátiles en cuanto a diseño y estructura, pues no obedecen, como los experimentales, a puntos en común entre unos y otros, sin embargo su lugar en la taxonomía está dado por su función que, como el nombre lo indica, tienen como fin la enseñanza. Aquí encontramos básicamente escuelas, universidades y bibliotecas quienes, más que promocionarse, utilizan el medio para la difusión de investigaciones, acceso a material de bibliotecas y la enseñanza en línea.

En este tipo de sitios se pueden consultar libros, tesis, información acerca de cursos, carreras, materias, etc., así como también los alumnos pueden tener acceso a sus archivos personales de la escuela y consultar calificaciones, promedios, calendarios, etc.

Los sites educativos se están proyectando más hacia la educación en línea, es decir que a través del WWW el usuario tiene la posibilidad de hacer sus cursos, teniendo acceso a clases y la posibilidad de interactuar con el profesor y los demás alumnos; asi como acceso a material didáctico y/o bibliotecas y, en algunos casos, hasta evaluaciones en tiempo real.

Es a este tipo de sites que se debe el proyecto de Internet2, pues a través de un mayor ancho de banda se pretende que sea un medio mucho más rápido y eficiente para la interacción entre escuelas, universidades y centros de enseñanza e investigación.

#### Servicios web

Los desarrollos clasificados aquí, obedecen a servicios exclusivos de la red, tales como correo electrónico, buscadores, descarga de archivos, listas de correos, foros de discusión, chats, etc., ya sea gratuitos o por cobro, pero donde el servicio ofrecido es uno principal y de ahí pueden desprenderse otros más.Se ve que su estructura y diseño está definida por el servicio que ofrecen, presentando generalidades sobre todo en la estructura.

Los sites de servicios web buscan, por encima de cualquier cosa, funcionalidad y rapidez en cuanto al servicio, pues nos atreveriamos a decir que son el tipo de sites que mayor tráfico tienen en el web.Aunque el diseño no busca ser impactante es lo suficientemente bien llevado para hacer distintivo a cada site y posicionarle en la memoria del usuario a través del color o el logotipo. El trabajo de programadores es más valioso en este tipo de sites que el de los diseñadores, aunque no por ello el diseño se deja de lado.

#### Tienda en línea

Aunque este tipo de desarrollos pudiesen confundirse con los de servicios web hay una clara diferencia que los distancia mucho, nos referimos a que la tienda en linea únicamente se dedica a la venta de productos y no a servicios como la anterior, que no hace negocio con productos tangibles.

Las tiendas en línea son, entonces, puntos de venta en los cuales se realiza la transacción via web y que tienen para ello diversas formas de pago, sea depósito a cuenta bancaria, pago a contraentrega y pago mediante tarjeta de crédito via web (VPOS). La gran mayoria de los productos que pueden adquirirse via on-line también se encuentran a la venta en lugares tradicionales (tiendas, supermercados, librerías, etc.).

En las tiendas en linea la estructura suele ser muy semejante (casi estandarizada) entre unas y otras, pues se parte siempre de una página inicial y a través de un buscador o de catálogos, se accesa al producto en miras de compra, donde se muestran sus características (precio, materiales, contenido, peso, dimensiones, etc.) y desde ahí se puede agregar al"carrito de compra"

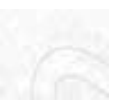

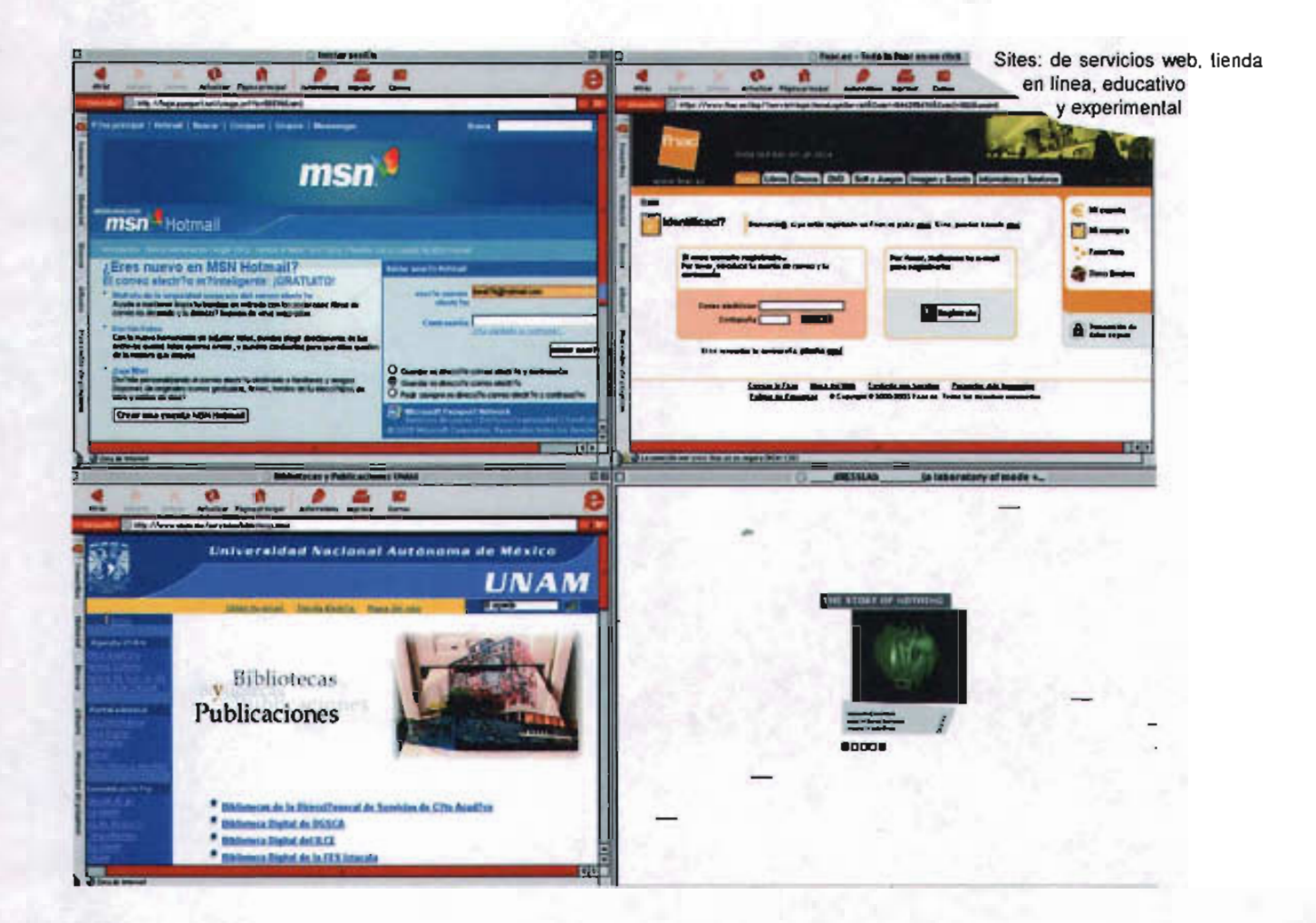

en donde se tiene la opción de continuar el proceso de compra o regresar a la tienda a seguir seleccionando productos; una vez que se tienen en su totalidad los productos deseados , el usuario llena una serie de datos (nombre, dirección, teléfono, etc.), información que servirá para comprobar la autenticidad del comprador, en caso de pago en línea por tarjeta de crédito se piden datos que el banco requiere para autentificar la compra; una vez

terminado esto se da al usuario un número de compra yse le indica el tiempo estimado en que su compra llegará al lugar deseado.

Se ha mencionado lo anterior porque es importante destacar que todas, absolutamente todas, las tiendas en línea funcionan así. El papel del diseñador gráfico radica en hacer este proceso lo más cómodo, intuitivo y lógico

posible, mediante recursos visuales como botones , encabezados y diseño de formas electrónicas de llenado, para evitar en el usuario cualquier confusión.

Aunque en México este tipo de ventas aún está en proceso de crecimiento y aceptación, en muchas partes del mundo se va teniendo cada vez más demanda de las tiendas en Ifnea, llegando incluso al grado de haber supermercados on-line donde las compras de despensa llegan en cuestión de minutos .

#### Portales

Este es el último nivel de la taxonomla propuesta para el WWW, aquí encontramos desarrollos que encierran o, de alguna manera, buscan abarcar varios de los demás niveles: el Portal.

Los portales son desarrollos que sirven como punto de partida para cualquier servicio de la red, e-mail, chat, descarga de archivos, etc.; también tenemos acceso a noticias, anuncios y comerciales (banners), recomendaciones , carteleras, tiendas en Ifnea, links a otros sitios, etc. A través de un portal tenemos acceso a la totalidad de formas que se dan en el WWw.

La estructura de estos sitios suele ser muy robusta por la cantidad de contenidos que maneja, por lo que el diseñador gráfico es el encargado de hacer que el usuario no se sienta confundido entre tantas opciones , además de llevar a que el usuario se interese en todas las secciones del portal mediante recursos visuales. También el trabajo de otros especialistas se hace presente en el funcionamiento de estos desarrollos, pues sin ellos los proyectos de este tipo sencillamente no funcionarían. Aunque en todos los demás tipos de desarrollos el diseñador gráfico y otros especialistas trabajan en conjunto, en estos sitios vemos que esa relación se estrecha aún más, pues no se tendrla ni el éxito ni la funcionalidad deseada si faltase alguno.

Los portales los encontramos dirigidos al público en general, teniendo secciones para intereses particulares, sin embargo, a últimas fechas, encontramos que los portales se van haciendo cada vez más especificas, llegando a ser temáticos o dirigidos a grupos con caraterísticas particulares. Esta variante de los portales se les conoce como «Portales Temáticos» y su función también es la de punto de partida para una amplia gama de servicios y opciones , pero dirigidos a grupos bien definidos (mujeres , niños, jóvenes, gays, etc.) u otros que obedecen más que a grupos a intereses particulares (música, deportes, negocios, etc.).

Con ello tenemos una amplia gama de posibilidades, en donde la red ofrece tanto productos, como contenidos, servicios, etc., que buscan cubrir los deseos de cada uno de sus usuarios.

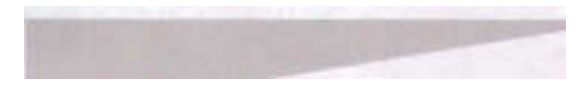

Para finalizar hay que enfatizar que la taxonomla anterior es una propuesta basada en los desarrollos que actualmente circulan en la red, y que está muy generalizada, pues aún en cada nivel de clasificación se podrían sacar subclasificaciones basadas en el público a que van dirigidos o los contenidos que presentan. Esta taxonomla ha sido propuesta con base, principalmente, a la función de los sites, su estructura y los elementos de diseño que intervienen.

Se ha querido hacer esta clasificación como herramienta para el disenador web, herramienta que puede serie muy útil al delimitar los alcances y la funcionalidad de sus proyectos web; además de considerar esta taxonomla indispensable en el Proceso de desarrollo Web.

- 1.· Kehoe, Brendan P. 1995. "'ntemet: del arte al zen", México: Prentice Hall. Pághs. 1-7.
- 2.-ldem.
- 3.- www.isocmex.org.mx
- 4.- www.exitoexportador.com
- 5.- www.dialogica.com.ar
- 6.- Kehoe, Brendan P. Op. Cit. Págs 5-6.
- 7.- Llovel, Jordi. 1979. "'deologla y metodologla del Diseño", España: G. Gilli.
- 8.- ldem
- 9.- Berlow, David K. 1985. "El proceso de la comunicacion", México: El Ateneo. Pág. 25
- 10.- Vid. McLuhan, Marshall. 1969. "El medio es el mensaje, un inventario de efectos". Argentina: Paid6s.
- 11 .- www.abcdelinternet.com
- 12.· Vid. McLuhan, Marshall. 1991. "La aldea global: transformaciones en la vida *y* los medios de comunicación mundiales en el s. XXY. México: Gedisa
- 13.- Vid. Gibson, William. 2002. "Nuromante". España: Minotauro.
- 14.· www.rae.es

# **Interfaz Gráfica de Usuario**

# **3.1 Definición**

r -

A partir de que las máquinas aparecen como parte de los procesos, tanto de producción como de comunicación. Se hace necesario establecer la manera en que el humano pueda controlarlas de una manera precisa y, de cierto modo, fácil y práctica, pues cuantas más máquinas van apareciendo, se necesita quien las opere.

Esta relación entre humano-máquina no podria darse sin la interfaz. Dicho término es un derivado del latín y quiere decir "entre dos caras " refiriéndose con ello a que es el vínculo entre dos elementos: humano-máquina, asi es como el primero logra hacer que la segunda funcione y obedezca sus órdenes.

En el quehacer diario del humano no es ajeno el uso de interfaces, las encontramos , por ejemplo, en un teléfono a través de los botones de marcado, en un automóvil por medio del volante y todo su

tablero, e incluso en una estufa con la perilla de encendido. También encontramos interfaces complicadísimas como el tablero de control de un avión. En cualquier caso seria imposible controlar una máquina sin una interfaz. Vale destacar que actualmente se empiezan a desarrollar interfaces de voz, lo que significa que a través de la voz se puede controlar una máquina; básicamente este tipo de interfaz está orientada a que las personas con discapacidades puedan tener también la opción de manejar máquinas como las computadoras.

La Interfaz Gráfica de Usuario GUI (por sus siglas en inglés Graphic User Interface), como su nombre lo indica , es un tipo de interfaz que echa mano de recursos gráficos para que, a través de una pantalla (y algún otro tipo de mando como teclado, mouse o jostick, entre otros) el usuario pueda tener el control sobre una máquina o dispositivo; está basada en "widgets", nombre genérico que se le da a iconos, ventanas , botones, menús, etc., y que permiten al usuario controlar de manera fácil y dinámica al dispositivo en cuestión , todo a través de un lenguaje gráfico que representa conceptos, mejor dicho, metáforas de cada una de las funciones y opciones de control.

La GUI tiene como antecedente más remoto otro tipo de interfaz: Character User Interface (CUI), la cual permitía el control de un dispositivo a través de complicadas lineas de comando escritas desde un teclado y presentadas en un

monitor': dicho tipo de interfaz hacía necesarios avanzados conocimientos de programación, lo que dificultaba que un usuario promedio tuviera acceso a dispositivos que se manejaran a través de la CUI. Luego vienen las interfaces controladas por menús, que permiten el uso y control de dispositivos a través de menús de texto desplegados en la pantalla, aunque esto simplificaba el uso de un dispositivo, aún era necesario conocer algunas líneas de comando para realizar algunas acciones. Las primeras, y rudimentarias, Interfaces Gráficas de Usuario vienen a ser los primeros videojuegos de finales de los 70's; se puede recordar el Nesa-Pong que consistía en un par de barras simétricas que se movían de un extremo de la pantalla a otro para golpear una "pelota" y evitar que el contrincante hiciera puntos, esta analogía de un juego de pingpong despertó gran interés tanto en desarrolladores como en usuarios, pues por vez primera se tenfa control de un elemento gráfico de la pantalla, además de no ser necesario, en ningún momento, el uso de simples o complicadas lineas de comando. Los videojuegos yla computación fueron los primeros en explotar la GUI. Así empiezan a surgir interfaces más ricas en gráficos, como el juego de video Atari y en computación es Apple quien en 1984 presenta el primer sistema completamente controlado por una interfaz gráfica<sup>2</sup>. El sistema de Apple presenta el control del dispositivo a través de analogías entre acciones para realizar en la computadora y acciones comunes, el ejemplo más claro de ello es el bote de basura que indica a donde se ha de arrastrar los archivos que se eliminarán.

Aunque este tipo de interfaz permitía al usuario común el dominio de una computadora no fue tan popular, más que nada por los altos costos que implicaba tener una computadora Apple. Tuvieron que pasar 6 años para que la empresa Microsoft pusiera al alcance del usuario común las PC (Personal Computer) basadas en una GUI a un precio "accesible". Durante esos seis años la evolución de las GUI se enfoca principalmente a videojuegos y algunos otros dispositivos, sobre todo para el manejo de máquinas y robots de tipo industrial.

El sistema de Microsoft, denominado Win dows, es un administrador de programas totalmente gráfico, es decir, que a través de iconos yventanas puede gestionarse totalmente el uso de una computadora. Su fácil manejo hizo que miles de usuarios dejaran de temerle a las computadoras.A partir de entonces prácticamente todos los programas y recursos de una computadora cuentan con su Interfaz Gráfica de Usuario, lo cual facilita muchísimo su uso.

A partir de entonces las GUI han evolucionado, tanto en videojuegos y computadoras, como en nuevos dispositivos, sobre todo aquellos que se denominan como "personales" tales como video juegos, computadoras tipo PALM y más recientemente en la telefonfa celular.

Dentro de lo que es el ámbito de la computación, las GUI han evolucionado sorprendentemente, basta con echar un vistazo a los trabajos que se hacen actualmente en programas interactivos , presentaciones multimedia, interfaces de programas y, lo que se toca en esta tesis, la Interfaz Gráfica de Usuario para web, sin la cual dicho medio no hubiera tenido el éxito del que ahora goza.

Para finalizar cabe mencionar que las GUI han evolucionado a VUI (Virtual User Interfaz), que son interfaces gráficas pero orientadas a la realidad virtual, permitiendo al usuario una mayor interacción con el dispositivo, cambiando los elementos tradicionales de teclado, mouse, joystick , a "vestimenta" especial, a través de la cual el usuario puede tener el control de un dispositivo.

Como se puede observar, la GUI ha significado un avance considerable en el control y optimización de procesos tanto de producción como de comunicación, pero sobre todo en acercar al usuario promedio a muchos dispositivos que sin la GUI hubiera sido imposible que tuvieran acceso.

#### Interfaz Gráfica de Usuario para sistemas operativos y realidad virtual

# **MacOS 9.2**

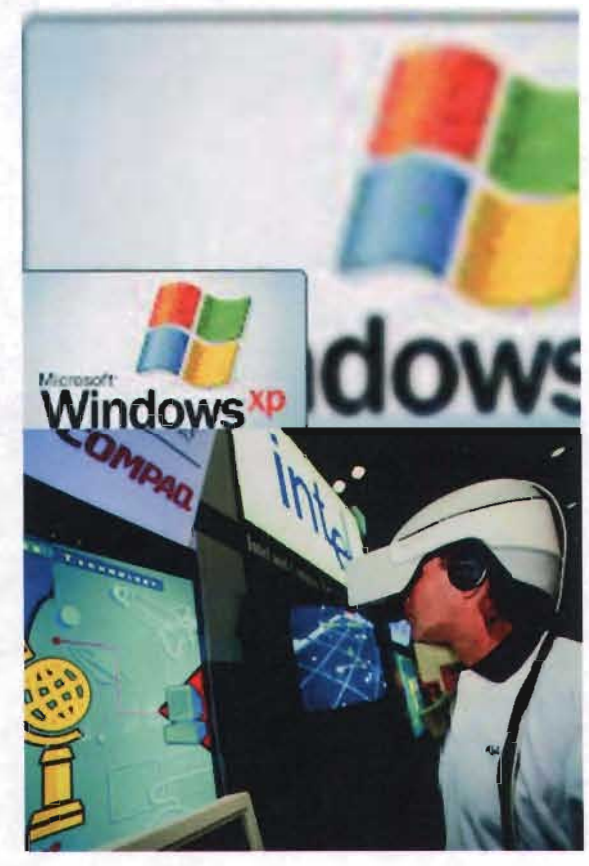

# **3.2 Interactividad y navegación**

Como se ha visto. las GUI son la forma mediante la cual usuario y dispositivo se comunican. Esto se logra a través de metáforas visuales, es decir conceptos representados por códigos que ayudan a transmitir las funciones con que el dispositivo cuenta.

Dichos elementos gráficos son aspectos fundamentales tanto para la experiencia del usuario como para su relación con el dispositivo y basan su funcionalidad en dos conceptos claves: interactividad y navegación.

Se conoce como interactividad a la acción entre dos agentes, que para propiciar una reacción debe generar algún tipo de motivación dada por la intención que una pregunta lleve consigo.

En los medios digitales, que basan su funcionalidad en las GUI, la interactividad está implícita desde su creación , y busca siempre una respuesta a toda acción de ambas partes, puesto que a toda orden del usuario la máquina responderá con una acción que generará una nueva orden (también respuesta pero por parte del usuario), proceso que puede extenderse hasta que se llegue a un fin propuesto ya sea por el usuario o el dispositivo.

Con ello tenemos que en los medios digitales, a diferencia de otros, el usuario tiende a volverse participativo, ampliando con ello su experiencia perceptiva.

La interacción es gradual, depende de qué tanto se quiera que el usuario participe en las decisiones para con el dispositivo, pudiendo llevar al primero por un camino lineal para alcanzar el resultado, o bien darle posibilidades casi infinitas para lograr el fin último a través de toma de decisiones que generan nuevas posibilidades de elegir.

La interactividad busca que el usuario se involucre con el mensaje que se intenta transmitir y la forma en que se transmite, para que asl quede más presente y claro en el receptor.

Aunque la interactividad está basada en preguntas y respuestas planteadas, éstas pueden presentarse a través de maneras lúdicas , toma de decisiones, e incluso nuevas interacciones con otros usuarios y/o dispositivos, como en el caso del web, buscando siempre que el usuario se involucre con el mensaje.

En síntesis, la interactividad busca que el usuario no sólo se comunique con el dispositivo, sino que se relacione con él.

y para que esta relación pueda darse de una manera eficiente, también es necesario que el usuario se ubique dentro de la GUI y su contexto, que sepa orientarse en ella, que el

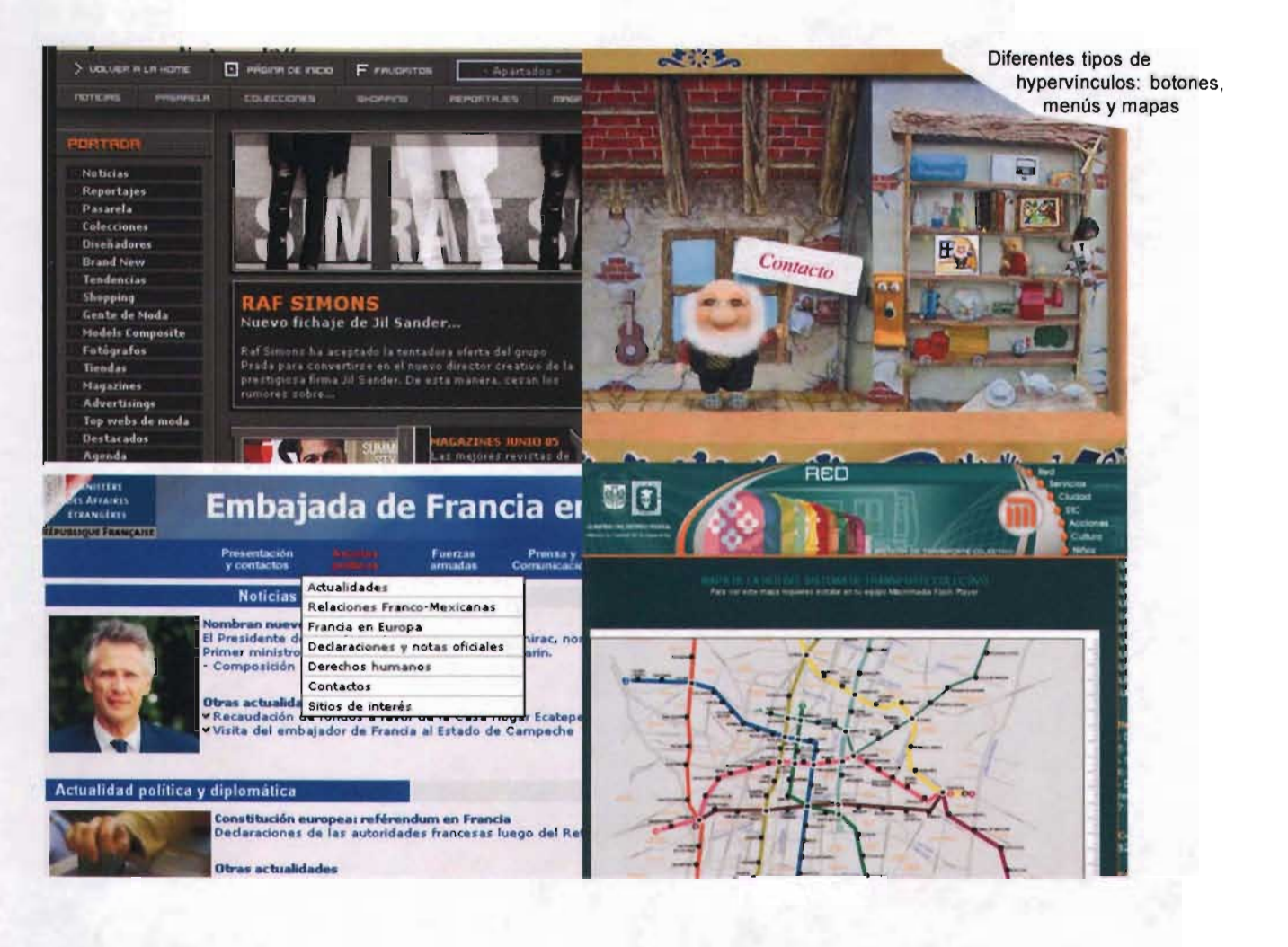

acceso a la información sea ágil y que no se sienta perdido dentro de la interfaz, y precisamente de ello se encarga la navegación.

La navegación en las GUI es una característica que permite al usuario desplazarse por los contenidos de una forma ordenada, en el sentido de que a éste deben dársele los elementos suficientes para ubicarse en la pantalla, valiéndose

para ello de botones, menús, mapas, indices, etc ., todo elemento en el cual el usuario se apoye para la orientación .

Cuando se habla de navegación se tiene la idea de que el recorrido del usuario tiene que ser de manera lineal o unidireccional, es decir que el camino a recorrer será siempre en una misma dirección . Esto es válido cuando se pretende que el usuario no distraiga su atención y que el mensaje lo obtenga exactamente en el orden en que el emisor lo desea. Aunque efectiva, la navegación lineal puede resultar tediosa , impráctica y poco atractiva para un usuario que pretende acceder a una información especifica. Pensando en esos usuarios es que se plantea una navegación multidireccional, es decir, que a través de la interactividad el usuario pueda decidir hacia donde moverse o dar saltos entre los contenidos de una interfaz. Esto lleva a que el diseñador de interfaces se enfrente a la tarea de hacer que la GUI no se convierta en un lugar indescifrable y lleno de callejones sin salida.

Para hacer que la navegación, uni o multidireccional, sea efectiva debe tenerse en cuenta que las secuencias de navegación sean consistentes (iguales en todo momento), predecibles en cierto grado y de fácil memorabilidad, valiéndose de botones constantes (en forma y ubicación), además de señalamientos básicos de ubicación y navegación como avance, retroceso, salida, inicio, etc., de modo que el usuario tenga siempre la posibilidad de regresar a un punto desde el cual poder ubicarse dentro de la GUI3.

También es importante que las herramientas de navegación proporcionen al usuario, desde un inicio, claves o pistas sobre la estructura y la organización de los contenidos. A propósito de estructura y organización, es importante, tanto si es lineal o multidireccional la navegación, que la información sea jerarquizada de manera eficiente y lógica para agilizar el acceso a ella.

Para concluir, la navegación que puede resultar más efectiva es aquella en la que se pueda llegar a los contenidos de manera unidireccional y multidireccional, pues con esto se dá al usuario la opción de elegir la forma de acceder al mensaje o alguna parte específica del mismo según sus prioridades y/o necesidades.

Como se observa, el diseñador de interfaces gráficas se enfrenta no solo el trabajo de hacer representaciones visuales de conceptos, sino que también queda en él la tarea de diseñar la forma o la manera en que el usuario tendrá acceso a la información y cómo hacer que el receptor no sólo capte el mensaje, sino que se relacione, interactúe y sea, por así decirlo, una parte viva del mensaje.

# **3.3 Multimedia**

Dentro de las GUI hay un elemento que las enriquece muchísimo, llevándolas a un plano más sensorial: la multimedia.

La multimedia es la combinación de recursos como texto, sonido, imágenes estáticas o en movimiento y video. "Cada uno de estos recursos se integran para hacer que el mensaje llegue al usuario de una forma más atractiva, también los elementos que integran la multimedia se complementan unos con otros de modo que el mensaje se ve enriquecido y puede llegar de una forma más clara, completa y atractiva al usuario"<sup>4</sup>.

El primer antecedente de la multimedia en las GUI se encuentra en la tercera generación de videojuegos, en los cuales se presentaba algún tipo de animación, con audio incluido, previa y posteriormente a alguna interacción del usuario. Con el paso del tiempo dentro de estas secuencias animadas el usuario ha podido ir interviniendo de modo que la multimedia cada vez se va haciendo más interactiva, permitiendo el control de la misma en las secuencias de audio, las animaciones, y todo elemento que en ella aparezca.

El auge de la multimedia se dio a la mitad de la década de los 90 del siglo pasado, cuando aparecieron los CD-ROM's, dispositivos que permiten el almacenamiento de grandes cantidades de información, por lo que fue posible transportar de un dispositivo a otro presentaciones completas basadas en una GUI, en ese momento se descubrió su valor comercial ya que sin una gran inversión económica y tecnológica, personas y empresas podían darse a conocer de una forma masiva. En la actualidad la multimedia se ha popularizado al ser una elemento común en las GUI de las películas OVO, que junto con los menús interactivos hacen más atractiva la experiencia del usuario.

Hay dos tipos de multimedia: la lineal y la interactiva. En la primera el usuario es un simple espectador que solo ve y escucha una secuencia de elementos, sin la posibilidad de participar activamente. En el segundo caso, el usuario tiene la posibilidad de interactuar con el dispositivo, siendo el primero quien pueda controlar los elementos multimedia, al poder pasar de una secuencia a otra, activar una película o animación, controlar el audio, pero sobre todo que la multimedia puede responder a las decisiones directas del usuario.

A continuación se mencionarán las características de los elementos multimedia, es importante mencionar que la integración entre dos o más de éstos es lo que hará que la experiencia del usuario sea más rica y exitosa.

#### Audio

El audio hace que la multimedia llegue al usuario también por el sentido del oído, valiéndose de clips sonoros que complementan la información, como la voz en off que puede dar instrucciones o hacer narraciones, incluso leer la información textual que el usuario ve en la pantalla. También existe la posibilidad de insertar sonidos incidentales que funcionen como alertas o alarmas, como complementos en estados de algún botón o que indiquen la activación de algún elemento. Y se puede usar el elemento sonoro para agregar a una GUI algún tipo de música, ya sea de fondo o como acompañamiento para otros elementos, bien sea en clips pequeños loopeados infinitamente o piezas completas que sonaran a lo largo de la secuencia multimedia.

#### **Texto**

La información textual es un elemento que suele estar siempre presente en las GUI, sin embargo en la multimedia se acompaña de otros elementos que la enriquecen , con ello el texto se vuelve dinámico al tener la posibilidad de tener movimiento, efectos de transición, entradas o salidas según se requiera, y cualquier tipo de desplazamiento a través del monitor donde se presente la GUI.

#### **Diapositivas**

Más que un elemento, las diapositivas son la forma más básica de multimedia, pues está construida con texto y gráficos estáticos que se presentan en secuencias lineales de pantallas, ya sea por un tiempo predeterminado o activadas por el usuario a través de botones de avance.

#### **Imágenes**

Este es el elemento más constante en la multimedia, pues por su carácter gráfico es indispensable, y se puede presentar de manera estática o en secuencias que asemejan movimiento o animación , construidas cuadro por cuadro a través de imágenes fijas.

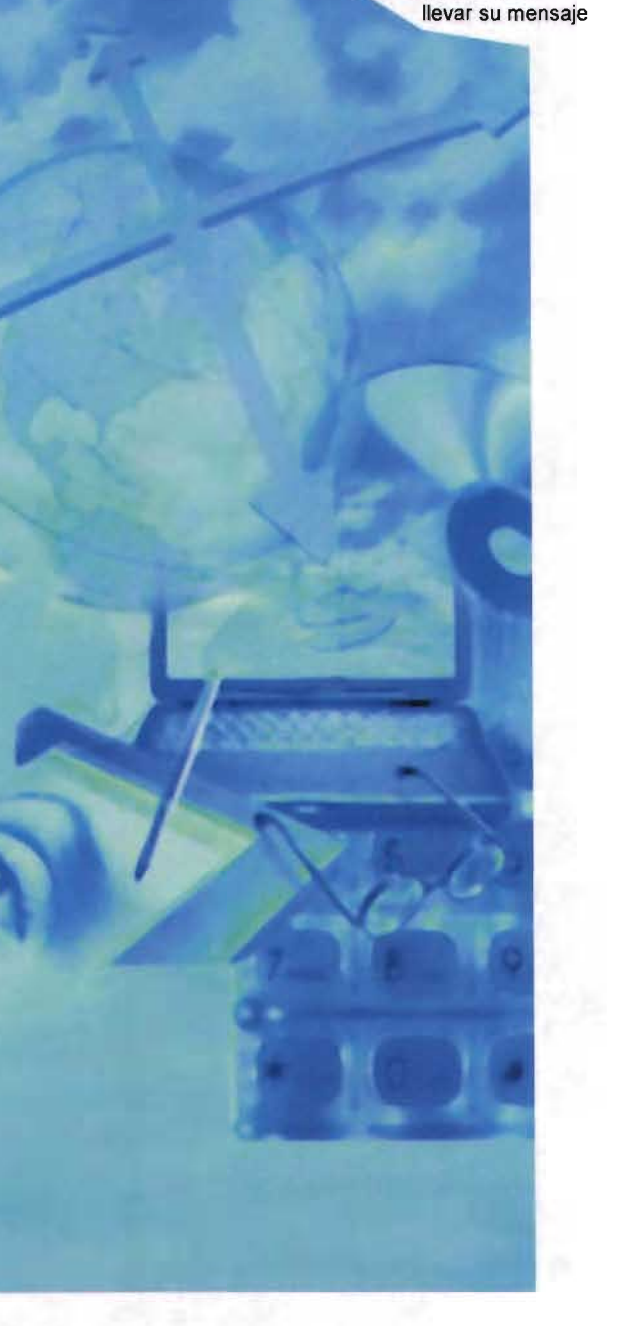

La Multimedia explota los sentidos del hombre para

#### **Video**

Este es uno de los recursos más atractivos en la multimedia, pues permiten al usuario ver en la GUI secuencias totalmente en movimiento, ya sea creadas digitalmente desde su origen, o secuencias grabadas previamente en cualquier formato de video y posteriormente digitalizadas. También es el elemento que requiere de características más particulares para su visualización, como códecs o plug-in's, los cuales muchas veces el usuario carece de ellos, por lo que es importante mencionar que para el uso de este elemento se recomienda apegarse lo más posible a los estándares de compresión de video digital.

Para finalizar cabe mencionar que la multimedia no se limita a un monitor, pues ésta puede salir del espacio virtual y trasladarse al espacio físico, a través de otros medios y elementos como la danza, el teatro, la música en vivo o el cine, pero de ello se encargan otras aplicaciones del Diseño Gráfico.

## **3.4 Consideraciones generales**

Toda GUI está pensada, para realizar una tarea especifica "como presentar algún tipo de información, controlar al dispositivo o hacer funcionar algún periférico o extensión del dispositivo, en cualquier caso el manejo de la GUI debe ser de manera práctica, sencilla y eficaz"<sup>5</sup>; para satisfacer dichas necesidades sugerimos tomar en cuenta los siguientes aspectos básicos que ayudarán a adaptar la tecnología a las expectativas del usuario, procurando no imponerle interfaces complejas o infuncionales que obstaculicen el proceso de comunicación.

#### **Organización de la información**

La organización de la información es lo primero en tomar en cuenta, buscando que esta se presente de una manera jerarquizada, ordenada y secuencial a partir de su análisis tal como se indica en la etapa de proyección de la metodología de sieño web que proponemos en esta tesis y que se describe en el capítulo correspondiente. Además la información debe preesentarse al usuario con la flexibilidad suficiente para que pueda acceder a ella en el orden que desee, es decir de manera no lineal, utilizando para ello de forma apropiada la interactividad.

#### **Navegación**

Para obtener una navegación eficiente es recomendable desde un inicio plantear un mapa de navegación en el cual se muestre en forma de organigrama la manera en que los usuarios accederán a cada parte de la GUI; tanto los elementos interactivos y/o multimedia, como el momento y lugar precisos en que aparecerán también deberán estar señalados en el mapa de navegación, así como la forma en que estarán organizados los elementos, sobre todo la información y herramientas como botones y menús.

Dentro de la navegación es donde se planifica el uso y aparición de los widgets, sobre todo los botones, que como ya se ha mencionado, son los elementos a través de los cuales el usuario tendrá el control. Recordemos que los botones son la mejor manera de representar los controles del dispositivo y a través de los cuales se desempeñan acciones dentro de las GUI, que bien pueden ser vínculos a otras partes del desarrollo como botones de avance y retroceso, órdenes precisas al dispositivo como imprimir o apagar, o también para reproducir elementos multimedia. Estos botones deben tener un carácter sencillo, familiar y lógico, que además sea consecuente con el diseño general de la interfaz (fondos, tipografía, color, ornamentos, etc.) es decir que haya una sólida unidad gráfica.

Otro aspecto importante en la navegación es que resulta casi indispensable que el usuario pueda regresar, desde cualquier punto, a la pantalla principal y a otros lugares importantes de la GUI, así como un botón de salida para poder abandonar la GUI en el momento que el usuario lo desee. Esos botones básicos deben estar presentes en cada una de las pantallas de la GUI, y de ser posible, la barra de botones completa debe ser permanente.

#### **Ubicación**

Resulta de suma importancia indicarle al usuario el lugar dentro de la GUI donde se encuentra, usuario el lugar dentro de la GUI donde se encuentra.<br>de manera que éste nunca se sienta perdido. Dicha 1- **i incluye de la perdida de la perdida de la perdida de** 

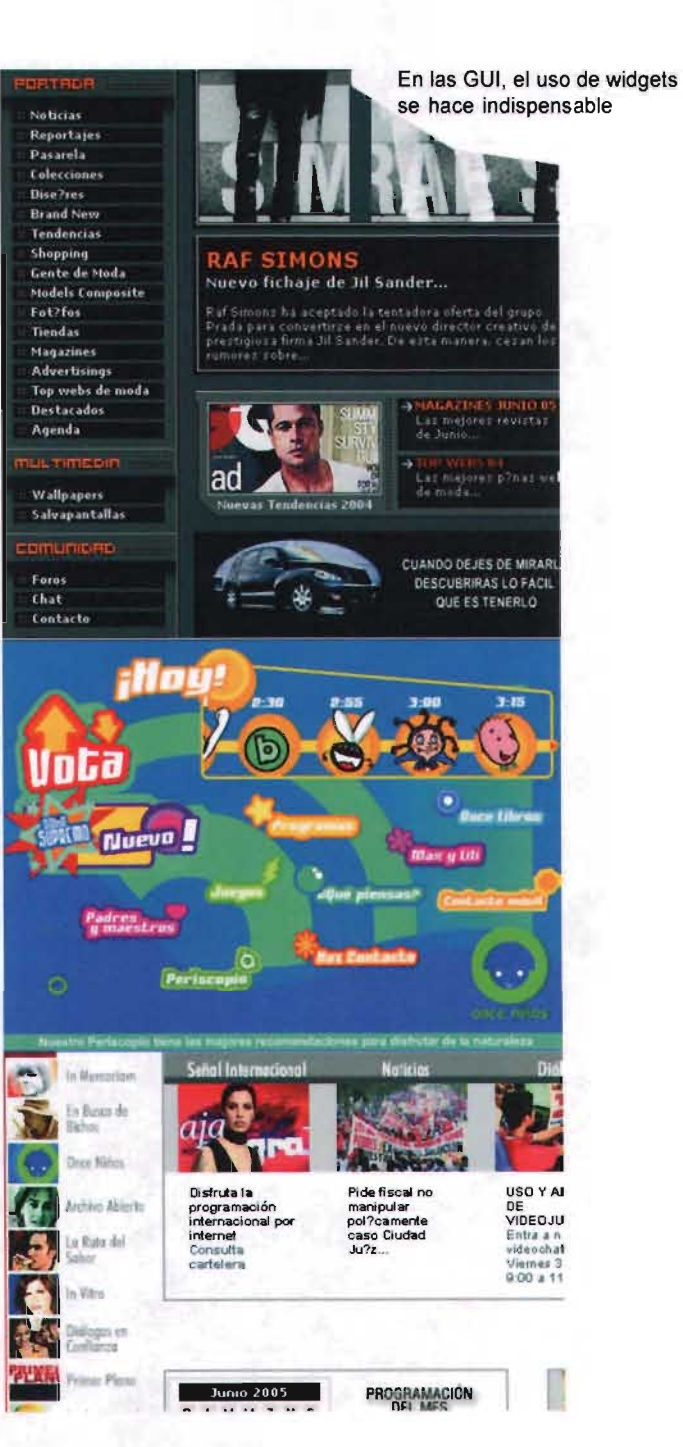

ubicación puede darse a través de la barra de botones, destacando aquel que lo haya llevado a donde se encuentre, o bien a la manera tradicional del diseño editorial, es decir, en forma de encabezados oincluso subtítulos.También sepuede valer el diseñador de interfaces de recursos como los destacados de información, mediante color, imágenes, tamaños, tipografía, etc., de esta manera al usuario se le da una idea rápida y concreta de lo que en esa sección encontrará, así se puede saber si la información requerida está en ese lugar o es mejor seguir buscando en el desarrollo, logrando con ello eficacia y agilidad.

#### **Estándares**

Hay algunos tipos de GUI que funcionan solamente en dispositivos diseñados para ellas, como lo es el caso de las consolas de videojuegos. También existen GUI's diseñadas para llegar a un público mayor sin que requieran de un dispositivo tan específico, este tipo de interfaces las vemos con frecuencia en las computadoras personales, aunque si necesitan de un mínimo de requerimientos como altavoces, tarjetas aceleradoras de gráficos, micrófono, entre otros. Cuando se realizan interfaces para este tipo de dispositivos se debe tener muy en cuenta el uso de "estándares" tecnológicos como resolución de pantalla, formatos gráficos, tipos de compresión para audio y video, etc., con el fin de que la visualización sea la correcta, pues sobre estos dispositivos el desarrollador no tiene el control de los recursos conque secuenta, y se corre

el riesgo de que algunos elementos no se presenten de manera adecuada. También es pertinente informar al usuario en caso de que se requiera de algún software, plug-in o códec específico, para que el usuario esté prevenido y sepa con detalle de los requerimientos técnicos en caso deser necesario.

Una última consideración es que el diseñador de interfaces no debe dejarse deslumbrar por las posibilidades tecnológicas de los medios, pues antes que ello están los principios básicos del Diseño Gráfico, y es apartir de ellos que se puede lograr la correcta funcionalidad de una GUI.

Comose hamencionado las GUI's hansido parte fundamental del éxito del WWW, lo que ha propiciado el nacimiento de una nuevaaplicación específica del Diseño, a la que se le da el nombre de Diseño Web y de la cual hablaremos en el siguiente capítulo.

- 1.- Vaughan, Tay. 1994. "Todo el poder de multimedia". México: Mac Graw Hill. Págs. 23-25.
- 2.- www.apple-history.com
- 3.- Castro Gil, Manuel Alonso. 2003. "Diseñe y desarrollo multimedia: sistemas imagen sonido y video". México: Alfa Omega. Págs. 14-16.
- 4.- Vid. Cotton, Bob. 1993. "Comprendiendo la hypermedia". España: Phaidon Press.
- 5.- Vaughan, Tay. Op. Cit. Págs. 55-60.

# **El diseño web**

 $\overline{\phantom{0}}$ 1f  $\rightarrow$  $\approx$ l-u-  $\frac{1}{2}$ .:  $\cup$ *L* 

# **4.1 Definición y desarrollo del Diseño Web**

En el año de 1993 existían publicados en la red al rededor de 50 sitios web, en el año 2001 había ya más de 30 millones de estos, hoy día esta cifra supera los 60 millones de sitios con dominio propio en el ciberespacio<sup>1</sup>. Este gran crecimiento se debe a multiples factores tecnológicos, políticos, sociales etc. Pero sin duda el desarrollo de este novel medio de comuncación hubiera sido mucho más lento sin la labor de los diseñadores gráficos en el web, quienes con su trabajo han abierto una especialización en el área básica del Diseño de Interfaces Gráficas que tiene como labor la planeación, el desarrollo y la publicación de sitios web, a demás de resolver cualquier problema de comunicación visual en su interfaz gráfica. A esto se le denomina Diseño Web.

Para hablar del Diseño Web es necesario remontamos a los inicios del medio. Ya en el capítulo segundo de esta tesis, se analizó la historia del Internet, así que en este apartado sólo se harán algunas referencias.

Tim Berners-Lee, a principios de los años 80's ideó un plan para que de manera sencilla, rápida y eficaz la comunidad científica del mundo pudiera mantenerse en contacto e intercambiar información sin importar el lugar o la hora de donde se encontrasen, el medio ideal para esto era Internet. Berners-Leese encontrócon un problema para su proyecto, pues se necesitaba del conocimiento de comandos complejos para tener acceso a la Internet y esto excluiría a gran cantidad de científicos de sus ambiciosos planes. Así que ideó una solución para este conflicto que constaba de dos partes.

Como primera acción creó un sistema de intercambiode documentos basadoen el lenguaje HTML y que pudiera explotar las virtudes del hypertexto.A este sistema lo llamo World Wide Web. El segundo paso fue idear cómo leer estos documentos y para ello creó un traductor de lenguaje HTML que le mostrara al usuario final de forma sencilla las indicaciones contenidas en el HTML. A este traductor se le llamó "Next".

Este es el principio de la Comunicación Gráfica en Internet, y ya se vislumbra la labor de un diseñador gráfico en el equipo de trabajo

de estos proyectos , pues aunque la información era presentada sólo en grandes galeras de texto, de utilizaba la jerarquización de la información por tamaño, una de las reglas básicas del Diseño Editorial.

Una década más tarde, en 1993, aparece Mosaic, un navegador creación de Dan Connelly, y que nace como respuesta a la modernización del lenguaje HTML, misma que responde a la necesidad de mejores procesos de comunicación y al avance tecnológico del hardware, ya que habían quedado atrás los monitores monocromáticos para dar paso a los monitores de color. Con el uso de Mosaic se pudieron dar algunas características nuevas a los documentos HTML, como el color de la tipografía, el tamaño, la disposición espacial, el uso de algunos estilos y tipografías e incluso se podía modificar el color de fondo del documento; también se pudieron utilizararchivos de mapas de bits con los formatos gráficos gif y jpg,

Este avance resulta muy significativo para el diseño web ya que a partir de este momento el WWW basa su óptimo funcionamiento en la interfaz gráfica de usuario, ubicando así al diseñador web como pieza fundamental en el equipo de trabajo de un óptimo desarrollo web, ya que es este quien cuenta con los conocimientos para resolver problemas de comunicación a través de elementos gráficos. Al año siguiente aparece el navegador Netscape, evolución de Mosaic,

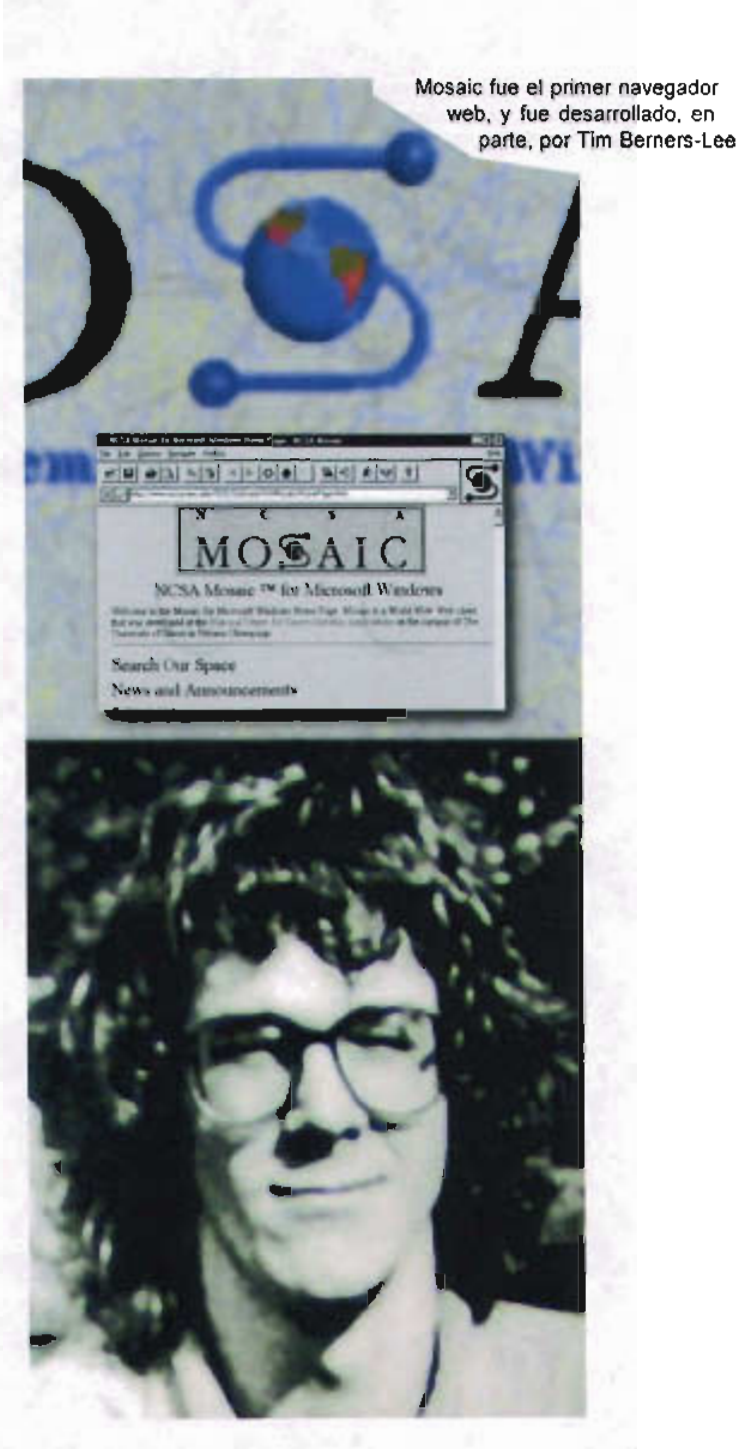

además de que Microsoft lanza Explorér; ambos resultan ser los navegadores más usados aún hoy día; su gran éxito se debe a la fidelidad con que presentan los documentos HTML y a su distribución gratuita vía el WWW.

En 1994 el gobierno de los Estados Unidos de América deja de controlar los contenidos de Internet; con esto las restricciones comerciales desaparecen y los grandes capitales mueven su vista al recién nacido medio de comunicación , es aquí donde se solidifica la labor del diseñador gráfico en los desarrollos web, pues las empresas que han invertido en el WWW saben que sus sitios son escaparates y posibles puntos de venta a nivel mundial. Ante tal oportunidad económica deben llevar usuarios a sus sitios, así pues se hace necesario distinguir y promocionar a las empresas y al mismo tiempo cautivar a los miles de usuarios finales que recorrenelWWW. ¿Cómo se lograesto? Por medio de interfaces gráficas de usuario de calidad, y para ello se echó mano de lo que con anterioridad había funcionado en la publicidad: el Diseño Gráfico.Así es como diseñadores retoman las aplicaciones tradicionales de la disciplina y las trasladan y adaptan al nuevo medio, creando una aplicación del diseño que resuelve las necesidades especificas del WWW, asegurando así un campo laboral, de investigación y desarrollo para los diseñadores , tan amplio como sitios web existen.

Los diseñadores Web comenzaban a hacerse de un nicho laboral y ante el auge económico de esta labor era necesario desarrollar herramientas que facilitaran el trabajo para lograr así mayor productividad en menor tiempo. Hasta ese momento el diseño de sitios web se realizaba programando etiquetas directamente en lenguaje HTML, esta labor resultaba complicada para los diseñadores, poco acostumbrados entonces a labores de programación en lenguajes de cómputo. Así fue que en la segunda mitad de la década de los noventas surgen los primeros editores de HTML de tipo WYSIWYG, llamados así por sus siglas en inglés: What You See Is What You Get (Lo que ves es lo que tienes), esto quiere decir que cuando se trabaja con este tipo de editores se puede visualizar el diseño que se está creando casi idéntico que cuando se publica el documento sin programar en HTML de manera directa. Uno de estos primeros editores fue el Web Weber lanzado en 1996, y aunque solo existía una versión para sistema Mac fue muy popular entre los diseñadores, pues presentaba dos ventanas paralelas y mientras que en una se podía observar el código HTML en la otra se podía ir visualizando el resultado de dicho código, permitiéndole al diseñador visualizar su trabajo al tiempo que lo realiza.

Pero sin duda el primer editor de HTML de tipo WYSIWYG profesional fue Dreamweaver de Macromedia, mismo que aún sigue siendo líder en su campo. La gran innovación de este programa es que ofrece una interfaz de usuario basada en iconos y retoma el funcionamiento de otros programas de diseño muy utilizados, volviéndose mucho más amigable; esto facilita la tarea al diseñador cuando se trata de insertar archivos multimedia, utilizar formularios y aplicar funciones de java script. Otra función de este programa que puso a los diseñadores dentro del medio del diseño web, fue que cuenta con una herramienta integrada que permite al diseñador publicar su trabajo a la WWW vía FTP, procedimiento que se realiza desde el propio programa , permitiendo al diseñador un proceso más controlado en sus desarrollos web.

Más herramientas han surgido al rededor de Dreamweaver que facilitan el trabajo del diseñador y aumentan la calidad de los desarrollos web, ejemplos de esto son programas como Fireworks y Flash, los dos también de la compañia Macromedia. El primero, con múltiples y útiles posibilidades , pues desde ella se puede obtener la mejor compresión de imágenes, hacer animaciones e incluso construir páginas web completas. El segundo comenzó como un programa de animación para web, pero la exigencia de los desarrollos y el mercado lo transformaron en un programacapaz de realizarsitios completos. Más adelante se hablará con mayor amplitud de estas herramientas .

Es tan clara la necesidad de herramientas especializadas para el diseño web que muchos de los programas más utilizados para la creación de gráficos cuentan ya con ellas, por ejemplo

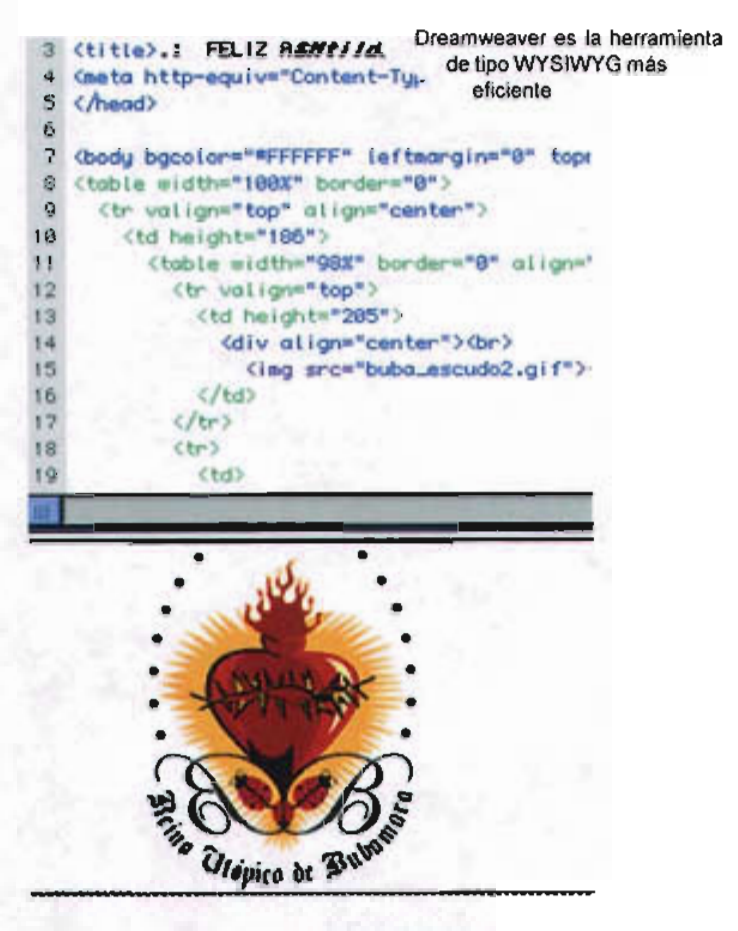

El Reine Utipico de Buba

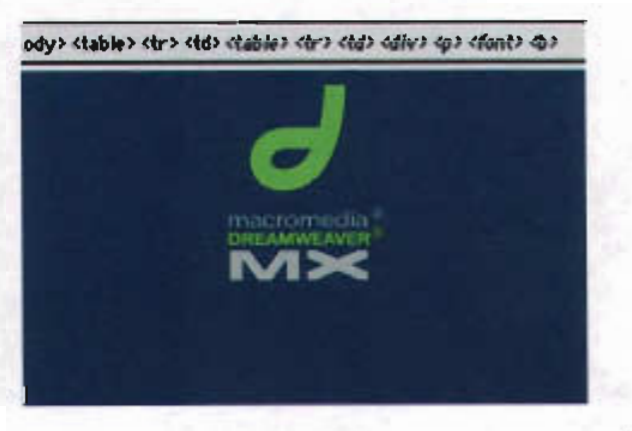
lIustrator de Adobe a partir de su versión 9, Photoshop de la misma marca a partir de su versión 6 y FreeHand de Macromedia a partir de su versión 9. Esto, además de significar mayor productividad y comodidad para los diseñadores web, permite que muchos más diseñadores se acerquen de manera sencilla a esta nueva aplicación del Diseño.

En el desarrollo del Diseño Web uno de los más recientes capítulos lo ocupa el uso de la multimedia, misma que se define de manera sencilla como la combinación entre gráficos, sonido, animación, video y textos. Cuando se fusiona la multimedia con el hypertexto, una de las bases de funcionamiento delWWW, se puede proporcionar al usuario final información de manera interactiva, dinámica y funcional. Al resultado de esta unión se le llama Hypermedia. La hypermedia a pesar de ser una evolución del hypertexto, presenta como tal particularidades específicas, mismas a las que se hará referencia más adelante. Estas peculiaridades representan una importante expansión de la labor del diseñador web , así, además de tener los conocimientos sobre el manejo de gráficos y texto para el web, la planeación del sitio y su desarrollo le proporciona al diseñador conocimientos relacionados con la edición y optimización de video y audio, además del desarrollo de animaciones e incluso le permite involucrarse de manera profunda con nuevos y complejos sistemas de programación, indispensables para la realización de proyectos que exploten a fondo la multimedia, como puede ser la realidad virtual.

Es complicado hablar sobre el desarrollo de una aplicación del Diseño de tan joven historia y tan acelerado desarrollo, pues aún no se han registrado los hechos que acaban de suceder cuando ya existen nuevos sucesos dignos de incluirse en su historia.

Este trabajo es un esfuerzo por reflexionar sobre el Diseño Web, sobre su desarrollo, sus alcances y las características que lo hacen ser una aplicación importante para la disciplina del Diseño Gráfico.

## **4.2 ¿Cómo es el Diseño Web?**

Entre los siglos XV y XVI durante la época del Renacimiento, floreció una actividad que respondía a la efeverscencia artistica, cultural y científica del momento: la anatomía. Esta se encarga de estudiar detalladamente las estructuras y funciones de las partes que componen los cuerpos.

Generalmeteéstacienciaestudiasóloa seres orgánicos, pero con la finalidad de responder al cuestionaiento de cómo es el Diseño Web retomaremos la labor de Vesalio, el anatomista más sobresaliente del renacimiento, y haremos una disección al WWW hasta ubicar al diseño web, y una vez ahí identificar sus características.

Para un anatomista que estudia un cuerpo humano, quizá la parte más importante es el cerebro, pues desde ahí, por medio de impulsos eléctricos, se controlan todas las funciones que somos capaces de realizar. Para el anatomista que disecciona el WWW, este cerebro tiene otro nombre: usabilidad.

Usabilidad es un término que pareciera bastante ambiguo, pues podría hacer referencia a todo lo que es usable, desde un lápiz hasta un pantalón, pero como se ha planteado con anterioridad, el Diseño se ha convertido en un objeto útil para los procesos de comunicación visual, el término comienza a encontrar un lugar en esta tesis. En el contexto del web la usabilidad es un término bien definido y se refiere a la experiencia que tiene el usuario al navegar por el WWW2. Más específicamente es un proceso que busca se cumpla, de manera eficaz, la comunicación en el web. Para lograr sus objetivos, la usabilidad se vale de conceptos generales que surgen de la uniónentre las diversas disciplinas que intervienen en el proceso de desarollo en un sitio web. En estas se encuentra el Diseño Web y para efecto de esta tesis los conceptos a los que se hace referencia estarán orientados hacia esta aplicación del Diseño Gráfico.

El hecho de que existan esos conceptos dentro de la usabilidad no significa que sean únicos e inamobibles, al ser el WWW un medio de comunicación en constante desarrollo, nunca se debe dar un soo enfoque a estos. Dichos conceptos son: la facilidad de uso del sitio, el tiempo de comprensión del sitio, la consistencia del sitio y la eficacia del sitio web'.

## La facilidad en el uso del sitio web

Este concepto se ve resuelto por el Diseño Web, cuando por medio de éste los diseñadores toman control sobre la navegación del sitio. En el contexto del WWW el término navegación hace referencia al desplazamiento de los usuario dentro del sitio. Este desplazamiento se realiza de acuerdo a lecturas que hace el usuario y que obedecen a la jerarquización de la información que ahí se muestra, además de su contexto.

La navegación se lleva a cabo por medio de los widgets, que son herramientas que la GUI ofrece, como menús, botones, ventanas, etc. Dichas herramientas de navegación pueden y deben estar apoyadas en el uso de imágenes o iconos, pues así el usuario logrará de manera fácil identificar y reconocer las funciones que estas ofrecen.

Cuando el diseñador gráfico realiza los iconos que apoyarán al uso de las herramientas de navegación, debe tomar en cuenta las siguientes consideraciones: utilizar las directirces de la señalética como legibilidad, funcionalidad, universalidad y memorabilidad. Para ello es recomendable el uso de figuras retóricas, por ejemplo la síntesis, donde se presenta al objeto por si solo; la exageración, que enaltece al detalle dándole mayor valor; la sinécdoque, que presentaal objeto a través de sólo la parte con más valor y la metáfora que recurre a la representación de objetos habituales y con funciones bien establecidas para, en base a una comparación de semejanzas, exista una conexión entre objeto y función.

Aunque resulta válido y muy útil el uso de recursos tipográficos para saber la función o el contenido de alguna herramienta, es preferible utilizar iconos equivalentes , pues como menciona Frutiger "requieren de menor espacio o soporte, son facilmente unificables, en cierta medida superan la barrera del lenguaje y favorecen la memorabilidad"<sup>4</sup>. Quizá por todas estas ventajas aquel refrán decía "una imagen vale más que mil palabras".

Es conveniente realizar familias de iconos, es decir diseñarlos bajo las mismas directrices gráficas para lograr coherencia visual y funcional en el sitio, además de utilizar contraste de color o tamaño en los iconos para designar estados de activación, así el usuario sabrá de manera sencilla qué funciones son las que puede realizar.

En la creación de gráficos o iconos para navegación web es muy importante procurar que estos formen un todo junto con los demás elementos gráficos del diseño del sitio, solo así se logrará una coherencia gráfica, conceptual, formal y de legibilidad, esto dará como resultado que la navegación posea secuencias lógicas y uniformidad en la manera en que presenta su contenido.

Por último cabe mencionar la virtud de crear navegaciones intuitivas, es decir, utilizar el carácter lúdico del Diseño Gráfico. Permitir que el usuario experimente e investigue dentro del sitio web logra mayor impacto en la memorabilidad del usuario hacia el sitio, además de estimular su carácter proactivo y reflexivo.

El tiempo de comprensión del sitio web

En este concepto de la usabilidad es necesario mencionar que el Diseño Web trabaja a dos niveles . El primero se refiere al tiempo de comprensión de uso del sitio y el segundo al tiempo de comprensión de los contenidos del sitio.

Para los dos casos, el Diseño Web da una herram ienta más para lograr una rápida comprensión del sitio: la hypermedia . Recordemos que hypermedia es la integración de los recursos multimedia al WWW.

Podría parecer que hypermedia y multimedia son lo mismo pero no es así. La diferencia básica entre ellas radica en que en la primera el acceso a los recursos que utiliza (video, audio , recorridos virtuales, animaciones, transmisiones en tiempo real, etc.) se da mediante herramientas que se encuentran en Internet (alojadas en uno o varios servidores) y son desplegados al mismo tiempo dentro de un documento del WWW. Mientras que la multimedia se encuentra supeditada a que todos sus recursos se encuentren en un sólo dispositivo de almacenamiento, un cd por ejemplo. Otra diferencia entre ambas es el número de usuarios a los que llega y la disponibilidad de recursos con los que cuenta ese usuario, pues en el caso de la multimedia sólo puede ser utilizado desde una sola terminal mientras que la hypermedia se puede desplegar en varias terminales a la vez.

La hypermedia se ve enriquecida con la interactividad, un concepto del que ya se hizo mención. En el contexto del WWW se refiere a la posibilidad que se le otorga al usuario para tomar decisiones propias y las opciones que tiene para llevarlas a cabo a través de la red.

Hypermedia e interactividad son conceptos que es recomendable vayan de la mano, pues ofrecen al usuario un entorno de aprendizaje y de trabajo muy similar al del pensamiento humano, es decir, sensorial y no lineal. El uso de la hypermedia es un gran apoyo para lograr el entorno antes mencionado, pues además de servir de enlance entre los múltiples contenidos del WWW, también puede ejecutar una acción como puede ser una animación, un video o un audio, o permitir acceder a otros servicios de Internet como el correo electrónico o el FTP, incluso tener contacto directo con otro usuario por medio de un

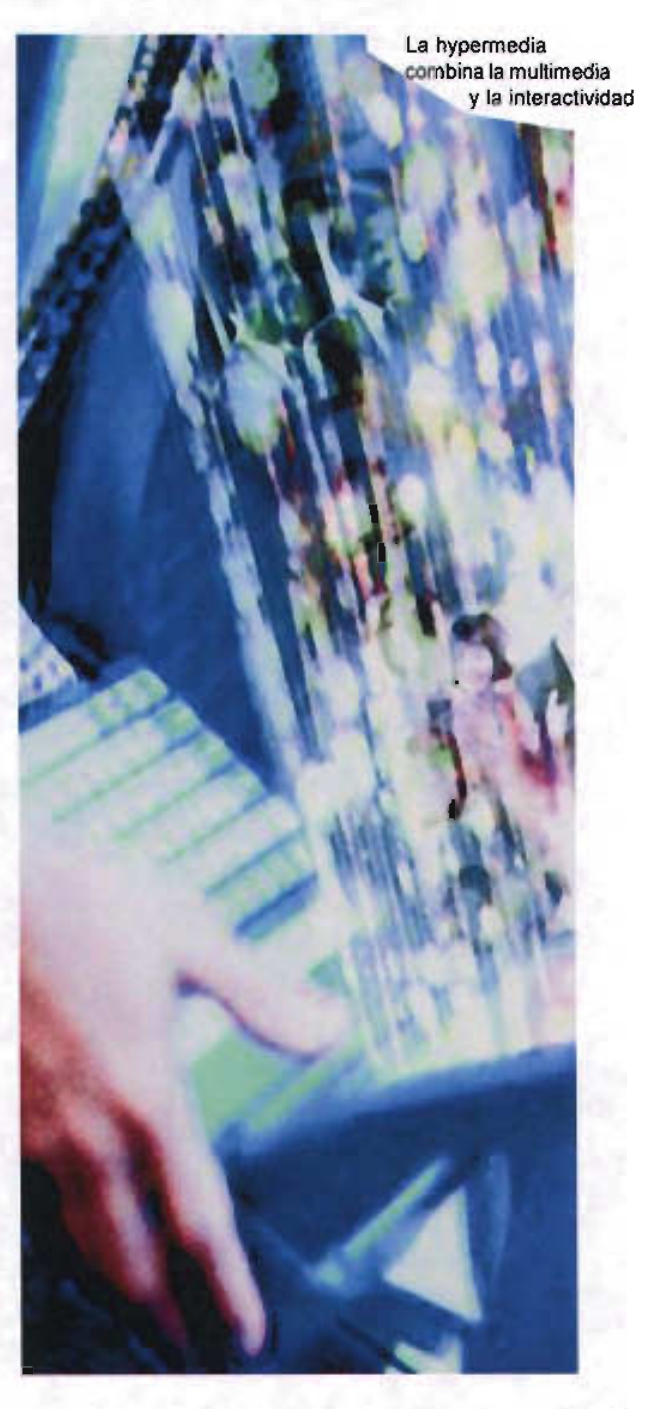

chat, un TALK o un IRC. Es así como la hypermedia logra que los usuarios se relacionen de manera más directa con el sitio, pues al involucrar más de uno de sus sentidos la atención aumenta, logrando con ello mayor facilidad y rapidez en la comprensión del uso del sitio y en los contenidos de éste, abarcando así los dos niveles antes mencionados .

Para el Diseño Web el uso de la hypermedia representa un gran reto, pues por la naturaleza de esta el profesional que la desarrolle debe tener la capacidad de diversificar su labor, dando cabida a otras actividades como la edición de video y audio, la realización de animaciones entre otras, además, claro, de contar con conocimientos de programación pues al tiempo de ser visualmente atractivas tienen que ser funcionales . Aunque el diseñador web está capacitado para estas labores, es necesario se respalde de profesionales expertos, aquí radica la importancia de contar con un equipo de trabajo. Más adelante se tocará con mayor detenimiento este tema.

Existen dos consideraciones más a tomar en cuenta cuando se diseña y utiliza la hypermedia dentro de un desrrollo web. La primera es que se debe tener en cuenta el ancho de banda con que navegan los usuarios. Ancho de banda se refiere a la cantidad de datos que puede transferir el usuario.

Actualmente existen servicios de banda ancha para uso "casero" vía cable o antena , los cuales pueden transmitir hasta 256 kbpm, pero sigue siendo muy común en México la conexión vía telefon ica (hasta el 2004 el 90% de usuarios se conectan por este medio)<sup>5</sup> cuya velocidad es en promedio 56.6 kbpm. Este dato resulta muy importante a tomar en cuenta al momento de diseñar recursos de hypermedia, pues en la generalidad todos ellos poseen mucho peso, esto, en consecuencia, dificulta su transmisión por el WWW, generando la frustración del usuario por la lentitud con la que baja el sitio web. El umbral de esta frustracion, en la mayoría de los usuarios, se encuentra al rededor de los 10 segundos.

La segunda consideración es que los diseñadores web deben tomar conciencia de que con el uso de la hypermedia su labor ya no es sólo la generación de gráficos, además se tiene que contemplar como el usuario reacciona e interactua con ellos y como ésta relación afecta la usabilidad del sitio.

Otra herramienta que facilita el uso de sitios web es el uso de retículas en su construcción ya que ayuda al diseñador en la tarea de jerarquizar, organizar y distribuir los elementos en el soporte, logranbdo con que al usuario le resulte más fácil memorizar la función de cada uno de dichos elementos. Más adelante se hablará a detalle de este tema.

Con realción al tiempo de comprensión de los contenidos la tarea del diseñador es crear las condiciones óptimas de lectura para el usuario, tomando las consideraciones básicas del Diseño Editorial y generando características propias para el WWW, las cuales se verán con detenimiento cuando se hable de la eficacia del sitio web.

#### La consistencia del sitio web

Consistencia es un calificativo que se le otorga a un objeto cuando tiene estabilidad y solidez. Estas características son requeridas por la usabilidad en un desarrollo web y para conseguirlo se debe contar con una base sólida que soporte y de firmeza al sitio. Esta base es el equipo de trabajo.

En el Diseño Web convergen muchas disciplinas: el Diseño Gráfico, la Ingenieria, la Comunicación, el Comercio etc., que por la naturaleza del medio donde se desarrolla pueden resultar muy alejadas entre sí, por ello que se requiera de un equipo de trabajo que resuelva las múltiples necesidades de un desarrollo web. Para un óptimo desarrollo es indispensable contar con el siguiente equipo de trabajo: un diseñador web, un ingeniero en sistemas y los especialistas. Léase bien que el diseñador debe ser web porque es el profesional del Disño Gráfico que además de tener los conocimientos de comunicación y diseño general, tiene que saber como adecuarlos al WWW, por ejemplo, el uso de la señalética en la creación de iconos de navegación, o el Diseño Editorial en la formación tipográfica de una página web.

Además debe conocer las características y necesidades específicas del WWW y obviamente las herramientas para satisfacer esas necesidades.

Para toda profesión u oficio es fundamental la comprensión total de los materiales y las herramientas con que se trabaja. Gracias a la pluralidad de actividades que realiza el diseñador web, las herramientas que requiere para su trabajo son muchas, hablemos brevemente sobre las más útiles.

### Programas de creación de vectores

Los vectores son puntos y líneas que se trazan principalmente para crear dibujos ya sean libres o basados en formas geométricas básicas. Estos programas cuentan con la opción de manejar características en sus dibujos o trazados como el grueso de los contornos y el relleno de las figuras y paletas de colores. También se puede manejar tipografía cuyos tipos se manejan también como vectores.

Los programas más utilizados para la creación de gráficos vectoriales son lIustrator de Adobe y Freehand de Macromedia. Cabe mencionar que estos programas ya cuentan con opciones para la optimización de imágenes creadas para el WWW, logrando con ello que el

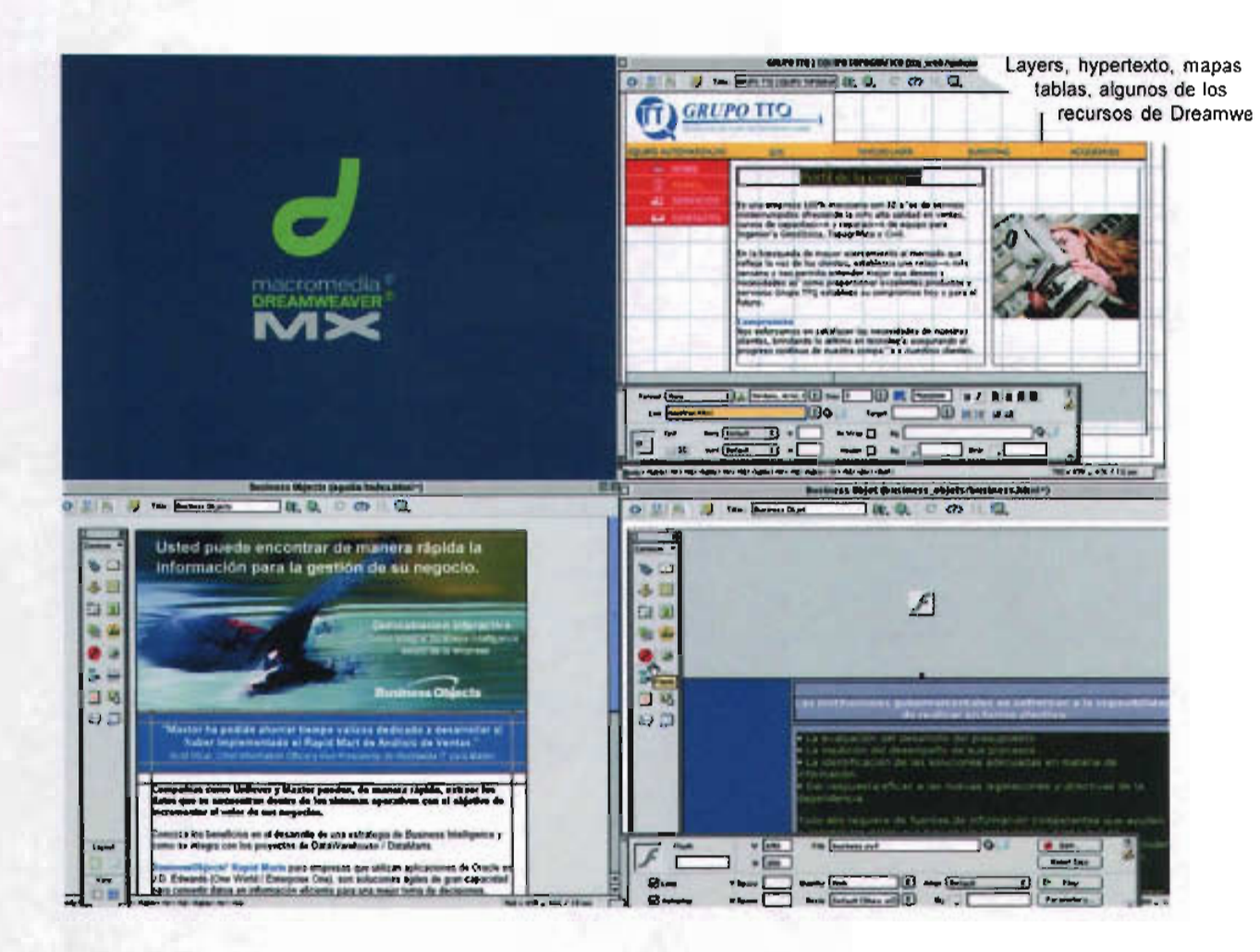

trabajo del diseñador web sea más rápido y de mejor calidad.

**Programas de manipulación de imágenes de mapa de** bits. En un mapa de bits cada imagen está representada por los pixeles que la componen en la superficie que fue creada . Estas imágenes pueden ser manipuladas en su tamaño, posición y color por estos programas.

Además ofrecen opciones para integrar textos y cuentan con filtros para realizar múltiples efectos visuales. El más utilizado de estos programas es Photoshop de Adobe .Actualmente este software ya cuenta con avanzadas opciones para la creación y optimización de gráficos para web, pudiendo exportar desde él a los formatos gráficos con los que trabaja el web: gif, jpg y png.

## **ESTA TESIS NO** *SA1* **DEIARIRI IOTECA**

### Programas editores de **HTML**

En el apartado anterior se han mencionado las caracteristicas de los editores de HTML de tipo WYSIWYG y también se mencionó uno de ellos que sobresale por sus virtudes, se trata de Dreamweaver de Macromedia. Este programa ayuda a construir paginas HTML y crear elementos propios de una página web como marcos, tablas, capas, bordes, líneas, hypertextos y mapas sensibles.Además es capaz de incluir de manera sencilla textos, formatos gráficos, video, animaciones y audio . Integra otras posibilidades de gran utilidad como formas , funciones javascript y opciones de HTML dinámico; también añade otra herramienta que propicia la productividad, como es la creación de plantillas que permiten cambiar la apariencia completa del sitio modificando un solo documento.

Cabe destacar de este programa la utilización de la tecnologia "Roundtrip", esto le permite intervenir en cualquier página HTML sin importar si fué construida en un editor textual o WYSIWYG. Además a medida que se integran elementos al documento HTML, Dreamweaver va generando el código necesario, cualquier cambio o modificación es inmediatamente actualizada en el código HTML. De igual forma cuando se accede al código HTML que se ha generado y se edita, los cambios realizados afectan inmediatamente a la parte visual del documento.

En la acutalidad, existen otros editores de páginas HTML, como Frontpage, pero sin duda es Dreamweaver el que prefieren los profesionales.

#### Programas de interacción y multimedia

En estos programas se unen archivos (en su mayoría creados y editados desde otros programas) de video, audio, imagen y texto, se les da movimiento, incluso es posible aplicarles algunos efectos visuales como transparencias, disolvencias o barridos. Son un gran apoyo para la creación de hypermedia en los sitios web, pues son capaces de crear vínculos entre diferentes contenidos del WWW facilitando la interacción en el sitio al involucrar los sentidos del usuario, incluso, con ellos se pueden crear sitios web completos. Los más utilizados son Director y Flash de Macromedia. Debido al éxito que tenía Director, en 1995 Macromedia crea Shockwave, que es una forma de exportar los archivos de Director al web. Sin embargo, como Director no fue pensado en los requerimientos del WWW, estos archivos resultaban demasiado pesados para el estándar del ancho de banda. Por ello Macromedia, en 1997 adquiere FutureSplash, una herramienta que combinaba animaciones con gráficas y tomaba en cuenta las restricciones propias del ancho de banda del Web.

Esta herramienta evolucionó hasta convertirse en Flash, aplicación que es capaz de crear y reproducir, gracias a un plug-in instalado en el navegador archivos livianos. Flash se ha convertido en el líder de la multimedia en el Web.

#### Programas de modelado en 3D

La transformación de figuras básicas en objetos con cualidades 3D es lo que realizan estos programas.

Los cuerpos tridimensionales pueden dar mucha vistosidad a los sitios web además de que al ser más similares a objetos reales refuerzan las metáforas dentro del sitio. La mayorfa de los programas que realizan modelado 3D cuentan con formatos nativos para cada uno, esto dificulta su utilización en un medio basado en estándares como es el WWW, por ello este tipo de gráficos deben ser convertidos a formatos reconocidos por el WWW como gif y jpg o incluirlos en las páginas web a través de un archivo de flash pues este programa reconoce la mayoría de formatos 3D. Los programas más utilizados por los diseñadores web son el Poser de Fractal Design y 3D Studio de Discreet.

#### Programas editores de audio y video

La utilización de audio y el video en el WWW representa una valiosa herramienta para la hypermedia, así esta cumple de manera más sencilla la función de conectar los sentidos del usuario con el sitio web. Estos programas digitalizan, manipulan y optimizan archivos, teniendo como principal objetivo encontrar el equilibrio entre calidad y peso. Los más utilizados para audio son Audition de Adobe y Sound Edit de Macromedia. Y para video sin duda Premier deAdobe.

Programas de visualización o navegadores. Anteriormente se ha dicho qué son, cómo y por qué nacen, solo restaria decir que en la actualidad los navegadores están más preocupados por consolidarse como negocios millonarios que en proporcinar una herramienta útil para la navegación, un ejemplo de ésto es el rey de los navegadores en la actualidad, el Explorer de Microsoft, quien hasta el año pasado era ocupado por el 93% del total de usuarios de Internet. Actualmente este gigante se encuentra más ocupado en resolver el juicio que se sigue en su contra en los EUA por monopolio que por desarrollar una nueva versión que resuelva los más de 30 hoyos de seguridad que se encuentran bien identificados en este software.

Existen otras opciones de navegadores y aunque se ha dicho qu ién es el gigante, de momento, no está por demás revisarlos de forma rápida.

Netscape Navigator es el precursor de los navegadores comerciales, fue creado por Marc Andreesen , uno de los desarrolladores de Mosaic, una de sus grandes aportaciones fue añadirle opciones para leer y enviar mensajes de correo electrónico y un editor de páginas HTML. En la actualidad, al haber abandonado la empresa el desarrollo de su navegador, se puede considerar a Mozilla Navigator como el sucesor.

Mozilla Navigator era originalmente el nombre en clave del Netscape Navigator, incluso utilizó el código del proyecto Mozilla para la generación de Navigator 5 y 6. Los expertos en el desarrollo de software para Internet aseguran que Mozilla, además de ser un navegador, es una plataforma de desarrollo de código abierto y libre, sobre la que se pueden construir otras aplicaciones. Actualmente está traducido a una gran cantidad de idiomas y utilizado cada vez más; Mozilla podría reabrir de nuevo la guerra de los navegadores.

Safari es un navegador web desarrollado por Apple para su sistema operativo Mac OS X. La primera versión de este navegador fue presentada en el año 2003 y en ese mismo año se convirtió en el software predeterminado para navegar con una Mac, quitándole éste privilegio al Internet Explorer y buscando que Safari se convierta en el navegador favorito de los usuarios de esta plataforma.

Opera Browser es un navegador de Internet creado por la empresa noruega Opera Software en 1994. Es reconocido por su velocidad, seguridad, soporte de estándares, tamaño reducido, internacionalidad y constante innovación . Fue el primer navegador en implementar "pestañas" para la navegación de sitios web, siendo esta su principal característica . Sus mayores distribuciones son para Windows, Apple Macintosh y Linux; a pesar de todas las

ventajas, su número de usuarios es reducido ya que es un shareware.

#### Fireworks de Macromedia

Mención aparte merece esta muy útil herramienta creada expresamente para el diseño web. Dicho programa sale al mercado en 1998 y sin importar que es un solo programa , desde él se pueden crear y optimizar imágenes vectoriales, textos y mapas de bits. Integra varias paletas de colores adecuadas al web y una opción para aplicar a las imágenes efectos visuales. Cuenta también con un poderoso control de compresión de imágenes para la exportación a formatos compatibles con el web. Y por si fuera poco es capaz de construir páginas HTML, incluirles interactividad por medio de botones, rollovers y gifs animados. Otra de sus virtudes es que cuenta con una excelente compatibilidad con otros programas de creación gráfica manteniendo su editabilidad; su interfaz gráfica de usuario se encuentra diseñada para ser sumamente amigable . En síntesis , una verdadera joya para los diseñadores web.

Además de conocer y dominar las herramientas, los diseñadores web deben presentar otra caracteristica: por la naturaleza del medio donde se desarrolla el Diseño Web , es necesario que cuenten con un conocimiento básico de algunos lenguajes de programación: HTML, JAVA, JAVASCRIPT, ACTION SCRIPT, etc. Se podría cuestionar el porqué es necesario este

conocimiento cuando existen herramientas como los editores de HTML de tipo WYSIWYG que buscan evitar las complicaciones de la programación a los diseñadores, la repuesta es simple: los diseñadores web requieren conocer el medio en el que trabajan, sólo así podrán saber las limitantes técnicas y posibilidades que puede tener su diseño; además el conocimiento de estos lenguajes de programación acerca al diseñador web con otro importante integrante del equipo de trabajo: el ingeniero en sistemas, del cual más adelante se hará mención.

Este acercamiento entre profesionales agilizará y simplificará el desarrollo web al haber un entendimiento formal y conceptual de lo que se busca y se requiere para el sitio web, así se logra optimizar tiempo y esfuerzo. Otra razón de peso para tener un mínimo conocimiento de esos lenguajes es que existen aún muchas opciones para enriquecer el diseño de un sitio y su funcionalidad que solo pueden ser desarrolladas mediante la programación. El Diseño Web forma parte de la disciplina del Diseño Gráfico, por lo tanto los profesionales que se dedican a esta aplicación deben contar con las mismas características que culaquier otro diseñador: la capacidad de conceptualizar, visualizar, planear, experimentar, desarrollar el gusto por la investigación y la cultura visual, pero sobretodo tener el afán de actualización constante, pues en el medio del web los cambios son vertiginosos y se está obligado a ir a la vanguardia.

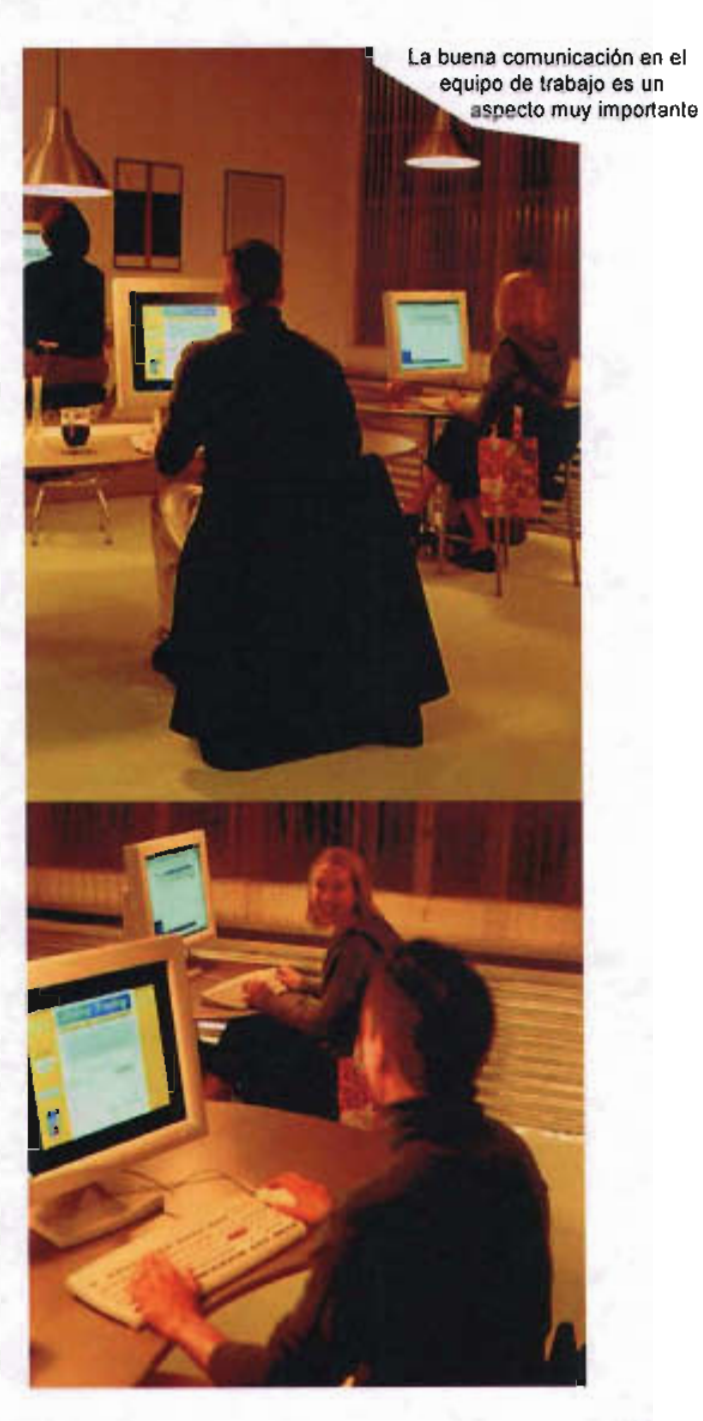

El segundo elemento del equipo de trabajo en un desarrollo web es un ingeniero en sistemas tambien llamado Programador. Un programador es el profesional encargado del desarrollo tecnológico de un sitio web . Su labor se dividide en tres vertientes: planeación, funcionalidad y seguridad.

Planeación. El programador delimita las posibilidades técnicas del sitio y en base a esto, junto con el diseñador, estructuran un mapa de sitio que servirá como plano para su arquitectura. De este mapa se hablará con mayor amplitud en el capítulo siguiente.

Funcionalidad. Tiene el compromiso de hacer funcionar los componentes del sitio que requieren interacción del usuario y que superan los conocimientos de programación de un diseñador web, las formas de llenado, los buscadores dentro de un sitio y la conexión a bases de datos son un ejemplo.

Seguridad. Aquí su labor es muy importante pues debe asegurarse de que el sitio que está programando cuente con "candados" que protejan al sitio web de hackers. Así esta función del programador es indispensable en sitios donde haya intercambio de información bancaria como tiendas en línea, portales bancarios o sitios que manejen información valiosa.

Como herramientas el programador debe contar con un avanzado conocimiento lenguajes

de programación, por ejemplo:java . Este es un lenguaje de programación por objetos creado por Sun Microsystems Inc. presentado en 1995. Permite crear programas que funcionan en cualquier tipo de computadora y sistema operativo. Se usa el Java para crear pequeños programas especiales denominados applets , que pueden ser incorporados en páginas web para hacerlas interactivas. Un ejemplo de el uso de java se ve en los chats.

JavaScript fue desarrollado por Netscape Corporation en 1995. Es un lenguaje script que permite incluir código fuente directamente en la página HTML, que al ser detectado por el navegador activará inmediatamente el plug-in (un plug-in extiende las capacidades de un navegador permitiéndole ejecutar ficheros multimedia; es un módulo opcional que puede ser agregado a un navegador) que interpreta ese lenguaje logrando que los documentos HTML sean dinámicos. Un ejemplo son los roll-overs.

Php: El sistema fue desarrollado originalmente en el año 1994 por Rasmus Lerdorf. Es un lenguaje muy utilizado para la óptima comunicación entre servidores y para aplicaciones de comercio electronico.

Además es importante que el programador cuente con un sólido conocimiento del WWW, capacidad de improvisación y rápida reacción para resolver problemas, capacidad de actualizacion constante y un gran sentido de responsabilidad.

Cabe mencionar que en muchas ocasiones se confunde la figura del programador con la del "web master", en la mayoría de las veces esto es erróneo. Un web master es el administrador del sitio ¿qué significa esto? que una vez publicado el desarrollo web, él se encarga de actualizar y mantener en óptimo funcionamiento el sitio, información , fechas, actualización de imágenes, ajustar o implementar nuevas soluciones a necesidades de usuarios o de los clientes, etc. Algunas veces el programador tiene también la función de web master pero en muchas otras el propio diseñador web toma esta labor.

Se ha mencionado con anterioridad que el diseñadorweb requiere de conocimientos básicos en diversas áreas, pero cuando las necesidades del sitio rebasan estos conocimientos, se debe auxiliar de especialistas que dominen áreas especificas. Estos especialistas son el tercer elemento del equipo de trabajo . Así pues, si un sitio requiere de un audio que además de ir editado y optimizado para el WWW (labor que un diseñadorweb puederealizar) necesitaser grabado en una cabina profesional e incluirle efectos especiales, el diseñador web recurre a un especialista en audio que resuelva sus necesidades.

Pero no solo se utiliza un especialista cuando las habilidades en el uso de las herramientas del diseño web se ven superadas, también se puede apoyar en ellos cuando el sitio es tan especializado que la investigación documental que forma parte del proceso de diseño de un sitioweb no es suficiente, por ejemplo, eldiseño de un sitioweb para unacompañía de danza, sería óptimo acercarse a un especilista en el tema que ayude al diseñador a involucrarse con el ambiente de la danza y los foros donde se presenta , para que el diseñador web pueda representar gráficamente todo el espíritu y la estética de esa rama del arte. Otra ocasión en la que se echa mano de un especialista es cuando el diseñador web no cuenta con el equipo (hardware y software) necesario para resolver las necesidades específicas del sitio que diseña, por ejemplo si se requiere la edición de un video y no se cuenta con una máquina que permita digitalizarlo, cuando el diseño del sitio es muy complejo o muy extenso, como un catálogo en línea con muchos productos, se puede recurrir a otro diseñador web que le ayude con la carga de trabajo, así se reduce el tiempo y el esfuerzo de realizar un sitio web .

No se podrían mencionar las caracteristicas de estos especialistas como se ha hecho con los dos elementos del equipo anteriormente mencionados, ya que sus funciones son tan amplias y variadas como sitios web existen en la red, solo se podría decir que deben ser profesionales ampliamente capacitados y en los cuales el diseñador web tenga plena confianza , pues en ellos está delegando trabajo del cual él es responsable.

El equipo de trabajo brinda la solidez necesaria para que un desarrollo web cumpla con el cometido de la usabilidad; de la misma manera el dieñador web proporciona la estabilidad necesaria al equipo pues se sitúa como medio de conexión entre los otros dos elementos del mismo; además de servir como nexo entre éstos interactúa de manera individual con cada uno. Así se puede ver que el diseñador web se encuentra incluido en todo el desarrollo de un sitio, por esta razón es que puede ser considerado líder del equipo de trabajo en un desarrollo web, pues cuenta con la capacidad necesaria para ello.

#### La eficacia del sitio web

Cuando al famoso arquitecto Renzo Pianno, se le cuestionó sobre la repetición de módulos que utilizó para el diseño del museo Pompideur, respondió: "el diseño de éste edificio es perfecto pues resulta unitario mas no uniforme"<sup>7</sup>. Esta frase sirve para introducirnos en el último concepto de la usabilidad, la eficacia del sitio web.

Eficaz significa que produce el efecto requerido, que logra su cometido; esta eficacia en los desarrollos web es resultado de unificar las necesidades: estandarizar.Ya con anterioridad se había hablado de lo importante que resultan los estándares en el web, pues gracias a ellos es posible que en todos los lugares del mundo yque todos los usuarios (esa es la intención) puedan acceder de manera óptima a todos los sitios web.

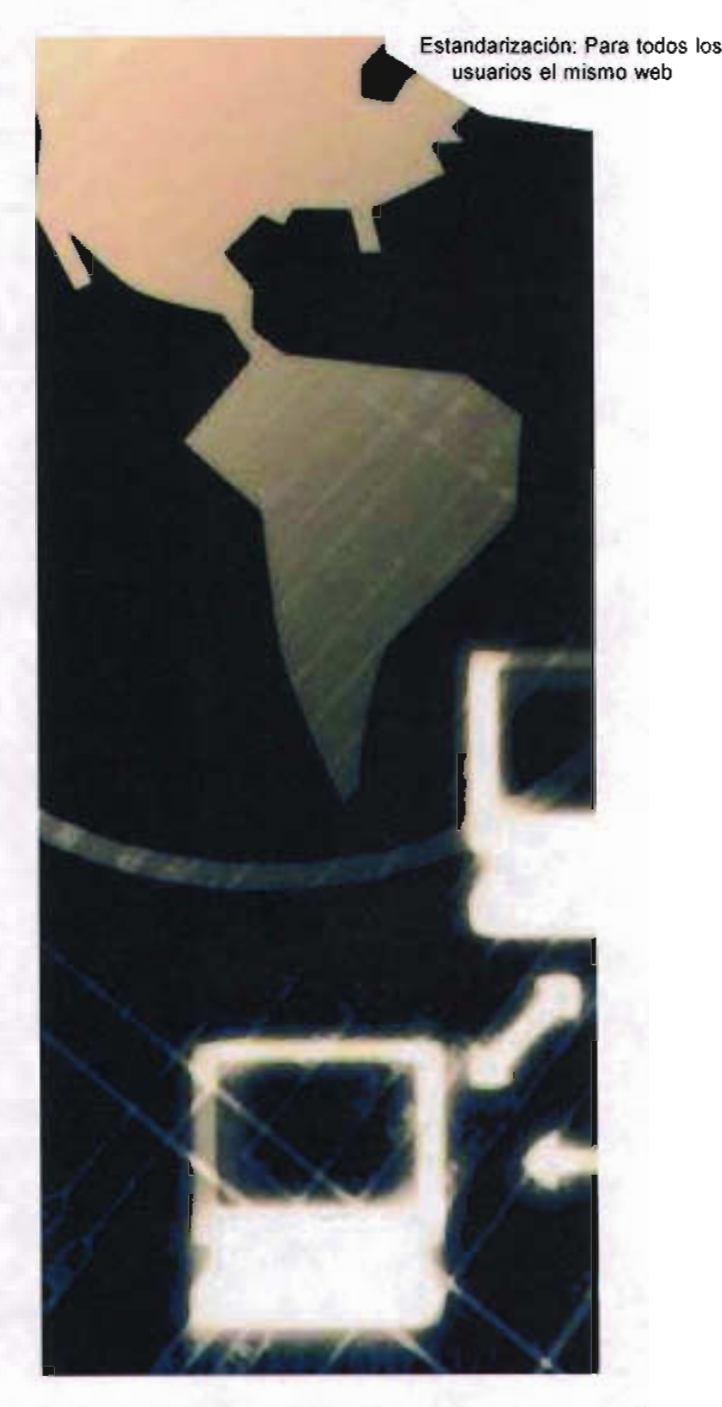

Tan importante resultan estos estándares que desde hace diez años existe una organización encargada de guiar al WWW a su máximo potencial mediante el desarrollo de protocolos comunes que promuevan su evolución y aseguren su interoperabilidad. Se trata del Consorcio World Wide Web, mejor conocido por sus siglas: W3C. Este consorcio, creación del propio Tim Berners-Lee, busca cumplir su cometido a través de promover entre los investigadores y desarrolladores web seis puntos principales en los que basa su trabajo para el WWW: universalidad, segridad, capacidad evolutiva, descentralización y un www más atractivo<sup>8</sup>.

Universalidad: lograr que los contenidos esten siempre disponibles de manera óptima, sin importar la terminal (computadora , teléfono celular, televisión, o incluso un refrigerador) y hacer que esten disponibles para todas las personas, cualquiera que sea su hardware, software, infraestructura de red, cultura, localización geográfica o capacidad física .

Seguridad: tiene como meta prevenir ataques de virus y proteger información valiosa de los sitios web.

La interoperabilidad: busca defender la libre elección de los usuarios. El W3C es una organización neutral frente a los vendedores de software, que promueve la interoperabilidad entre programas y plataformas , diseñando y

promoviendo lenguajes y protocolos informáticos abiertos que evitan la fragmentación del mercado.

Capacidad evolutiva: tiene como meta construir un WWW que pueda evolucionar fácilmente hacia un web mejor, utlizando lo que ha demostrado funcionar en la actualidad .

Descentralización: intenta limitar el número de servidores centrales de red para reducir la vulnerabilidad de la Web en su conjunto.

Un WWW más atractivo: promoviendo la creación de más y mejor interactividad incluyendo imágenes escalables (SVG), sonido de alta calidad, video, efectos 3D y animación. El W3C no limita la creatividad de los desarrolladores, busca una navegación no aburrida .

El diseñador web debe conocer los estándares del WWW para poder desarrollar sitios funcionales, es aquí donde utiliza los conocimientos que tiene sobre Diseño y los adecua a las necesidades especificas del web. Antes de hablar de estas necesidades se debe hacer una anotación. El Diseño Web podría resultar complicado en su forma de "reproducción", pues a diferencia de las aplicaciones más tradicionales del Diseño Gráfico, donde el producto final es casi idéntico en todas las copias que se hayan hecho de él, en el Diseño Web esta "copia" será siempre diferente ya que dependerá de la terminal donde se vea, así las variaciones de color, de tamaños del soprte (monitores), de recursos (plug -ins o navegadores), de plataformas o tipo de servicio de conexión a la Internet con que se cuenta siempre seran variables que se deben tomar en cuenta para desarrollar un sitio. Como no se puede diseñar pensando en cada uno de los millones de usuarios y en sus necesidades específicas, se han fijado estándares para poder hacer un diseño que funcione para la mayoría. No se debe malinterpretar el concepto de estandarizar, pues aunque se busca que todos los sitios web tengan las mismas características, esto de ninguna manera debe afectar el trabajo creativo del diseñador web. Recordemos que unificar no es uniformar. Estas necesidades específicas son las siguentes:

## **El soporte**

En este caso es el monitor de la terminal donde se ve el sitio web.

En México aun es muy común el uso de monitores de 14", en ellos el espacio gráfico es de 800 x 600 pixeles, el pixel es la unidad mínima visible en la pantalla y se usa como un estándar de medida en el diseñoweb. En las GUI para sitios web el espacio gráfico se ve reducido debido a que los navegadores que se utilizan cuentan con barras de herramientas y menús que ocupan parte del espacio y los cuales no forman parte del diseño que se elabora en un desarrollo web. Por esto el espacio gráfico final será de 760 x 420 pixeles. No tomar esta medida como el espacio gráfico

final, significaría que el diseño quedará fuera de sus límites, que tanto de izquierda a derecha como de arriba hacia abajo pueden prolongarse cuanto sea necesario pues con solo deslizar la barra de desplazamiento se puede acceder a esa parte del espacio gráfico, aunque es mucho más recomendable, por el tipo de lectura que posee la mayoria de los usuarios, que el desplazamiento sea de manera vertical y no horizontal.

En versiones actuales, los navegadores cuentan con la opción de desaparecer o reubicar las barras de herramientas y navegación, esto da más espacio gráfico del que se había previsto . También existen diferentes configuraciones para los monitores, una de las más utilizadas es la de 1024 x 708 pixeles , el cual también brinda un mayor espacio gráfico. El diseñador web no tiene control sobre este tipo de variantes pues dependen del hardware del usuario, por esto debe de calcular la ubicación y la dispocision de los elementos gráficos, generalmete esto se hace tomando como referencia la parte superior derecha del espacio gráfico ya que a esta no es posible reescalarla.

## **La tipografía**

En el Diseño Web la tipografía se maneja de dos formas diferentes pero igualmente necesarias. La primera son las fuentes que se utilizandirectamente del sistema operativode cada terminal. Recordemos que las páginas web son documentos alojados en máquinas remotas

(servidores), cuando se visualizan, algunos de lo recursos de estos documentos son desplegados por las terminales sin que en realidad estén en ellas, otros, como es el caso de estas tipografías, son utilizados de la misma terminal donde se visualiza el documento web, asl los recursos se optimizan proporcionando mayor velocidad a la presentación delaspáginas sinimportar lacantidad de texto que contenga. Una gran desventaja para los diseñadores web con este sistema es que las fuentes tipográficas se encuentran limitadas a unas cuantas, las cuales intentan formar un estándar y suelen ser las más utilizadas en los sistemas operativos delasdiferentes plataformas:Arial,Times, Cuerier yVerdana.Asi cuando sediseña unapágina web con una tipografía no común en los sistemas operativos se corre el riesgo de que sea sustituida por otra del sistema operativo, poniendo en grave peligro las formaciones tipográficas e incluso la legibilidad del documento.

La segunda forma como se presenta la tipografía en los documentos web es como un formato gráfico o como una imagen vectorial. De esta mabera se puede utilizar cualquier tipografia sinimportar si se encuentra o no en el sistema operativo de cada terminal que la despliegue. Lagrandesventaja de esta opción es que el peso de estos textos aumenta considerablemente, pues sus características corresponden ya a las de un formato gráfico y no a las de texto. Este tratamiento es muy utilizado en el Diseño Web pues da gran vistosidad y suele ser sumamente atractivo.

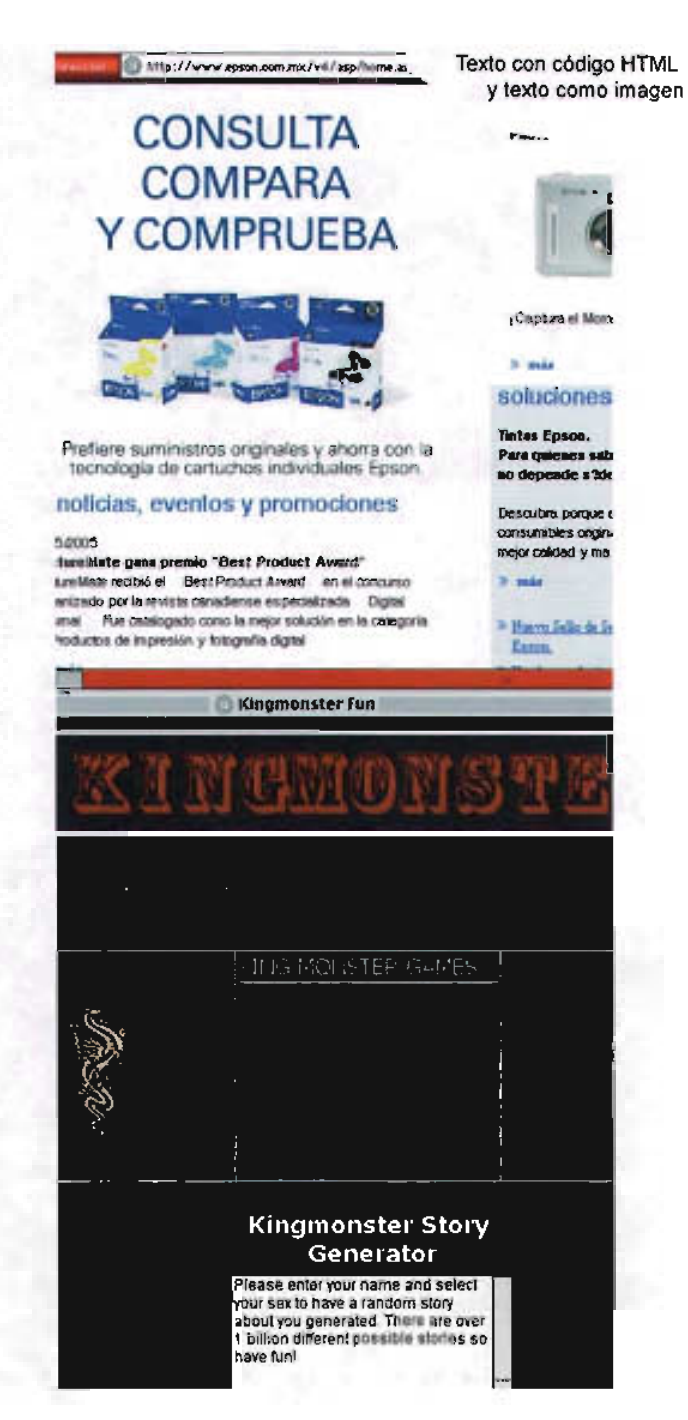

Pareciera haber una disyuntiva entre cual de las dos formas de texto utilizar, pues las dos ofrecen ventajas y al mismo tiempo limitan la labor creativa del diseñador y el óptimo funcionamiento del desarrollo web. La respuesta es simple: se utilizan las dos. La primera es recomendable en bloques de texto mientras que la segunda es una excelente opción para destacar encabezados, títulos e incluso pequeñas frases . Esta combinación además destaca y facilita la jeraquización de la información.

Existen otros cuatro aspectos que deben ser tomados en cuenta cuando se trabaja la tipograffa de un documento web.

Tamaño de los tipos: en un pricipio los documentos web manejaban solo 7 tamaños predefinidos de texto, siendo el número uno el más pequeño y el siete el mayor, así el uno correspondería a 9 puntos, mientras que el siete a 35 puntos aproximadamente. Actaulmente el código HTML se ha enriquecido tanto que permite manejar cualquier tamaño de tipografía en puntos.

Interlineado: este puede manejarse, si no con la mayor libertad sí con grandes posibilidades, debido a que existen dos medidas para este, la primera correspondiente a un salto de renglón, aproximadamente 24 112 puntos y la segunda a un punto y aparte, aproximadamente 12/12 puntos.

Interletraje: también se encuentra definido por default y es variable dependiendo de la familia que se seleccione.

Justificación: se conservan las formas tradicionales, el alineado a la izquierda, derecha, centrado y justificado.Algunas recomendaciones para el uso de la tipograffa en los desarrollos web:

> -Es indispensable que exista un buen contraste entre color de fondo y tipografia.

-Se recomienda el uso de tipos san serif, por ejemplo la fuente Verdana , la cual fue diseñada específicamente para el soporte web.

-Una caja de texto óptima debe contener de 35 a 40 golpes y de 25 a 30 líneas

-Por el tipo de lectura occidental es conveniente la alineación a la derecha o el justificado.

-Nunca utilizar tipografía menor a 10 puntos.

-Usar preferentemente las variantes de las familias tipograficas normal y bold.

Todo esto se debe a que el tipo de lectura que se hará será directamente del monitor, el cual al utilizar colores luz, puede volver dificil o cansada la lectura.

## **Color**

Hay que recordar que el soporte de las páginas web son pantallas que aparecen en los monitores de las terminales, estos funcionan gracias a un tubo de rayos catódicos, por esto es que los colores que se pueden ver están constituidos con el principio de colores luz. Así el Diseño Web se valdrá de la utilización de modos de color que se basen en este sistema : el RGB (rojo, verde y azul) este modo se denomina de 24 bits pues a cada uno de sus colores básicos se le otroga un valor de 8 bits de información. El modo HSB (saturación, tono y brillo) está basado en la percepción que tiene el ojo humano. La escala de grises que adapta todos los colores a 256 tonos de gris. El modo indexado que limita el número de bits por pixel y el sistema hexadecimal, que consta de 256 colores, éstos son predeterminados directamenente por el lenguaje HTML, este modo de color es muy recomendable para los desarrollos web pues su peso es muy bajo y sus variaciones entre monitores son mínimas pues fue creado exprofeso para el WWw. Cabe mencionar que los navegadores transforman todos los colores a un sistema hexadecimal, excepto los de los formatos gráficos. La utilización de color en el diseño web resulta delicada pues es quizá uno de los factores que más variaciones tiene entre las plataformas y los monitores de los usuarios, por eso es siempre es recomendable utilizar la escala de colores hexadecimal. Es ya sabido que el color tiene fuertes cargas afectivas y de asociación, todo diseñador debe tener los conocimentos sobre las

diferentes conotaciones del color y como utilizarlo (teoría del color), pero el diseñador web además debe saber mediar entre la vistosidad de un sitio policromático y la función de comunicación que tiene el diseño , pues por el tipo de soporte que maneja es muy común que el proceso de comunicación se vea impedido debido a la poca legibilidad causada por los malos contrastes entre texto y fondo o no se cumpla el concepto de un diseño gráfico unificado por notables variaciones en los colores . Y no se debe olvidar utilizar este elemento del diseño como un valor señalético que apoye en el orden y la jerarquización del contenido del sitio.

Una última recomendación en el uso del color. Cuando se utilicen formatos gráficos siempre deben trabajarse en modo RGB, pues este además de estar basado en colores sustractivos , condición que permite mayor correspondencia y fidelidad entre los colores con los que se trabaja y los publicados en la web, solo utiliza tres canales a diferencia del CMYK que utiliza cuatro, disminuyendo así su peso y facilitando su compresión y exportación.

#### **Formatos gráficos**

Los formatos gráficos son todas aquellas imágenes digitales, ya sean mapas de bits o imágenes creadas a través de vectores. Para efecto de esta tesis al hablar de formatos graficos se hará referencia a aquellos que se encuentran entre los estandarizados para su uso en el WWW.

Estos formatos son el JPEG (join photographic expert group), el GIF (graphic interchange format) yel PNG (portable network graphic).

El primero es quiza el más utilizados en el WWW, pues cuenta con una paleta de millones de colores por lo que es muy recomendable para imágenes de tipo realista o con gran trabajo de claro-oscuros. Tiene una excelente compresión en su peso, esta se logra a través de la unificación de tonos así que mientras mayor es la compresión menor será el número de tonos existentes en la imagen.

GIF es otro formato muy utilizado en el web, este cuenta con una restricción en el número de colores que maneja, 256, mismos que se pueden utilizar a través de diferentes paletas a la hora de su exportación. Estas paletas permiten convertir los colores originales a colores hexadecimales (en el caso de la paleta web 256) , conservarlos exactos si se encuentran en el rango de los 128 colores (paleta exacta 128), adaptar los colores de un gráfico a solo 256 colores como máximo (adaptativa 256) o convertir la gama de colores en una escala de grises no mayor a 256 tonos (escala de grises 256). Existe algunas otras paletas como la mac 256 o la windows 256, estas son poco utilizadas pues además de que sus resultados son muy poco convincentes, dejan de lado la funcionalidad del sitio al solo pensar en los usuarios de una plataforma en especifico. La compresión de este formato está dada por la eliminación de

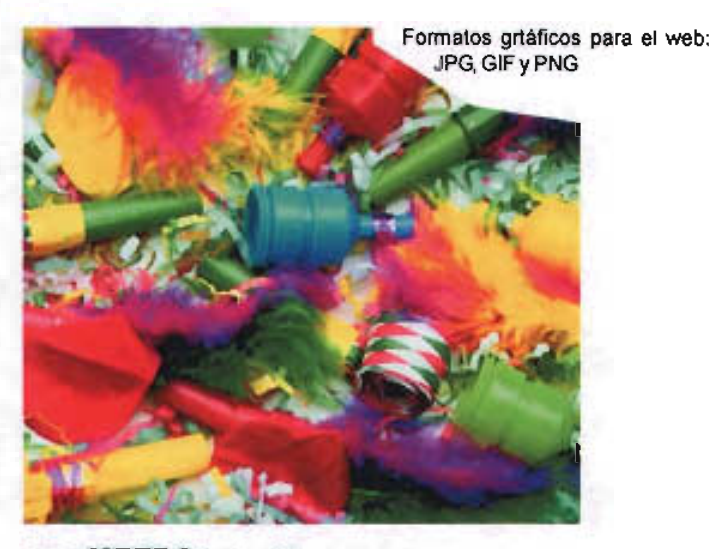

:..:: **METRO** :..:...::::

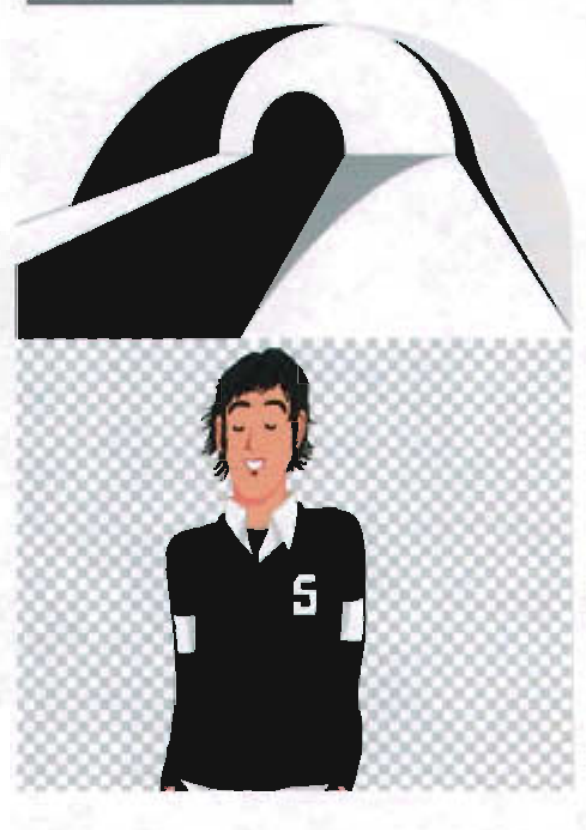

tonos, por esto es que es muy reccomendable su uso cuando se trate de imágenes en alto contraste, colores sólidos o con poca cantidad de tonos. El formato gif cuenta con otras dos cualidades dignas de mencionar, la primera es que es capaz de respetar transparencias , es decir, puede eliminar uno o mas colores en específico, permitiendouna transparenciacontra el fondo y la segunda es que permite hacer pequeñas animaciones (gif animados) de los que hablaremos a detalle más adelante.

El tercer formato gráfico del WWW es el PNG, este es el de más reciente aparición pues nace junto con la herramienta Fireworks y es su formato nativo; al ser diseñado específicamente para él, permite el manejo de millones de colores o una paleta de 256, hacer transparencias y pequeñas animaciones. Existen dos grandes problemas para este formato, el primero es que la compresión en su peso no es tan buena y la segunda es que aún no es un formato estándar enelWWW.

El uso de formatos gráficos en los desarrollos web es sin duda una de las mayores herram ientas para los diseñadores , pero también de los recursos que necesitan mayor atención, cuando no se sabe mediar entre compresión y calidad en la imágen se pone en riesgo la funcionalidad del sitio al volverlo pesado y lento, para evitar esto, además de lo anterior, se sugiere la utilización de varias pequeñas imágenes en lugar de una sola de gran tamaño,

ya que el peso del formato gráfico no solo depende de el número de colores que contenga y la compresión que se le haya dado, sino también de su tamaño en pixeles.

#### Sonido animación y video

Se puede pensar que el uso de sonido en un sitio web es meramente ornamenatal pero no es así, pues bien manejado es capaz de dar información que ni las imágenes ni el texto pueden proporcionar, además de aumentar el nivel de compenetración sensorial con el usuario. Para poder utilizar sonido en un desarrollo web es necesario primero digitalizarlo, esto se puede hacer con alguna de las herram ientas que ya antes se mencionaron, hecho esto se deben exportar a uno de los múltiples formatos estándares de audio útiles para el web; los más utilizados son: el WAV cuya compresión no es muy buena pero su caliidad sí; el MP3, es en la actualidad el formato más utilizado ya que su calidad de audio y capacidad de compresión son gratamente sorprendentes, además de que la gran mayoría de las computadoras no presentan problemas en leer este tipo de archivos. Otros formatos utilizados para el web son el AIFF, ideal para pequeños sonidos insertados directamente en el HTML, el MOV, formato nativo de QUICKTIME y el MIDI un formato creado de manera digital por lo que su peso es mínimo.

Las primeras animaciones para el web se hacían con gifs animados, formato que con frecuencia se sigue utilizando, son pequeños archivos basados en el concepto de la animación por medio de sucesión de imágenes fijas que por un efecto óptico dan la sensación de movimiento, suelen usarse para acentuar la señalética de algún sitio y la construcción de banners promocionales.

También existe la opción de realizar animaciones programadas con java pero esto resulta complejo por lo que ya no es popular.

Gracias a Shock Wave, Director ha entrado en el WWW al igual que las animaciones en 3D de Infini D, la desventaja de estos formatos es que resultan pesados.

SWF es en la actualidad el formato más común en la animación para web, estos archivos generados con el programa Flash ofrecen grandes ventajas como el poder utlizar gráficos de mapas de bits o de vectores, también permite incluir audio directamente a la animación, pero sobre todo su gran capacidad de compresión.

El uso del video en el WWW requiere de mucha atención por parte del diseñador web pues son generalmente archivos de gran peso. Existen dos formas de obtener video para el web; de manera análoga, es decir, video tomado con una cámara común que luego será digitalizado para su uso; yel digital, este puede habersido grabado directamente con unacamara digttalo ser algúntipode animación exportado como un formato de video. Los formatos de video más usados en elweb son elAVI, el MOV y los MPGE.

La mayoria de los archivos de audio, animación y video, se ejecutan automáticamente cuando el navegador donde se despliegan cuenta con los plug-in's adecuados, estos son pequeños programas reproductores que se encuentran incluidos dentro de los navegadores, y son un factor muy importante para la eficacia de un sitio web, pues sin ellos la experiencia del usuario al navegar será incompleta, frustrante y el proceso de comunicación quedará inconcluso. Por esto es muy recomendable que en la primera página que se despliega del sitio web se advierta al usuario sobre los plug-in's con que debe contar su navegador para poder ejecutar correctamente estos archivos, e incluso facilitarles Iinks a sitios de donde puedan obtenerlos, el plug-in de Flash es un buen ejemplo de esto. En la actualidad, las últimas versiones de los navegadores al momento de instalarse ya cuentan con los plugin's más utilizados.

Para finalizar, una última anotación. Al comienzo de este apartado se hizo un simil sobre un anatomista de cuerpos humanos y uno del WWW y se encontró al "cerebro" del web; ahora, permitiéndonos de nuevo esta analogia, se ha encontrado al corazón , a aquel que le da vida al WWW, se trata de los usuarios. El diseñador web

al momento de planear el desarrollo de un sitio debe tener siempre en mente al usuario, paraquien está destinado el sitio, así es necesario contar con información sobre nuestro target, es decir, nuestro usuario meta . La edad, género, nivel educativo, si tiene necesidades especiales (capacidades distintas) o su habilidad técnica, son datos que darán certeza al proceso de diseño. Aunque algunos autores aseguren que el término "usuario" contiene conotaciones negativas y propongan términos como visitante o audiencia, consideramos que estos se quedan cortos, pues el trabajo del diseñador web no está concluido hasta que alguien "usa" el sitio y también "usa" los contenidos, lo que el diseñador web busca es que "use" su trabajo y no solamente que lo visiten; ese fluido de comunicación es la sangre que le da vida al Diseño Web.

## **4.3 Análisis comparativo de sitios web**

En el apartado anterior de este capitulo se vio de forma teórica los conceptos de usabilidad en el Diseño Web . Ahora es turno de ver estos conceptos de forma práctica , es decir, directamente en sitios web publicados en el WWW al momento de hacer esta tesis. Este ejercicio trata de poner en evidencia las fallas que suelen tener los sitios web en cuanto a diseño y la usabilidad, para lo cual se eligieron tres sitios representativos de lo que se puede encontrar en el cyberespacio; se han dividido de acuerdo a la

persona (profesional o no) que los realizó; así se exponen un sitio creado por un usuario sin conocimiento del medio ni del Diseño (aficionado), un diseñador gráfico sin conocimientos del Diseño Web y un ingeniero en sistemas.

El primer sitio para analizar es el desarrollado por un "aficionado", es decir aquel que no tiene las bases teóricas y/o prácticas suficientes de un diseñador, ingeniero en sistemas <sup>ó</sup> programador.

El sitio elegido es www.moniesmexico.com. que pertenece a un grupo de diseñadores de moda, por lo que hay suficientes elementos estéticos que podrían explotarse para el website, pero veamos el análisis .

## **Navegación**

Se encuentra un sitio que presenta una arquitectura pobre, muy probablemente quien lo desarrollo ni siquiera se preocupó en una planeación a conciencia; la navegación resulta lineal, es decir que el sitio va marcando el orden en que se accederá a los contenidos, aunque es una posibilidad es muy probable que haya resultado de esa manera por un error y no por una planeación.

Cuando se accesa a cada una de las secciones no hay en ellas un menú constante que permita ir a las otras, por lo que se tiene que regresar forzosamente a la página principal (home) y para ello no hay botón alguno, resultando obligatorio el uso del botón de retroceso del navegador, generando con ello los tan molestos "callejones sin salida".

La iconografía es poco creativa, presenta botones demasiado simples y poco estéticos aún cuando la temática del sitio da muchas posibilidades en el aspecto gráfico.

#### **Interactividad**

Dada la simpleza del sitio resulta de fácil comprensión en su uso, pues como hay pocos elementos visuales y de navegación se necesita un grado mfnimo de entendimiento. Elusuarioal primer click sabe ya cómo funciona el website, aquí cabe mencionar que no es lo mismo básico que simple, pues al tener tal grado de simpleza este sitio, el usuario se aburre con facilidad y muy difícilmente desee regresar a un sitio asl,

En cuanto a interacción el análisis arrojó resultados pobres , el único elemento de este tipo son los hyperenlaces de la página principal que se presentan en forma de botones y que, además , el efecto tipo roll-over no funciona, por lo demás su funcionamiento es aceptable, pues cumplen con su cometidode transportarde una páginaa otra.

## **Hypermedia**

Este recurso está muy desaprovechado, el único elemento que se acerca a ser de tipo hypermedia es el splash (animación al inicio)

desarrollado en flash, pero tiene en su contra que es bastante pesado y tarda mucho en cargar para que al final se tenga un resultado demasiado pobre , se queda más bien en elemento multimedia (imagen en movimiento y audio) sin llegar a ser hypermedia pues a través de él no se genera algún tipo de interactividad entre medio y usuario, ni siquiera funciona como vínculo a otras partes del sitio.

## **Grafismo**

En este punto, al igual que los anteriores, es evidente que el creador no tiene la preparación suficiente para hacer un desarrollo web.

En la cuestión gráfica se encuentra que, por principio, el diseño es pobre, bastante plano y sin tener en cuenta reglas básicas de diseño como ubicación de elementos en el plano y contraste. La coherencia en la disposición de elementos (texto y gráficos) es nula, en cada sección se encuentran dichos elementos en lugares diferentes sin que se encuentre unajustificación para ello.

Finalmente cabe mencionar que la optim ización de imágenes es pésima, pesan demasiado lo que hace que el sitio sea muy tardado en su descarga.

En conclusión, es un sitio poco atractivo en todos los sentidos, el medio no se aprovecha y solamente quienes tengan algún tipo de interés muy especffico se atreverán a recorrerlo por completo,

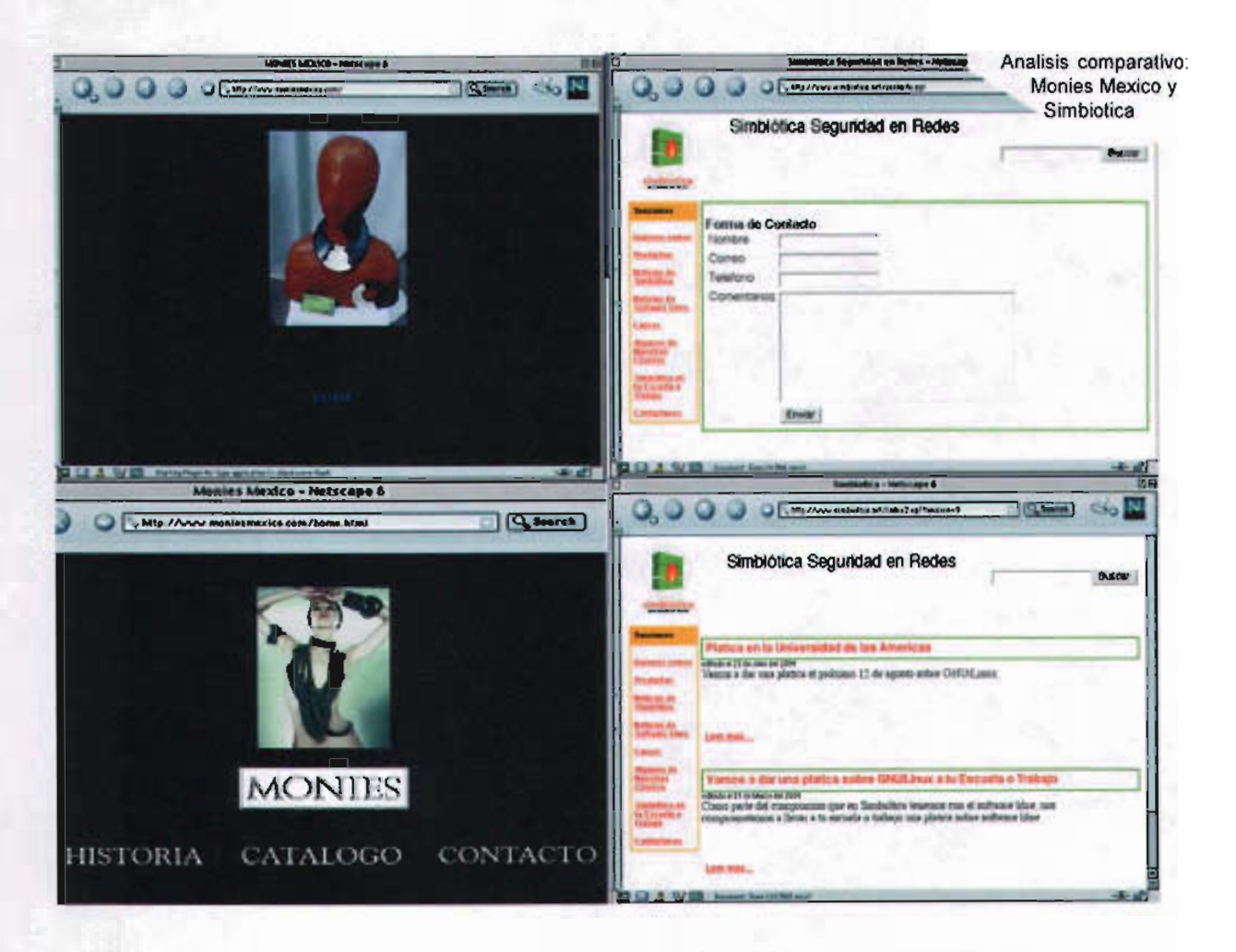

probablemente la mayoría de los usuarios que accedan a él irán directamente a la parte que les interese o simplemente lo abandonarán antes de que el splash termine de cargar. Para el análisis de un website desarrollado completamente por un ingeniero se eligió www.simbiotica.net, que pertenece a una empresa dedicada a servicios de Internet (hosting, programación, desarrollo de tiendas virtuales, etc.).

## **Navegación**

Se detectó una estructura básica y sin mayor complicación, se nota que en la planeación hubo una correcta arquitectura de sitio, pues en cada sección se encuentra el menú principal, además de tener botones de regreso evitando a toda costa que el usuario se pierda y, sobre todo, los callejones sin salida.

Contrario a este buen funcionamiento se encuentra una iconografía pobre, más bien nula, ya que los enlaces a otras páginas del sitio están dados por ligas de hypertexto simples, a la manera de los sitios web primitivos, esto le resta impacto y atractivo al website.

Otro detalle que contrasta con su buen funcionamiento es el hecho de que de las 8 secciones solo 3 tienen información, de las cuales dos no están actualizadas.

#### **Interactividad**

Aunque hay pocos elementos de interacción con el usuario, estos funcionan correctamente. El primero de ellos es un buscador interno del sitio lo que hace sobresaliente la cuestión técnica, sin embargo al carecer de contenidos dicho buscador se hace innecesario. El segundo elemento es un recurso con el que no cuentan los otros dos sitios analizados: una forma de contacto.A través de ella los usuarios pueden mandar sus comentarios sin necesidad de abrir un lector de correo electrónico, haciendo más atractivo y cómodo el feedback. El usuario que accesa a este sitio puede encontrarlo de fácil comprensión en su uso ya que la estructura asf lo permite al presentar un menú constante facilitando con ello la ubicación, la cual también se apoya en cabezas indicativas en cada sección.

### **Hypermedia**

La hypermedia es uno de los grandes vacíos del sitio pues no hay un solo elemento de este tipo, ni siquiera lo más básico como podría ser un botón tipo toll-over o algún gráfico; no se encuentra nada de animaciones o audio.

## **Grafismo**

Se está ante un sitio sin intención estética, la creatividad en este sentido brilla por su ausencia. A excepción del logotipo no hay una sola imagen, no hay posibilidades lúdicas ni elemento que haga atractivo a la vista el sitio. La única imagen, la del logotipo, tiene un peso óptimo, sin embargo para llegar a ello se sacrificó la calidad de la imagen, lo que la demerita mucho.

En la cuestión del grafismo hay dos puntos rescatables: buen contraste de color y, por ende, una buena lectura de los textos .

Se llega la conclusión de que es un sitio desigual, por una parte su funcionamiento es impecable, tanto en la usabilidad como en la implementación de la tecnología, pero por otra parte estética, hypermedia e interactividad están ausentes, este sitio desarrollado por algún especialista en cuestiones técnicas está muy por debajo de cualquier expectativa; como se dijo anteriormente, recuerda en mucho a aquellos primeros sitios en los que las posibilidades gráficas eran limitadas, la diferencia es el tiempo que ha transcurrido entre la creación de aquellos y de este.

El tercer sitio a analizar es un desarrollo hecho por un profesional del Diseño Gráfico pero sin el conocimiento de la especialización del Diseño Web . El sitio en cuestión es de la empresa llamada Dream Factory www.dreamfactory.com.mx. Se dedicada a la edición de video , posproducción, desarrollo de multimedia y soluciones para desarrollos web : diseño , hosting y mantenimiento .

## Navegación

Se puede calificar de básica ya que los vínculos funcionan y los submenús son reconocibles, pero presenta algunos problemas . Su mapa de navegación es poco lúdico y está mal estructurado pues en el home presenta dos menús que repiten los vínculos a los mismos tópicos , una vez dentro de estas páginas de segundo nivel solo queda un menú de los dos que había en el home , el problema es que ese submenú no contiene algunos vínculos que existen en la página, obligando asl al usuario a regresar a él si desea acceder a esas páginas . Otro grave problema es que se presentan los llamados callejones sin salida en algunas páginas de segundo nivel , es decir que para salir de ellas es necesario utilizar la herramienta BACK del navegador. La iconografla en la navegación es muy pobre , no es explotado de ninguna manera la retórica y se limita a la utilización de textos como botones, hecho que afecta mucho en el home, pues confunde al usuario ya que tampoco exitse una jerarquización entre botonesy texto , propiciandocon ello la ruptura en el proceso de comunicación .

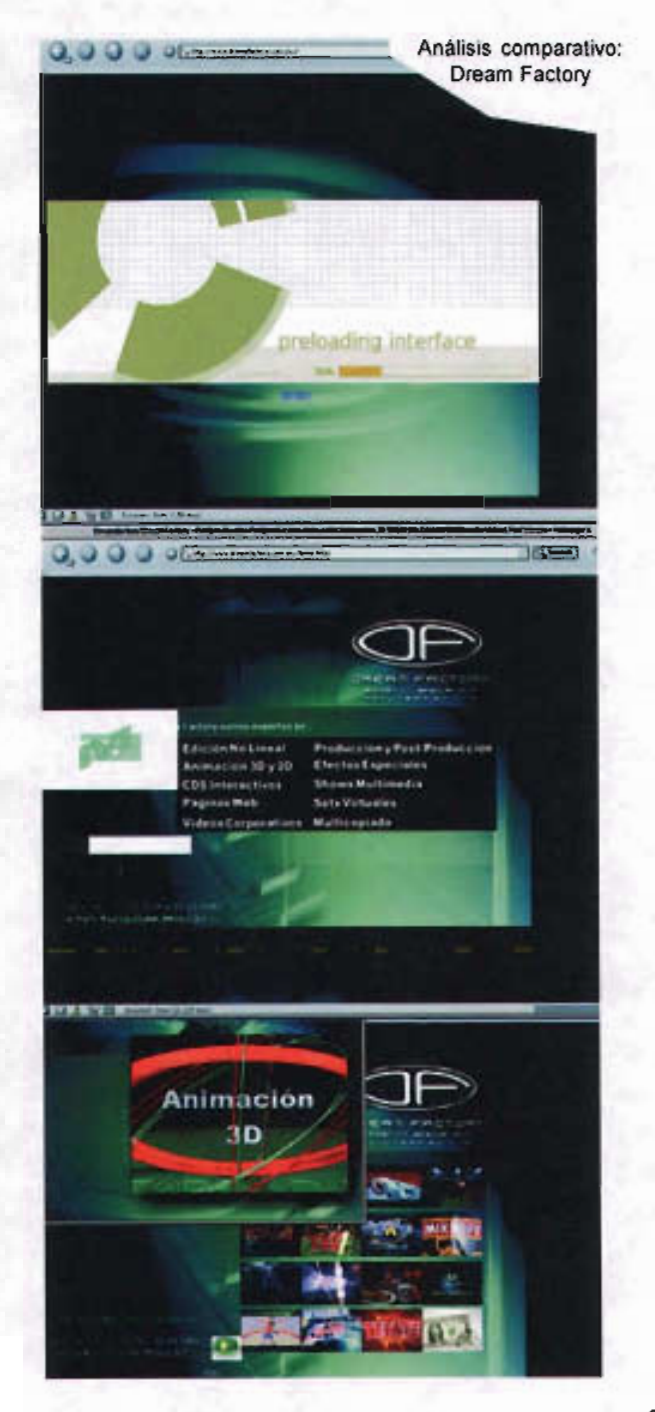

#### **Interactividad**

También se le puede dar el adjetivo de básica , pues además de los vínculos entre sus páginas y un vinculo directo a su e- mail, no existe otra relación con el usuario. Esto constituye un desperdicio enorme de las posibilidades que ofrece el médio para desarrollar la comunicación con el usuario.

#### **Hypermedia**

Excesiva en el uso de animaciones flash y carente en todas sus demás formas. En este caso es una verdadera lástima que no sea utilizada ya que, por la naturaleza propia de la empresa, era casi obligatorio un despliegue de multimedia que permitiera al usuario ver videos de su carpeta de trabajos y dotarlos de audio que impacte al usuario, sobretodo cuando muchos de estos trabajos son para videoclips musicales; solo ofrecen imágenes fijas de estos videos , además de dar una imagen pésima de la empresa ya que esta no utiliza para su propio sitio los recursos que ofrece. Como consecuencia el usuario se descepciona del sitio y de la empresa, perdiendo con ello clientes potenciales.

#### **Grafismo**

Existe una intención gráfica, se reconoce la mano de un diseñador gráfico detrás de este sitio, lamentablemente al no conocer las especificaciones del medio comete errores graves. No toma en cuenta el formato y el espacio visual se ve rebasado por el back ground, además de

no tener una red de construcción adecuada, una mala organización y jerarquización de los elementos de Diseño, esto tiene como consecuencia que aparezcan barras de desplazamiento innecesarias que confunden al usuario y limitan aún más el espacio gráfico. La identidad gráfica más que unitaria resulta repetitiva, dando como resultado una navegación aburrida y tediosa. La utilización de formatos gráficos es rescatable, sobretodo la utilización de pequeñas imágenes que sirven como menú y previsualizan la imágen completa, desafortunadamente todas ellas son muy pesadas, esto aunado al exagerado uso de animaciones en flash dan como resultado un sitio lento, provocando que el usuario se desespere y abandone el sitio. En cuestión de tipografía la lectura de los contenidos y de las cabezas es aceptable, la poca jerarquización de información de este sitio está dada por la diferencia de tamaño en la tipografia, el contraste entre fondo y texto es aceptable, aunque la ubicación de las cajas tipográficas en el plano y la alineación del texto es desordenada.

Una crítica siempre debe tener como fin el aprendizaje y el crecimiento. Para cumplir con ello, en el siguiente capítulo se expondrá la aplicación de todos los conceptos mencionados en esta tesis para el desarrollo óptimo de un sitio web, así se pretende sustentar lo dicho y llegar al fin último de la critica: el crecimiento.

- 1 -www.aul.com
- 2 Glenwright, Jerry, 2001. "Cómo diseñar y componer sitios web" México: G.Gilli Págs. 77-79.
- 3.- Lynch. Patrick J. y Horton, Sarah. 2000. "Principios de diseño Básicos para la creacion de sitios web". México: G. GIIIi. Pághs: 82-85.
- 4 Frutiger, Adrian, 1981. "Signos, simbolos, marcas y señales". España: G. Gilli. Pág. 280.
- 5. www.inegl.gob.mx/est

6.-www.quajara.com

7.- Khan, Hassan-Uddin, 2001. "El estilo internacional". Italia: Taschen. Pág. 6<br>8 - www.w3c.com

# **La Generación Beat en la supercarretera de la información**

 $\odot$  $\Box$ 

## **5.1 Metodología para el Diseño Web**

Hay que recordar que para resolver un problema de Comunicación Gráfica no basta con hacer ilustraciones "bonitas" o tener habilidad para manejar herramientas, es imprescindible estudiarlo, analizarlo profundamente y a partir de ello despertar la creatividad, tomando en cuenta cada detalle, limitante, posibilidad, para ofrecer una solución altamente creativa; los pasos de este trabajo previo y posterior a un desarrollo llevan el nombre de "Metodología", y dependiendo del área a que se aplique se adaptará con pasos específicos, en nuestro caso pensando en el medio del web. Partiendo de lo anterior, el presente capítulo corresponde al proceso que se siguió para llevar a cabo el proyecto "práctico" en el que se aterrizarán los conceptos desarrollados a lo largo de la presente tesis, siguiendo una metodología de Diseño Web propuesta por los que presentamos esta tesis y que se desarrollará a lo largo del presente capítulo.

Una metodología propia para el Diseño Web resulta de vital importancia pues el medio tiene sus propias especificaciones. La propuesta que aquí presentamos está basada en una metodología inductiva, dos de diseño de diferentes áreas yen la experiencia propia

El modelo científico que es base de la mayoría de las metodologías de investigación está basado en la observación y la experimentación, Aristóteles la complementa con la generación de nuevas hipótesis retomando el método de Galileo Galilei. En síntesis este modelo "clásico" busca la verdad a través de la investigación y la persuasión: una metodologla científico inductiva experimental, y tiene los siguientes pasos:

- 1) Detectar el problema
- 2) Análisis de los aspectos esenciales del problema
- 3) Reunión de los datos que inciden en el problema (investigación documental o de campo)
- 4) Clasificación de datos obtenidos
- 5) Explicación de la forma más simple de los datos (hipótesis) base para comparar con los experimentos
- 6) Realización de experimentos y análisis de resultados en base a la hipótesis
- 7) Reafirmación de la hipótesis para convertirla en teoría.'

Bruno Munari en su libro ¿ Cómo nacen los objetos? plantea un método proyectual orientado al Diseño Industrial, aunque claro que siempre puede adaptarse a cualquiera problema que se busque resolver; Munari define un método proyectual como una serie de operaciones necesarias, dispuestas en un orden lógico dictado por la experiencia<sup>2</sup> y cuyo fin es conseguir mayores resultados con menor esfuerzo. También propone su método proyectual como algo mutable, es decir que puede cambiar o alterarse dependiendo del problema a enfrentar, de sus dimensiones y, por supuesto, del diseñador que lo está aplicando.

Los pasos que Munari propone en su metodología de diseño son:

> 1 )Definición del problema 2) Elementos del problema 3) Recopilación de datos 4) Análisis de los datos 5) Creatividad 6) Materiales y tecnología 7) Experimentación 8) Modelos 6) Verificación 7) Dibujos constructivos 8) Solución

La segunda metodología de Diseño que se ha estudiado es la que Antonio Fernández-Coca plantea en su libro Producción y Diseño Gráfico para la World Wide Web*3,* sin embargo esta es de la que menos aspectos se han tomado en cuenta, porque si bien es cierto que está pensada para documentos web, el autor la orienta hacia "grandes" despachos de publicidad, en donde de antemano se cuenta con diferentes áreas o departamentos, como el de marketing, guionistas, programación, etc. También observamos que esta metodología resulta muy poco factible para la sociedad y campo de trabajo en México, observándola desde la realidad mexicana se acerca más a un ideal que a una metodología que pueda resolver problemas de comunicación. Finalmente cabe mencionar que en su metodología, Fernández-Coca le da al diseñador un valor menor, solo una "herramienta" más dentro del proceso, negándole con ello toda posibilidad de ser un líder de proyecto, lo cual se contradice alarmantemente con la metodología que nosotros proponemos.

Lo que hemos tomado de esta metodología y que consideramos puede ser de utilidad para nuestra propuesta son básicamente dos aspectos que Fernández-Coca maneja en la etapa de Producción y Postproducción respectivamente:

> -La creación del ambiente. Se refiere a la promoción del desarrollo.

-Mantenimiento. El seguimiento que se la dará al proyecto una vez que se ha dado por concluido.

 $\odot$  $D$ 

Tomando, adaptando y desechando elementos de las metodologías anteriores, la que proponemos para el web consiste en tres etapas clave, que a su vez se dividen en pasos a seguir con el fin de cumplir cada una de las etapas. Como se mencionó anteriormente, este método también está basado en la experiencia personal de los que presentamos la tesis, con lo que tratamos de que el proceso se acerque más a una realidad práctica que a un mero "ideal" de cómo debería llevarse a cabo el desarrollo de un proyecto web.

## Metodología para el diseño web

## I Proyección

En esta primera etapa lo que se busca es que el diseñador web se empape del proyecto, que conozca el problema a fondo y comience a considerar posibles soluciones para el problema, basadas en la información que vaya adquiriendo durante su investigación, para ello es necesario que clasifique y ordene la información obtenida, que le permitirá vislumbrar y desechar posibles soluciones. También es importante que reconsidere las posibilidades y limitantes del medio, lo cual lo llevará a delimitar el proyecto antes de comenzar a bocetar. Los pasos a seguir en esta etapa son:

-Definición del problema

-Investigación documental y visual sobre el tema a tratar -Análisis de sitios web afines al tema

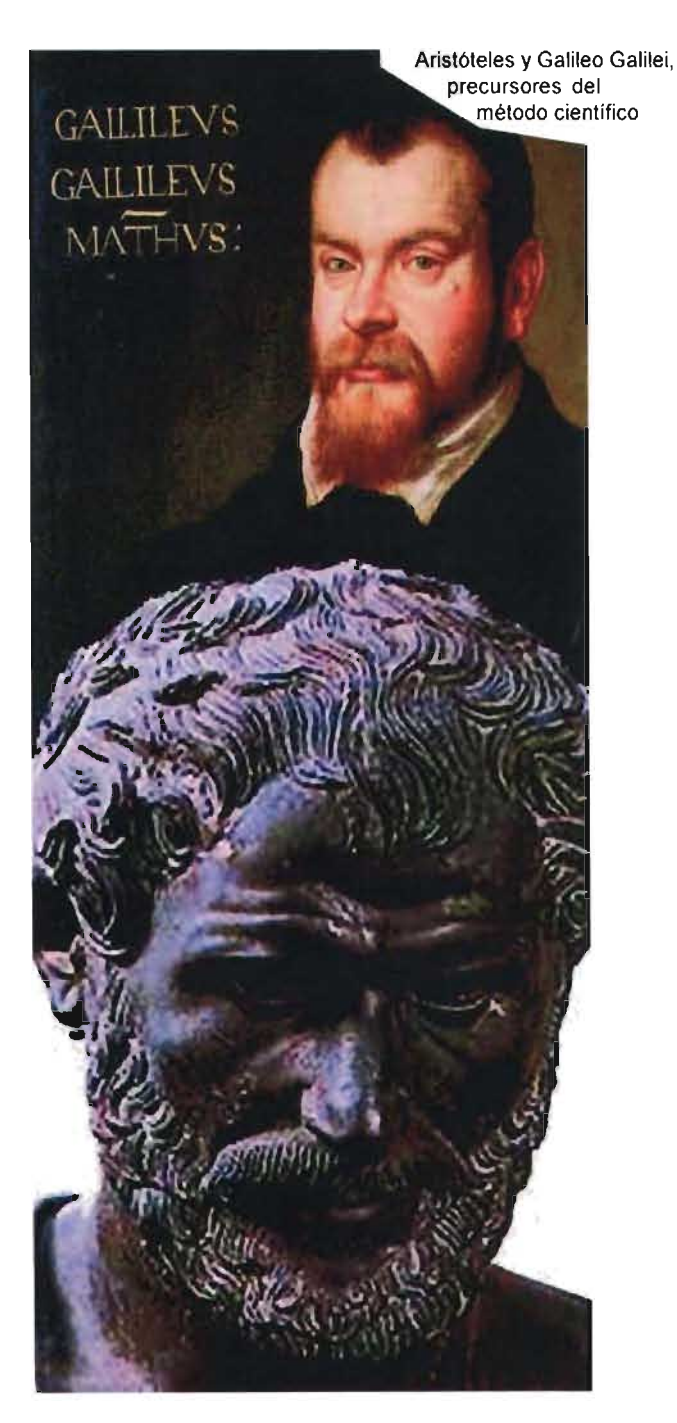

 $\odot$  $\overline{\phantom{a}}$ 

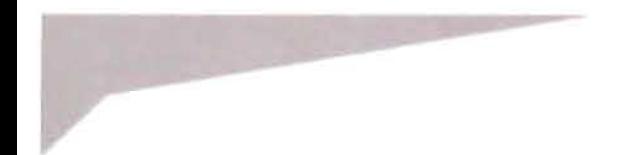

@

-Clasificación y jerarquización de la información obtenida -Planteamiento del mapa de navegación (niveles y menú)

## 11 Realización

En esta etapa es tiempo del trabajo creativo. El diseñador, una vez analizada la información y delimitado el proyecto, comienza a elegir elementos gráficos que le sean útiles y crea bocetos, a nivel "monitor" (nos referimos a propuestas que aún no son publicadas en el WWW). Con una propuesta gráfica clara decide la tecnología a utilizar y organiza un grupo de trabajo en caso de ser necesario. La elección de tecnología va a depender de los alcances que se pretendan para el proyecto, su ritmo de actualización, yen gran medida de la propuesta gráfica, obviamente sin descuidar en ningún momento las posibilidades y limitantes del medio. También es importante mencionar que con la ayuda de los especialistas del equipo de trabajo, la elección de tecnologías a usar puede variar a como estaba planteada en un principio, dado que estos pueden sugerir tecnologías nuevas o alternativas que pueden ser consideradas siempre y cuando ayuden a que el proyecto resulte lo más funcional posible. Lo más importante en esta etapa es cuando los bocetos son trasladados al soporte, pues el diseñador tiene ante si la tarea de sumar a sus propuestas las ventajas que ofrece el medio, interactividad y multimedia básicamente, pero sin dejar de lado ni el aspecto visual ni el de comunicación. Los pasos de esta etapa son:

-Definición de estilo gráfico a través de los elementos y recursos del Diseño Gráfico -Elección de la tecnología a usar -Construcción de modelos

## 111 Publicación

Esta es la tercera y última etapa pero no por ello deja de ser importante. Ahora es cuando el trabajo deja la computadora del diseñador para enfrentarse a la red. Muchas veces sucede que al llegar a este punto el diseñador se enfrenta a nuevas problemáticas en cuanto a la tecnología, uso y comprensión del sitio, principalmente, aunque si desde un principio considera bien su proyecto estos nuevos problemas son fáciles de resolver. Aunque es la última etapa y el proyecto está concluido, por decirlo de una manera, el trabajo no termina , pues viene una parte importante que es la promoción, el invitar a los usuarios a visitar y permanecer en el sitio web. También el trabajo continúa, pues no se debe olvidar que todo proyecto debe de tener un seguimiento que garantice el óptimo funcionamiento del sitio y, porque no, pensar en segundas etapas del mismo. Sus pasos son:

> -Montaje en la red de modelos -Pruebas -Presentación del sitio -Promoción -Seguimiento

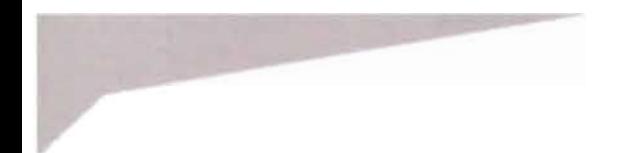

A continuación se presenta el modelo que hemos propuesto para el Diseño Web aplicado a nuestro proyecto: www.generacionbeat.com .mx.

## 5.2 **Etapa I Proyección**

## Definición del problema

El primer paso a seguir es plantear un problema de comunicación para darle una solución gráfica, es decir, a través de los recursos del Diseño llegue el mensaje a los receptores de una manera clara. En este paso se debe decidir el medio o medios por los cuales se dará el proceso de comunicación . Es importante que el diseñador tenga claro el problema al cual le dará solución, de lo contrario corre el riesgo de perder objetividad al momento de plantear soluciones. Para definir el problema es necesario ir de lo general a lo particular, buscando un punto central a partir del cual comenzar a plantear soluciones.

En el proyecto práctivo de la presnete tesis planteamos dos problemas:

-La difusión ante la sociedad mexicana de la Generación Beat, un movimiento clave en la gestación de la cultura del siglo XX, el cual es prácticamente desconocido en nuestro país.

-La importancia que tuvo México en el movimiento Beat, tanto en obra creada aquí como en obra basada o inspirada en este país.

## Investigación documental y visual sobre el tema a tratar

En este paso de la metodologia se busca todo tipo de información que ayude a comprender y al analizar el problema a resolver, poniendo especial énfasis al material visual existente sobre el tema a tratar, de esta manera el diseñador se involucra con él y lo conoce ampliamente empezando a generar ideas que pudieran ser posibles soluciones gráficas. Es importante que el diseñador no pierda de vista el "problema" que ha definido, pues entre tanta información que se espera reúna, es muy posible que empiece a divagar. Al realizar este tipo de investigación el diseñador comienza a conocer el lenguaje gráfico afín al problema planteado, facilitando con ello la búsqueda de soluciones.

La generación Beat fue un movimiento nacido en la literatura y que se fue mezclando con otras ramas del arte como la música, el cine y las artes visuales. Sus inicios se dan en los años 40's durante la posguerra en EU y se debe, como todos los movimientos contraculturales, a la inconformidad de los jóvenes ante un panorama desolador<sup>3</sup>.

La palabra beat tiene tres acepciones dentro del idioma inglés, por un lado se refiere a golpe pues asi era como se sentfan los jóvenes, golpeados, apaleados, sin fuerza para continuar la pelea pero con el suficiente enojo para gritar la inconformidad ante una cultura y un estilo de vida

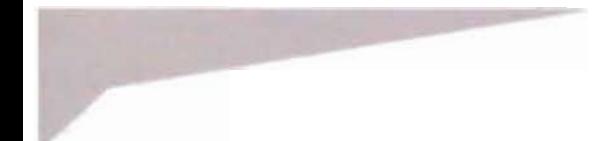

 $\circledcirc$ 

vigilado por el gobierno, coartando toda libertad creativa. También beat se refiere a lo beato, lo que está a punto de ser santo, sagrado, y ellos lo toman de manera que todos están en iguales condiciones de llegar a la santidad "a través de su obra, de decir lo que tienen que y no callar hasta que sean santificados o crucificados, mayormente sucedió lo segundo"4 La tercera acepción del término se refiere al ritmo, el beat que siguen los músicos al interpretar, ellos deciden tomar el ritmo del del be-bop específicamente, que era un estilo de jazz libre, creado a partir de la improvisación, con ritmos rápidos , frenéticos y espontáneos, que de cierta forma representaban el estilo de vida beat y, por consecuencia, se ve reflejado en su obra.

En su mayoria, la obra Beat está realizada a partir de la experiencia personal, haciendo de sus obras capitales manifiestos generacionales: En el camino, de Jack Kerouac, El almuerzo desnudo, de William Burroughs y Aullido, deAllen Ginsberg, los mismos tres autores que son las cabezas visibles del movimiento. Estas obras retratan la vida de una generación a través de viajes por todo Estados Unidos, en tren y auto (principalmente en autostop), la experiencia con todo tipo de drogas y la búsqueda espiritual, siempre desde una perspectiva inconforme ante un país al que aman pero que no les da oportunidades.

El auge de la Generación Beat, como movimiento, se da en la década de los 50's del siglo pasado y fue el primer movimiento realmente contracultural del siglo XX, el cual dará paso a los posteriores movimientos del siglo, desde los hippies de los años 60's, hasta la llamada Generación X de los años 90's, y si analizamos cualquier movimiento contracultural actual encontraremos poco o mucho de la semilla dejada por los beats, llámese punk, cyber, dark, grunge, etc; y dada la magnitud y el impacto en la contracultura, y ahora en la cultura mundial, de la generación beat, es un hecho que en los futuros movimientos, quizá revoluciones artísticas, sea inminente encontrar influencias de la generación beat.

Los beats llegan a México desde los primeros años del movimiento, atraídos no solo por la idea típica de un lugar ideal para la fiesta y los excesos a precios módicos, sino principalmente por la cultura del país, en toda la extensión de la palabra y en todas sus vertientes, pero sobre todo la cultura de vivir en México, la gente, la magia y lo místico del país, y aún mas, la cultura subterránea de México fue lo que los mantuvo durante mucho tiempo por aquí, esa cultura que no se escribe en los libros ni aparece en las guías turísticas, más bien los beats se inclinaron por la "subcultura" en la que tienen lugar "dillers, adictos, prostitutas, traficantes, jamás se leerá de labios de ellos una loa a Pérez Prado, por ejemplo, o al pretendido auge económico del que se presumía en los años cuarenta"5, más bien se oirá hablar de la Merced, de la colonia Roma, de puestos de tamales, disenteria, etc. Y para muestra

basta leer el libro Tristessa de Kerouac, donde el México que vivieron es el que está de manifiesto.

También hay otros lugares obligados en el trajín beat como lo son NY o San Francisco, donde sucedieron muchos de los eventos en la cronología beat, uno de ellos es la librería City Lights de FRISCO (como llamaban los beats a San Francisco), dirigida por Lawrence Ferlinghetti, otro renombrado beat, y que dió cobijo a todos los escritores beat, incluso hasta la fecha la librería City Lights sigue siendo el mejor punto de encuentro para con la Generac ión Beat y su obra.

Como se ha visto, la Ciudad de México fue un punto importante para la gestación y desarrollo de la Generación Beat, sin embargo en el país no se reconoce la importancia ni de los autores ni de México sobre el movimiento beat, como ejemplo de ello se tiene que es muy reducido el número de personas que conocen ya no el paso de los beats por el país, sino a los prop ios autores y la importancia del movimiento, también está de manifiesto la indiferencia por la que pasan los lugares que los beats habitaron en la ciudad, particularmente la casa de la calle Orizaba en la colonia Roma que fue, por decirlo de alguna manera, el cuartel central de los beats en México; pero sin duda lo más preocupante es la poca difusión de la obra beat en el país. Aunque mucha de su obra está traducida al español solo tres libros han sido publicados por una editorial mexicana (Fin de Milenio): Aullido (Ginsberg), México

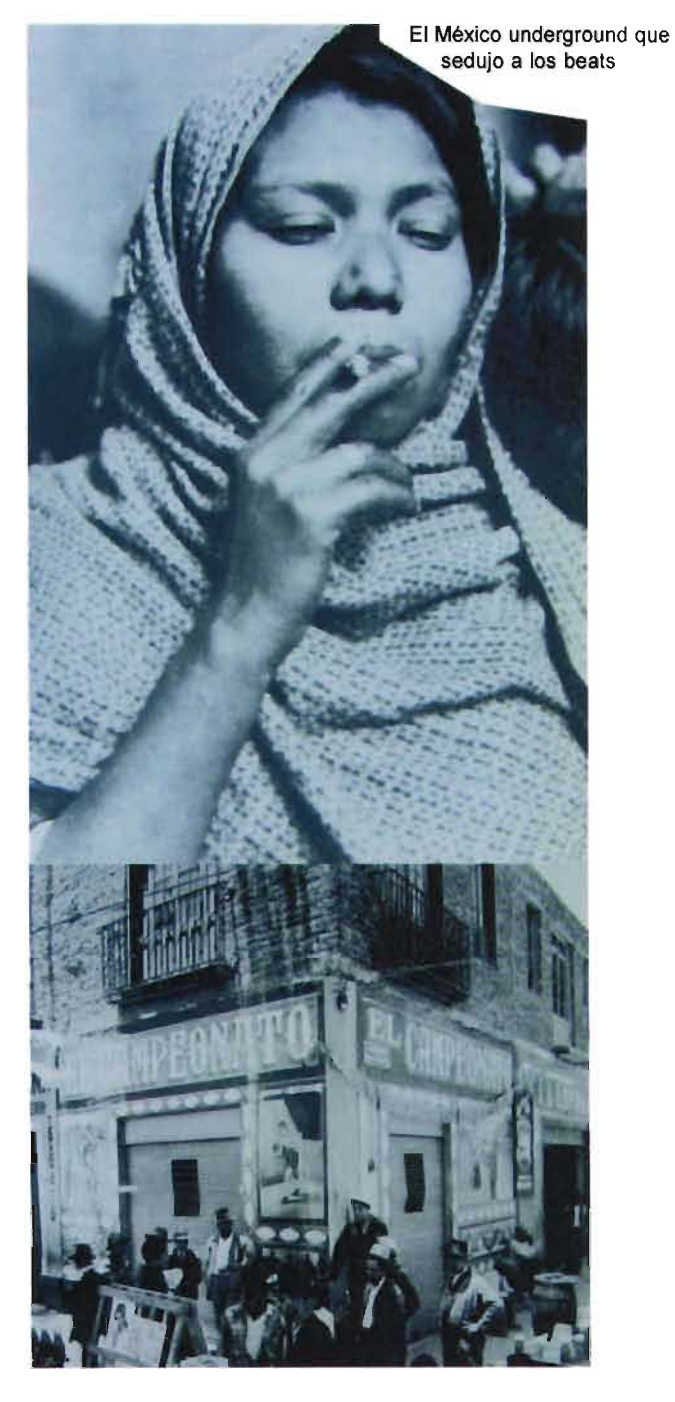

@
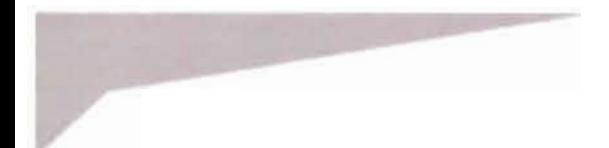

 $\odot$ 

inocente (Kerouac) y Tristessa (Kerouac). También existen un par de libros sobre los beats en México: La bala perdida y El disfraz de la inocencia, Burroughs y Kerouac por nuestro país respectivamente. Lo más curioso es que todos esos libros han sido traducidos por la misma persona: Jorge García Robles, el estudioso mexicano más importante sobre la Generación Beat, quizá el único.

Cabe mencionar la aparición más reciente de un par de libros mexicanos sobre la generación beat, pero más que nada son compendios sobre el movimiento beat en general y no específicos sobre su paso por México.

Visualmente la generación Beat es muy rica, ya que se cuentan con amplios archivos, básicamente fotográficos, tanto de los personajes principales como del movimiento en sí . Encontramos a los fotógrafos Larry Keenan y Harry Redl que dedicaron parte de su obra a los beats. Al interior del movimiento resultó muy común que los miembros registraran la vida beat, aplicando sobre todo la premisa de la descripción biográfica y la experimentación, destacan los trabajos de Burroughs (dentro de la experimentación) y deAllen Ginsberg y Carolyn cassady (en la parte biográfica).

Dentro de la plástica sobre todo hay artistas contemporáneos al movimiento, como Robert Lavygne y Byron Gysin, que se vinculan básicamente por lazos afectivos, pero que en

algún momento plasman en su obra la influencia beat. Naturalmente algunos miembros de la generación experimentaron en la plástica como William Burroughs, quien hacia el final de sus días se dedicaba más a la pintura que a escribir; o Lawrence Ferlinghetti que si se dedicó más de lleno a la pintura.

Es interesante mencionar que incluso alrededor de los beats se creo una estética que, si bien es cierto fue involuntaria, sirvió para crear rasgos visuales propios, y que una vez que la Generación Beat salió del "undeground, la masificación del movimiento dió paso a una moda, que se denominó "beatnik" y que consistía en denotar visualmente intelectualismo: suéteres de cuello alto, boina, barba tipo "perilla", bongoes y cierta actitud delincuente. Es curioso esto, porque hasta la fecha se tiene esa imagen de los beats, cuando en realidad ninguno de los beats originales tuvo esa estética.

#### **Análisis de sitios web afines al tema**

Dado que el medio es el World Wide Web, es importante que el diseñador realice una parte de su investigación en dicho medio, pues le sirve de ayuda para saber qué es lo que en la red existe sobre el problema que quiere resolver, aunque puede pensarse que este paso debería estar implicito en la investigación documental, cabe hacer la aclaración que ahora no se está recabando información, sino que se está analizando el medio con respecto al problema

desde un aspecto visual y funcional, al mismo tiempo que estadístico, pues se pretende saber como es que se desarrolla el tema en Internet, tecnología que se usa, manejo de contenidos y cantidad de sitios que hay al respecto, etc.

Para realizar este análisis se utilizaron básicamente dos motores de búsqueda en Internet: Google y Yahoo, por ser los más populares. En ambos la búsqueda se realizó a tres niveles: sitios en todo el mundo, sitios en español y sitios mexicanos; y utilizando como términos para la búsqueda beat generation, generación Beat, Kerouac, Ginsberg y Burroughs, por ser los tres principales exponentes de la Generación Beat

A nivel internacional encontramos una gran variedad de sitios sobre la Generación Beat, en su gran mayoría en idioma inglés, aunque los hay en italiano, francés, portugués y español. En cuanto a contenido suelen ser muy completos y básicamente centrados en los tres personajes principales y su vida en San Francisco. Es interesante mencionar que son pocos los sitios que tienen un nombre de dominio propio, pues la mayorla son micrositios que están dentro del sitio de alguna institución dedicada al estudio de la literatura, revistas en línea e incluso sites personales. Los pocos sitios que implementan multimedia lo hacen, en su mayorfa, con descargas de audio. Lo que encontramos más impresionante fue que son contados los que presentan una gráfica interesante, la gran mayoria tienen un pésimo diseño, los elementos visuales que ofrece la Generación Beat no son explotados, la estructura está mal planteada, hay confusión en la navegación y están tan orientados a contenido textual donde las cajas tipográficas resultan, ya de entrada, pesadas para leer.

En lo que respecta a sitios sobre la Generación Seat en español las opciones se reducen. Por principio de cuentas no hay un solo sitio con nombre de dominio propio ya que se encuentran en servidores gratuitos que, como hemos visto, no les permiten tenerlo, o bien aparecen como micrositios dentro de instituciones educativas o revistas on-line. La información regularmente es un breve esbozo de dicho movimiento y se presenta sobre todo fragmentos de la obra beat, en su mayoría son sitios dedicados a Jack Kerouac y hay muchas notas publicadas en periódicos o publicaciones on-line. La estructura de estos pocos sitios resulta ser muy básica: historia, obra y fotos; en ningún sitio se encontró hypermedia y la interactividad podría decirse que es escasa. No hay diseño, simplemente son galeras de texto con alguna fotografía que ilustre pero sin intención estética.

Como se podrá adivinar por lo visto anteriormente, no hay un solo sitio mexicano dedicado a la Generación Beat en general y mucho menos a alguno de los autores particularmente. Solo se encuentran notas, reportajes o alguna entrevista publicada en medios impresos o medios

 $\odot$ 

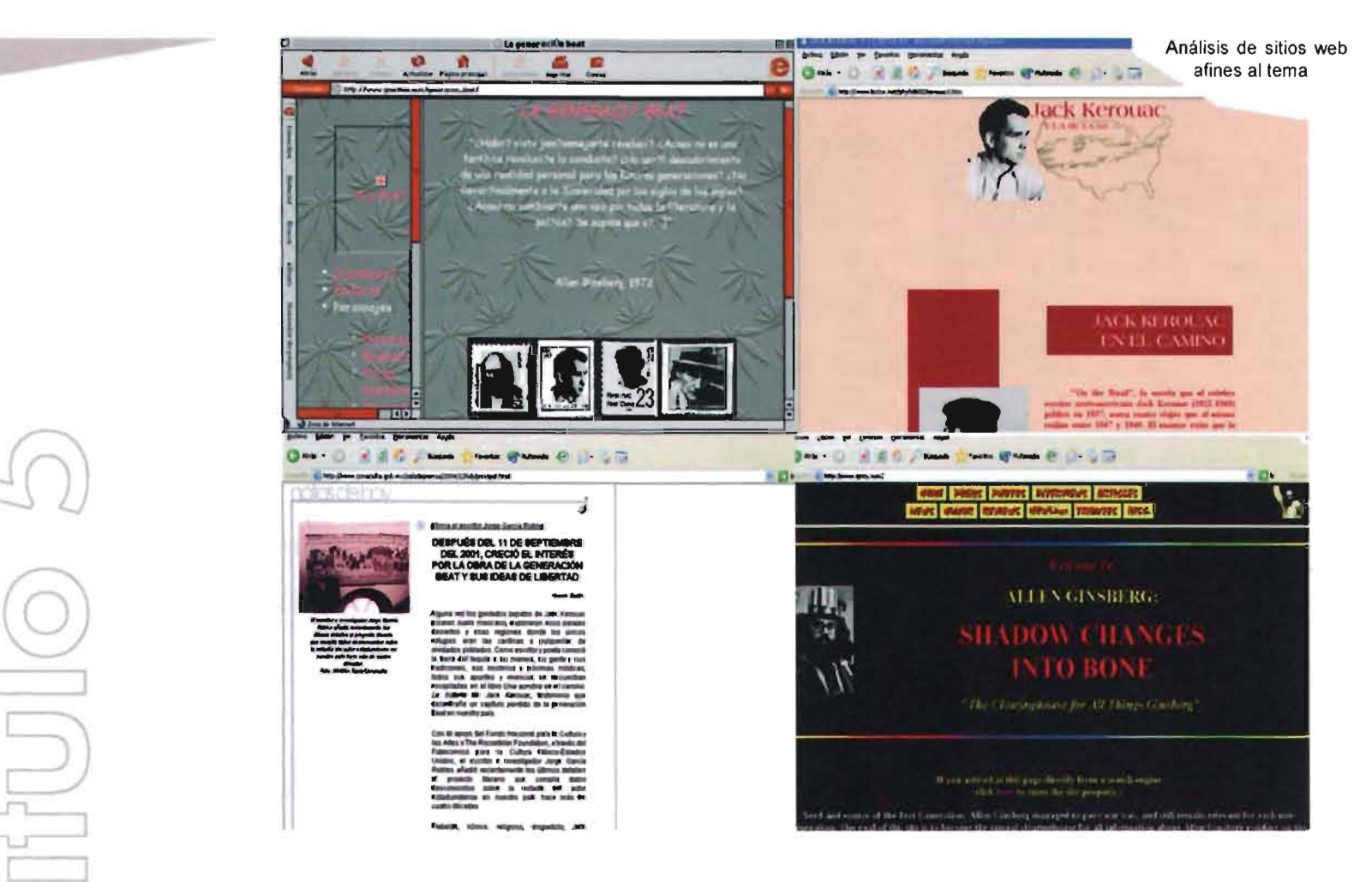

digitales, destaca, en todo caso, que la mayoría de estas notas han aparecido en periódicos impresos y está involucrado Jorge García Robles, quien como hemos visto, es quizá el único estudioso al respecto en México.

Para concluir diremos que el problema planteado se ha ratificado, y que el compromiso por presentar un sitio web que difunda un movimiento tan importante es aún mayor, pues será el primero en habla hispana realizado de manera profesional, preocupado tanto por los contenidos como por la funcionalidad y la estética. No es un proyecto ambicioso, es una deuda que se tiene ante aquellos que marcaron las pautas para lo que hoy conocemos como contracultura.

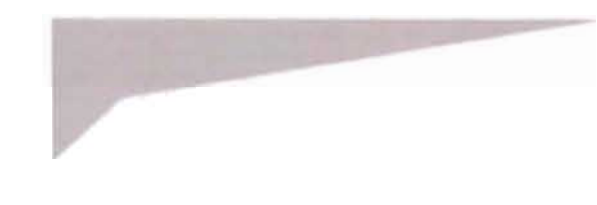

 $\odot$ 

# Clasificación y jerarquización de la información obtenida

En este punto la información recopilada se analiza y se organiza dependiendo de su importancia con respecto al problema a resolver. Es importante jerarquizar la información pues de lo contrario corremos el riesgo de perder el mensaje que se desea transmitir, tanto visual como de contenidos. Con esta clasificación de datos podemos ir tomando elementos visuales que resulten importantes y en los cuales basar la identidad del proyecto. La clasificación se da en primer lugar por el mensaje que se desea transmitir y en base a este se eligen o determinan los elementos visuales de los cuales se echará mano en el proyecto.

La investigación acerca de la Generación Beat muestra un movimiento contracultural rico en historia. personajes, paisajes, anécdotas; las imágenes que se pueden extraer de él van desde lo espiritual a lo sexual. pasando por toda una gama de sensaciones y sentimientos, pero destaca ante todo el espíritu de experimentación, rebeldía. espontaneidad. de ganas de vivir la vida al máximo. Así encontramos los siguientes elementos como sfntesis de la Generación Beat. Basados en la información obtenida anteriormente. presentamos la clasificación de datos en cinco tópicos: Generación Beat. los beats en México. Burroughs, Ginsberg y Kerouac (por ser estos tres últimos los autores más representativos); además se presenta jerarquizada dependiendo de su importancia con respecto al proyecto.

#### Generación Beat

- -Literatura
- -Burroughs, Ginsberg y Kerouac
- -Viajes
- -México
- -Librería City Lights
- -San Francisco
- -Espíritu anticonformista
- -Escritura espontánea
- -Jazz Be-Bop
- -Uso de drogas
- -Las religiones católica, budista y en algún momento la judía
- -Iconos culturales (banderas, escudos,
- colores) estadounidenses, mexicanos y
- algunos orientales
- -Nueva York
- -Tánger
- -Liberación sexual

### Los Beats en México

-Arquitectura. iconografía. sonidos y objetos de la Ciudad de México -Col. Roma -Centro Histórico -La Merced -Garibaldi -Col. Tabacalera -Ambiente y personajes del bajo mundo de la Ciudad de México -Bar Bounty (donde Burroughs mató a su esposa accidentalmente) -Cultura prehispánica

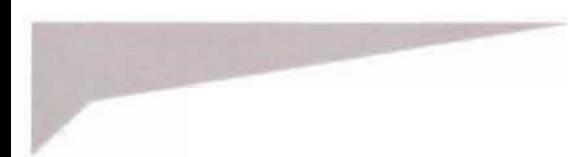

 $\odot$ 

### **Burroughs**

- -Los paisajes lóbregos, húmedos, violentos y cargados de sexualidad que describe en todas sus novelas
- -Su imagen siempre de traje, en tonos oscuros, grises, marrones
- -Su afición por las armas
- -Su afición por las drogas duras
- -El asesinato de Johan Volmer (su esposa)
- sucedido en la ciudad de México y
- -Su estancia en la prisión de Lecumberri
- -La experimentación con la escritura:
- Collage y Cut-Up

cometido por él mismo

- -Naked Lunch (Almuerzo desnudo) como su obra más representativa -Los personajes mitad insecto mitad humanos, que habitan sus relatos -Los registros sonoros que dejó, tanto en lecturas de su obra como en colaboraciones con diversos músicos -La pellcula de su novela Naked Lunch que realizo el director David Cronemberg y en donde el propio Surroughs participó
- en la adaptación del guión.
- -Su participación en algunas peliculas.

### **Ginsberg**

-La búsqueda espiritual que lo llevó a encontrar el budismo, el cual practicó hasta el final de sus días -El carácter revolucionario y compromiso social que reflejó en mucha de su obra

- -Sus ralces judías
- -Los desórdenes mentales de los miembros de su familia
- -Howl (Aullido), su obra más representativa
- -Su abierta homosexualidad
- -Su participación con varios músicos
- Su relación con el mundo editorial que fue la que, en gran medida, llevo a la publicación mucha de la obra Seat

### **Kerouac**

-Su carácter contradictorio -Esplritu viajero -Su origen francocanadiense y estadounidense -Su nacionalismo -El catolicismo que practicaba muy a su modo -El budismo que mezclo con el catolicismo -Su carácter naturalista -Automóviles -Su trabajo como guardafrenos en el ferrocarril -On the road (en el camino) como su obra más representativa -Tristessa, novela escrita en su totalidad en México y que retrata mucho del México que los beats vivieron -Su relación enfermiza con su familia, la cual además era disfuncional -El alcoholismo que fue la causa de su trágica muerte -La práctica del autostop

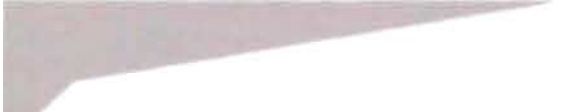

# Planteamiento del mapa de navegación (niveles y menú)

Un mapa de navegación es la representación esquemática de la estructura de un sitio web. Además de organizar y jerarquizar la información, preveé y delimita la forma de navegar del usuario por los tópicos del sitio. Existen diferentes tipos de navegación, según Vaughan hay básicamente cuatro<sup>6</sup>:

Lineal: es donde el usuario navega de forma secuencial, trasladándose de un tópico a otro.

Jerárquica: el usuario tiene la posibilidad de navegar por diferentes niveles de una forma lógica y natural aunque sigue conservando rutas predispuestas.

No lineal: no existen vías predeterminadas y el usuario puede navegar libremente por cualquier nivel del sitio.

Compuesta: es la combinación entre la jerárquica y la no lineal, pues los usuarios pueden navegar libremente por el sitio pero se encuentran limitados por presentaciones lineales de hypermedia o información.

Se ha elegido la forma compuesta, pues por el carácter lúdico e informal que se desea dar al sitio resulta ser el más adecuado. También se ha decidido que el sitio entrará dentro de los

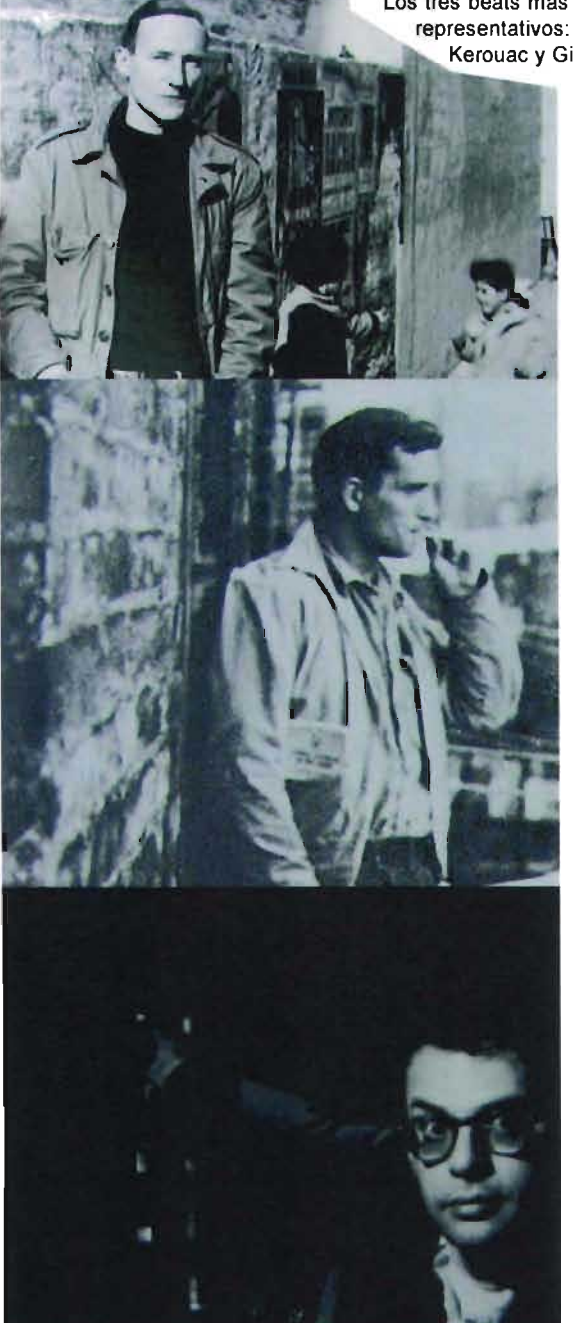

Los tres beats más representativos: Burroughs. Kerouac y Ginsberg

que en la taxonomía se denominan **Sites de Difusión Cultural,** ya que dada la intensión del sitio de dar a conocer un movimiento cultural, sin fin de lucro, creemos que es el lugar ideal de la taxonomía para colocar al site.

El sitio contará con los siguientes tópicos:

#### **Splash**

Esta es una página de bienvenida, en Diseño Editorial esta función la tiene la portada, invita al usuario a entrar al sitio y su forma de persuasión es, generalmente, por medio de la estética.

En el caso de este sitio además de conquistar al usuario por la vista nos sirve para indicar los requerimientos del sitio, plug-in's, versiones de navegadores y resolución de pantalla.

Además desde aquí, por medio de una etiqueta de java script, se abre una ventana con cualidades específicas que aloja al home.

### **Home**

Esta es la página de inicio, desde aqui se puede acceder a cualquier página de primer nivel del sitio y a éste se puede acceder desde cualquier página de primer nivel y solo desde una página de segundo nivel (los beats en el arte), ya que las demás páginas de segundo nivel se abrirán en ventanas independientes a manera de micrositio.

# **¿Que es la Generación Beat?**

Ésta es la primera página de primer nivel en el sitio. Aquí se responde a manera de introducción los cuestionamientos de qué es, cómo nace, dónde nace, por qué nace y quiénes integran la Generación Beat. De este tópico se tiene acceso a una página de segundo nivel llamada **Los beats en el** arte. Donde se aborda un tema poco explorado: la relación de la literatura beat y sus autores con algunas otras expresiones artísticas como la música, el cine, la pintura y un apartado especial sobre el Diseño Gráfico con tendencia beat.

### **Los beats en México**

Aquí se centra la investigación y propósito del sitio, difundir lo importante que resultó México para la creación literaria beat y cómo influenció el país en los autores y sus obras.

## **La librería**

Aquí se concentran los documentos que exhiben la obra artística beat y su entorno social y cultural, esto a través de cuatro páginas de segundo nivel. Una está dedicada a mostrar textos de los más reconocidos escritores beats; otra contiene fragmentos de audio; una más exhibe videos que ilustran el quehacer beat; y otra destinada a que los usuarios puedan realizar diversos tipos de descargas como screensavers y wallpapers.

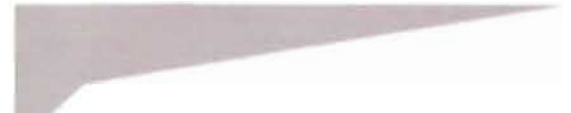

### **Contacto**

A través de este tópico se pretende tener un acercamiento con los usuarios, facilitar el feedback con un formulario sencillo para que envíen comentarios y aportaciones al sitio, además de tener dos links directos a los correos electrónicos de los creadores del sitio. También por medio de este tópico se tiene acceso a una página de segundo nivel que contiene banners de sitios "amigos" es decir que comparten algún interés por la Generación Beat.

#### **Créditos**

En esta página se encuentran los créditos de las fotografias, textos, audios y videos que se han utilizado en el sitio. Sólo se tiene acceso a ella a través del home, pues aunque su información es valiosa sólo representa un dato que a pocos usuarios puede interesarles, por lo que colocarlo en el menú principal y crear vínculos con las demás páginas estaría de más.

### **Burroughs, Kerouac y Ginsebrg**

Estos son tres tópicos diferentes y están dedicados a los tres escritores más representativos de la Generación Beat. Se han colocado estas páginas de primer nivel juntas pues las tres funcionarán con la lógica de un micrositio, es decir un sitio dentro de la estructura del desarrollo principal pero con características gráficas y de navegación diferentes. Se utiliza este recurso para exaltar la idea de individualidad de cada uno de los autores.

Estos micrositios dan acceso a páginas de segundo nivel con los mismos tópicos para los tres micrositios:

### **Vida**

Donde se hace una semblanza del autor.

#### **Obra**

A manera de reseña se da un vistazo a su obra y se encuentran fragmentos de sus textos más reconocidos.

### **México**

El paso del autor por el país y la forma en que lo influenció: qué escribió en México y cómo vivió ese autor aqui.

### **Fotos**

Este tópico ilustra con imágenes la vida y obra del autor.

Así pues, el mapa de navegación del sitio es el que se muestra en la ilustración de la página siguiente.

 $\odot$ 

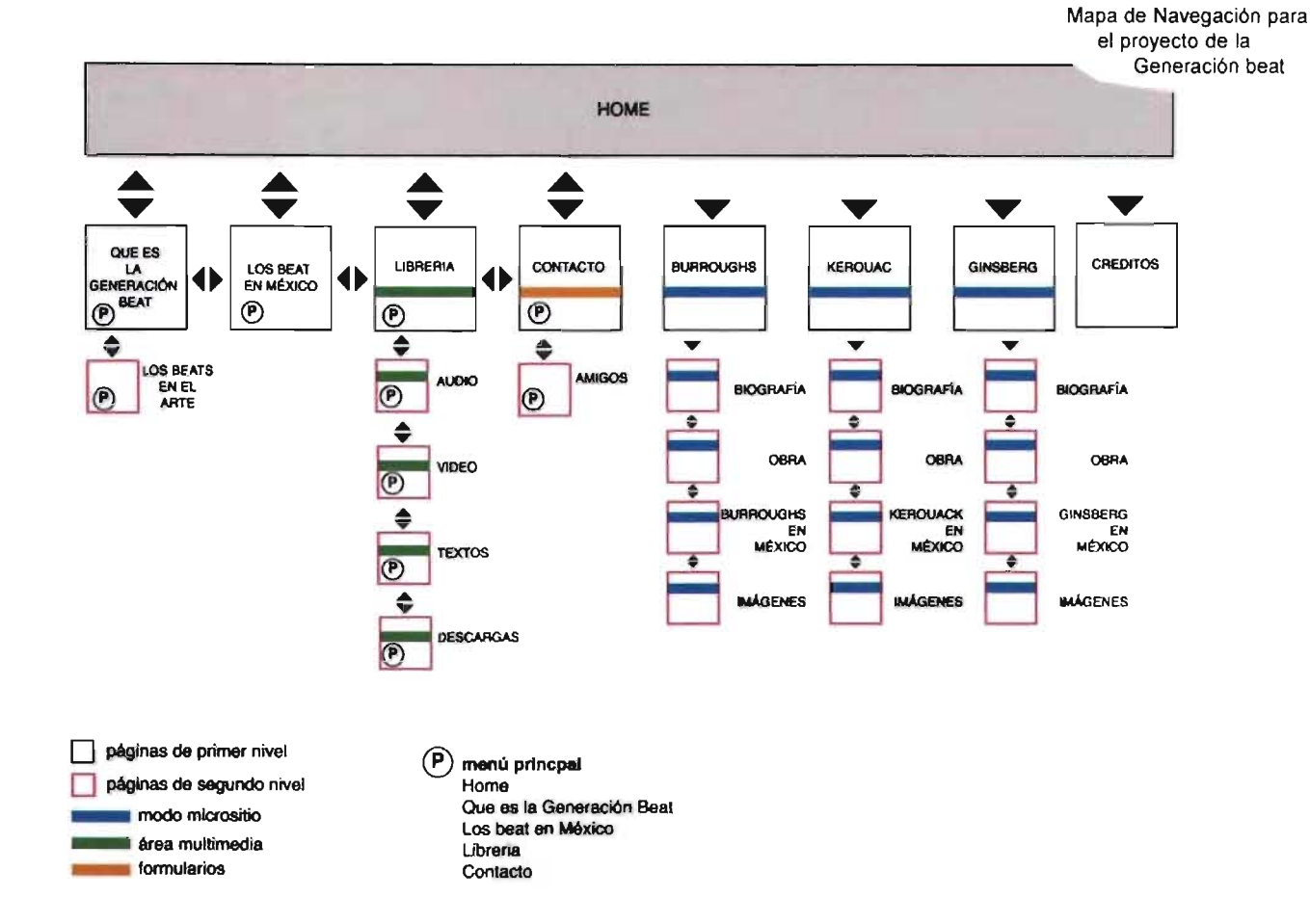

# 5.3 **Etapa 2: Realización**

Definición de estilo gráfico del sitio a través de los elementos y recursos del diseño gráfico

Este es el momento en que el diseñador retoma los elementos investigados y recopilados para proponer la imagen del proyecto. Es tiempo

del bocetaje, de la propuesta creativa, de aterrizar cada concepto en imagen y buscar soluciones visuales a problemas de comunicación. Para los diseñadores esta etapa es sumamente rica pues resulta ser el momento de mayor creación, por esto es importante no distraerse para no perder de vista el mensaje, procurando que el sitio sea visualmente atractivo para el usuario, incitándolo a quedarse y navegarlo por completo. Hay que

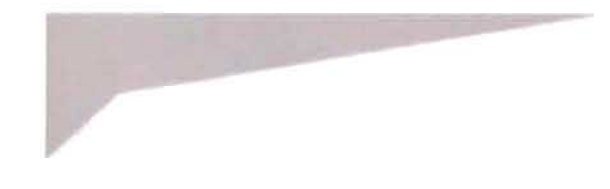

recordar la importancia de que los contenidos siempre tengan apoyo de un diseño completo e integral, tanto en imagen como en concepto. Para ello el diseñador aplica sus conocimientos en otras áeras del Diseño, así como del medio, buscando un balance armónico entre mensaje, estética, funcionalidad y tecnología, sin olvidar a que público va dirigido el sitio y, por supuesto, la intención del mensaje.

En la etapa anterior se ha delimitado el proyecto a través del mapa de navegación y se tiene una base documental, con esto se comienza el trabajo de definir el estilo gráfico del sitio, para ello será indispensable recordar el planteamiento del problema que se realizó en la primera etapa, pues se tratará de resolverlo a través de un lenguaje gráfico.

En nuestro caso existen dos puntos principales: acercar a la Generación Beat a la sociedad mexicana y, en segundo lugar pero no menos importante, obviar el peso que tuvo México en este movimiento contracultural.

La primera solución a este conflicto es crear una cercanía entre los dos conceptos: México y Generación Beat; hacer ver que aunque parezcan distantes entre sí, existen lazos que las unen.

Así hemos decidido que la gráfica del sitio principal esté inspirada en los viajes que realizaron los beats a México, esto se busca a través de mostrar los monumentos, símbolos, objetos, calles y edificios que identifican al D.F., lugar donde tuvieron mayormente su residencia en el país, y que tuvo gran influencia en los autores beats, así se podrán encontrar en el sitio, placas de automóvil, cabinas telefónicas , edificios , monumentos, calles de las colonias Roma, Merced y Garibaldi, puestos ambulantes tradicionales de la Ciudad, letreros con los nombres de las calles, gráfica que remita a viajes, etc. Ante el reto de organizar estos elementos tan disímiles planeamos utilizar la técnica del collage, que otorgará al sitio un carácter relajado, casi onírico, y permitirá ilustrar la saturación de la Ciudad de México. Para la creación de las imágenes que forman este collage se ha decidido utilizar la fotografía, pues muchos de los lugares cruciales en la historia beat aún existen, además de ser la herramienta ideal para ilustrar este sitio por su rapidez, comodidad, eficacia y costo. Todas las fotografias serán intervenidas en Photoshop para modificar color, textura, tamaño y forma con el fin de integrarlas en los gráficos, y que por medio de una hipérbole destaque el mensaje que deben dar.

Dado que este será para muchos el primer acercamiento a la Generación Beat se pretende ambientar en un contexto mexicano, con el fin de que parezca cercana y amigable, sin que pierda su carácter contracultural. Esto se logrará manejando contrastes en la gama cromática del sitio, utilizando gran cantidad de blanco en los

 $\odot$ 

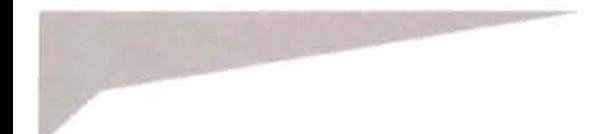

colores base, obteniendo como resultado el predominio de los colores en tono pastel. Las fotografias serán viradas o convertidas a escala de grises a fin de lograr un contraste que combine a la perfección, otorgándole al sitio un carácter cálido pero rebelde, además de ser ideales para un óptimo contraste entre texto y fondo facilitando con ello la lectura.

Para reforzar la intención de cercanía con la ciudad y la sociedad mexicana contemporánea, hemos decidido utilizar solo fotografías actuales del D.F. aunque se utilizarán solo algunos acentos "retro" para crear contrastes que llamen la atención del usuario; pretendiendo que la contextualización de la Generación Beat sea más efectiva.

Para jerarquizar la información utilizaremos una tipografía primaria y una secundaria. La primera será para la identificación del tópico y la ubicación del usuario dentro del sitio; la fuente deberá ser de la familia ornamental y que de remita a la época beat con el fin de destacar la información dentro del sitio. Para el texto de contenidos se utilizará una una tipografía de la familia sanserif, que elegimos por su legibilidad y carácter moderno.

Por último se complementará la experiencia de navegación del usuario con algunos sonidos propios de la ciudad, que además de ayudar a contextualizar al usuario también llamarán su atención para la fácil identificación de botones y menús de navegación.

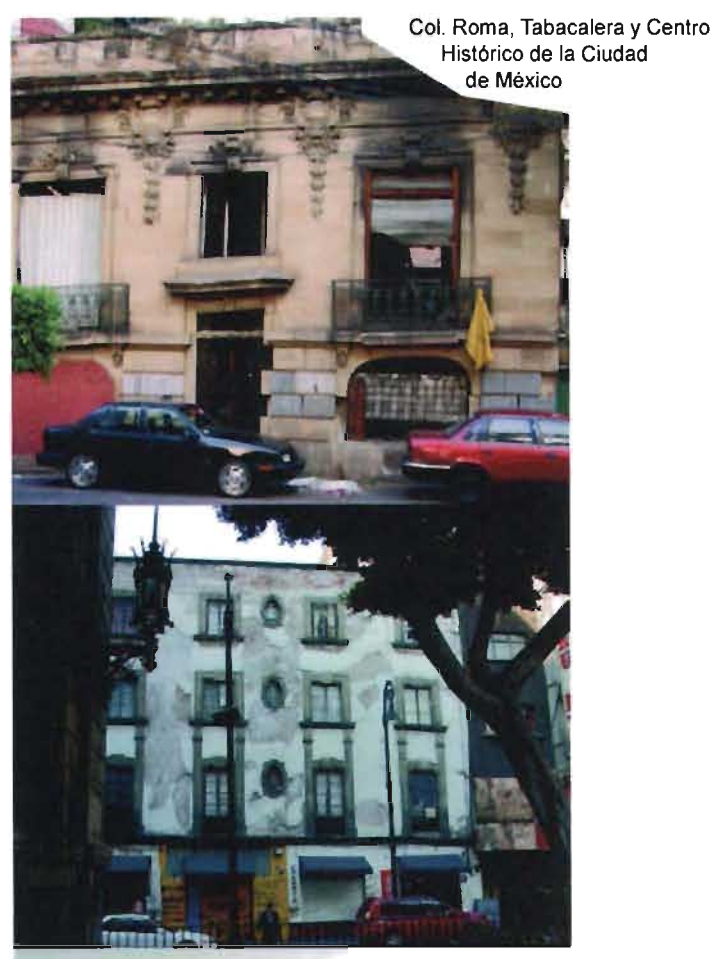

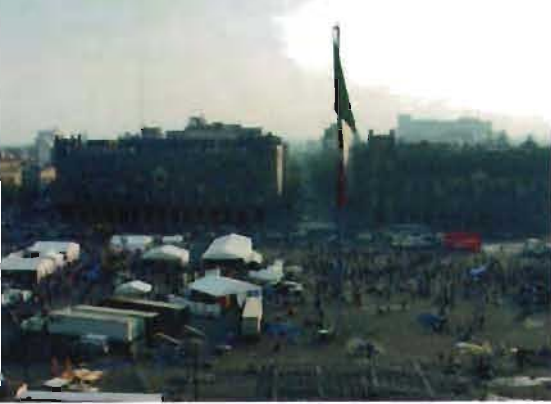

Como parte de la solución al problema planteado anteriormente, se busca el acercamiento de la sociedad mexicana a la Generación Beat también a través de tres micrositios dedicados a los autores beats mas representativos. Estos tendrán como función especificar la información sobre los autores, mismos que en el sitio principal son mencionados pero no de manera tan puntual.

Para estos micrositios hemos decidido hacer una ilustración de su vida, obra, gustos e ideología. Esta destacará más en el splash que dará la bienvenida al usuario y lo situará dentro del contexto gráfico. Dado que la personalidad de estos tres autores es bastante disímil, cada uno de ellos requerirá una gráfica particular, misma que a continuación se plantea.

La gráfica para el micrositio de Burroughs estará cargada de sus experiencias con las drogas duras, su estancia en la penitenciaria de la Ciudad de México, lo oscuro y sexual de sus escritos, lo húmedo y pegajoso de su mundo creado para albergar a sus personajes increíbles y en la fuerza y violencia de su vida. Así el micrositio cuenta con colores negro y marrón contrastados con un rojo brillante, texturas sangrientas, tipografias de diarios capitalinos y textos del propio Burroughs. Todos estos elementos también a manera de collage violento.

Las imágenes que utilizaremos para este sitio serán tomadas de diversos archivos gráficos como libros, periódicos y discos, todas serán digitalizadas e intervenidas en Photoshop para modificar su tamaño y color ya que serán convertidas a escala de grises y viradas a algún tono cálido como amarillo o naranja. Al igual que en el sitio principal, se utilizarán dos familias tipográficas diferentes, una ornamental para la ubicacion del usuario y la identificación del tópico, que evocará las antiguas máquinas de escribir. Para el texto de contenidos se utilizará alguna fuente de la familia sanserif para garantizar su legibilidad. Unos acordes de un frenético saxofón y la peculiar voz del propio autor leyendo algunos de sus textos serán el complemento audible en la experiencia del usuario.

Completamente diferente es el micrositio dedicado a Ginsberg. Para él elegimos el blanco, la pureza representada por el estilo limpio y casi mínimal del sitio, leves tonos de gris que ilustran su preocupación por trascender de manera espiritual y como un bello contraste un colorido y tenue espectro de los colores del arcoiris que representan su alegria por vivir y su franca homosexualidad. La gráfica oscila entre la iconografía deidades indú, prehispánica e iconos estadounidenses que bailarán para el usuario. Estas imágenes ilustran de manera perfecta la simbiosis de culturas que existían en la mente de este gran escritor.

Las fotografías que se encontrarán en este micrositio provienen de diferentes archivos impresos, serán digitalizadas e intervenidas en Photoshop pues se presentan en escala de grises para integrarlas a la gráfica del sitio y continuar con el tono místico.

Para crear una coherencia de diseño, en este micrositio también se manejará una tipografía primaria que identifique el tópico y sitúe al usuario dentro del sitio que será de la familia ornamental y remita a la gráfica oriental. La tipografía para el texto de contenidos será una fuente sanserif. Para envolver al usuario y redondear la experiencia una suave música de sítaras que lo llevará por un sueño mágico de letras y aullidos silentes.

Kerouac fue un hombre lleno de contrastes, su afán de movimiento lo llevó a recorrer en auto el camino desde New York hasta México D.F., por tren toda la costa del pacífico de los Estados Unidos y por barco hasta Africa y el lejano Oriente, pero al mismo tiempo siempre vivió con su madre, incapaz de separarse de ella y su hogar. Amó la bandera norteamericana y al sueño que cobija, pero al mismo tiempo también fue un duro crítico de su país explotador. Gran amante de la naturaleza, destacado deportista y alcohólico. Francocanadiense y Americano, ferviente católico y vagabundo del dharma.

Por esto es que este micrositio lo hemos pensado lleno de altos contrastes, con algunos William S. Burroughs

Micrositios de William Burroughs y Allen Ginsberg

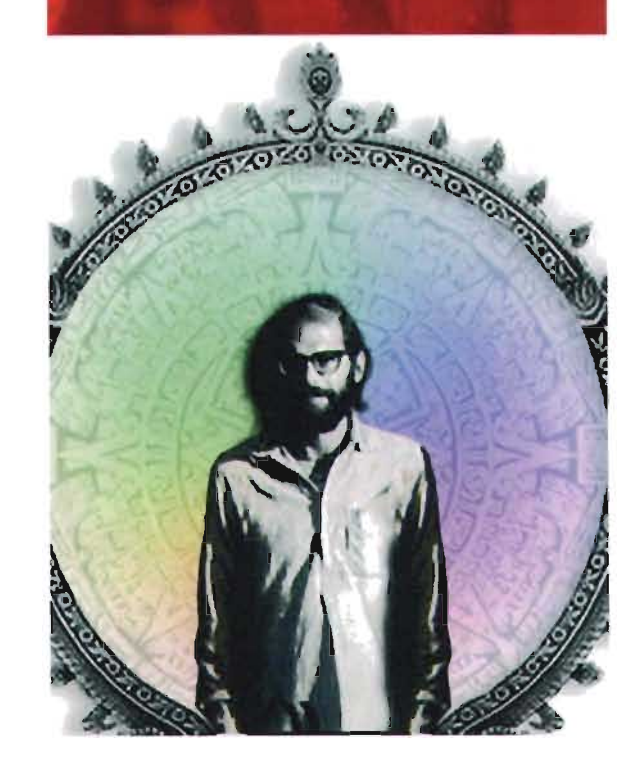

121

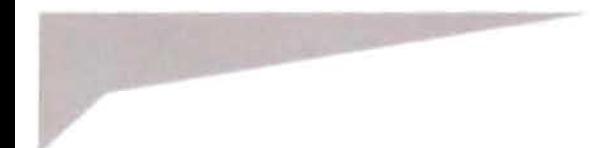

toques "retro", señales propias del camino y alegorias florales. Las imágenes que utilizaremos en este sitio también provienen de archivos impresos y serán modificadas en Photoshop para convertirlas a gráficos en alto contraste. Aquí se tratará de utilizar algunas imágenes características de década de los 50's.

Los colores base que se utilizarán son el blanco, azul y rojo como analogía a la bandera norteamericana y algunos negros para crear contraste y facilitar la lectura.

La tipografía utilizada para la identificación de tópicos y ubicación del usuario pertenece a la familia ornamental y deberá evocar a la espontaneaidad; el texto de contenidos será en una fuente de la familia sanserif para facilitar la lectura. El audio que apoyará la experiencia de navegación por el sitio será un rítmico jazz be-bop.

#### Elección **de** la tecnología **a utilizar**

En esta etapa de la realización del sitio web, el diseñador gráfico ya cuenta con las herramientas necesarias para elegir la tecnología a usar. Esta es seleccionada en base a los alcances del sitio, sus necesidades gráficas, de hypermedia, interactividad y actualización. Una vez claro esto se determina el equipo de trabajo necesario para optimizar tiempo y recursos. Es en este momento cuando el diseñador web comienza su labor como líder de proyecto, pues se encargará de la organización y faculta de

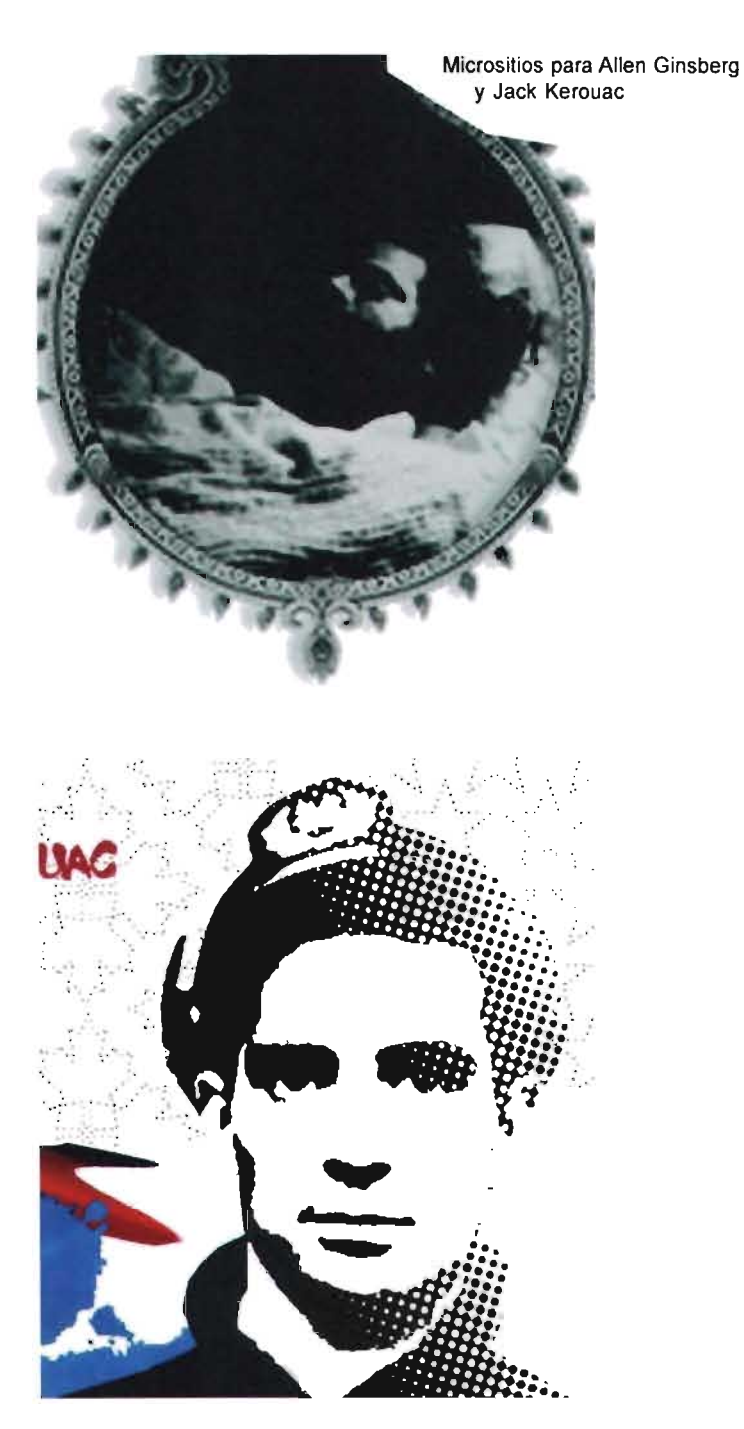

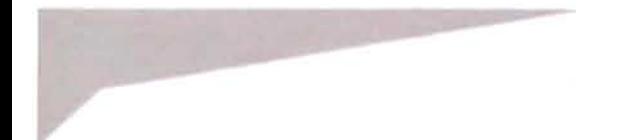

responsabilidades a los miembros de su equipo, en quienes debe tener plena confianza ya que él será responsable de los resultados del trabajo.

En el caso de nuestro proyecto práctico, la cantidad de páginas, organización y navegación, nos dan gran libertad para utilizar html o tecnología flash en la construcción del sitio ya que con estas dos opciones podemos llevarlo a cabo sin problema alguno.

Por las necesidades gráficas del sitio resulta más conveniente la utilización de tecnología flash para su realización ya que nos permite mayor libertad en la organización e interacción de los múltiples elementos que conformarán cada página. Asi los textos de contenidos, barras de navegación, menús y demás elementos gráficos podrán tener un correcto y útil funcionamiento sin pérdida del concepto gráfico que ilustra el total del sitio.

Para la utilización de la hypermedia no hay actualmente mejor herramienta que la tecnología flash yen este sitio habrá gran cantidad de ella: audio, video, menús interactivos y animaciones.

Otra gran ventaja de Flash sobre el html en lo que se refiere a hypermedia es que en la primera solo es necesario contar con un plug-in para poderla visualizar de forma correcta, dicho plug-in es el propio de flash que se encuentra instalado ya en la gran mayoría de las terminales de los usuarios; mientras que en el segundo se requeriría

bajar de la red un plug-in especial para cada uno de los recursos multimedia, dificultando que el usuario pueda acceder al sitio de manera fácil y rápida.

La interactividad con el sitio también se verá beneficiada con la utilización de la tecnología flash, pues gracias a los recursos de la hypermedia la experiencia del usuario al navegar por el sitio será más completa. El feed back o retroalimentación no se ve alterado con la utilización de la tecnología flash pues los e-mails y formas de llenado que se enviarán desde el sitio funcionan a la perfección y no implican mayores requerimientos técnicos.

Por tratarse de un sitio que da gran peso a la historia y que manejará una importante cantidad de archivos gráficos, la información que presenta no requiere una actualización constante, así que la tecnología flash resulta adecuada a esta característica.

Por las ventajas antes descritas que presenta la tecnología flash sobre el html es que hemos decidio utilizar esa tecnología en la realizacón de nuestro proyecto

El equipo de trabajo para la realización de este sitio web estará conformado solo por los que presentamos esta tesis ya que las necesidades técnicas las podemos cubrir a la perfección pues su complejidad no es mayor, gracias a esto no será necesario un programador. En lo referente a

@ E

especilaistas que realizarán el trabajo de edición y captura de video y audio tampoco srán necesarios pues podemos cubrir esas tareas ya que contamos con la formación y herramientas necesarias para hacerlo. De igual manera sucede con los especialistas de contenidos del sitio ya que desde hace algunos años hemos venido recopilando información sobre este movimiento, así podemos resolver sin problema alguno los contenidos del sitio.

En lo que respecta a la optimización de tiempo y recursos también tenemos cubierto ese punto ya que al ser dos las tareas se hacen m{as cortas y fáciles.

#### **Creación de modelos**

Esta etapa de la metodología comienza con la creación de bocetos, ya sea en papel o en una computadora. La elección de cómo hacer un boceto y su complejidad son decisiones del diseñador, él optará por la mejor manera de hacerlo de acuerdo a sus habilidades técnicas, tiempos de trabajo e incluso gustos personales. En estos bocetos se plasmará la imagen primaria del sitio, la disposición de los elementos sobre el plano (de los cuales ya tiene información previa gracias a los pasos anteriores de esta metodología), tanto gráficos como de hypermedia, algunas anotaciones sobre el uso de color e incluso de elementos multimedia como audio y video y los trazos preliminares de retículas de construcción. Para comenzar el trabajo se bocetan solo la página de

entrada, splash o home, y una interior o primera con contenidos. Así se forma una idea general sobre el sitio y se da una base para el diseño y construcción de las demás páginas interiores. Es recomendable que durante la realizacón de estos bocetos se pongan a la vista o se tengan presentes los puntos principales a resolver, para evitar que el diseñador divague y se pierda en el trabajo gráfico.

En nuestro caso la realización de los bocetos fue hecha a la manera tradicional, en papel, cada uno de los que presentamos este trabajo, por separado realizó un par de propuestas gráficas, de hypermedia y las correspondientes anotaciones. Una vez listos los enfrentamos y sometimos a discusión con la intención de conformar un nuevo boceto con los elementos más destacados de las propuestas realizadas. Esto sucedió tanto en el bocetaje del sitio principal como de los micrositios.

Una vez listo el boceto se procede a la recopilación de imágenes para la creación de los primeros modelos. El origen de estas puede ser tan variado como maneras de creación gráfica existen, desde la obtención de imágenes de archivos gráficos y publicaciones, hasta las creadas especialmente para el sitio, con herramientas de digitalización que nos permiten transformar en mapas de bits las imágenes análogas (scanners por ejemplo) o incluso crearlas de manera digital. (cámaras de fotografia o video digital)

En el caso de nuestro sitio principal la recopilación de la mayoría de las imágenes fue resultado de caminatas por las colonias clave de la ciudad dentro de la história beat, como la Roma, Tabacalera, Centro Histórico, Merced y Garibaldi entre otras. Gracias a que ya existía una definición del estilo gráfico del sitio y un bocetaje, esta recolección de gráficos fue más sencilla pues teníamos en claro lo que buscábamos. El resto de las imásgenes utilizadas en estos modelos se obtuvo de libros, revistas, periódicos y discos, de nuestra propiedad o extraidos de bibliotecas. Todos ellos digitalizados por medio de un scanner.

Los modelos de los micrositios, se realizarón con imágenes obtenidas por medio de la digitalización de material análogo (libros, revistas periódicos etc.) y gráficos creados especialmente para ellos desde elementos hechos a mano hasta otros creados en programas de manipulación de mapas de bits y vectores.

Otra fuente de imágenes es el propio Internet. Al haber hecho ya una ivestigación documental sobre los sitios web afines al tema, es probable que podamos tomar de ahí gráficos que puedan ayudarnos en la creación de nuestros modelos. Aunque este método de obtención de imágenes es más rápido, pues ya se encuentran digitalizadas y optimizadas a los requerimientos del WWW, no es recomendable ya que por estas mismas características su manipulación gráfica es muy compleja y suele perderse mucha calidad,

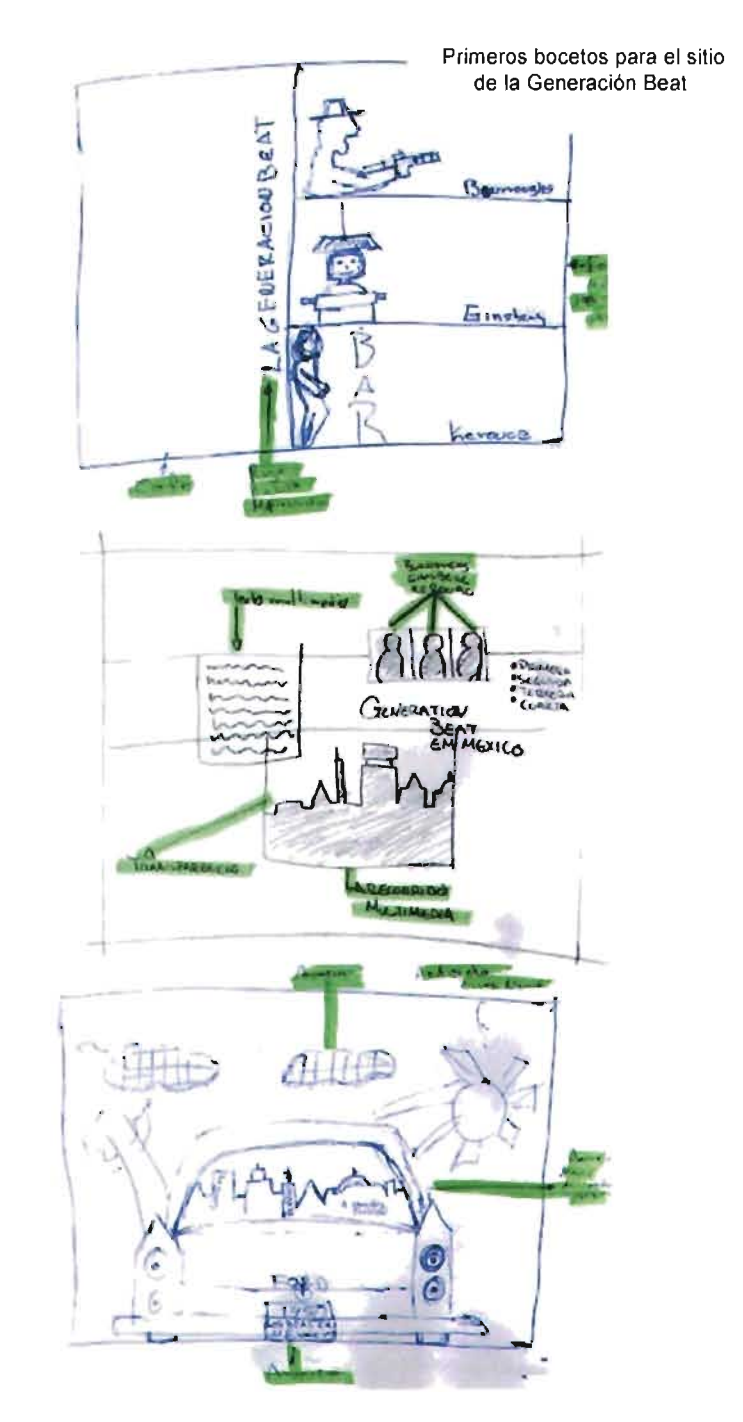

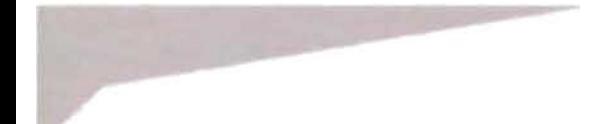

@ p

además de resultar poco ético tratar de resolver las necesidades específicas de nuestro sitio con las soluciones que alguien más ya dió a otro tipo de necesidades. Existe también la posibilidad de obtener imágenes de un catálogo o stock en linea, el problema con este tipo de fuentes es que se debe pagar por obtener los derechos de las fotografías y generalmente sus precios son elevados. Por todo esto utilizamos de la red solo imágenes que enriquezcan los tópicos de galerías de fotos y que su manipulación sea mínima.

Cabe destacar que todo este material que utilizamos y no es creación nuestra tiene un autor, al cual debemos un reconocimiento por la aportación que ha hecho a nuestro trabajo. Por tal motivo en nuestro sitio principal existe un tópico llamado Créditos en el cual aparece la referencia de todo el material que utilizamos.

Todo listo y sobre la mesa de trabajo es la hora de comenzar a construir los primeros modelos basados en nuestros bocetos. El primer punto es la creación de una reticula. En el Diseño Gráfico una retícula es la estructura formal sobre la cual se construye el diseño, y su función es dotar de equilibrio, estructura y unidad a este<sup>7</sup>. En el caso del Diseño Web además contribuye a identificar los elementos y funciones que brindan interactividad con el usuario. El uso de retículas en Diseño tiene sus orígenes en la sección áurea que utilizaban los pintores y en la arquitectura pues es el mismo Vitrubio Poillion basado en una regla de tres idea un sistema matemático que permite dividir espacios iguales a partir de una medida arbitraria logrando así una mejor composición.

Se puede llegar a pensar que el uso de retículas limita la creatividad del diseñador al preestablecer la construcción del diseño pero es mentira, ya que una retícula bien organizada y planificada no debe poner límites sino facilitar la construcción de un diseño armónico y bien organizado.

El Diseño Web cuenta con un soporte especial, un monitor, el cual, como se ha mencionado puede tener diferentes tipos de hardware y software; por este motivo es necesario la creación de nuevos tipos de retículas que cumplan con las características de este soporte y no solo adaptar las ya existentes, las cuales son en su mayoría para soportes impresos. Veruschka afirma que el concepto de retículas para el WWW debe ampliarse para englobar parámetros adicionales que puedan influir en la construcción de las mismas<sup>8</sup>. Aquí algunos ejemplos de redes de construcción para el web.

#### Retícula funcional y jerárquica

Es una guía que organiza los componentes de la página tomando como referencia los elementos funcionales y dispone de ellos según la importancia que tienen dentro de ella, por ejemplo menús, identificaciones y elementos hypermedia.

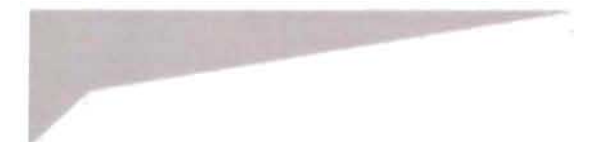

### **Retícula cromática**

Ubica las funciones y los elementos de la página por medio de colores.

#### **Retícula de sonido**

Estructura los espacios a través de las respuestas sonoras que resultan de la interacción del usuario con la página.

#### **Reticula de referencias**

Basada en imágenes fijas: texto e ilustraciones que no cuentan con la posibilidad de de ser modificadas por el usuario.

El uso de retículas es una concecuencia de la utilización de un método proyectual para el diseño ya que denota una actitud mental del diseñador de orden, claridad, practicidad, funcionalidad y estética<sup>9.</sup>

Para el sitio que presentamos en esta tésis utilizamos una retfcula funcional y jerárquica, pues cumple con las espectativas que tenemos para el sitio al combinar su estructura funcional (cualidad muy importante en el Diseño Web) y la practicidad en el diseño y construcción de las páginas. Así construimos una red basada en la repetición de módulos de 22 pixeles de ancho por 15 de alto y está basada en la división del área donde se encuentra ubicado el menú en las páginas de segundo nivel. Esta misma retícula es utilizada para el splash y el home, aunque su estructura y gráficos sean diferentes al resto de las páginas,

esto es posible gracias a que la retícula está basada en áreas funcionales.

Con esta retícula y basados en nuestros bocetos realizamos ya en la computadora los primeros modelos. El primero retoma el concepto de una bitácora que contiene una onírica Ciudad de México. La página de contenido de esta propuesta es una especie de "tablón" donde se colocan los recuerdos de dicho viaje, mismos que sirven como hypervínculos. Esta propuesta no cumple con las espectativas gráficas que se tienen del sitio, ya que no da suficiente peso al concepto México, y la gráfica se perdió en algo parecido a un "block escolar con anotaciones de adolecentes". Para la segunda propuesta basamos el diseño en un tablón de corcho donde a partir de los recordatorios que se encuentran pegados ahí se puede navegar por el sitio. Aunque en esta propuesta el gráfico del collage de la ciudad tiene mayor importancia, no se consiguió dar ese contexto mexicano que deseamos, lo sentimos distante y su interior nos remitía más a una oficina burocrática que a la libertad e irreverencia de los beats.

Llegamos a la propuesta definitiva. Para el splash, que es el primer archivo que se despliega en el navegador al acceder al sitio web, diseñamos solo un par de gráficos a manera de bienvenida al sitio y para informar las necesidades técnicas del mismo. La intención de utilizar pocos elementos dentro del splash es darle velocidad ya que se

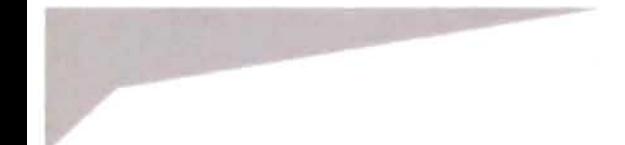

pretende que el usuario no abandone el sitio esperando que cargue una pesada bienvenida. Al centro, por ser el gráfico principal de la página, ubicamos un collage para dar la bienvenida e informar al usuario del tema del sitio: de un auto Volks Wagen Sedan asoman por sus ventanas los principales escritores de la Generación Beat mientras que de un lado el título aparece con una tipografía ornamental llamada "Iounge beat" y del otro un par de palmeras que remiten al glamour del México perdido, equilibran y ponen en antecedente al usuario de la gráfica que se manejará en el sitio. Los objetos del collage son resaltados por un orgánico perímetro en color complementario al objeto. Elegimos ese tipo de auto pues consideramos que es representativo de la Ciudad de México, a punto de convertirse en un clásico y gracias a su atemporalidad une a los conceptos de vigencia y pasado, intención que queremos lograr en el sitio. El gráfico está dotado de un pequeño movimiento y el sonido clásico del claxon de este auto para llamar la atención del usuario ya que además es el hypervínculo que nos llevará al home del sitio. Los colores que se utilizan son los de la paleta de todo el sitio, colores con gran saturación de blanco que dan por resultado tonos pastel.

Para la realización de este gráfico se tomó una fotografía digital del auto y de las palmeras, luego en Photoshop se adecuó su tamaño; el auto se convirtió a escala de grises y se viró un tono azulado; las palmeras no fueron sometidas a esta modificación pues su color ya de origen era ideal para el sitio. Las imágenes de los tres autores beats fueron digitalizadas por medio de un escaner ya que provienen de un libro y luego modificadas en su tamaño y recortadas en Photoshop, en este mismo programa se unieron los gráficos del auto, las palmeras, un pequeño detalle en la defensa del gráfico del home y los autores. El título fué trazado en lIustrator y luego exportado a Photoshop para integralo con los demás elementos, una vez listos y organizados se trazó el perimetro que los acompaña y se aplicó un flitro para darles sombras que provoquen volúmenes resaltándolos del fondo.

Uan vez listo el gráfico se procede a optimizar y dar formato a las imágenes para el web, pues aunque las trabajamos en una resolución de 72 dpi's (que es la resolución de visualización ideal para los documentos electrónicos), hay que recordar que el peso de los gráficos en el web es muy importante. Para la optimización utilizamos el programa Fireworks. Este posee una gran capacidad para mantener la calidad de los gráficos y comprimirlos en su peso, además respeta la construcción en layers que hicimos desde Photoshop, agilizando el proceso pues se tiene un control total sobre la exportación de cada elemento de nuestro collage. Es importante no olvidar que estos gráficos deben ser exportados con un formato estandarizado para el web, en este caso y por la gran gama cromática de la imagen se hará en formato jpg.

#### Pantalla de Splash y su retícula

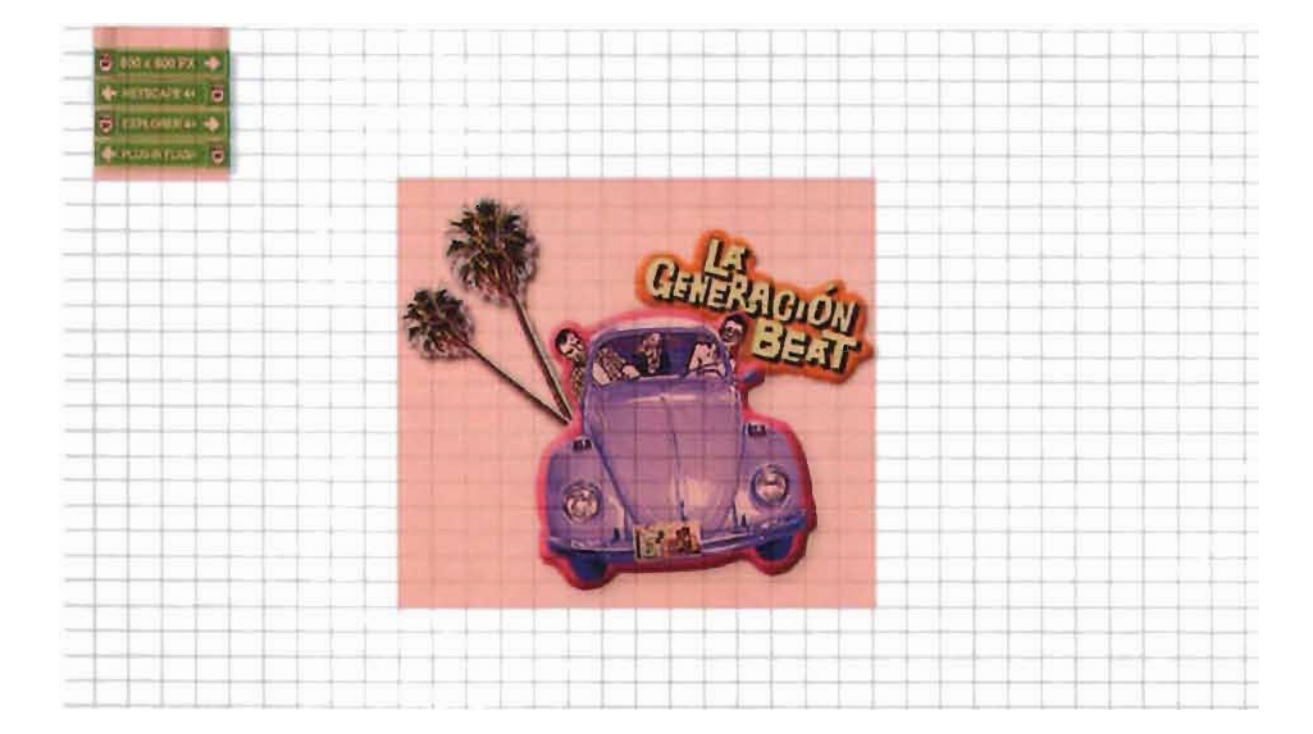

 $\odot$ 

Optimizadas las imágenes creamos un documento en el programa Flash, ya que este gráfico estará dotado de movimiento y sonido, en este caso el documento es de 300 pixeles de ancho por 264 de alto. En el programa se colocó cada elemento que posee algún comportamiento epecial en un layer diferente con el fin de que se pueda manipular cada uno de manera independiente, se crearon lineas de tiempo a través de key-frames o cuadros clave, estos a su vez se convirtieron en movies (pequeñas animaciones dentro de un mismo documento), que permiten dar una repetición constante y sistemática al movimiento del gráfico (también llamado loop), por último se inserta el sonido en una línea de tiempo diferente a la de los gráficos con el fin de tener mayor control sobre él. Este audio se tomó directamente del auto por medio

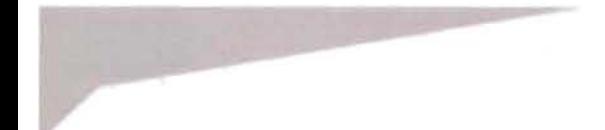

 $D$ 

de una grabadora de sonidos de manera análoga, después mediante la tarieta de audio de la computadora se digitalizó . Con el programa Sound Edit fué editado, optimizado y convertido a formato wav. Cabe mencionar que el proceso de captura y edición de video es similar al anterior, solo que en este caso se utiliza una cámara videograbadora, una tarjeta de video y se edita y comprime con el programa Premiere.

Preparado todo lo exportamos y creamos un archivo .swf (el formato que genera Flash para publicar en el web), listo para ser integrado al html de nuestro *index*. Desde este programa y en ese mismo documento swf se integra un "cargando". Esta es una opción que por medio de tags o etiquetas del mismo Fflash permite visualizar el porcentaje del total del documento swf que se ha cargado y tiene la opción de presentar el archivo antes de que se haya cargado por completo, evitando al usuario largos tiempos de espera.

El siguiente paso es crear una página html, esto se hace con el programa Dreamweaver. A esta se le da color blanco de fondo y se crean en ella una tabla en la que se acomoda el archivo swf que realizamos . Es importante mencionar que estas tablas deben tener un alineado central y que su tamaño no debe ser absoluto sino relativo a la medida de la ventana que tenga el navegador donde se visualiza, gracias a ello el gráfico principal siempre permanecerá al centro de la página sin importar la resolución del monitor. Después

importamos el archivo swf y rectificamos la posición del gráfico dentro del plano moviendo las celdas de nuestra tabla. Por último en un navegador visualizamos el documento que acabamos de crear para revisar que no existan fallas.

El gráfico de los requerimientos técnicos advierte al usuario que hardware y software debe tener su computadora para un óptimo desempeño del sitio y aunque trabajamos pensando en el grueso de los usuarios, siempre es bueno ponerlos en sobre aviso.

Este gráfico fue creado en lIustrator pues se retrazó en vectores cada una de las señalizaciones, las identificaciones de carretera y el texto que indica los requerimientos del sitio, asi como los postes que lo sostienen. Se uso este tipo de señalización de carretera mexicana pues resulta ideal ya que la imagen principal de la página es un auto, además refuerza el concepto de viaje y movimiento que estamos manejando en el sitio.

Esta imagen también la exportamos desde Fireworks, se optimizó su peso y se le dió formato gif por contener solo colores sólidos. De igual manera la importamos al documento html y también se colocó en una tabla en la parte superior izquierda de la página, elegimos esta posición dentro del plano ya que es el lugar natural de una señalización de carretera de este tipo, además de que será siempre visible sin importar el tamaño

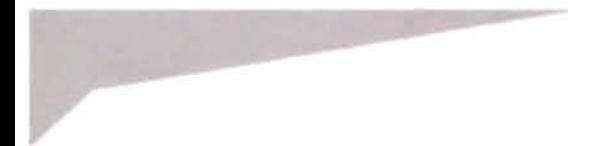

y resolución del monitor. De igual manera después de colocar esta imagen en el documento htmlla visualizamos en un navegador para verificar que su calidad y posición sean las que buscamos.

Este es el proceso básico en la construcción de páginas html y por ende de sitios web, en el futuro, y para efectos de agilidad en esta tesis, cuando hagamos referencia a la construcción de las páginas del sitio solo mencionaremos los datos que no hayan sido tocados o que resulten convenientes de sobresaltar por su valor y aportación a la tesis.

Ya mencionamos lo importante que es el orden dentro de un método proyectual y en el Diseño Gráfico. En el Diseño Web el orden es un elemento fundamental pues sin él, el sitio completo puede resultar un desastre. Cuando se construye un sitio web es muy im portante organizar todos los archivos que forman parte de este, pués como ya se mencionó, los documentos html solicitan por medio de rutas algunos elementos que los conforman, si uno de estos elementos es cambiado de ubicación su ruta de acceso cambia y no será posible visualizarlo en el navegador. Para evitar eso y para agilizar la construcción de las páginas se recomienda crear una carpeta específica para cada sitio web que se trabaja y de preferencia con el nombre del sitio al que pertenece, dentro de la carpeta se crean otras en donde se coloquen archivos específicos, por ejemplo se puede crear una carpeta de imágenes, una de documentos swf y otra donde se guarden los bocetos y archivos de planeación del sitio, de esta manera se tienen siempre bien establecidas las rutas de los archivos y en el momento de la publicación la transferencia de archivos al servidor será mas ágil y sencilla.

Al hacer click sobre el elemento central del splash se abre una nueva ventana en el navegador gracias a una etiqueta de java script que nos permite especificar las propiedades de la ventana, nos da una medida no escalable y permite que las herramientas de navegación y desplazamiento desaparezcan, esto se hizo con la intención de sorprender al usuario, involucrarlo más con el sitio y mantener el mayor control posible sobre nuestro formato gráfico. Esta nueva ventana mide 770 pixeles de ancho y 495 de alto. Se eligió esa medida porque permite visualizar casi a pantalla completa el sitio a excepción de la barra de ubicación del splash (tomando como base el estándar de monitores en México: 800 x 600 pixeles), así el usuario tendrá la libertad de salir del sitio cuando lo desee y evitamos que se sienta agredido al ocupar la totalidad de su monitor. Para esta página utilizamos la misma retícula que en el splash y dispusimos los elementos de manera apaisada pues el formato lo pedía. Basados, como ya se dijo, en una retícula funcional y jerárquica los elementos que servirán de hypervínculo a los demás tópicos del sitio se encuentran siempre en la misma zona al igual que la identificación del tópico que, por su jerarquía, destaca en forma y color.

 $\odot$ 

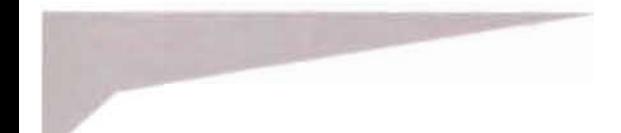

 $\circledcirc$ 

Para el home utilizamos un detalle de la parte trasera del mismo auto que usamos en el gráfico del splash, se usó un gran acercamiento para colocar en el lugar dode se encuentra la placa para circular un collage del D.F. en el que se exhiben los lugares más representativos de la ciudad y de la vida beat en esta metrópoli. Utilizamos esta imagen del auto para dar una coherencia gráfica al sitio tanto de forma como de fondo y destacar la animación del collage de la ciudad, ya que es la entrada a las páginas interiores del sitio. En este collage de una ciudad imaginaria se pueden reconocer elementos muy familiares para los habitantes de la urbe y del país como son la torre Latinoamericana, La Estatua del Caballito realizada por Manuel Tolsá o un simple letrero de una calle. De entre todos los elementos que forman el collage algunos son hypervículos a los tópicos del sitio, mismos que serán descubiertos por el usuario gracias a algunas claves multimedia como la acción de animaciones y sonidos típicos del D.F. también por analogías entre la imagen y su función. Así por ejemplo, la cabina de teléfono que aparece en el collage nos lleva a la página donde se puede poner en contacto con nosotros. La fotografía de la libreria City Lights es el hypervínculo al tópico llamado **Librería** donde se expone el material literario y gráfico de los beats, cabe mencionar que este es el único elemento no mexicano dentro del collage, y es un homenaje a la ciudad de San Francisco, Frisco como la llamaban los beats, ya la librería en sí, pues fue el lugar donde se publicó por primera vez mucha de su obra. La torre Latinomericana, por ser un icono muy reconocido de la ciudad, sirve para llegar al tópico de los beats en México. Detrás de un poste con el letrero de la calle Orizaba en la Colonia Roma se encuentra una foto de Kerouac con su gran amigo Neal Casady, esta foto de hermanos de aventuras y sueños es el acceso a la página titulada **¿Qué es la Generación Beat?** 

Como hypervínculo para acceder al micrositio de Kerouac se eligió el edificio de arquitectura decó ubicado en el cruce de las calles Yucatán e Insurgentes (colonia Roma) y que exhibe en el collage, a manera de anuncio espectacular, una gran foto del autor. Se eligió ese edifico pues muy cerca de ahí vivió en una de sus visitas a México.

El micrositio de Burroughs tiene su entrada en un puesto de revistas y periódicos en el cual se expone la página principal del diario donde aparece la noticia de que es culpable del asesinato de su esposa y su inevitable reclusión en el Palacio Negro.

Para Ginseberg el nicho de una virgen o un santo resulta ideal para guiar a los usarios hasta su micrositio.

Existe un tópico más, el de los créditos de imágenes, audios y videos, que tendrá su acceso en el tranvía tradicional que lleva como pasajeros

a los tres escritores más reconocidos de la Generación Beat en caricatura.

Elementos de ornato rondan por el collage, como unas juguetonas nubes de papel, palmeras y rayos solares color verde cuya función es darle un toque ágil y divertido al gráfico.

El collage de la ciudad utiliza una paleta con tonos pastel y el mismo tratamiento de perímetros con colores complementarios, la diferencia radica en los trazos que son más rectos que orgánicos con la intención de crear estabilidad en la superposición de los gráficos. El tratamiento de las imágenes es el que ya hemos mencionado al igual que su construcción en Flash, con la diferencia de que este archivo swf cuenta con una funcion de java que hace que el gráfico se mueva en la misma dirección en que se mueva el cursor cuando está en el área sensible preestablecida, misma que es toda la imagen de la placa del auto cuyas dimenciones son 710 pixeles de ancho por 331 de alto, resultando de gran beneficio al sitio pues el collage al ser más largo que el área de visualización se exhibe por partes a voluntad del usuario. Su montaje en el documento html es igual al expuesto anterioremente, con la diferencia de que este no va montado en ningún tipo de tabla ya que las medidas de nuestra ventana y nuestro documento swf son las mismas.

Las páginas interiores del micrositio principal están construidas bajo la misma retícula y en todas ellas las áreas funcionales, de ubicación y de contenidos, será la misma gracias a la utilización de la retícula de construcción, así los usuarios podrán navegar mejor ya que conocerán la ubicación y función de los elementos. Para sorprender al usario y no crear una monotonía en el sitio dispusimos los elementos de manera asimétrica, además de integrar algunos elementos de ornato que pueden estar solo en algunas páginas, también se ha cambiado el gráfico de fondo en cada uno de los tópicos del sitio.

En estas páginas aparece en el lado superior izquierdo un gráfico que nos indica en que tópico del sitio se encuentra el usuario. Basado en señales de tránsito, por su color y su disposición dentro del plano es unos de los objetos con mayor relevancia, pues por el tipo de lectura occidental que tenemos es de los primeros objetos que encuentra la vista. A esta señal de tránsito la acompaña una caricatura de algunos autores beats más importantes, sólo como un mero ornato que dota de un aire jovial al gráfico. Utilizamos la misma fuente tipográfica que en el splash para indicar en que tópico del sitio se encuentra el usuario, es la fuente **Lounge Beat**  de la familia ornamental.

Debajo de esta imagen se localiza el menú, que está esta formado por elementos ya reconocidos por el usuario, en la cajuela del mismo auto que

133

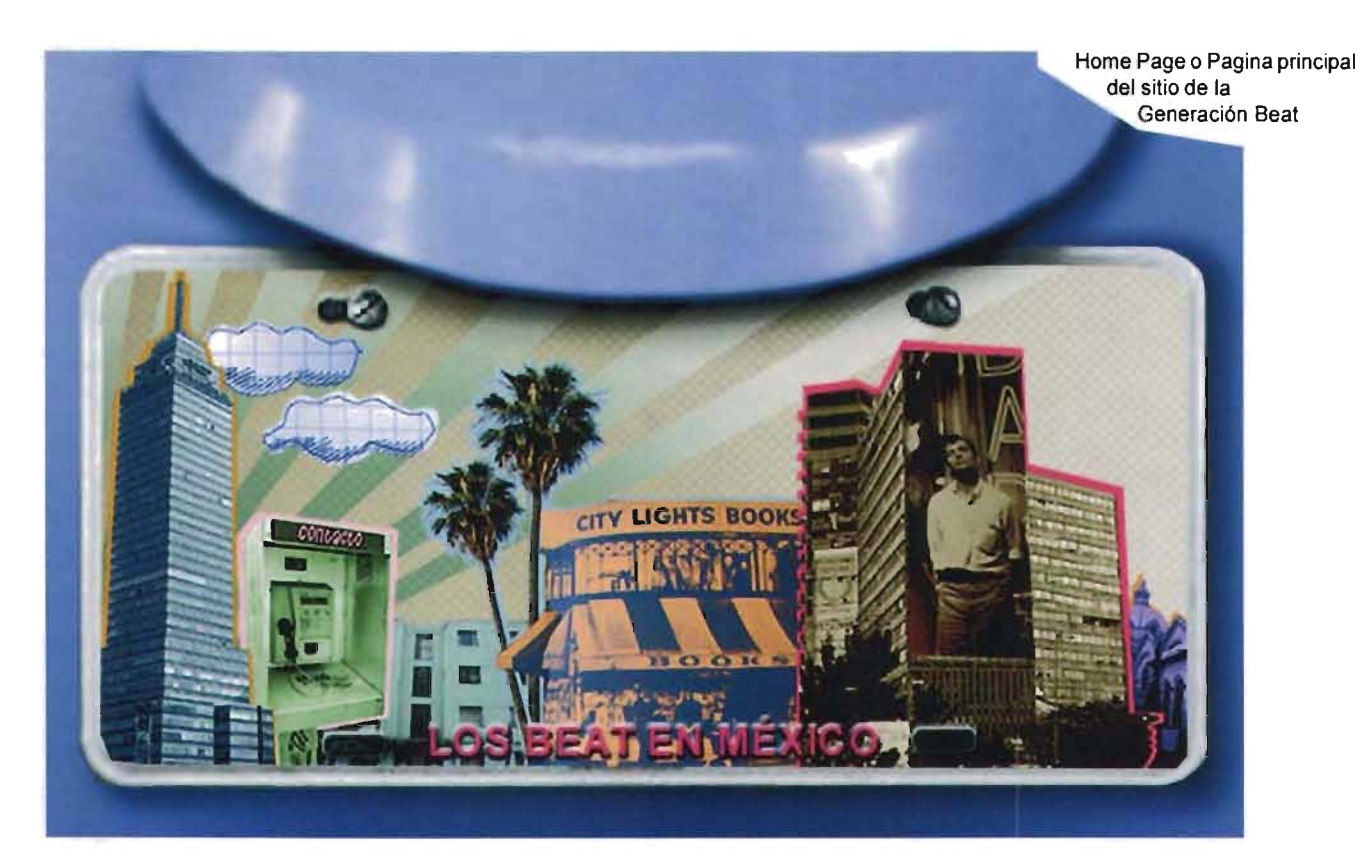

aparece en el splash, se encuentran los elementos que en el home sirven de hypervínculo a las páginas de contenido del sitio, esto crea una coherencia de forma y fondo en el sitio ayudando a identificar a los usuarios las funciones del menú. El único elemento que no había funcionado antes como hypervínculo y que aparece en este menú es la placa del auto que muestra una parte del collage del home y que, obviamente, envía al usuario a esa página. El espacio utilizado por el menú es de 120 pixeles de ancho por 137 de largo.

Aliado del menú se ubica el espacio para el despliegue de los contenidos, el cual está provisto de diferentes animaciones según el tópico, pero todas ellas con referencia a viajes: un pasaporte, boletos del metro, maletas etc. El espacio destinado a este fin es de 276 pixeles de ancho por 402 de alto, suficiente para una columna de texto de 40 caracteres de ancho por 20 lineas de alto aproximadamente, utilizando el tipo verdana de la familia sanserif a 11 puntos. Las medidas y la fuente tipográfica

están dentro de los parametros que recomendamos en el capítulo anterior. Junto a la caja de texto se encuentra un pequeño gráfico que imita una señal de carretera y sirve de barra de desplazamiento para el texto, sus medidas son 44 pixeles de ancho por 200 de largo mismos que no están incluidos en el área del los contenidos.

Como fondo a los elementos que integran las páginas de contenido hay una imagen de algún lugar del D.F: estaciones de metro, calles, panorámicas de la ciudad etc. Este apoya la coherencia gráfica del sitio ya que continúa con el estilo gráfico del home, como el virado de las imágenes, los colores pastel y algunos elementos de ornato y la temática de calles, viajes y movimiento por la ciudad.

Existen tres micrositios dentro de este sitio que están dedicados a los autores beats más reconocidos y, como ya hemos dicho, la gráfica en cada uno de ellos es particular, no así sus características técnicas, pues todos están construidos bajo la misma lógica.

Utilzamos la misma red de construcción y la misma medida de ventana que en el home 770 pixeles de ancho por 495 de alto y como en él son ventanas independientes sin barras de herramientas ni navegación y sin la posibilidad de que el usuario tenga control sobre la medida de la ventana. Para los tres micrositios la primera página que se utiliza es un splash el cual tiene dos propositos: dar la bienvenida al usuario contextualizándolo en la gráfica del sitio y servir de hypervfnculo a las páginas interiores. En todos los casos la primera página de contenidos que se despliega es la del tópico correspondiente a la biografía de autor, esto es porque resulta fundamental para los fines del proyecto que se conozca primero al autor, a partir de este tópico se puede acceder a las demás páginas del micrositio.

En las páginas de contenido continuamos usando la misma distribución de elementos funcionales y jerárquicos que usamos en el home. Del lado izquierdo se encuetra el menú de navegación que continene cuatro tópicos y son los mismos para los tres micrositios repitiéndose en todas las páginas del micrositio; dentro de esta área existe una opción más en el menú, es un hypervínculo que permite salir del sitio cerrando la ventana por completo a través de una función de java script sin la necesidad de utilizar la barra del navegador.

Esta opción reafirma el carácter individual de cada micrositio y permite al usuario un mayor control sobre su permanencia en él. Del lado derecho se encuentra el área de contenidos e inmediatamente a su lado la barra de desplazamiento. En la parte superior la identificación del tópico y un gráfico como fondo que amalgama a todos los demás elementos.

La construcción de los micrositios es básicamente la que se ha descrito con anterioridad:

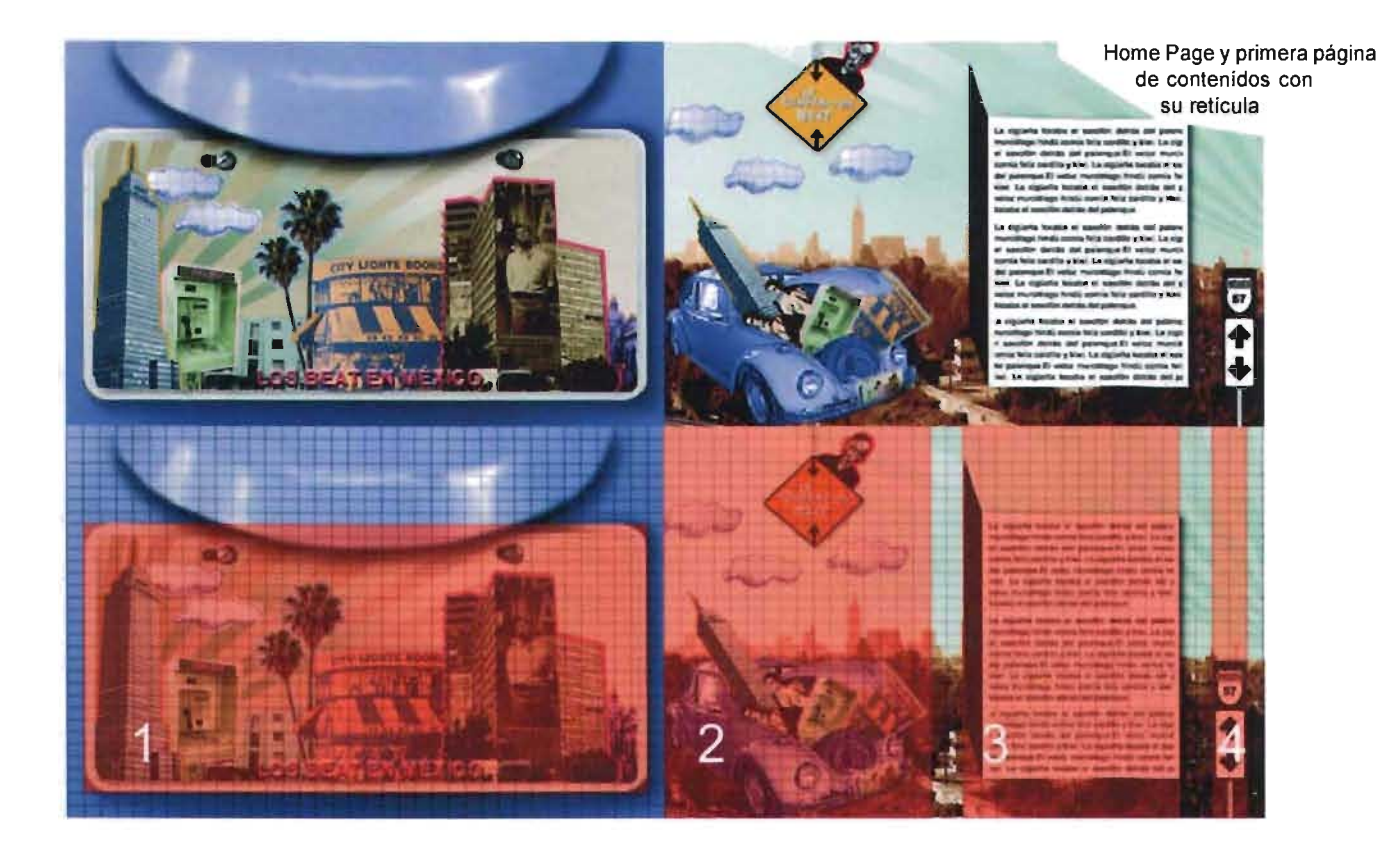

1 Navegación

2 Navegación e identificación 3 Texto 4 Navegación

digitalización, optimización y formateo de imágenes; construcción de documentos swf e importación al archivo html; visualización, corrección y publicación del documento.

Una vez descritas las similitudes de los micrositios hablemos de sus particularidades.

El micrositio de Burroughs transmite al usuario violencia, resultado de su afición por las armas y el uso de drogas duras. Asf el splash muestra una textura de fondo que es el diario donde se informa de que el ha matado a su esposa. Este hecho es sumamete importante en la vida del escritor pues por esta causa es recluido en la penitenciaria donde resuelve dedicarse a la literatura.

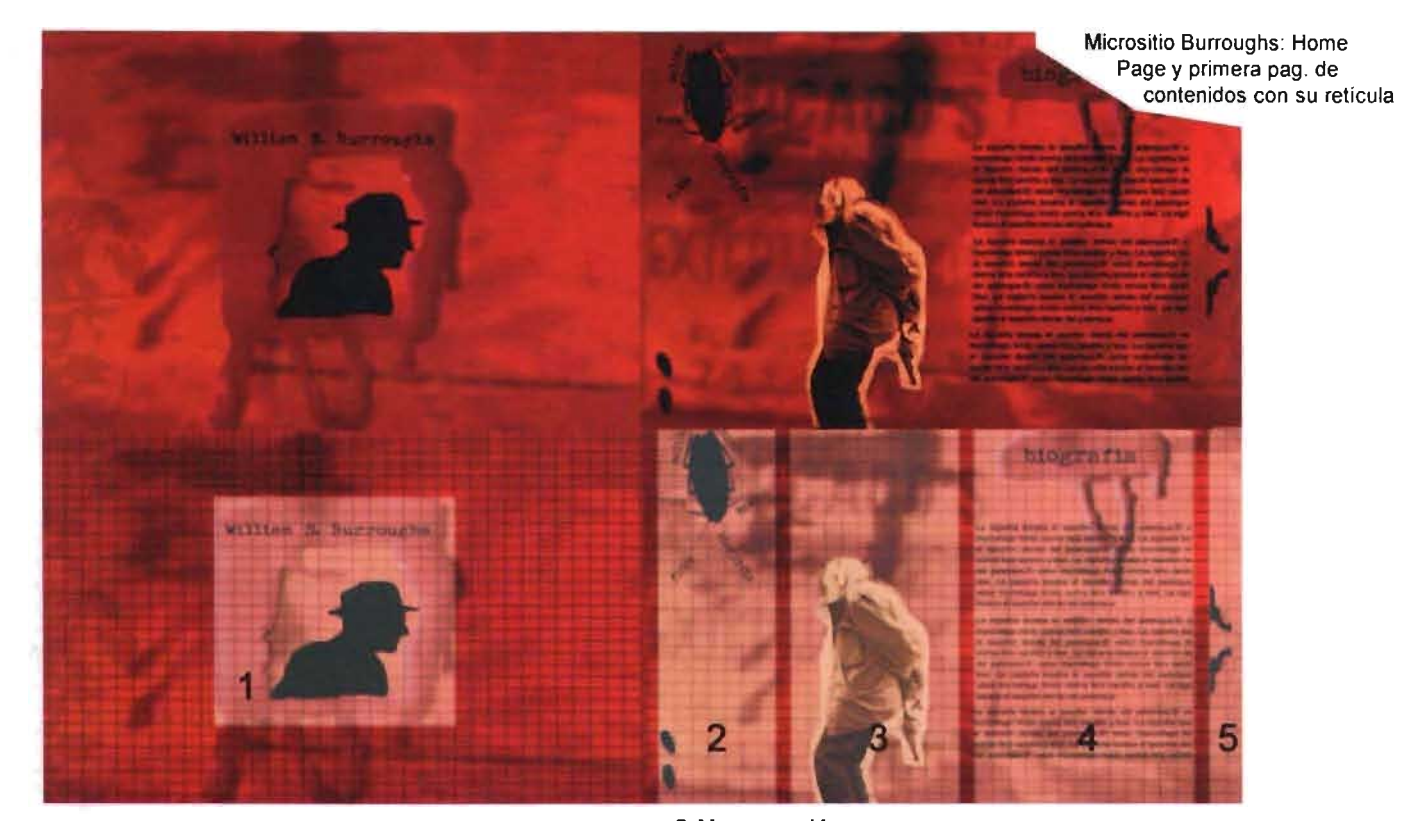

1 Navegación

2 Navegación 3 Imagen 4 Texto e identificación 5 Navegación

Al centro del splash una ventana de textura sanguinolenta enmarca la inconfundible silueta del escritor y sirve de hypervínculo a las páginas de contenido. En la parte superior de esta ventana y con la fuente typewrite de la familia ornamental, se escribe el nombre del autor para una mayor identificación del sitio. Esta misma fuente se utiliza en todo el micrositio para las identificaciones de los tópicos, dotándola de jerarquía entre los demás elementos de la página. El sonido de un saxofón ambienta el splash y remite a su obra más conocida: El almuerzo desnudo.

Dentro de las páginas de contenido del sitio, en la parte superior izquierda se ubica el menú, sobresale en el sitio por su ubicación y estar conformado por una imagen de una cucaracha, insecto recurrente en los escritos

@  $D$ 

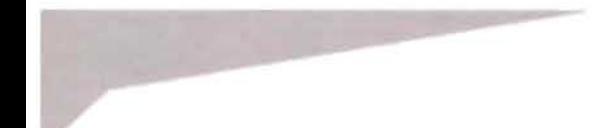

de Burroughs, de sus patas y antenas asoman los tópicos del micrositio. El área del menú de navegación mide 153 pixeles de ancho por 233 de largo. En el extremo superior derecho se encuentra la identificación del tópico, para este gráfico se emula una mancha de sangre que escurre invadiendo el área contenidos, su espacio dentro de la retícula es de 235 pixeles de ancho por 218 de largo. Debajo, en un espacio de 179 pixeles de ancho por 278 de largo, se ubica el texto de contenidos conformado por una columna que a lo largo abarca 25 renglones y 40 carácteres de ancho aproximadamente, con una medida de 12 puntos. Para este micrositio utilizamos la fuente Helvética perteneciente a la familia sanserif por su excelente legibilidad y peso equilibrado. Junto a esta área, del lado izquierdo y centrado con relación a la caja de texto, la figura de dos revólveres negros llaman la atención, se trata de la barra de desplazam iento del texto. Elegimos esta figura por la grán afición que tenía Burrougs por este tipo de armas. En el extremo inferior izquierdo, en un espacio de 382 pixeles de ancho por 309 de largo, se encuentran gráficos que sirven de ornamento al sitio, imágenes del escritor y múltiples insectos recorren esta área con la finalidad de dar movimiento al sitio y crear un paisaje lóbrego. De fondo varios gráficos con texturas poco identificables integra a todos los elementos de la página y remiten al concepto del cut-up y collage que utilizaba en sus escritos. El color rojo y su gama cálida de naranjas y marrones contrasta con el negro creando una sensación violenta y cargada de sexualidad.

Lo que se buscó en el micrositio dedicado a Jack Kerouac fue crear contrastes, principal característica de este escritor. En el splash múltiples elementos ilustran su carácter. Así en la parte superior izquierda una foto de él correspondiente a su breve periodo de marinero, enmarcada con un par de círculos que dotan al gráfico de un aire retro, junto y en contraste tanto de forma como de color su nombre identificando al sitio con la fuente Croobie, perteneciente a la familia ornamental y que representa la escritura espontánea, método con el cual escribió mucha de su obra. Debajo de este un tren, un cristo y rosas nos hablan de su pasión por los viajes, de su extraño catolicismo y su espíritu naturalista. Del lado inferior derecho una gran fotografía del escritor reafirma a quién está dedicado el sitio.

Todas estas imágenes se encuentran en alto contraste para representar el enfrentamiento de las ideas del autor, y en el caso de la imagen de Kerouac está intervenida con una trama de puntos cuya intención es integrarlo con el fondo y el resto de los gráficos.

El toque de color, y que define la paleta que se usa en este micrositio, está dado por un par de elementos que se encuentran del lado izquierdo, unas líneas onduladas color rojo y

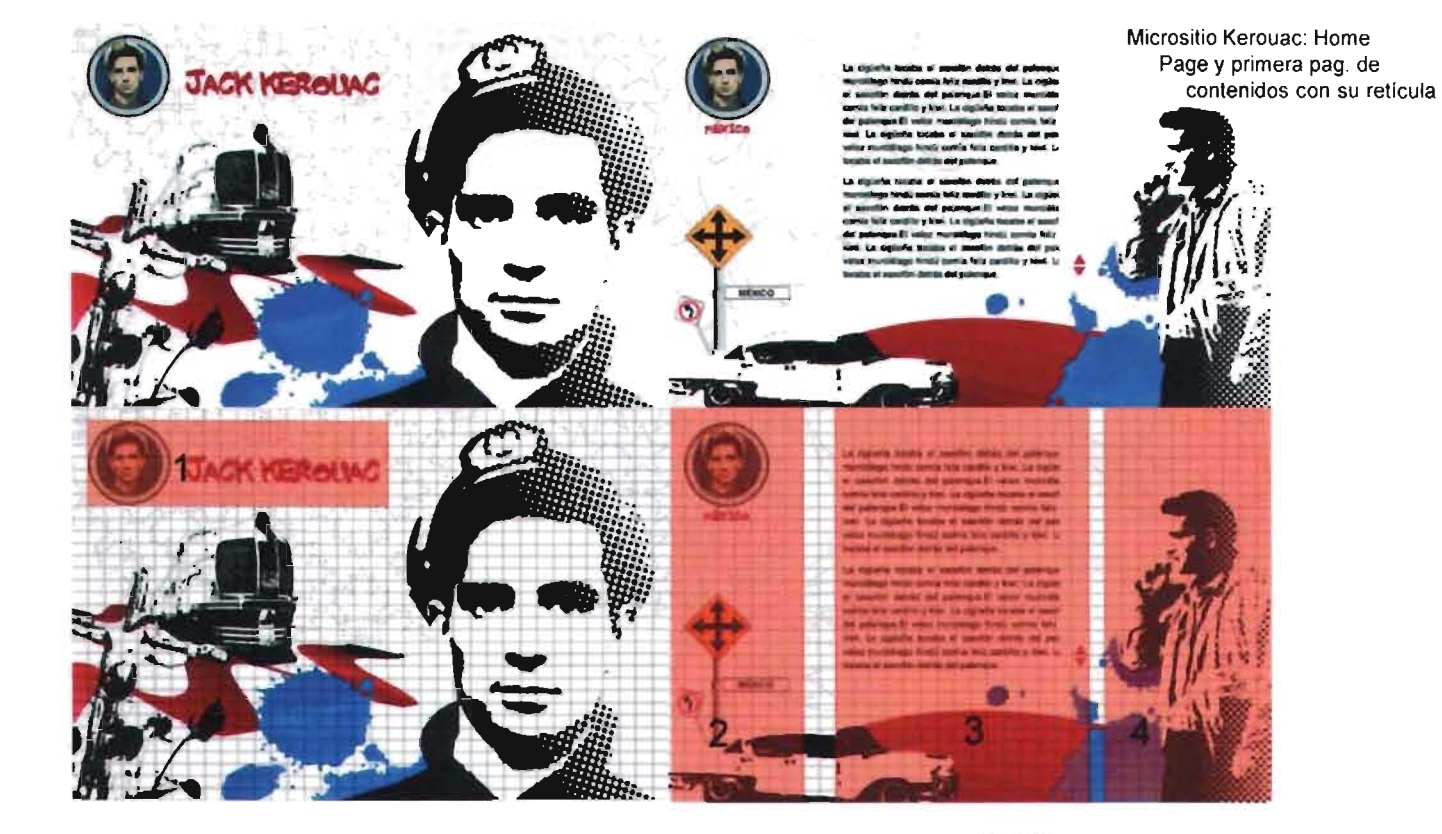

1 Navegación

2 Navegación e identificación 3 Texto 4 Imagen

algunas manchas color azul en contraste con el fondo blanco remiten a la bandera de los Estados Unidos, nuestra intención con esto es resaltar su nacionalismo. Como fondo una textura de hojas de maple y estrellas simbolizan su origen Francocanadiense y Norteamericano. El hypervínculo para acceder a las páginas de contenido se encuentra en la identificación del micrositio en un área de 385 pixeles de ancho por 109 de largo. La experiencia multimedia se completa con un rítmico jazz al puro estilo bebop, música que inspiro a Kerouac para experimentar con la escritura espontánea.

Las páginas de contenido están organizadas de la siguiente manera: en el ángulo superior izquierdo continúa el gráfico de identificación y su texto, en una escala menor

 $\circledcirc$ 

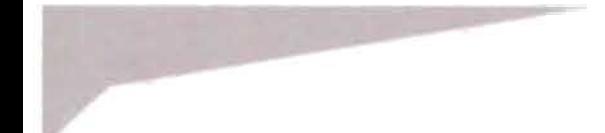

que en el splash y con una ubicación diferente de la tipograffa, esto para dar variedad y movimiento al sitio; la imagen además sirve de hypervínculo para acceder de nuevo al splash. Debajo de él se encuentra el menú ilustrado por un par de señalaimentos de tránsito, el primero y más grande en color amarillo contiene cuatro flechas, cada una da acceso a los diferentes tópicos del sitio, los cuales se identificarán apareciendo en el pequeño letrero que se encuentra de lado derecho y que emula un letrero de nombre de calle de esta ciudad; del lado izquierdo, más pequeño y con diferente color, una señalización con una flecha curva nos indica la salida del sitio. Esta área de navegación es de 169 pixeles de ancho por 435 de largo. Se utilizaron elementos que remiten a "En el camino", nombre de su más famosa novela. Junto se encuentra el área de texto para conteidos de 320 pixeles de ancho por 296 de largo, en la cual se ajustó una columna de 20 renglones por 30 caracteres aproximadamente, utilizando una fuente Verdana de la familia sanserif a 11 puntos. En este caso para las barras de desplasamiento del texto solo se utilizó un par de puntas de flechas de color rojo que indican subir o bajar, esto porque el sitio ya cuenta con suficientes elementos y no es nuestra intención confundir al usuario.

En la parte inferior derecha y en la base de la página se encuentran gráficos ornamentales que hacen referencia a autos,

trenes, autostop, budismo, etc. elementos indispensables en la literatura de Kerouac del lado derecho continuamos mostrando una fotografía del autor con el mismo tratamiento de la imagen de Kerouac en el splash y que permite observar parte de su personalidad a través de sus gestos y posturas. Todos estos gráficos aparecen en alto contraste. El toque de color una vez más lo dan las líneas curvas color rojo y manchas azules que al igual que en el splash remiten a la bandera estadounidense. Un fondo blanco sirve de base a una textura de trazos orgánicos que recuerda su amor por la natureleza.

El micrositio dedicado a Ginsberg cuenta con un splash lleno de luz, el blanco predomina en esta página y en todo el sitio como analogla a la pureza y la verdad. Al centro un collage que integra el calendario Azteca (simbolismo de la cultura prehispánica en México), a manera de marco una alegoría de la cultura hindú, en el centro de estas una fotografía de Ginsberg, tomada en un viaje a Marruecos y debajo de él su nombre escrito con la fuente **smarkana,** de la familia ornamental y que remite al tipo de escritura árabe. Tras de él un toque de color dado por un espectro con los colores del arcoiris que nos dan un mensaje gay friendly.

Este gráfico central sirve de hypervínculo a las páginas de contenido y tiene una medida de 384 pixeles de ancho por 403 de largo. A los costados de este gráfico bajan imágenes variadas,

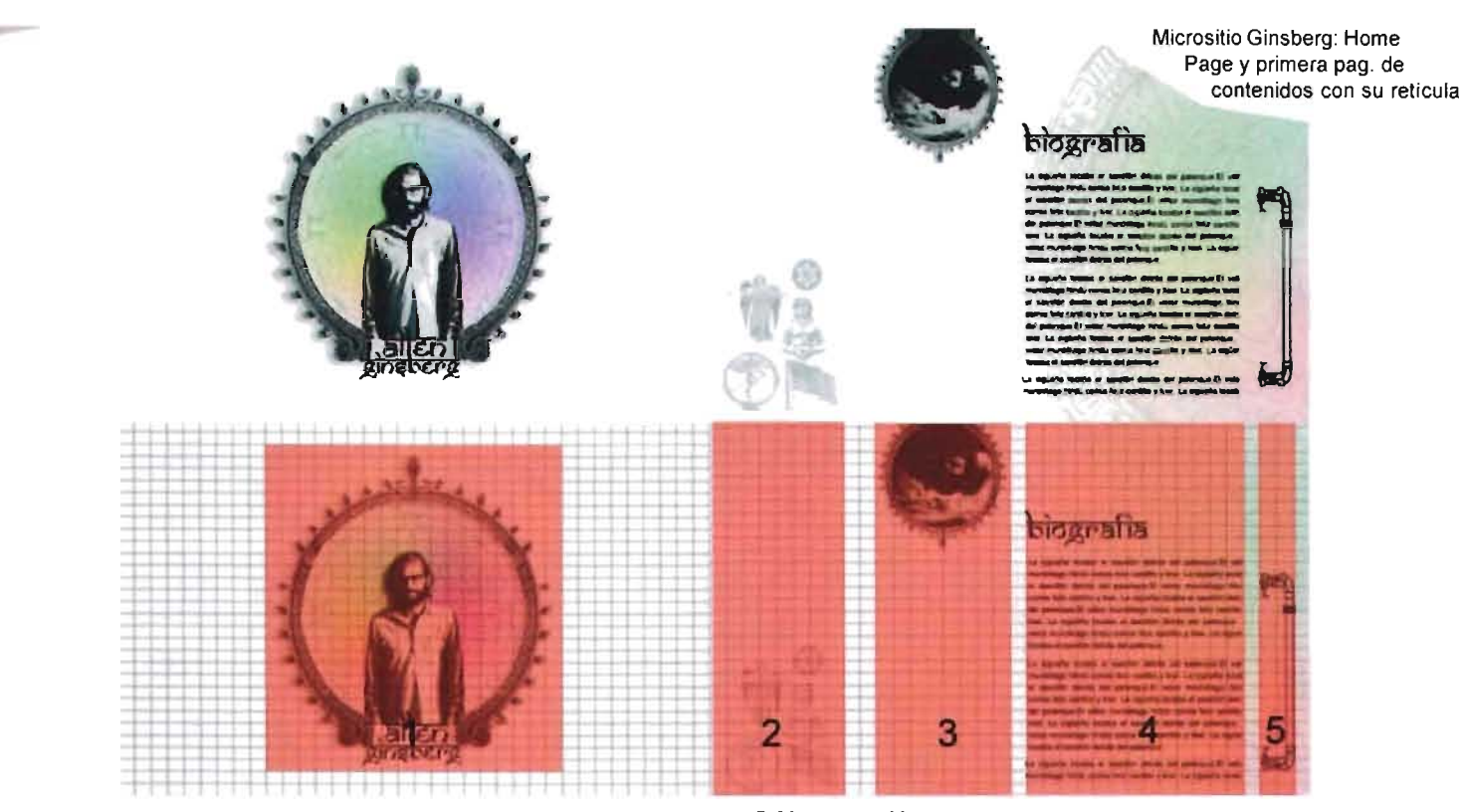

1 Navegación

2 Navegación 3 Imagen 4 Texto e identificación 5 Navegación

todas en alto contraste de color gris. (ángeles, deidades budistas, iconos judíos, banderas nortemaericanas e iconos prehispánicos) todo ilustra la amalgama cultural que rigió la vida de este hombre, su lucha social en los Estados Unidos y su búsqueda de una espiritualidad basada en el amor. Para que la experiencia de navegación sea casi mística, una dulce música de citara ambienta esta página.

Continuando con la limpieza del micrositio y la gráfica en escala de grises, las páginas de contenidos muestran 5 pequeños iconos que pueden ser manipulados por el usuario para colocarlos en cualquier posición dentro de un área de 169 pixeles de ancho por 492 de largo en el extremo izquierdo de la página, gracias a una etiqueta de Flash llamada drag layer. Estos 4 iconos son los hypervínculos a las demás páginas del micrositio y uno más activa

la función de cerrar la ventana. Este es nuestro menú y se utiliza la posibilidad de mover los iconos del menú para explotar el carácter lúdico del sitio y la navegación intuitiva del usuario, ademas de que la limpieza del sitio permitia un juego de esta naturaleza. Para indicar a donde conduce cada icono del menú, cuando el usuario coloque el cursor sobre él, junto a la imagen una pequefía nube donde aparece escrito el tópico de ese hypervínculo.

> En la parte superior de la página y centrado aparece un gráfico con fotograffas de Ginsberg enmarcado por ornamentos hindúes y debajo de él la identificación del tópico, escrito con la misma fuente que utilizamos en el splash del micrositio. El espacio mide 471 pixeles de ancho por 168 de largo.

> Debajo de él se encuentra el área destinada al texto, un espacio de 281 pixeles de ancho por 295 de largo se aloja una columna de 30 líneas de largo y 40 carácteres de ancho aproximadamente con una fuente Arial de la familia sanserif a 12 puntos, elegimos esta fuente por sus trazos limpios y clara lectura, junto a la caja se encuentra la barra de desplazam iento del texto, que se disefió pensando en dar una referencia más a la cultura prehispánica mexicana y reafirmar el carácter multicultural del sitio y del propio Ginsberg. Como imagen de fondo cada página cuenta con un gráfico diferente, siempre de forma circular para dar

movimiento a la gráfica del sitio y conservando la directriz del sitio en color y tratamiento de la imagen. Sobre el gráfico aparece siempre un halo multicolor que da un toque cálido al sitio.

Una vez que se ha terminado la construcción de los modelos y se han hecho pruebas de funcionamiento de la hypermedia en las máquinas locales estamos listo para el siguente paso.

## 5.4 **Etapa 3: Publicación**

#### Montaje de modelos en la red

Una vez que se tiene el sitio creado, desarrollado y hechas las pruebas a nivel local (en la computadora donde fue creado el sitio) se procede a la publicación, para ello es indispensable, por principio de cuentas, disponer de espacio propio en un servidor de Internet, aunque esto podría realizarse en un servidor gratuito, consideramos que dada la magnitud y seriedad del proyecto se debe contar con un espacio propio, para también contar con nombre de dominio propio. Las posibilidades, en base a la taxonomía del web, son las siguientes:

> beatgeneration.com. mx beatgeneration. org. mx generacionbeat.com. mx generacionbeat.org.mx generaciónbeat.com

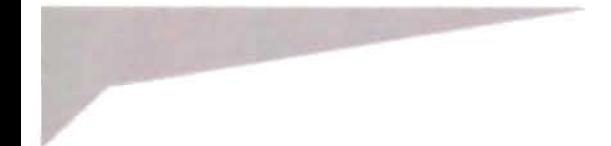

De las cuales se ha elegido generacionbeat.com.mx por considerar que el usuario final lo relaciona más tanto con la Generación Beat como con México y, por ende, a su paso por nuestro país.

Una vez que se tiene el nombre de dominio, el cual es registrado ante el NIC, y se ha adquirido espacio propio en un servidor, el sitio se sube mediante FTP, que, como se ha mencionado anteriormente, es la forma más eficaz de mover archivos por la red. El proceso consiste en el envío de datos (archivos) de una máquina local a un servidor o viceversa mediante un servicio de Internet diferente al web, precisamente el Frp (File Transfer Protocol) y que al no estar basado en el HTTP hace la tarea mucho más eficaz pero sobre todo rápida, pues los archivos se transfieran de modo directo, es decir sin necesidad de interpretar el código HTML ni visualizar las imágenes, simplemente transfiriéndolos de un lugar a otro. Para realizar el FTP existen múltiples programas de distribución gratuita en la red, que se encargan de conectar la máquina del usuario con el servidor, para realizar esto se debe contar con los "permisos" necesarios, es decir, que el administrador del servidor permita que el usuario inserte archivos, sobre todo por seguridad es que se establecen estos "permisos". Cabe mencionar que ell programa de construcción HTML por excelencia, Dreamweaver, cuenta con un programa de FTP propio, que permite la transferencia de archivos de una manera bastante fácil para el diseñador web, pudiendo realizar él mismo la tarea sin necesidad de recurrir a un especialista en sistemas.

También es importante mencionar que los sistemas operativos más recientes cuentan con aplicaciones propias que permiten realizar el proceso de FTP; incluso los navegadores, en sus últimas versiones, dan la posibilidad de realizar FTP sin mayor complicación,. Sólo con arrastrar y pegar, sin embargo a veces esto puede ser un poco lento ya que se depende en mucho de las interfaces gráficas propias del navegador.

En el caso del proyecto para esta tesis, como se mencionó, se ha adquirido el nombre de dominio generacionbeat.com.mx, también se ha comprado espacio en un servidor que nos permite la totall administración de los contenidos que publiquemos sin necesidad de tener que recurrir a un administrador de red de la empresa que presta el servicio, pues incluyen una consola de fácil uso a través de la cual nosotros podemos habilitar permisos, crear o eliminar cuentas de correo, hacer transferencias FTP e incluso montar algún otro tipo de tecnología en el caso de que fuera necesario. Para subir el site se utilizó el FTP de Dreamweaver por su eficacia, aunque también en algún momento se utilizó el FTP nativo de Windows XP por comodidad y estar al alcance de la mano.

#### **Pruebas**

Una vez que el sitio está en el servidor y el dominio funcionando es recomendable realizar

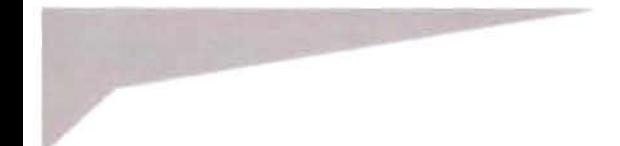

pruebas antes de la presentación del sitio o de su promoción. Con "pruebas" nos referimos a checar que tanto páginas html como imágenes se desplieguen de manera adecuada y en un lapso de tiempo mínimo; que los recursos basado en programación respondan como es debido; que los hypervínculos y la hypermedia funcionen perfectamente. Una recomendación importante es visualizar el sitio en máquinas de diferentes capacidades y en varios sistemas operativos, o al menos los más comunes, esto con el fin de procurar una estandarización en la presentación del sitio y sobre todo que en cualquier máquina se vea el sitio de una manera, si no idéntica, al menos bastante similar para no limitar el alcance del sitio. Esta etapa lleva siempre una serie de correcciones y repetición de las pruebas hasta que el resultado sea satisfactorio, como se ha dicho, en máquinas de diferentes capacidades y sistemas operativos, para alcanzar lo más posible la estandarización.

Las pruebas que realizamos en la red para www.generacionbeat.com.mx resultaron bastante exitosas, no se detectó ningún funcionamiento anómalo, todas las imágenes están correctamente colocadas y las ligas funcionaron a la perfección, el único detalle observado fue que algunas películas flash tenían un peso excedido en relación con el contenido de la película, lo que se procedió fue a una mejor optimización de imágenes yaudios y, en algunos casos, a la división de una película en dos, esto con el fin de generar

películas de menor peso que pueden ser precargadas mientras la anterior está corriendo, optimizando con ello tiempo y aprovechando los recursos del medio.

Una vez que esta etapa de pruebas está realizada es pertinente una segunda fase de pruebas pero con usuarios que cubran el perfil del público meta y que, de ser posible, sean ajenos al proyecto. En este punto el funcionamiento técnico del sitio deberá estar funcionando al 100%, por lo que las pruebas se enfocan a la comprensión de la usabilidad y la interactividad del sitio, es decir que el usuario meta al que va dirigido entienda como usar cada una de las herramientas y que no se le dificulte la navegación ni el uso de las tecnologías. Es importante que los usuarios elegidos para esta fase de pruebas terminen aprobando la comprensión de uso del sitio, de lo contrario se corre el riesgo de perder al público a quien va dirigido el mensaje. De nuevo encontramos la formula de prueba-errorcorrección. Llegado a este punto el diseñador se dará cuenta qué tan bien ha llevado a cabo la metodología descrita a lo largo del capítulo, si lo ha hecho de forma acertada las correcciones que realizará serán mínimas, en caso contrario tendrá que retroceder hasta el punto necesario, pudiendo ser a la fase de pruebas de estandarización y funcionamiento técnico, o en el peor de los casos hasta delimitar, de nueva cuenta, el proyecto.

Como público meta para nuestro proyecto se tienen considerados usuarios que tengan un
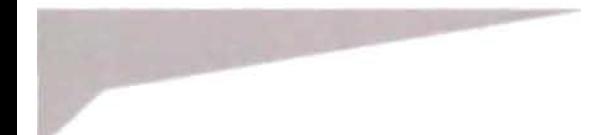

@

dominio medio del medio, es decir, que conozcan la tecnología flash, que sus equipos puedan soportar la descarga de audio y video lo que significa el uso de una conexión de banda ancha, aunque esto no es restrictivo, pues estos medios son solo complementos y en nada afecta la visualización correcta del sitio. También se ha pensado en usuarios de habla hispana, obviamente, y en aquellos interesados en la literatura en general, y los beats en particular.

Siguiendo el perfil anterior se mostró el sitio a un grupo de 15 usuarios ajenos al proyecto, a los cuales no se les dio ninguna instrucción sobre el sitio, simplemente se les proporcionó la dirección URL y se les invitó a que lo recorrieran, con ojo crítico, y enviaran a vuelta de correo todas las dudas y comentarios que les surgieran con respecto al sitio. Afortunadamente los comentarios sobre funcionamiento fueron buenos, nadie se quejó de no haber podido acceder o de haberse ta rdado mucho tiem po, en acceder a los contenidos, e excepción de algunos elementos multimedia, pero acostumbrados a la descarga de archivos de este tipo se manifestaron conformes con el tiempo de descarga aunque sugirieron una mayor compresión de video para optimizar tiempo de descarga. Hubo algunos comentarios con respecto a información errada, e incluso errores de ortografía fueron señalados. En cuanto a la navegación les pareció atractiva la forma en como se presentan los menús y el carácter intuitivo e interactivo de todo el sitio y los

Las pruebas con el público meta resultan de vital importancia

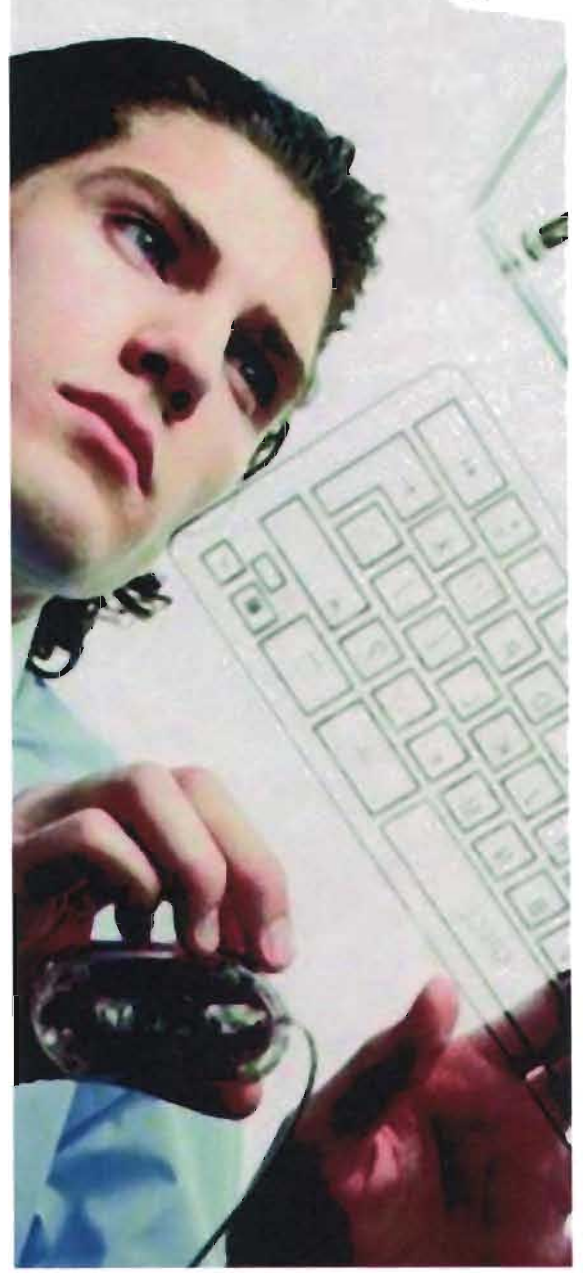

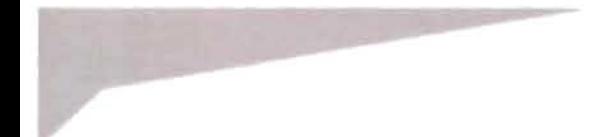

@

micrositios. Se sintieron complacidos con la estética destacando el carácter individual de los micrositios que les pareció muy representativo de cada autor. Les pareció que la información presentada, a excepcion de errores en fechas y algunos nombres, es acertada pues es una buena acercamiento de la Generación Beat hacia un público que empieza a conocerla.

#### **Presentación del sitio**

Es en este momento cuando el sitio está listo para ser puesto a nivel mundial, es decir, abierto públicamente para que cualquier persona que cuente con los recursos técnicos pueda tener acceso a él. El sitio ahora forma parte de la super carretera de la información, de su eficacia y funcionalidad dependerá que sea visitado o no, recomendado o no, aunque también tiene mucho que ver la promoción que se le de, pero el siguiente punto hablará de ello. Desde el momento en que el site es colocado en la red y funcionando públicamente (o por pago según sea el caso) se podría decir que el sitio ha sido "presentado" pues el trabajo prácticamente ha llegado a su fin, sin embargo para que el mensaje pueda llegar a más receptores es recomendable organizar algún tipo de evento que anuncie que el sitio está disponible, para ello hay varias opciones.

La más sencilla es organizar una plática en chat, tipo reunión, donde se invite a posibles usuarios potenciales, en esta plática se puede hacer la presentación de una forma "oficial" invitando a los participantes a visitar al site y colaborar en él. Dicho "char' pudiera ser en alguna sala pública afin al tema.

Otra forma de presentar el site es a través de notas en foros de discusión o tablones de noticias, a través de los cuales en breves comentarios se invita a los usuarios a visitar el sitio. También en este caso debe pensarse en que los tablones o los foros sean afines a tema a tratar.

Otra forma de presentar un site es mediante eventos, ahora si con interacción personal (entre personas de carne y hueso) en donde el motivo sea la presentación del sitio. Para ello se tienen todas las posibilidades que el emisor quiera disponer, desde una conferencia de prensa hasta grandes fiestas, siempre siendo el proyecto la figura estelar.

En el caso del nuestro proyecto **www.generacionbeat.com.mx** se tiene pensado que el examen de titulación sea el evento para presentar el site, pues ante invitados y profesores se explicará el fin del mismo y todo el proceso que se llevó a cabo para estar publicado en la red.

#### **Promoción**

Un proyecto web de nada sirve si sus páginas no son visitadas, el proceso de comunicación resultaría entonces un desastre. Aún cuando un site pueda ser excelente, si nadie lo conoce el mensaje nunca llegará al público

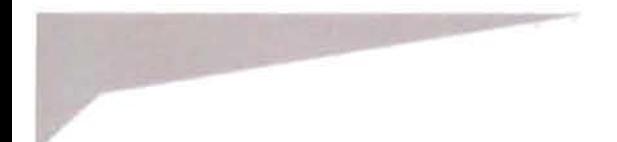

deseado, por lo que se hace necesario promocionarlo. Para ello existen diversas maneras ya diferentes niveles que a continuación se verán.

El medio mas accesible para la promoción de un sitio web es su publicación en buscadores de Internet, los más utilizados son Google (www.google.com) y Yahoo (www.yahoo.com) . Los buscadores son motores de búsqueda que almacenan direcciones y las ordenan por secciones o tópicos, encontramos en ellos principalmente por contenidos a través de palabras clave, las cuales elige quien registra al sitio dentro de uno de estos buscadores. El anunciarse ahí es la forma básica de promoción en la red, ya que para estar en sus motores de búsqueda no es necesario hacer una inversión de dinero, aunque siempre está la opción de pagar una cuota y aparecer en los primeros lugares los sitios desplegados al momento de realizar una búsqueda.

Para el proyecto de la Generación Beat se ha realizado el registro en Google, Yahoo, Mexico Web Guide y Altavista, por ser los de mayor demanda a escala nacional e internacional, cabe mencionar que Google y Yahoo cuentan con versiones no solo en español, sino mexicanas dirigidas a un público más específico aunque para estar en ellas no es necesario un registro especial, pues al momento de realizarlo se solicita el dato tanto del idioma como del país para que los motores de búsqueda ubiquen al sitio en todo momento. Se utilizaron las siguientes palabras

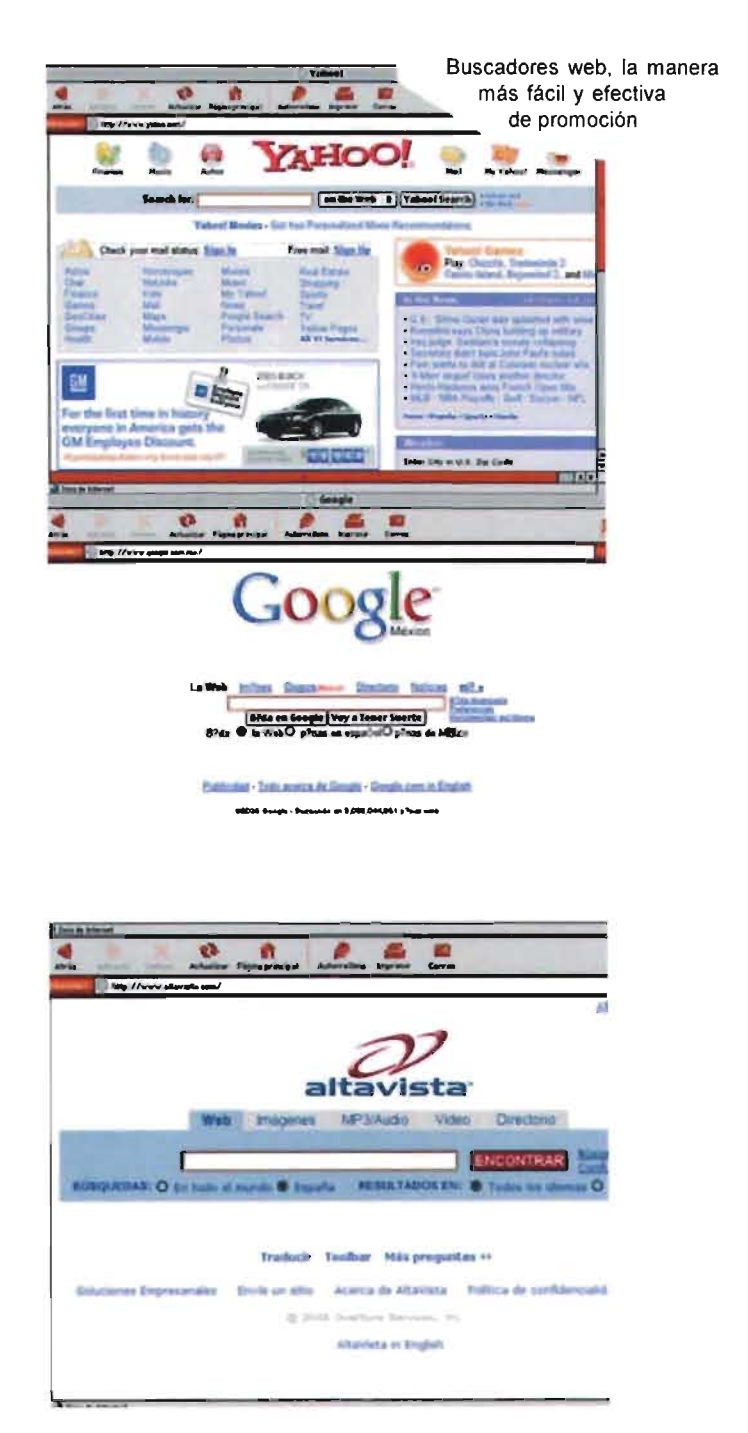

@

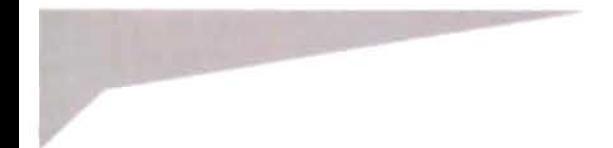

Otra forma de promoción es el intercambio de banners. Los banners son animaciones sencillas realizadas a través del principio del cine: imágenes estáticas que presentadas una tras otra a cierta velocidad causan un efecto de movimiento, la información que presentan suele ser textual y en forma de frases breves, aunque siempre es recomendable, y estéticamente agradable, acompañarlas de algún elemento gráfico para captar la atención del usuario; se podría decir que los banners son pequeños y sencillos comerciales en la web. Los banners suelen presentarse en formato gif, aunque a últimas fechas también se estila generarlos con tecnología flash, pues permite más opciones de animación en un peso de archivo menor. Es importante mencionar que los banners funcionan como hypervínculo, dicho correctamente hypermedia, que lleva directamente al sitio o sección anunciados.

clave: Beat, Kerouac, Ginsberg, Burroughs, literatura, poesía, underground, contracultura, México, En el camino, Almuerzo desnudo, Aullido (estas tres por ser las obras más representativas de la Generación Beat), Tristessa, entre otras.

El intercambio de banners consiste en contactar sitios que pudieran resultar de interés para los usuarios que visiten un sitio, y permitir que se publique un banner que lleve directamente al sitio "amigo" y viceversa, de esta manera se logra que en algún otro punto del planeta el sitio pueda ser conocido y visitado, además de que se

garantiza que las visitas no sean accidentales, es decir que quienes visiten el site tengan ya un punto de referencia sobre lo que encontrarán. Pero dichos sitios con lo que se presenta el intercambio también pueden ser sitios de interés para el público que visite nuestro sitio, y no exclusivamente lugares donde se encuentre información sobre la generación beat, como ejemplo tenemos librerías, sitios de música, sitios literatura, artes visuales, artes plásticas, tendencias, cine, etc.

La presentación de los banners de un intercambio puede hacerse de dos maneras. La primera es mediante una "máquina de banners", es decir un sistema insertado en un documento HTML que controla la aparición de los banners, presentándolos de manera aleatoria y por tiem po predeterminado, en un espacio específico reservado para ello dentro de una página web, este espacio puede aparecer a lo largo de todo el sitio, o solo en algunas páginas especfficas. Este sistema es desarrollado por un programador.

La otra forma de mostrar los banners de intercambio es a través de una página en el sitio dedicada exclusivamente a la presentación de banners siguiendo los lineamientos de diseño utilizados en el' resto del' sitio, de manera que sin romper con el esquema estético se presenten cada uno de los banners conseguidos por intercambio.

Para el site de la Generación Beat se tiene pensado utilizar la segunda forma de presentar

@

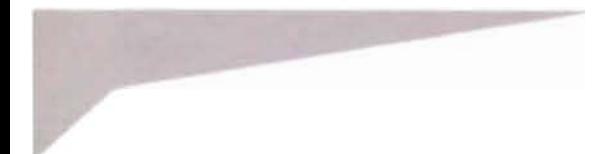

 $\odot$  $\Box$ 

los banners de intercambio (en una segunda etapa), es decir se generará una página exclusiva para colocar banners, pues al no requerir de un programador esta labor la llevaremos a cabo nosotros como creadores del sitio. Se considera en una segunda etapa para valorar la respuesta y contactar sitios amigos con los que pueda haber intercambio, se podrá considerar el uso de una máquina de banners en alguna, o algunas, de las páginas del sitio.

Además de las formas anteriores de promoción de un sitio web, también se puede echar mano de recursos publicitarios que salen del medio, como anuncios impresos, tanto en publicaciones especializadas, periódicas o directorios, por citar solo algunos. Se encuentra también la publicidad exterior como anuncios espectaculares, parabuses, carteles, etc., incluso el recurso de fliayers, postales o artlculos promocionales (playeras, plumas, llaveros, tazas, etc); y hasta publicidad en medios de comunicación masiva como el radio o la televisión. Estas formas de promoción dependen del alcance que pretenda dársele al sitio, y también, en gran medida, del recurso económico con que se cuente.

En el caso de www.generacionbeat.com.mx no se realizará este tipo de promoción, pues como no se pretende lucrar con los contenidos resultaría poco conveniente una inversión de ese tipo, sin embargo siempre queda la posibilidad de realizar alguna de esas formas de promoción(carteles o

postales por ejemplo) en una segunda etapa y si el sitio crece y cumple o rebasa, en el mejor de los casos, las expectativas generadas. Y de ser posible buscar, para la segunda etapa, el patrocinio de alguna institución interesada, que desee colaborar, sobre todo, en la promoción masiva del proyecto.

Como vemos la promoción depende en gran medida de los recursos con que se cuenten, pero también del ingenio del líder de proyecto, ya que se pueden encontrar diversas formas alternativas de promoción. En el caso del proyecto de la Generación Beat se tiene pensado la vinculación con instituciones interesadas al respecto que bien podrían ser escuelas univiersitarias, como la facultad de Filosofía y Letras de la UNAM, casas de cultura, grupos estrudiantiles, círculos de lectura, etc, que ayuden a la organización de pequeñas presentaciones del proyecto, acompañadas de lecturas de la obra beat, conferencias, mesas redondas, ciclos de películas, incluso fiestas temáticas alrededor de la Generación Beat.

#### **Seguimiento**

Este es el paso final. Con "seguimiento" nos referimos a que una vez que el sitio esté funcionando se continuará trabajando en él, tanto en la actualización de contenidos, en caso de ser necesario, como en el análisis de funcionalidad del sitio. Dicho análisis se lleva a cabo a través de estadlsticas de visitantes, las cuales se

encarga de activar el programador o bien se pueden adquirir de forma gratuita en la red. Dichas estadísticas llevan básicamente un registro de las visitas, aunque se pueden hacer tan específicas como se requiera, por ejemplo, registrar páginas del sitio más visitadas, tópicos que mayormente abandonan los usuarios, tiempo de permanencia en el sitio, pafs de origen del visitante, etc., ello con el propósito de mejorar el sitio, prestando atención a los tópicos menos visitados, a posibles errores no identificados, incluso en un futuro pensar en la expansión del sitio o una segunda versión del mismo.

En el caso del proyecto presentado se contará con estadísticas de visitantes para medir la afluencia general del sitio; estadisticas por país para medir el interés global que se tiene sobre el trabajo beat en nuestro país; y estad isticas por sección visitada para detectar cual es la información que resulta más atractiva a los usuarios. Todo este análisis es con el fin de poder realizar una segunda etapa en la que el sitio cuente con más recursos propios del medio, como una tienda en linea desde donde se pueda adquirir la obra beat, música, cine, y, porque no, algún tipo de souvenir. También el análisis de funcionamiento del sitio puede ayudar a generar una comunidad alrededor de la Generación Beat que utilice recursos como foros de discusión o tablones de mensajes, chats e incluso salir del medio y promover conferencias, proyecciones de cine o documentales, recitales, etc, alrededor de la cultura beat y lo que de ella pueda desprenderse.

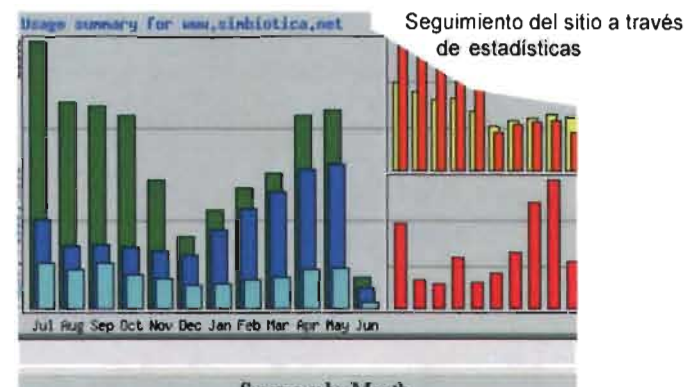

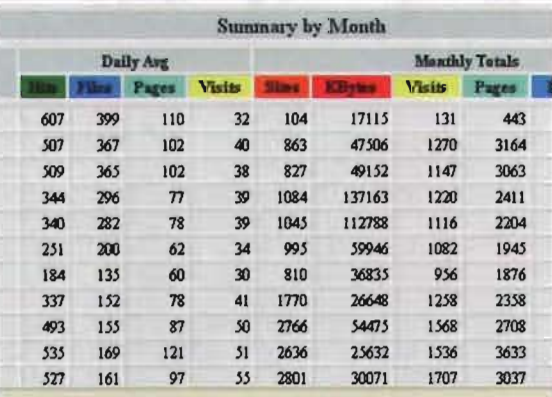

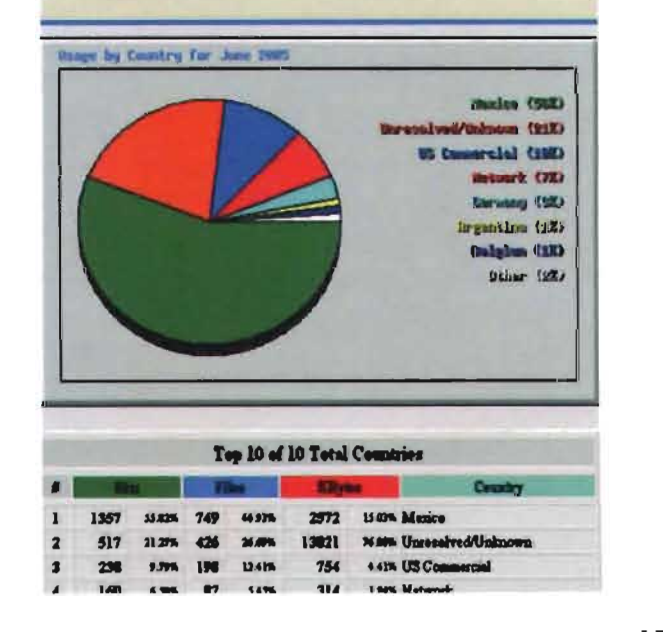

@

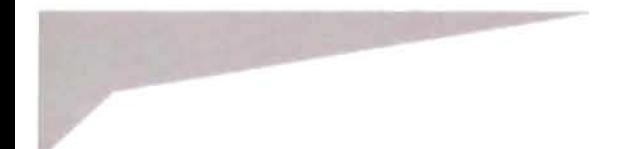

Finalmente, y también dentro del seguimiento se tiene el feedback, es decir, la retroalimentación. La forma más común de feedback es a través de la forma de contacto, mediante la cual los usuarios dejan sus datos y comentarios al respecto, esto llega vía e-mail a aquel que se encuentre como responsable de darle seguimiento al site.

Otra forma de feedback es a través de un chat dentro del site, con el cual se tenga comunicación instantánea con gente del proyecto, sin embargo para ello es necesario que se cuente con una infraestructura humana que permita tener gente todo el dfa. Esta forma de feedback es ideal para desarrollos que ofrezcan ayuda las 24 hrs.

También se tienen como formas de feedback bastante funcionales los foros de discusión. En ellos el encargado del feedback publica un tema a partir del cual los usuarios van dejando sus opiniones y estos aparecen publicados, así cualquier usuario puede leer las opiniones.

Encontramos como feedback también lo que se conoce como "libro de visitas", en él los usuarios simplemente dejan sus comentarios al respecto del site y se publican de forma automática, de modo que cualquier usuario puede leer los comentarios, opiniones, sugerencias, críticas, etc. Es muy recomendable que en esta forma de feedback se le pida al usuario, además del nombre, una dirección de correo electrónico para poder contactar con él en caso de'ser necesario.

En el caso de este proyecto se trata de atender de manera constante los mensajes generados a través de la forma de contacto del sitio, respondiendo preguntas, aclarando dudas, facilitando información, etc; este es el punto donde el sitio comienza a crecer, pero sobre todo donde se cumple el ciclo de la comunicación y se empieza con uno nuevo.

Ahora el sitio está en la red de redes y comienza su camino por la supercarretera de la información.

- 1.- Pérez Tamayo, Ruy. 1998. "¿Existe el método científico?". México: Fondo de Cultura económica. Pag.44.
- 2.- Munari, Bruno. 1989. "¿Cómo nacen los objetos?". España: G. Gilli. Pág. 18.
- 3.- Vid. Fernánez-Coca, Antonio.1998. "Producción y Diseño Grafico para la World Wide Web". España: Paidós.
- 4.- Nuttall, Jeff. 1974. "Las culturas de posguerra". España: Martinez Roca. Pág. 152
- 5.- Bevilaqcqua, Emanuele. 1996. "Guia de la Generación Beat". España: Peninsula. Pág. 19
- 6.- Garcia-Robles, Jorge. 1995. "La bala perdida". México: Ediciones del Milenio. Pags. 28-31.
- 7.- Vaughan, Tay. 1994. "Todo el poder de multimedia". México: Mac Graw Hill. Pág. 77.
- 8.- MOller-Brockman, Josef. 1998. "Sistemas de reticulas. Un manual para diseñadores graficos". México: G. Gilli. Pag.128.

9.- Gotz, Verushka. 2002. "Retículas para internet y otros medios digitales". España: Index Book. Capitulo 3.

10.- Müller-Brockman, Josef. Op. Cit. Págs. 56-58.

@

## **Conclusiones**

 $\frac{1}{2}$ 

**DIBU** 

Con la publicación del documento en el web, se llevó a término este trabajo de tesis. A través del cual se pudieron obtener las siguientes conclusiones:

1. El Diseño Web es un área específica del Diseño Gráfico que echa mano de los elementos básicos de éste, así como de otras aplicaciones del mismo como Diseño Editorial, Señalética o Diseño Electroaudiovisual, sin embargo tiene sus características propias dado que el medio en el que se desarrolla así lo requiere.

2. El WWW es un medio de comunicación de reciente aparición que está creciendo más rápido que otros medios que hoy se consideran "masivos", por lo que es importante prestarle la atención necesaria pues mucho de su éxito se debe a la Interfaz Gráfica de Usuario, por ello es importante que los diseñadores tengan una preparación enfocada específicamente al Diseño Web, estudiando a fondo tanto al medio como sus

recursos, para así comprender de manera completa los alcances y posibilidades del medio.

Para que el Diseño Web comience a dar sus frutos es importante un trabajo colectivo de todos los que están involucrado en el Diseño Gráfico, desde las ecuelas, los docentes, los alumnos, los profesionales del medio y la sociedad, porque también esta se ve involucrada al ser parte del proceso de comuncación que busca cumplir todo diseñador.

3. El diseñador web tiene la capacidad de realizar un desarrollo solo, siempre y cuando cuente con los recursos técnicos necesarios, pues por su formación y conocimiento del medio entiende sobre la conceptualización, planeación, desarrollo, publicación y seguimiento de un proyecto web. Cuando el sitio requiere de elementos y tecnología que salen de sus manos puede hacerse de un un equipo de especialistas , y conservar su papel de coordinar al equipo para llevar a buen fin cualquier problema de comunicación visual en la web.

4. Como diseñadores se debe estar conciente que no solo se requiere de una habilidad. ya sea manual o técnica, también es importante tener un conocimiento amplio del medio, de sus posibilidades y limitantes técnicas, así como saber trabajar con un método que le ayude en la solución de los problemas a enfrentar. Por ello es que se ha propuesto una metodología para el

diseño web , basada en el método cientifico de investigación, en metodologías parta Diseño y reforzada con los conocimientos adquiridos du rante la preparación académica y experiencia profesional. Lametodología propuesta plantea tres etapas clave:

#### 1.- **Proyección**

) I ./

> ,I /<'

 $\overline{C}$ 

[L

l

 $\mathcal{I} \cap$ 

(r-

../ ".,

-Definición del problema -Investigación documental y visual sobre el tema a tratar -Análisis de sitios web afines al tema -Clasificación y jerarquización de la información obtenida -Planteamiento del mapa de navegación (niveles y menú)

2.- **Realización**

-Definición de estilo gráfico a través de los elementos y recursos del Diseño Gráfico -Elección de la tecnología a usar -Construcción de modelos

3.- **Publicación**

-Montaje en la red de modelos -Pruebas -Presentación del sitio -Promoción -Segumiento

Las cuales cubren todos los puntos necesarios para llevar a buen fin un desarrollo web.

# **Apéndice A Resultados estadísticos sobre Diseño Gráfico**

La estadística que presentamos se realizó con la asesoría del Lic. Mauricio Álvarez Icaza, analista de Proyectos y Aternativas para Decisión. S.C., agencia de investigación de mercados.

Se realizaron un total de 100 entrevistas personales con hombres (SO%) y mujeres (SO%), en 10 puntos de afluencia, seleccionados aleatoriamente en el Área Metropolitana de la Ciudad de México.

Debido al tema a evaluar, se determinó que para ser elegible deberían de ser personas entre 18 hasta 40 años de edad .

Al llevar a cabo dichas consideraciones en el diseño muestral podemos hablar de resultados estadísticamente representativos en cuanto al segmento que nos interesa.

Se calcula un margen de error de +/- 9% a un nivel de confianza del 9S% para el tamaño de esta muestra.

Población: SO Hombres SO Mujeres Entre 18 y 40 años 37% estudiantes 30% profesionistas 33% tiene un oficio

- 1.- ¿A quién acudiría para resolver un problema de comunícación visual? a) Diseñador Gráfico (20%) b) Publicista (20%) e) Lo resolvería yo mismo (40%) d)Otros (20%)
- 2.- ¿Sabe que hace un Diseñador Gráfico? a) Si (60%) (80% lo relacionó con la publicidad y el 20% acertó) b) No (40%)
- 3.- De las siguientes opciones seleccione las dos que usted considera indispensables para ser Diseñador Gráfico. a) Saber dibujar (20%) b) Saber usar la computadora (2S%) e) Creatividad (2S%) d) Estudiar una carrera técnica (1S%) e) Estudiar una licenciatura (1S%)

# **Apéndice B La Generación Beal**

A mediados de los años 40, durante la posguerra, los jóvenes estadounidenses se cuestionaban su lugaren un país que se negaba a aceptar un inminente cambio tanto político como social. Esa juventud se sentía ajena al pensar "adulto", quienes eran demasiado viejos para entender sus necesidades y preocupaciones. Sartre, Proust, Artaud, Kafka, Pound, Whitman y Elliot eran autores que no les resultaban ajenos y sus letras resonaban en sus cabezas agitándolas y estremeciéndolas. Necesitaban gritar. Entonces esos jóvenes se divorciaron de sus mayores, poniendo de manifiesto una rebelde y vagabunda juventud que, al ser perseguida por el *stablishment*, se refugiaba en los suburbios de un aparente paraíso estadounidense, se escudaba en el jazz y se infiltraba en las universidades para ser expulsados al poco tiempo; o bien estaban presos acusados por robo de autos o algún escándalo menor a causa de una noche soberbia de droga y alcohol. La ley, el orden y la moral los señalaban con dedo inquisidor por querer ser libres. Erala Generación Beat.

John Clelon Holmes, novelista y critico de la Generación Beat, se autonombró como el que acuñó el término beat para su generación, aunque en realidad lo plagió a su joven amigo, también escritor, Jack Kerouac. Según Holmes la palabra beat define un estado mental en el que el ser humano se ha despojado de todo lo innecesario, quedando perceptivo ante la realidad, pero a la vez impaciente por los obstáculos triviales. "Ser beat es estar en el fondo de la propia personalidad, mirando hacia arriba", un existencialismo más del tipo Kierkegaard que Sartre.

Jack Kerouac, por su parte, le da a la palabra beat el carácter de "beatífico" o "beato", relacionándolo más con el adjetivo "golpeado'''', evocando el sustantivo "beat" en el sentido de golpear, palmear llevando el ritmo de la música, obviamentejazz.

El movimiento beat como tal no tiene una fecha precisa de inicio ni un manifiesto que marque las pautas a seguir, nació en el camino, sobre la marcha, cuando las tres cabezas visibles, Jack Kerouac,Allen Ginsberg y William Burroughs se conocen por un amigo común en un apartamento cercano al campus de la Universidad de Columbia. Estos tres personajes de carácteres tan disimiles encuentran su punto común en larebeldía antes mencionada. Los viajes, las drogas, la exploración sexual, elansiade conocimiento, pero sobre todo la búsqueda de una nueva forma de creación literaria los llevó a reunir pronto un grupo

con una filosofía propia que acepta y rechaza todo, que se lanza a la aventura, adoptando en cada momento la actitud que le parece oportuna, huyendo de cualquier cosa que signifique una sujeción. Su forma de protesta es más ácida que explosiva, mucho más individual que colectiva, más rebelde que revolucionaria.

La Generación Beat es inquieta, gusta de moverse incesantemente, y ese ir venir los llevó a lugares como París , Inglaterra, Tánger y México, ya este último país llegaron mucho antes de que el movimiento adoptara el nombre de beat y también después de que la novela clave On the road lanzara el grito generacional en su país de origen, de la mano del poema incendiario Howl de Allen Ginsberg y la obscura y satírica novela Naked Lunch de William Burroughs. México los seduce con un extraño encanto de una subcultura de barrios clasemedieros y bajos, moviéndose entre prostitutas, distribuidores de drogas y abogados corruptos. Sucesos trascendentes como la muerte de Johan Vollmer a manos de su esposo William Burroughs ; o el amor budista mas que carnal que Kerouac le profesó a una joven prostituta (suceso real narrado en la novela Tristessa), son episodios que marcan a la Generación Beat y que transcurrieron completamente en nuestro país. Su paso por México dejó el mito de la casa que habitaron en la calle Orizaba de la colonia Roma, que fue su cuartel central, lugar donde desfilaron la mayoría de los poetas beat como Lawrence Ferlinghetti,

r

(

I J 1

dueño de la librería City Lights de San Francisco que publicó a casi todos los beats ; poetas de la talla de Gregory Corso, Phillip Lamantia o Gary Snider; y personajes reales de sus novelas como Bill Garver, el eterno yonqui, o Neal Cassady, el prototípico antiheroe beat.

México siempre les resultó inspirador por el ambiente decadente en el que se desenvolvían. no por nada es aquí donde es escrita en su totalidad la primera novela de William Burroughs , Junky; o donde , en una noche de excesos en la casa de la Roma, surge el título de Howl para el épico poema de Ginsberg; y muchas obras más como Ciudades de la noche roja. Interzona o Exterminador (todas de Burroughs) y On the road, Tristessa o Lonesome traveler (las tres de Kerouac) retratan puntualmente esa ciudad de México que no bailaba a ritmo de Pérez Prado ni se dejaba deslumbrar por el "brillante" cine de oro de Pedro Infante y Jorge Negrete. Y aún después de que la Generación Beat fuera ya un hito en la historia de la cultura de E.U ., los autores recordaban sus días de México, pero sobre todo sus noches, sus calles desoladas y ese espíritu "golpeado" que se respiraba y que compartía con la Generación Beat.

Pero también cabe destacar que la trascendencia del movim iento beat rebasó a la literatura, el arte donde nació, volcándose hacia la música, el cine, y las artes visuales y conceptuales principalmente.

156

 $\Box$ 

Hagamos un breve recuento de cómo fue esa relación.

La generación beat, desde un principio, estuvo vinculada con la música, pues como se ha mencionado el jazz be-bop fue parte inspiradora en su vena espontánea de contracorriente, desde entonces la música "rebelde" se ha visto influenciada por los beats. Tenemos entonces que en los 60's el folk de protesta (Bob Dylan) y la psicodelia (Greatfull dead) tuvieron participación directa de miembros de la Generación Beat; el punk de los 70's (The Clash, Patti Smith) los tuvieron como punto de referencia en su forma de ver y vivir la vida; la experimentación sonora y el cyber-punk de los 80's (Giornyo Poetry Systems, Throbbing Gristle, Ministry) adoptan las formas creativas y el espíritu de un futuro desolador de los beats; y la gran variedad musical de los 90's (Nirvana, Morphine, Kronos Quartet, Sonic Youth) retoman las letras e incluso invitan a "cantar" a los sobrevivientes de la generación beat.

El cine , desde los inicios del movimiento beat, tuvo la oportunidad de experimentar con las formas creativas de éstos, llevando a la pantalla experimentos visuales de tipo cut- up (practicado en la escritura por Burroughs); o de la creación espontánea conAndy Warhol, quien incluso realizó alguna película con los beats . Y por supuesto que su vida y algunas de sus obras han sido llevadas a la pantalla grande en películas como Naked Lunch, Cowboy Junky o Beat.

En las artes visuales el movimiento se relaciona de manera directa con artistas de la talla de Pollock, Warhol (de nueva cuenta) o Basquiat, una vez más mediante el proceso creativo de la espontaneidad. Incluso algunos de los autores beats como Burroughs y Ferlinghetti incursionaron en la pintura.

Finalmente encontramos a artistas conceptuales como John Cale y el movimiento Fluxus que participaron activamente en recitales de poesía beat.

La trascendencia del movimiento beat, como vemos, es inmensa , apenas aquí se ha dado un repaso de cómo han influenciado en muchos de los ámbitos del quehacer creativo, pero sobre todo como su espíritu rebelde e inconforme sentó las bases de la contracultura desde mediados del siglo pasado y hasta nuestros días, y nos atrevemos a afirmar que no hay movimiento contracultural que no deba algo a la Generación Beat.

1.- "Guía de la Generación Beat"" Bevilacqua , Emanuele

# **Glosario**

## **Ancho de banda**

Un canal de comunicación solo soporta una cierta cantidad de información por unidad de tiempo. La relación entre cantidad de datos y la unidad de tiempo es lo que se le conoce como ancho de banda .

#### **Banner**

Formato publicitario en Internet. Esta forma de publicidad online consiste en incluir una pieza publicitaria dentro de una página web. En la práctica totalidad de los casos, su objetivo es atraer tráfico hacia el sitio web del anunciante que paga por su inclusión . Los banners se crean a partir de imágenes (GIF o JPEG) , o de animaciones creadas a partir de tecnologías como Java, Shockwave y, fundamentalmente Flash, diseñadas con la intención de atraer la atención , resultar notorias y comunicar el mensaje deseado.

#### **Baudio**

Es la unidad de medida en telecomunicaciones que se refiere a lavelocidad de flujo de transmisión de datos . La velocidad de un baudio significa que el impulso eléctrico mínimo dura un segundo :

baudio=1/impulso eléctrico mínimo.

#### **Browser o Visualizador**

Un browser es un programa cliente (aplicación) , usado para buscar información de un tipo específico de servidor . Un browserayuda a ver y navegar a través de la información de Internet. Hoy en día los browsers más populares son lo utilizados para el servicio del World Wide Web: Mozilla, Safari, Netscape, e Internet Explorer, los cuales ofrecen una interface gráfica apropiada para este servicio .

## **Códec**

Codec es una abreviatura de Compresor-Decompresor. Describe una especificación implementada en software , hardware o una combinación de ambos, capaz de transformar un archivo con un flujo de datos (stream) o una señal. Los códecs pueden codificar el flujo o la señal (a menudo para la transmisión , el almacenaje o el cifrado) y recuperarlo o descifrarlo del mismo modo para la reproducción o la manipulación en un formato más apropiado para estas operaciones. Los códecs son usados a menudo en videoconferencias y emisiones de medios de comunicación .

 $\circledcirc$  $\subset$  $\Box$ I b§  $(\bigvee_{\mathcal{C}})$  $\odot$ 

## **Dirección Internet**

Dirección asignada a cada uno de 105 ordenadores que tiene acceso a Internet con la finalidad de identificarlos y hacerlos accesibles desde cualquier parte del mundo.

## **Dirección IP**

La dirección del protocolo de Internet es la dirección numérica de una computadora dentro de Internet. Estas direcciones constan de cuatro números separados por un punto , cada uno de 105 cuales puede tener un valor comprendido entre 1 y 225.

## **Cliente/servidor**

Cada vez que un usuario se "conecta" a internet , interactua con otras máquinas utilizando el modelo cliente-servidor. Los recursos de Internet son provistos desde computadoras base conocidas como servidores o servers. Los servidores son equipos que comparten sus recursos a la red , este pude ser dedicado (cuya única función es dar servicio) , o bien no dedicado (cuando también se utiliza como estación de trabajo) ; un servidor deberá tener la potencia adecuada al tipo de servicio que se va a proporcionar. Como cliente el usuario accesa a estos servicios, a través de programas "clientes", (aplicaciones), 105 cuales usan el protocolo TCPIIP , para obtener la información .

## **Documentos electrónicos**

Se denomina documento a una prueba escrita, es todo aquello que ilustra un hecho, y

dentro de un trabajo de investigación el documento es precisamente el testimonio de la misma , tanto gráfica como textualmente . Un documento electrónico , por su parte , es todo paquete o conjunto de información digitalizada a través de medios computacionales, que guarda mínimamente una de las siguientes condiciones : escritura , lectura, y/o ejecución, sin embargo poseen la condi ción de documentos por el hecho de que, cada uno de estos paquetes de información poseen una misma estructura temática . Así encontramos diferentes documentos electrónicos : documentos de sólo lectura, documentos de hipertexto, y documentos interactivos (105 cuales pueden abarcar los anteriores).

## **Gateways**

Son computadoras que interconectan redes y se encargan de trasmitir paquetes de información entre las mismas . La función del gatewayconsiste en capturar 105 paquetes de información destinados a nodos que no se encuentren en la misma red en la cual se originaron ; una vez capturados los paquetes serán transmitidos en la red correcta.

## **GIF**

Graphic Interchange Format . Formato para archivos de imagen con paleta de color indexado (que puede tener de uno a 256 colores) .

## **Hacker**

Es e l neologismo utilizado para referirse a un experto en varias o alguna rama técnica

[

relacionada con las Tecnologías de la Información y las Telecomunicaciones: programación, redes de comunicaciones, sistemas operativos, hardware de red/voz, etc.

## **Hardware**

El denominado hardware (del inglés hard, duro y ware, mercancía) se refiere al complejo de componentes electrónicos (memoria, procesador, etc .) y periféricos (impresora, pantalla, teclado, etc .) de la computadora. El hardware al lado del software conforman el soporte de los medios computacionales.

## **Homepage**

Es la página principal, que identifica a algún sitio o documento web.

## **Host**

Se denomia a una computadora que puede estar como cliente para intercambiar datos.

## **Imagen Bitmap**

La imagen bitmap o mapa de bits está compuesta por una serie de puntos que, mediante la unión visual de sus tonos de color, forrman la imagen. Cada uno de estos puntos es un pixel y se corresponde con la matriz de puntos del monitor.

## **Imagen vectorial**

Las imágenes de vectores son realizadas con líneas trazadas o pertenecientes a un figura geometrica, las cuales se defininen a través de ciertas funciones matemáticas denominadas vectores. Las imágenes de vectores son credas con programas de dibujo y se componenen de contorno y relleno, los cuales pueden ser manipulables en cuanto a su tamaño, grosor y color.

## **JPEG**

Abreviatura de Join Photographic Experts Group. Este es un formato para archivos de imágenes en mapa de bits, que ofrece notables beneficios en opciones de compresión.

#### **Loop**

Repetición continua en la generalidad de animación, video y/o audio.

#### **Módem**

Un módem es un périferico que actualmente poseen la mayoría de las computadoras, el cual permite la transmisión y recepción de información hacia un servidor o computadora externa. Un módem (modulator/demodulator) codifica la señal digital de una computadora a una señal auditiva, para que esta pueda viajar a través de las líneas telefón icas , a cuyo extremo un segundo módem recibe esa señal auditiva y la de-modula nuevamente para convertirla otra vez en señal digital para que pueda ser registrada por el servidor o computadora remota , con lo que se permite un enlace de dos dispositivos a distancia.

Con el desarrollo de las computadoras personales, se redujo el espacio de estos dispositivos y se aumentó su capacidad para enviar información a mayor velocidad, además de incluírsele en

este sentido funciones de fax. Esta velocidad de transmisión se mide en baudios por segundo o SPS, las velocidades más comunes son: 28800, 33600 Y57 600 bps. Mientras más rápido sea el módem , más rápida será la conexión con el sistema remoto, lo cual no quiere decir que el tiempo de transmisión de información también tenga que ser rápido, ya que si el módem del sistema remoto es de menor velocidad, las lineas telefónicas no soportan demasiada información, o el servidor tiene mucha demanda de usuarios que quieran tener acceso a él, aunque se tenga un módem veloz, la transmisión de información puede que sea lenta.

#### **Nodo**

Es una computadora que esta integrada a una conexión en red, con el fin de compartir recursos ffsicos o recursos informáticos. Cada nodo posee su propio procesador y realiza las operaciones que tiene destinadas.

### **Pixeles**

Se denomina Pixel (contracción del inglés picture y element) a la unidad mínima visible en pantalla. Los pixeles son los pequeños puntos que componen todas las imágenes que vemos en la pantalla del monitor. Así la resolución de la pantalla estará dada por el nivel de pixeles (480 x 640, 600 x 800, 1024 x 708,). Estos pixeles pueden llevar un color fundamental y lograr variaciones en el tinte (longitud de onda del color), luminosidad (amplitud de la fuente luminosa), y con la saturación (grado de pureza)

## **Periféricos**

Los periféricos son los equipos conectados a una computadora o a un servidor, que permiten realizar diversas tareas. Estos se dividen en dispositivos de entrada: teclado, mouse, scanner o cámara digital, y dispositivos de salida: impresora, monitor, bocinas, etc. y dispositivos entrada/salida como el módem y el fax.

## **Plug-in**

Programa de ordenador que interactúa con otro programa para aportarle una función o utilidad especifica, generalmente muy específica. Este programa adicional es ejecutado por la aplicación principal. Los plugins típicos tienen la función de reproducir determinados formatos de gráficos, reproducir datos multimedia, codificar/decodificar emails, filtrar imágenes de programas gráficos, etc.

## **Protocolo**

Códigos y procedimientos que hacen posible que una computadora intercambie información con otra, sin problemas de decodificación.

## **Red de computadoras**

Una red se denomina como un conjunto de elementos interconectados que se comunican entre sí de acuerdo a cierto orden . Las redes en computación son máquinas interconectadas a través de cables, hilos telefónicos u ondas de radio, que permiten la intercomunicación física entre los elementos que componen la red: servidores, estaciones de trabajo y periféricos. Las estaciones de trabajo son las computadoras

que aprovechan los recursos del servidor (perifericos y programas) y requieren tener la capacidad apropiada para realizar sus tareas. En los últimos años la estructura de las redes ha evolucionado, denominándose al desarrollo de dichas estructuras: arquitectura de redes, también conocidacomo Network.

De una manera genérica, se establecen cuatro tipos de redes por su tamaño:

#### LAN (Local Area Networks)

Cubren uno o varios edificios, y su velocidad de transmisión de información es de 4 MBps (megabits por segundo) a 2 Gbps (gigabits por srgundo).

## MAN (Metropolitan Area Networks).

Cubren distancias medias (varios kilómetros) y operan en velocidades medianas a altas (56 kbps kilobits por segundo a 100 Mbps).

#### WAN (Wide Area Networks)

Redes de área amplia, cubren grandes distancias (como un pais o un conjunto de paises) y operan a bajas velocidades de (9.6 Kbps a 45Mbps).

#### Servicios de Internet

Los servicios de Internet son: News, ghoper, Telnet, E-mail o correo electrónico, FTP (Protocolo de Transferencia de Archivos) y el World Wide Web (basado en el protocolo HTTP).

#### E-Mail

La forma de recibir y mandar mensajes electrónicos a través del correo electrónico, es uno de los usos más recurridos dentrode Internet. El protocolo de este servicio es el llamado SMTP (Simple Mail Transfer potocolo). El E-mail o correo electrónico también se usa de manera comercial con los servicios en línea, para mandar un E-mail (mensaje) es necesario conocer la dirección del receptor (Dirección del correo electrónico). Esta dirección se compone de:

> -laidentificación delusuario -seguida del signo de  $@$ -seguido de la localización de la computadora receptora (lugar).

#### FTP (File Transfer Protocol)

El FTP (File Transfer Protocol) es un sistema para transferencia de archivos, que permite obtener o hacer copias de archivos hacia una computadora remota de la red. A través de este servicio, la red mundial o INTERNET permite elacceso a bases de datos que contienen software de dominio público e información sobre diversos temas. FTP transfiere archivos desde una maquina a otra. Las aplicaciones típicas de ftp son:

> -Acceso a archivos almacenados en computadorascentrales desde computadoras personales.

-Acceso a bases de datos públicas -Distribución de información a través de la red.

El funcionamiento del ftp se basa en un conjunto de comandos que permiten el acceso a la información de una máquina remota . El primer paso en una sesión de ftp es establecer una conexión con la maquina remota (es necesario tener una cuenta en el sistema remoto con permiso de acceso sobre la información que se desea obtener)

#### FTPanónimo

Muchos de los nodos de Internet distribuyen de manera gratuita información y software basándose en ftp. Para permitir el acceso a su información, en ocasiones cada uno de esos nodos proporciona una cuenta publica llamada anonymous. Este método de acceso es llamado ftp anónimo.Con el ftp anónimo únicamente se puede transferir información de la máquina remota a la máquina local; y no se permite transferir información de forma inversa.

#### Ghoper

Otra herramienta de Internet es el Ghoper, menú de un programa base que permite buscar información sin tener que saber donde se encuentra la localización específica del material que se quiera encontrar. Esta herramienta ayuda mandando listas de recursos donde se encuentran los materiales deseados.Con el uso del Ghoper, la navegaciónen Internet se puede hacer más profunda a través de los menús, el usuario se desplaza de uno a otro, puede seleccionar el nombre dentro de la lista que le interese y desplegar el documento.

### World Wide Web

La interface de usuario más común dentro de Internet está representada por los browsers o visualizadores del web, los cuales entablan enlaces con los servidores que mandan información de regreso que a su vez se desplegará frecuentementecon elementos media. El Protocolo del Web se conoce como HTTP (Hipertext Transfer Protocoñ.

#### Telnet

Telnet es un comando de usuario que utiliza el TCP/IP, que es un protocolo para accesar a computadoras remotas , lo cual ofrece muchas ventajas; por supuesto es necesario conocer el sistema operativo y las aplicaciones de la computadora remota. A través de Telnet teclado y monitor actúan como si estuvieran conectados directamente con la computadora a la cual se tiene acceso, con lo que por ejemplo se pueden correr programas de una computadora ubicada fisicamente al otro lado del mundo.

## **Shareware**

Es una clase de software o programas para poder evaluar de forma gratuita pero por un tiempo, uso o caracteristicas limitadas. Para adquirir el software de manera completa necesita de un pago económico (muchas veces modesto).

## **Sintáxis**

Parte de la gramática que enseña a coordinar palabras para formar oraciones y expresar conceptos

## **Sistema operativo**

Es la parte de la computadora que se encarga básicamente de administrar todos los recursos con que esta cuenta. Es a través del sistema operativo que la computadora podrá ejecutar programas y aplicaciones.

## **Software**

Neologismo inglés del juego de palabras soft (suave) y ware (mercancía), que se refiere al sopote lógico del sistema operativo. El software, también conocido como programa, será la parte variable del sistema operativo. Se definen tres tipos de software:

#### Lenguajes de programación

Son traductores de instrucciones específicas (generadas por el programador) , al sistema de instrucciones primarias del procesador de la máquina.

#### Sistemas de autoria

Se basan el lenguajes de programación, pero sus instrucciones estan determinadas de tal forma, que facilitan la programación a través de una Intefaz Gráfica de Usuario.

#### Aplicaciones

La mayoria de los programas que usamos a diario son aplicaciones. Las aplicaciones son sistemas que ofrecen un producto terminal, o en

su defecto permiten al usuario generar su propio producto, desde un archivo hasta otra aplicación.

#### **Vínculo**

También conocido como Link o liga, es una referenciacruzada, señalada a través de un imagen o texto y que enlaza una página elctrónica con otra.

#### **URL**

Uniform Resource Locator. Dirección eléctronica de una página o un sitio web. El URL indica también el nombre del servidor que los contiene. Esta dirección se compone de las siguientes partes:

protocolo://servidor de internet /ruta del documento dentro del servidor

#### **Unix**

Es un sistema operativo de carácter multiusuario, basado en su mayoría en una interfaz de carácteres (CUI).

# **Bibliografía**

 $\circ$ 

Acha, Juan "Las actividades básicas de las artes plásticas México Ed. Coyoacán 2ª edición 1997

Anaya, José Vicente "Los poetas que cayeron del cielo" México Ed. Juan Pablos 1998

Berlow, David Kenneth "El proceso de la comunicacion" México Ed. El ateneo 1985

Bevilacqua, Emanuele "Guía de la Generación Beat" España Ed. Península 1996

Bonsiepe, Gui "La siete columnas del Diseño" México Ed. UAM 1993

Burroughs, William "El almuerzodesnudo" España Ed.Anagrama Sexta edición 1996

Burroughs, William "Yonqui" España Ed.Júcar 1988

Carlson, Jeff; Malina, Toby; Fleishman, Glenn; versión castellana de Joan Escofet "Diseño Grárafico de paginas web navegación" México Ed. G. Gili 1999

Carlson, Jeff; Malina, Toby; Fleishman, Glenn; vers. castellana de Joan Escofet "Diseño Grárafico de paginas web: color" México Ed. G. Gili 1999

Castro Gil, Manuel Alonso "Diseño y desarrollo multimedia: sistemas, imagen, sonido y video" México Ed. Alfa Omega 2003

Costa, Joan "Señaletica" España Ed. Ceac 1987

Cotton, Bob "Comprendiendo la hypermedia" Oliva Richard Reino Unido Ed. Phaidon Press 1993

Dondis, Andrea ""La sintáxis de la imagen" México Ed. G. Gilli 1992

Fernández-Coca,Antonio "Producción y diseño gráfico para la WWW" España Ed. Paidós 1998

Frutiger, Adrián "Signos, símbolos, marcas y señales" España Ed. G. Gilli 1981

García-Robles, Jorge "La bala perdida" México Ed. Ediciones del Milenio 1995

García-Robles, Jorge "El disfraz de la inocencia" México Ed. Ediciones del Milenio 2000

Gibson, William "Neuromante" España Ed. Minotauro 2002

r

I (

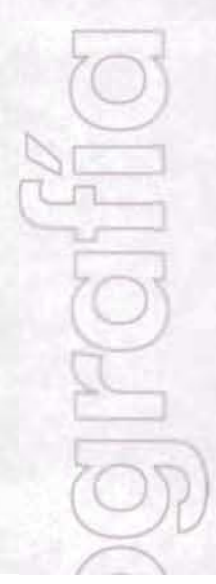

Ginsberg,Allen "Aullido" México Ed. Ediciones del Milenio 1997

Glenwright, Jerry; versión castellana de Joan Escofet "Cómo diseñar y componer sitios web" México Ed. G. Gilli 2001

Gotz, Verushka "Retículas para internet y medios digitales" España Ed. Index Book 2002

Harald, Küppers "Fundamentos de la teoría de los colores" España Ed. G. GiIIi 1980

Hollis, Richard "El Diseño Gráfico: una historia abreviada" Tr. Esther Roig España Ed. Destino London Tames and Hudson 2000

Kandinsky, Wassilly "Punto y linea sobre el plano" México Ed. Cotyoacán 2<sup>ª</sup> edición 1999

Kehoe, Brendan P. "Internet, del arte al zen" México Ed. Prentice Hall 1995

Kerouac, Jack "En el camino" España Ed.Anagrama Octava edición 1997

Kerouac, Jack "Tristessa" México Ed. Ediciones del Milenio 1997

Khan, Hassan-Uddin "El estilo internacional" Italia Ed.Taschen 2001

 $\frac{1}{2}$ 

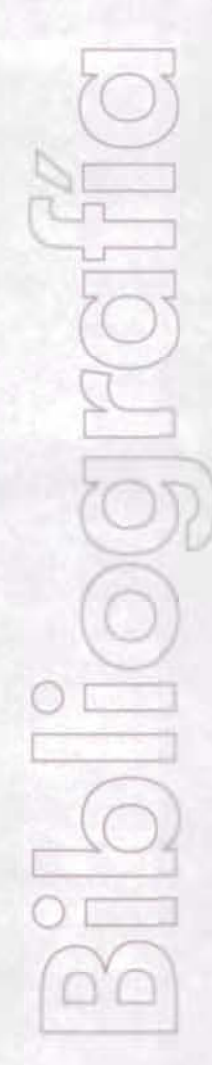

Kyle, Lynn "Creación de sitios web" España Ed. Prentice Hall 2000

llovet, Jordi "Ideologia y metodologia del Diseño" España Ed. G. Gili 1979

Lynch, Patrick J.; Horton, Sarah; version castellana de Joan Escofet "Principios de Diseño básicos para la creación de sitios web" México Ed. G. Gilli 2000

McLuhan, Herbert Masrshall "La aldea global: transformaciones en la vida y los medios de comunicación" México Ed. Gedisa 1991

McLuhan , Herbert Masrshall "El medio es el mensaje; un inventario de efectos" Argentina Ed. Paidos 1987

Mira, Rubén; Langer Sergio "Burroughs para principiantes " Argentina Ed. Era naciente 2001

Meggs, Philip B "Historia del Diseño Gráfico" México Ed. Trillas 1991

Müler-Brockmann, Josef "História de la comunicación visual" Mexico Ed. G Gili 1998

Müller-Brockman, Josef "Sistemas de reticulas. Un manual para diseñadores gráficos" México Ed. G. Gilli 1998

Munari, Bruno "Cómo nacen los objetos " España Ed. G. Gilli 3a. edición 1989

r J *.IL,* Newark, Quetin "Qué es el diseño gráfico" México Ed. G. Gilí 2002

Nicosia, Gerald "Jack Kerouac" España Ed. Circe 1994

Nielsen, Jakob "Usabilidad : diseño de sitios Web" España Ed. Pearson Educacion 2000

Nuttall, Jeff "Las culturas de posguerra" España Ed. Martínez Roca 1974

Pérez tamayo, Ruy "¿Existe el método científico?" México Ed. Fondo de Cultura Económica 1998

Pellati, Francesco "Vitrubio el gran arquitecto de la antiguedad Grecoromana" Buenos Aires Ed. Clot 1941

Prieto Castillo, Daniel "Diseño y Comunicación" México Ed. UAM Xochimilco 1987

Prieto Castillo, Daniel "Vida cotidiana, diseño y comunicación" México Ed. UAM Xochimilco 1976

Rodriguez Morales, Luis "Porque una teoria del diseño" Revista Matiz NO.12 Año 1 Volumen 1 México 1998

Satué, Enric "El diseño gráfico desde sus origenes hasta nuestros dias" **Madrid** Ed. Alianza 1998

r J 1 I  $\sqrt{2}$ , J~ *r*

Vaughan, Tay "Todo el poder de multimedia" México Ed. Mac Grawn Hill 1994

Vitrubio Polion, Marco "Los diez libros de arquitectura" Madrid Traduccion de José Ortiz Ed.Akal 1992

## **Documentos electrónicos**

www.abcdelinternet.com

www.arte.mundivia.es

www.aul.es

www.apple-history.com

www.bahiadigital.com.ar

www.bibliodgesca.unam.mx

www.blooberry.com

www.citylights.com

www.conexiones.eafit.edu.co

www.delyrarte.com.ar

www.desarrolloweb.com

www.dialogica.com.ar

www.dreamfactory.com.mx

www.emptymirrorbooks.com/keenan/

www.exitoexportador.com/stats.htm

www.geneura.ugr.es

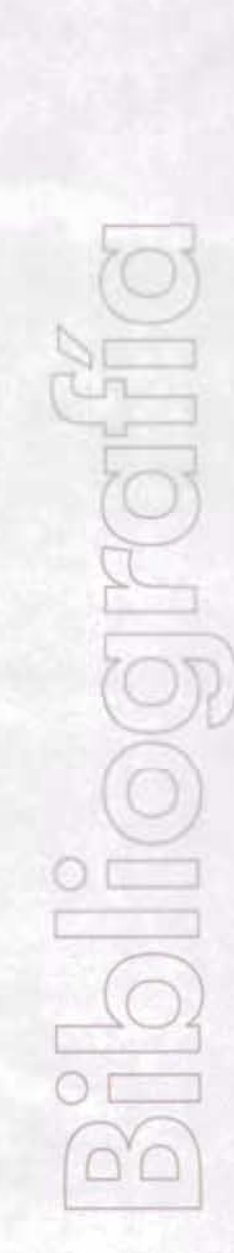

www.guajara.com www.inegi.gob.mx www.isocmex.org.mx www..kerouac.com www.lib.berkeley.edu/MRC/BeatGen.html www.moniesmexico.com www.nic.com.mx www.rae.es www.rooknet.com/beatpage www.simbiotica.net www.solucionweb.com www.sputnik.com www.thebeatmuseum.org www.w3.org

## **Apuntes tomados en clase**

Taller de Diseño VII y VIII Impartido por la Prof. Ma. Elena Martínez ENAP 1997- 1998

Taller de Tipografía I y II Impartido por la Prof. María de Jesús Romero ENAP1994- 1995